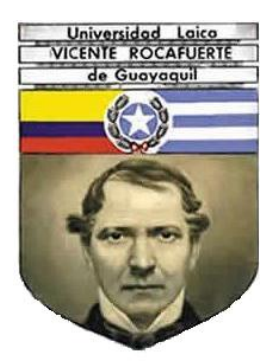

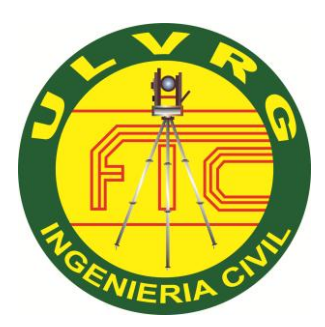

# Universidad Laica VICENTE ROCAFUERTE De Guayaquil FACULTAD DE INGENIERIA CIVIL

"ANÁLISIS INTEGRAL DE LA CARRETERA QUE VA DESDE EL KM. 2.5 DE LA VÍA MILAGRO CARRIZAL Y QUE UNE LOS RECINTOS "LA GARGANTA" Y "LAS MARAVILLAS", CANTÓN MILAGRO, PROVINCIA DEL GUAYAS"

## PROYECTO DE INVESTIGACION PRESENTADO EN OPCION PARA OBTENER EL TITULO DE INGENIERO CIVIL

AUTOR: CARLOS ANTONIO CONTRERAS GARAY

> GUAYAQUIL – ECUADOR Año 2014

#### **DEDICATORIA**

Dedico este trabajo:

.

A Rosy mi esposa, por su amor y por ayudarme a enfrentar los obstáculos con alegría, y a mis hijos que son el motor de mi vida, que me impulsaron a culminar esta hermosa etapa, sin importar cuán largo haya sido el camino.

A mi madre, que me enseñó que el camino terminará cuando volvamos al Creador.

.

#### **AGRADECIMIENTO**

Quiero expresar mi agradecimiento:

.

Primeramente a Dios todo poderoso, fuente de inspiración en mis momentos de angustia, esmero, dedicación, aciertos, reveses, alegrías y tristezas que caracterizaron el transitar por este camino que hoy veo realizado, sin cuyo empuje no hubiese sido posible.

A mi director de Proyecto, Ing. Fausto Cabrera Montes, por su generosidad al brindarme la oportunidad de recurrir a su capacidad y experiencia científica, fundamentales para la concreción de este trabajo.

AL Ing. Gustavo Martínez, por su permanente apoyo, concejos y enseñanzas.

Al Ing. Agustín Jiménez, Director encargado de OOPP GAD Milagro, por permitirme el uso de las instalaciones para desarrollar el estudio.

Al Ing. José Zurita, Jefe del Área de Topografía del GAD Milagro por su valiosa colaboración.

#### **CERTIFICACIÓN DE TUTORÍA Y CESIÓN DE DERCHOS DE AUTOR**

Guayaquil, 15 de marzo del 2014

Yo, Carlos Conteras Garay, declaro bajo juramento que la autoría del presente proyecto de investigación me corresponde totalmente, y me responsabilizo con los criterios y opiniones científicas que en el mismo se declaran, como producto de la investigación que he realizado.

De la misma manera, cedo mis derechos de autoría a la Universidad Laica VICENTE ROCAFUERTE de Guayaquil, según lo establecido por la ley de Propiedad Intelectual, por su Reglamento y Normativa Institucional vigente.

Sr. Carlos Antonio Conteras Garay

\_\_\_\_\_\_\_\_\_\_\_\_\_\_\_\_\_\_\_\_\_\_\_\_\_\_\_\_\_\_\_\_\_\_

#### **CERTIFICACION DEL TUTOR**

Guayaquil, 20 de marzo del 2014.

Certifico que el proyecto de investigación titulado: **"ANÁLISIS INTEGRAL DE LA CARRETERA QUE VA DESDE EL KM. 2.5 DE LA VÍA MILAGRO CARRIZAL Y QUE UNE LOS RECINTOS "LA GARGANTA Y LAS MARAVILLAS", CANTÓN MILAGRO, PROVINCIA DEL GUAYAS"**: ha sido elaborado por el sr. Egresado: Carlos Antonio Conteras Garay, bajo mi tutoría y que el mismo reúne los requisitos para ser defendido ante el tribunal examinador que se designe al efecto.

Ing. Fausto Cabrera Montes

\_\_\_\_\_\_\_\_\_\_\_\_\_\_\_\_\_\_\_\_\_\_\_\_\_\_\_\_\_\_

### **RESÚMEN EJECUTIVO**

Los recintos La Garganta y Las Maravillas, están ubicados a cinco kilómetros del centro urbano de la Ciudad de Milagro, Provincia del Guayas, sus pobladores viven en condiciones de pobreza y marginalidad, a pesar de ser campesinos dueños de tierras fecundas, donde se cultivan productos bien valorados como el cacao y frutas tropicales, y no hay otro motivo mayor al de no tener una vía de comunicación que les permita sacar el justo provecho de su trabajo.

Por esto, he desarrollado este Proyecto de Investigación que permitiría cambiar la vida de los pobladores, ciento veinticinco familias, a una de mayor confort y solvencia, que es lo que considero, debería perseguir la inversión pública.

Para este proyecto, se realizaron inspecciones visuales previas, entrevistas a los moradores, levantamientos topográficos, análisis de suelos, estudios de impacto ambiental, y el presupuesto correspondiente. Los resultados de todo esto fueron los siguientes:

Longitud de la vía: 3.112 km, TPDA: 160.0 vehículos, Carretera de IV orden, Terreno ondulado, Velocidad de diseño: 60 Km/h, Radio mínimo: 28.562m, Vía de dos sentidos, Ancho de vía 6.0m, Espaldón de 0.60m de ancho. Valor del CBR de diseño: 26.67%, una alcantarilla rectangular de hormigón armado, medidas de control y mitigación de Impacto Ambiental.

v

Costo Del Proyecto: \$159 867.00 c/Km., cabe mencionar que resulta bastante económico debido a que los moradores han logrado, por autogestión y la colaboración del GAD del Cantón Milagro, lastrar el camino existente, y que se aprovechó, en su mayoría, para trazar el proyecto en procura de minimizar costos y daños a las propiedades que atraviesa.

## **"ANÁLISIS INTEGRAL DE LA CARRETERA QUE VA DESDE EL KM. 2.5 DE LA VÍA MILAGRO CARRIZAL Y QUE UNE LOS RECINTOS "LA GARGANTA" Y "LAS MARAVILLAS", CANTÓN MILAGRO, PROVINCIA DEL GUAYAS"**

## **INDICE**

## **Tema pág.**

## **MARCO GENERAL DE LA INVESTIGACION**

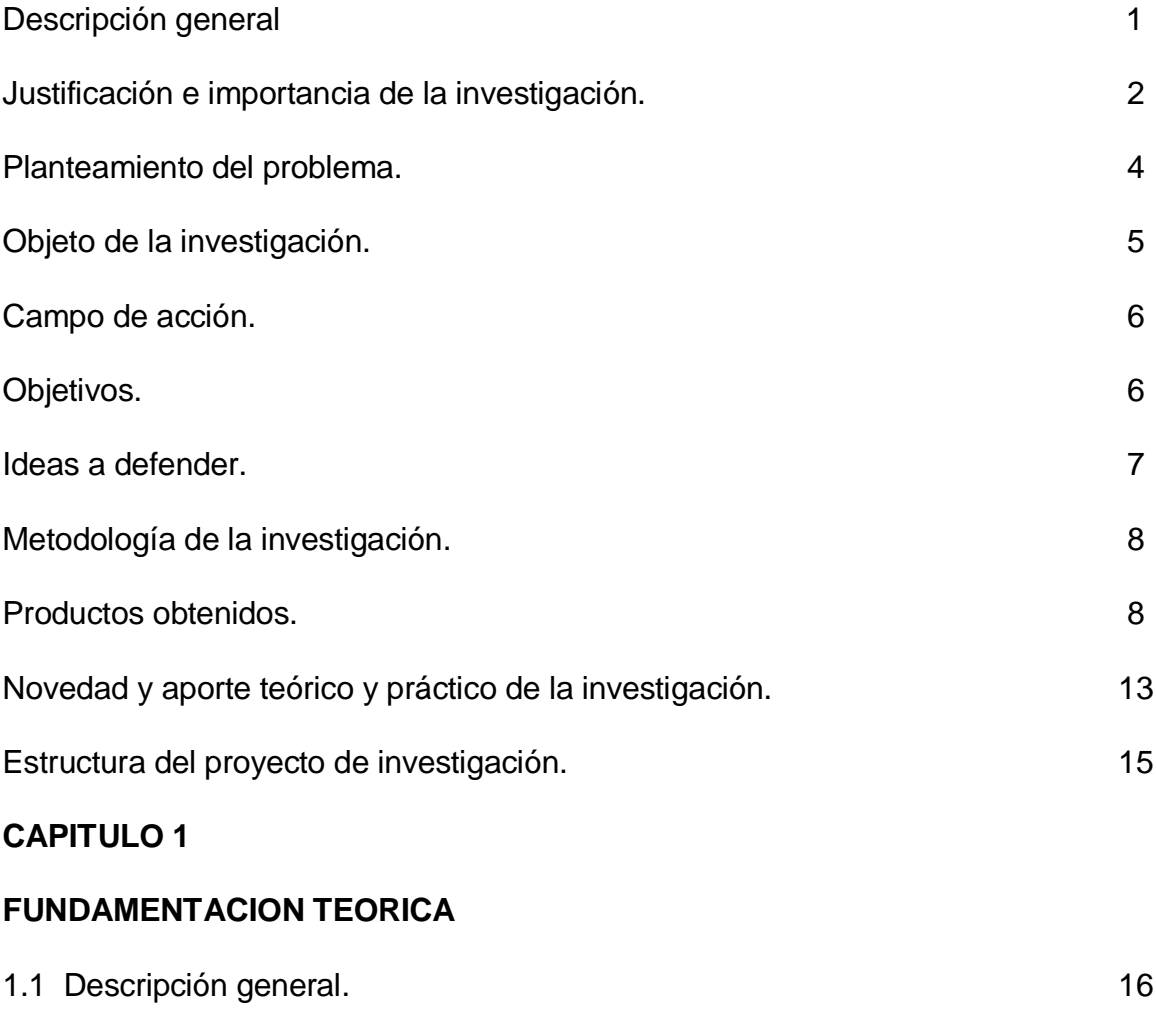

1.2Situación actual 17

## **INDICE**

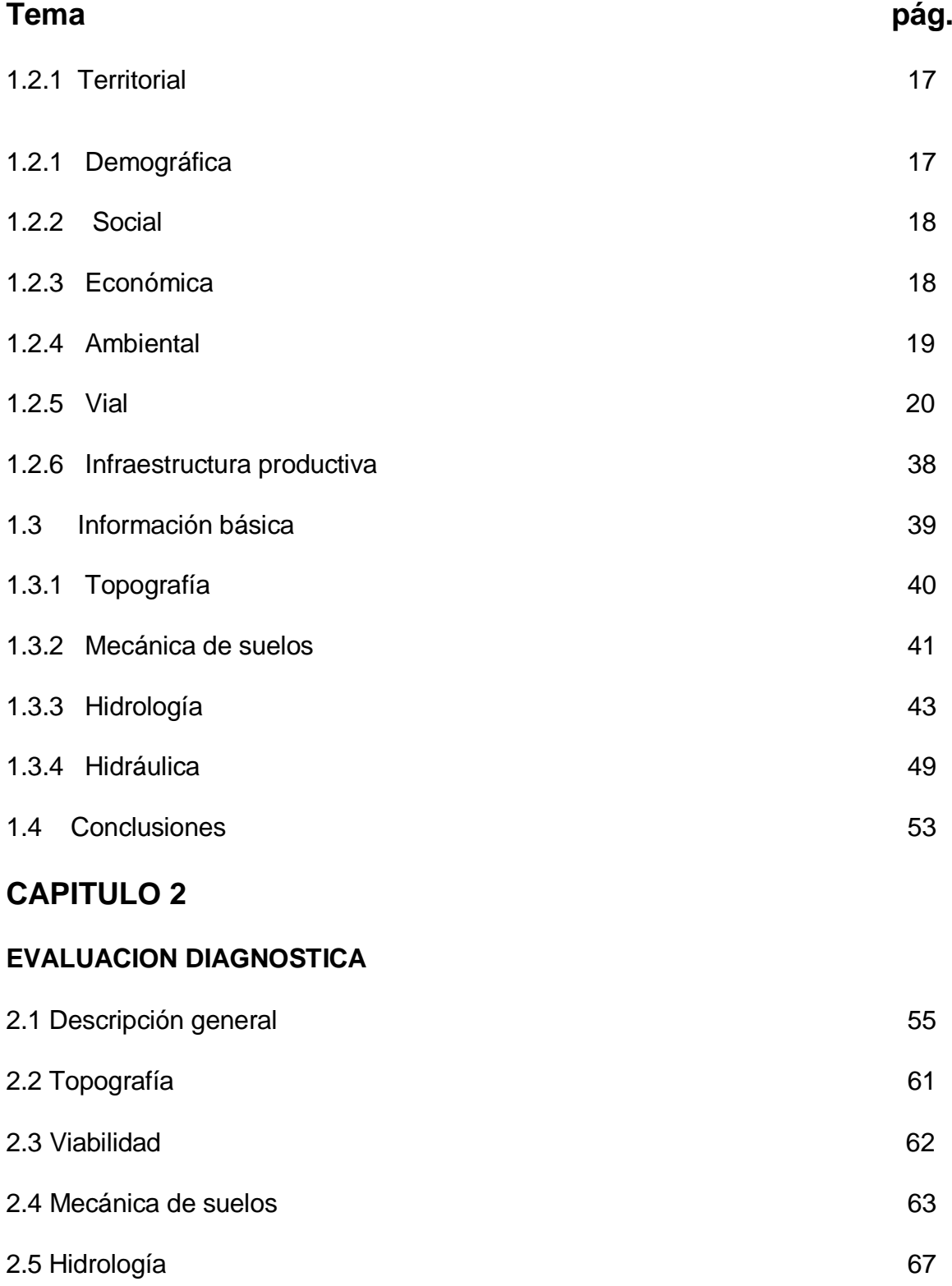

## **INDICE**

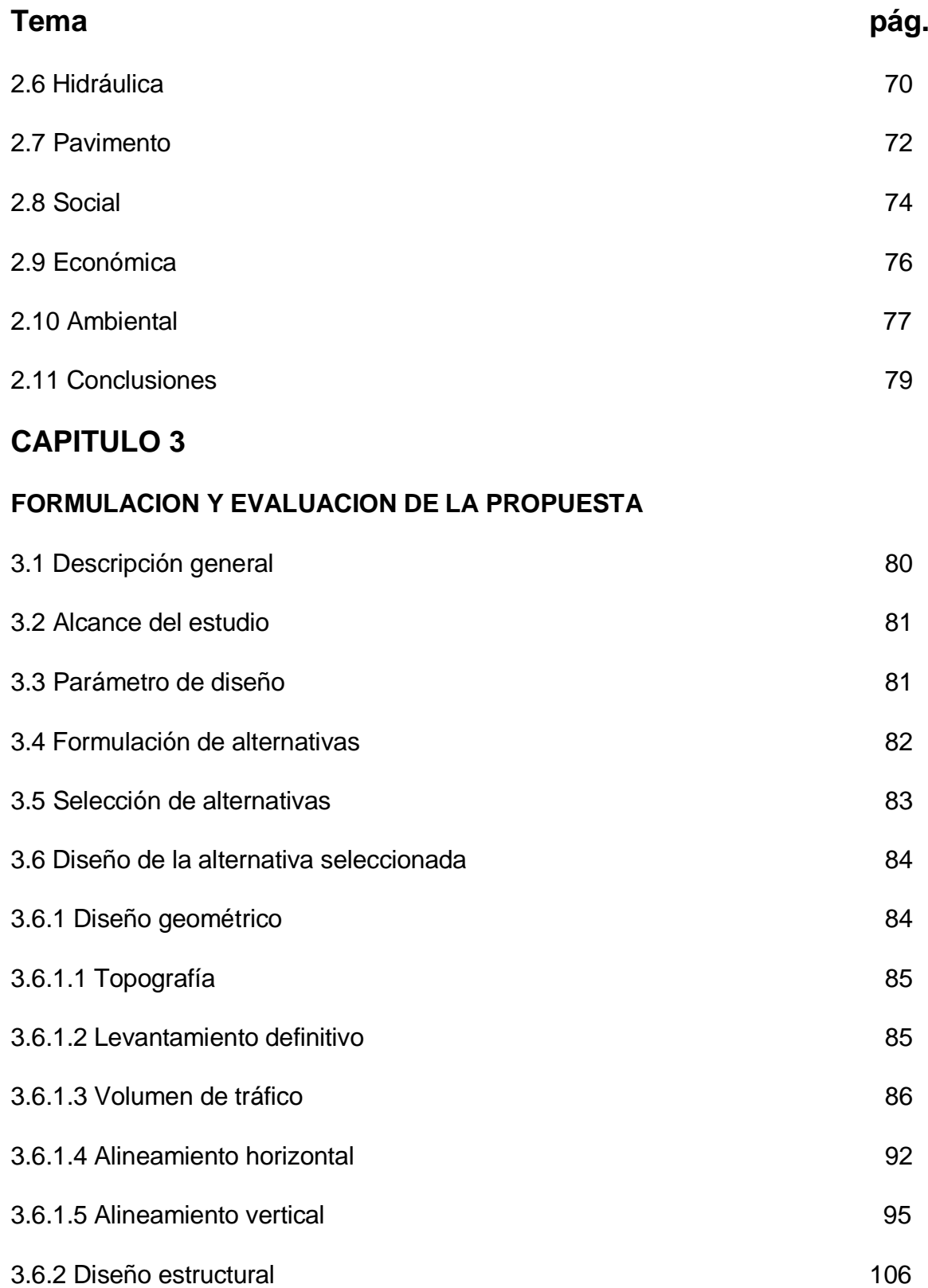

## **INDICE**

## **Tema pág.**

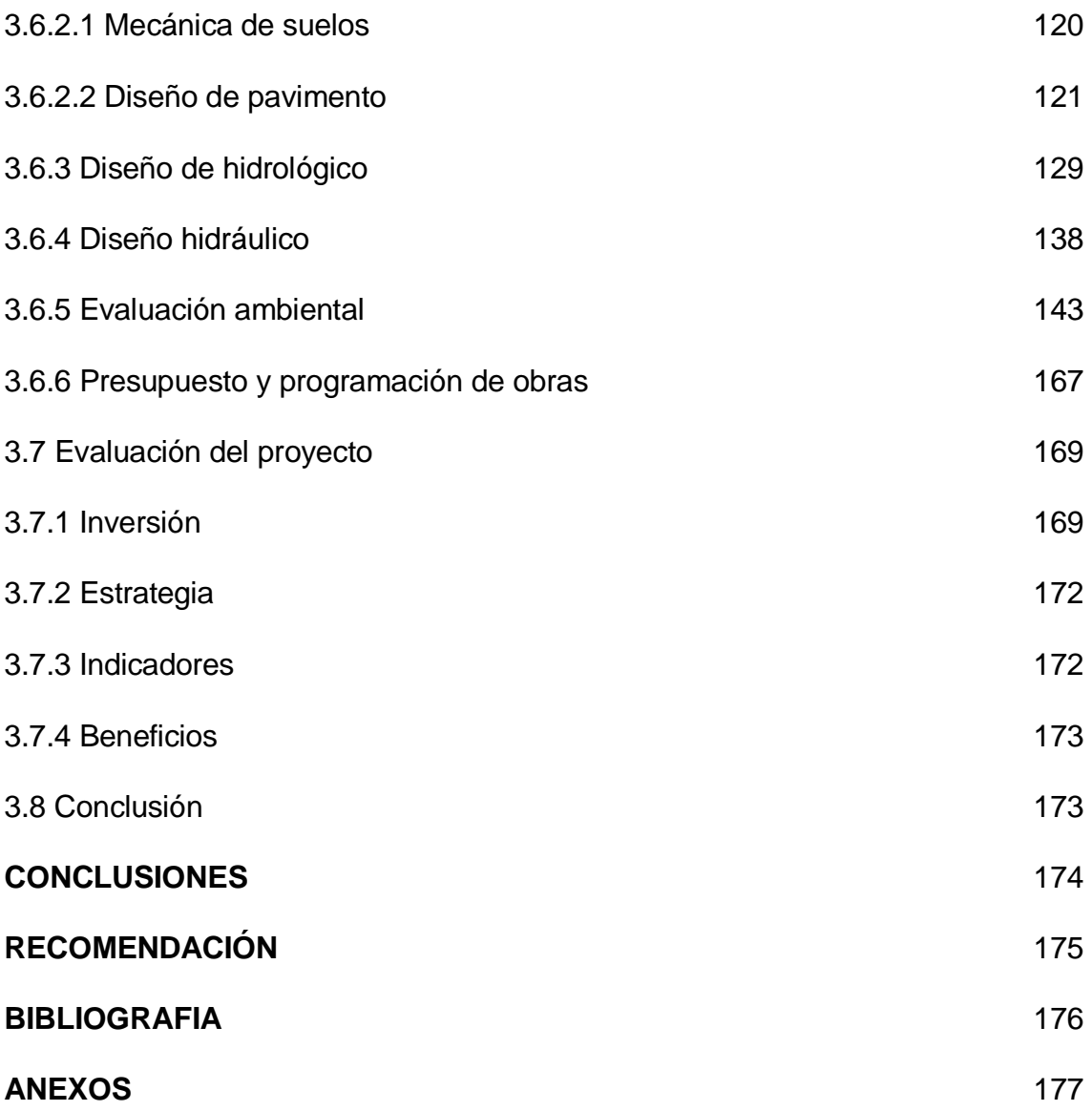

## **MARCO GENERAL DE LA INVESTIGACIÓN**

#### **DESCRIPCIÓN GENERAL.**

Considerando el grado de interrelación que tendrá el Proyecto con las distintas variables económico, social y turísticas; el área de influencia se ha subdividido en beneficiarios directos e indirectos. Esta subdivisión permitirá tener una mayor comprensión y facilidad de análisis de la situación económico, social de las zonas de influencia del mismo.

Esta apreciación se sustenta por cuanto el proyecto **"ANÁLISIS INTEGRAL DE LA CARRETERA QUE VA DESDE EL KM. 2.5 DE LA VÍA MILAGRO CARRIZAL Y QUE UNE LOS RECINTOS "LA GARGANTA" Y "LAS MARAVILLAS", CANTÓN MILAGRO, PROVINCIA DEL GUAYAS",** que inicia en el km. 2.5 de la vía Carrizal - Milagro – Guayaquil , presenta dos variantes de 3.2 km aproximadamente, corresponderá a la interconexión vial de los Recintos La Garganta y Las Maravillas; e integrará una red que conectará, caseríos y comunas de pequeños y medianos agricultores e involucrará áreas ecológicamente sensibles, que tendrán que ser considerados en la determinación del ámbito de influencia del tramo vial señalado.

La definición y la determinación del área de influencia del proyecto en el tramo vial de los Recintos La Garganta - Las Maravillas; se sustentará por las consideraciones de carácter económico, social y turístico; que justificarán la interrelación de las actividades de planificación, diseño, construcción y las actividades de conservación.

En este sentido, en la determinación del área de influencia se definió los aspectos: económicos, sociales y turísticos, los cuales se señalan a continuación

### **JUSTIFICACIÓN E IMPORTANCIA DE LA INVESTIGACIÓN.**

Los Recintos La Garganta y Las Maravillas; en los que se va a realizar esta investigación, tienen una serie de características que justifican la realización de proyectos de cooperación de desarrollo en esta zona.

**ECONÓMICO - SOCIAL** como una modalidad turística responsable, consistente en viajar o visitar áreas recreacionales con el fin de disfrutar, promoviendo y contribuyendo a la protección y conservación de las zonas naturales. Tiene un bajo impacto ambiental, y propicia una participación activa cultural y socioeconómicamente beneficiosa de las poblaciones locales.

Para la realización de este este proyecto se procedió a levantar información relevante en los sectores involucrados, en base a la cual se obtuvo las siguientes conclusiones:

- Por falta de acceso a los servicios básicos en estos sectores presentan altos niveles de desnutrición en niños, madres gestantes y ancianos…
- $\div$  La tasa de natalidad es de 3 4 hijos por mujer.
- Los asentamientos humanos en los Recintos La Garganta Las Maravillas son caseríos que constan de 75 familias, de 50 familias respectivamente.
- La situación de las familias en gran porcentaje en los recintos descritos es de pobreza y marginación social.
- La Población Económicamente Activa (PEA) mayor de 16 años de estos recintos es sólo del 30%; la mayor parte está subempleada dentro del sector agropecuario, principal actividad económica del sector.

 Los Recintos La Garganta - Las Maravillas son comunidades en donde no existen servicios de educación secundario y superior. Para acceder a ellos, los habitantes tienen que trasladarse a las cabeceras cantonales Milagro, Guayaquil, Babahoyo, entre otros.

#### **Este proyecto cumple con estas características:**

- **1.** Los agricultores incrementarán sus ingresos económicos a través de la actividad del ecoturismo. Cuando los habitantes de los recintos ven que los visitantes aprecian su entorno, ellos también lo empiezan a apreciar y conservar.
- **2.** Los moradores pondrán mayor interés en la conservación del medio ambiente, otorgando valor agregado a través de pequeños negocios familiares que contribuyen a la economía de los hogares de los moradores del sector.
- **3.** Es de bajo impacto ambiental porque todo el diseño de la ruta se va a realizar de acorde al cronograma respectivo, siguiendo todas las regulaciones y recomendaciones existentes en este tipo de proyectos.
- **4.** Es social y económicamente beneficiosa para la población de la región. Gracias a la actividad turística se diversifican las fuentes de ingresos. Las familias ya no sólo se dedicarán a la agricultura y ganadería.
- **5.** La población tiene una participación activa en el proyecto, tanto en la fase de diseño, como en la de ejecución y funcionamiento.

#### **PLANTEAMIENTO DEL PROBLEMA.**

Ante la carencia de una carretera en buenas condiciones durante todo el año, que les permita a los pobladores de los Recintos La Garganta y Las Maravillas, comercializar las cosechas de sus cultivos a los mercados más cercanos, así como de acceder a centros de estudio y salud. Por medio de una entrevista realizada a los pobladores se pudo obtener información relevante de sus principales necesidades una de ellas fue la falta de una vía de acceso.

El proyecto consiste en el diseño de una carretera que conduce a los Recintos La Garganta y Las Maravillas; del Cantón Milagro, la vía tiene una longitud de 3,2 Km. La población favorecida directamente serán las 125 familias que habitan en estos recintos, los cuales van a ser beneficiados con la construcción de la vía.

Con esta carretera podrán comercializar sus cosechas todo el año, acceder a centros de salud, centros de estudios, a las cabeceras cantonales más cercanas, y otras actividades que ayudaran a su desarrollo socio-económico para obtener mejores condiciones de vida.

## **INSERCIÓN DEL PROYECTO EN EL MEDIO.**

Con la ejecución del proyecto se prevé que habrá una interacción positiva en el desarrollo de los recintos donde se realizará la construcción de la carretera; porque se incrementará la plusvalía, mejorará la calidad de vida del sector, habrá acceso a los servicios básicos elementales, y lo más importante, el sector incrementará sus actividades comerciales, sociales, económicas y turísticas.

#### **CANTÓN MILAGRO MAPA CANTONAL DE ASENTAMIENTOS HUMANOS**

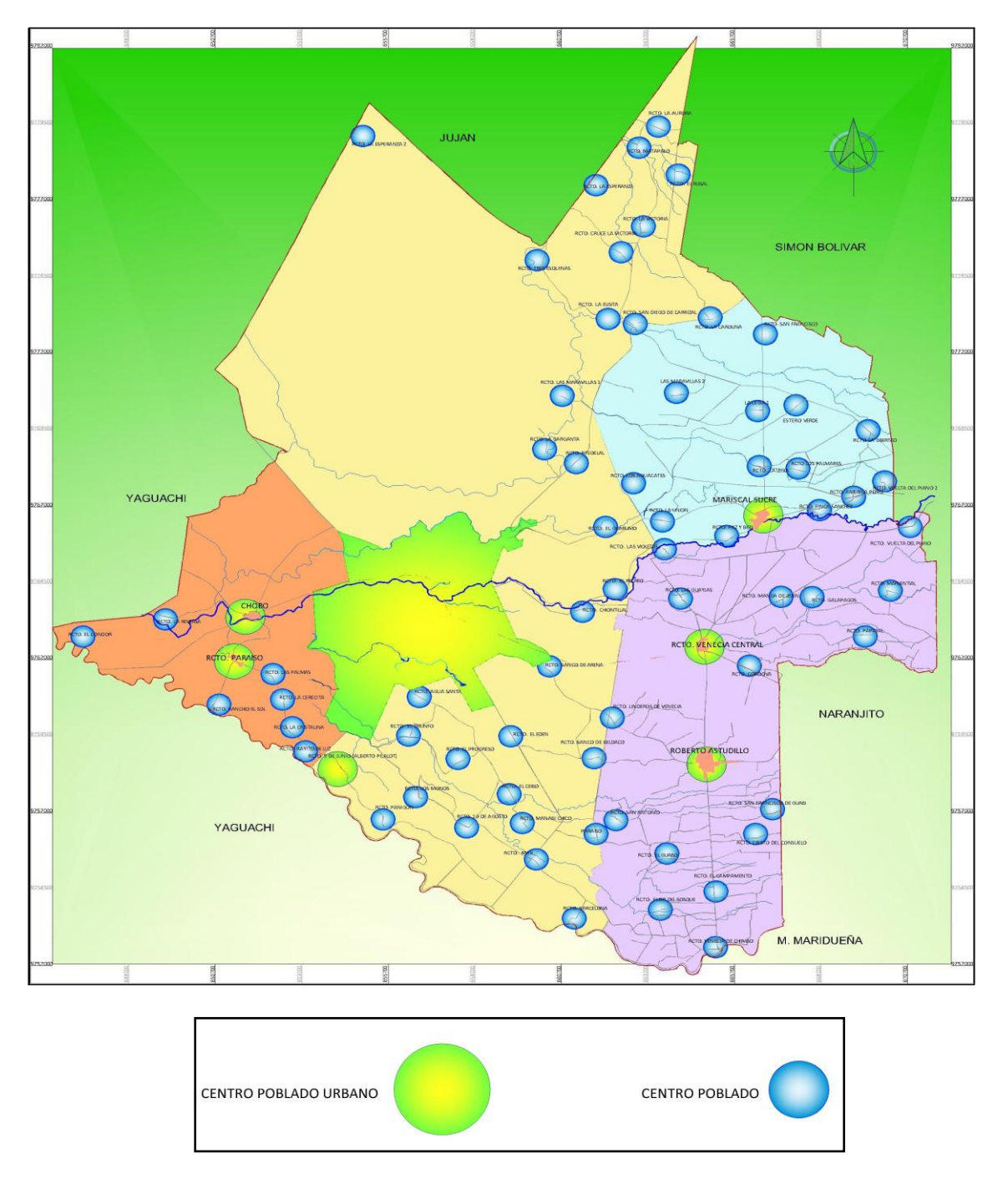

**Elaboración:** Coordinación del Plan de Desarrollo y Ordenamiento Territorial **OBJETO DE LA INVESTIGACION.**

Con la realización del proyecto **"ANÁLISIS INTEGRAL DE LA CARRETERA QUE VA DESDE EL KM. 2.5 DE LA VÍA MILAGRO CARRIZAL Y QUE UNE LOS RECINTOS "LA GARGANTA" Y "LAS MARAVILLAS", CANTÓN MILAGRO,** 

**PROVINCIA DEL GUAYAS"**, se pretende conceder de seguridad a las comunidades y realzar la calidad de vida de los habitantes de estos recintos; así como aumentar la plusvalía del sector.

#### **CAMPO DE ACCION.**

El proyecto "Análisis integral de la carretera que va desde el km. 2.5 de la vía Milagro Carrizal y que une los Recintos La Garganta - Las Maravillas, Cantón Milagro, Provincia del Guayas"; se ejecutará en una zona en la cual existen 125 familias que dependen de la comercialización agrícola, pecuaria y actividad turística. La región tendrá un impacto social, económico y turístico positivo en base a lo expuesto mejorarán su calidad de vida.

#### **OBJETIVOS:**

A continuación se presentan los objetivos planteados:

#### **OBJETIVO GENERAL**

Mejorar las condiciones de vida de los pobladores de los recintos La Garganta y Las Maravillas, con la construcción de una vía de comunicación expedita, que les permitirá acceso a los servicios básicos; incrementando mejoras: seguridad, social, económica y turística de manera oportuna.

#### **OBJETIVOS ESPECÍFICOS**:

 Incrementar la actividad comercial agrícola por el uso la vía de comunicación en óptimas condiciones.

- Acceder a centros de educación intermedia y superior para aumentar el nivel cultural.
- Diversificar las actividades económicas que desarrollan las familias campesinas.
- $\div$  Incrementar la actividad turística.
- Permitir rápido ingreso de ambulancias, patrullas policiales, cuerpo de bomberos, etc., en emergencias.

Estas fueron las principales razones por las que se decidió realizar el proyecto "Análisis integral de la carretera que va desde el km. 2.5 de la vía Milagro Carrizal y que une los Recintos La Garganta y Las Maravillas, Cantón Milagro, Provincia del Guayas"

#### **IDEAS A DEFENDER:**

Basados en la información obtenida por medio de la interacción directa con los dirigentes y con las familias que habitan en los recintos donde se ejecutará el proyecto, luego del respectivo análisis de la información obtenida, se resolvió que:

- **a.** Con la construcción de la carretera los moradores de los Recintos La Garganta – Las Maravillas, mejorarán su actual estándar de vida.
- **b.** Con la construcción de la carretera; cambiarán las condiciones de vida los moradores de los Recintos La Garganta y Las Maravillas.
- **c.** La construcción de la carretera, permitirá acceder a los servicios básicos, a las familias de la región.
- **d.** Con una carretera en buen estado todo el año, incrementarán ingresos por actividad eco – turística.
- **e.** Con una carretera en buen estado todo el año; se potencializarán la obtención de rentas complementarias a la agricultura con objeto de mejorar su nivel socio-económico.

#### **METODOLOGÍA DE LA INVESTIGACION.**

La investigación que se llevó a cabo es bibliográfica, por cuanto recoge y analiza la información de diferentes fuentes bibliográficas del Ecuador relacionados con el tema de investigación; se apoya también en análisis de documentos.

Es descriptiva en razón de que explica y describe los hechos y actos realizados de acuerdo al cronograma y al problema planteado.

También es exploratoria, ya que través de la investigación se ha logrado un diagnóstico del problema, obteniendo resultados que permiten determinar alternativas de solución.

#### **PRODUCTOS OBTENIDOS.**

La propuesta, se fundamentó en una investigación de campo que permitió el análisis sistemático de los problemas que acarrea, no poseer una carretera entre los recintos La Garganta y Las Maravillas para explicar las relaciones de causa efecto, entender su naturaleza y factores para predecir mejores condiciones de vida; se trata de un proceso social, económico; resumiendo el diseño investigativo es de carácter transversal; investigación que tuvo lugar en el medio donde se encuentran los sujetos y objeto de la investigación, las comunidades de los recintos La Garganta y Las Maravillas, en donde ocurren los hechos.

#### **POBLACIÓN Y MUESTRA.**

**Población.-** Se entiende por población a un grupo de personas, u organismos de una especie particular, que viven en un área geográfica, o espacio, y cuyo número se determina normalmente por un censo.

Para el caso de la propuesta, y sus consecuencias, se ha considerado por una parte los moradores del sector que laboran y que pertenecen al Cantón Milagro, Provincia del Guayas; en consecuencia estos sectores son los involucrados en la propuesta de investigación.

**Identificación De La Muestra.-** Según información recopilada en el GAD del Cantón Milagro, y por las entrevistas realizadas a moradores del sector, por ser ellos los beneficiarios directos e indirectos del presente proyecto, se obtuvo que la población a considerar en el presente trabajo investigativo, está conformada por 125 familias beneficiarias; se definió la muestra poblacional convocando a los líderes, y personajes claves de la comunidad, destacados de por sus labores en beneficio del colectivo.

#### **DEFINICIÓN OPERACIONAL DE LAS VARIABLES.**

Las variables son aquellos factores que constituyen el núcleo del problema; estos factores ya fueron identificados, explicados y analizados en el desarrollo de la fundamentación teórica. La clasificación más importante de las variables es la siguiente:

**Variable Dependiente:** Como su nombre lo indica, son características de la realidad que se ven determinadas o que dependen del valor que asumen otros fenómenos o variables independientes.

9

**Variable Independiente:** En investigación se denomina variable independiente, aquella que es manipulada por el investigador en un experimento con el objeto de estudiar como incide sobre la expresión de la variable dependiente. Se la conoce también como variable explicativa, mientras que a la variable dependiente se la conoce como variable explicada; esto significa que las variaciones en la variable independiente repercutirán en variaciones en la variable dependiente.

#### **DETERMINACIÓN DE LAS VARIABLES.**

Las variables que se hallan en estudio de acuerdo a los problemas planteados en el proyecto: "Análisis integral de la carretera que va desde el Km. 2.5 de la vía Milagro Carrizal y que une los recintos La Garganta y Las Maravillas, Cantón Milagro, Provincia del Guayas".

#### **OPERACIONALIZACIÓN DE LAS VARIABLES.**

Se dedujo que las variables en estudio serán:

**Variable Contextual:** El, análisis de la construcción de 3.2 Km, de carretera que unirá los recintos La Garganta y Las Maravillas, a la vía principal Carrizal – Milagro.

**Variable Dependiente:** Se incrementan notablemente las mejoras en comercialización de producción de cosechas, acceso a servicios básicos, educación y seguridad, con la construcción de una carretera que unirá los recintos La Garganta y Las Maravillas, que permite un tráfico constante.

**Variable Independiente:** Tendrán los moradores de las comunidades mejoras viales acceso a los servicios básicos; y por ende deben observar las leyes vigentes en el país, tanto para peatones, como para conductores.

#### **PROCEDIMIENTO DE RECOLECCIÓN DE LA INFORMACIÓN.**

10

Para la recolección de la información se realizaron entrevistas a los diferentes actores sociales inmersos en el presente estudio.

#### **ELABORACIÓN DEL INSTRUMENTO.**

El instrumento utilizado para recolectar la información fue un cuestionario elaborado con nueve preguntas, por medio de las cuales se determinó la posibilidad de realizar este trabajo. Las preguntas son las siguientes:

#### **ENTREVISTA A INFORMANTES CLAVES**

*9 de enero de 2013*

#### **P. ¿Por qué es necesaria la construcción de la carretera?**

Queremos un camino hasta las Maravillas para sacar productos que se den tanto en invierno como en verano por la falta de facilidades de transporte.

#### **P. ¿Qué productos se dan en la zona?**

Cacao, azúcar, mango, zapote, guineo, guaba y otros.

#### **P. ¿Cómo les afecta en su economía la falta de una carretera en buenas condiciones?**

De muchas maneras:

Por ejemplo las compras de abasto resultan más caras por el costo de los fletes y además no se pueden realizar tan seguidos como se quisiera por el mismo motivo

La cosecha y venta de productos es menor, más lenta y requiere más esfuerzo…

#### **P. ¿Tienen algún problema en el traslado a los centros de estudio por la falta de una carretera?**

Sí, para mandarlos al Colegio y a la Universidad, los estudiantes deben caminar hasta 2 Km, para salir hasta la carretera Milagro- Carrizal a tomar un bus para ir a clases.

No podemos contratar un servicio de expreso escolar, nadie acepta brindarlo en las condiciones actuales de la carretera…

Muchos jóvenes desisten de terminar sus estudios en el colegio o de ingresar a la universidad por las dificultades de transporte y el tiempo excesivo que lleva el traslado.

#### **P. ¿Afecta al medio ambiente la falta de una carretera en buenas condiciones?**

Sí, no tenemos servicio de recolección de basura, a pesar de que lo pagamos en los impuestos; nos vemos en la necesidad de quemar la basura o enterrarla.

#### **P. ¿Cómo les afecta la falta de una carretera en buenas condiciones en la seguridad pública?**

No hay patrullaje policial

Los estudiantes han sido asaltados en los caminos de salida tanto en las madrugadas cuando salen a clases como en el regreso, también las mujeres solas o que salen con niños en brazos.

En caso de incendio, no llegan los carros de bomberos, a pesar de que pagamos los impuestos para esto.

#### **P. ¿Cómo les afecta la falta de una carretera en buenas condiciones en la salud**?

Cuando hay enfermos de emergencia, no hay forma de que llegue una ambulancia o algún carro para trasladarlos.

Llevar a los niños a los centros de salud los afecta más por lo difícil del viaje.

Los ancianos no van casi nunca a controles médicos.

#### **P. ¿Qué beneficios traería la construcción de la carretera?**

Todos los sábados domingos y feriado llegan entre 60 y 100 carros por turismo y deportes…etc.

#### **P. ¿Qué ha hecho la comunidad para enfrentar los problemas de la falta de una carretera en buenas condiciones?**

Hemos hecho muchos caminos para salir a pie a la carretera Milagro-Carrizal.

Hemos pagado con nuestros propios recursos el lastrado del camino actual que nos ha llevado muchos años sin parar, poco a poco porque el esfuerzo económico que nos representa es demasiado para nuestra situación económica y aun así el tramo lastrado apenas llegamos al 30%.

Hemos hecho gestiones en la Prefectura de Guayas y nos dijeron que no podían ayudarnos porque le corresponde a la Municipalidad de Milagro.

Hemos gestionado también en la Municipalidad de Milagro que este año se hizo presente con una delgada capa de lastre que nos ayuda mucho pero no es suficiente, falta como un kilómetro si lastrar y el lastrado no sirve para carros de carga en época de lluvia y si las lluvias son fuertes.

#### **INSTRUMENTOS Y EQUIPOS UTILIZADOS.**

**Instrumentos:** Para la obtención de la información se emplearon instrumentos tales como: cuadernos de apuntes, bolígrafos, lapiceros, computadora, impresora, papel, acceso a información a través del servicio de internet, libros, revistas, periódicos, suministros de oficina, y otros.

**Equipos:** Para el estudio se contó con la colaboración de los funcionarios públicos del GAD del Cantón Milagro; se contó además con la participación de los miembros de la comunidad de los recintos.

#### **NOVEDAD Y APORTE TEORICO Y PRÁCTICO DE LA INVESTIGACION.**

El método constituye el camino más idóneo y accesible para llegar al descubrimiento de conocimientos objetivos, seguros y confiables que permitirán abordar la problemática que ocasiona la falta de una carretera en los recintos.

La metodología constituye el procedimiento por el cual se llega a obtener la verdad de la investigación, el conocimiento científico; este procedimiento es relativo según el momento histórico que se viva e incluso según la naturaleza del conocimiento que se trata de obtener según la propuesta. Se utilizó los siguientes métodos:

**Método Histórico.-** Para el estudio se tomó en cuenta los antecedentes, la situación actual y las proyecciones del proyecto.

13

**Método Dialéctico.-** Se percibió un problema local, los Recintos La Garganta y Las Maravillas, su entorno, la responsabilidad compartida entre los moradores, el GAD del Cantón Milagro, autoridades provinciales y el gobierno central.

**Técnicas.-** Las técnicas que se aplican en todo proceso de investigación científica dependen, de la perspicacia del entrevistador, por cuanto integra la estructura por medio de la cual se organiza la investigación.

Existen dos técnicas, a saber:

**Documental.-** Permite la recopilación de la información para anunciar los principios y teorías que sustentan el estudio de los fenómenos y procesos.

**De campo.-** Permite la observación y el contacto directo con el objeto de estudio y el acopio de testimonios que permiten confrontar la teoría con la práctica.

Basados en ellos, nuestro proyecto se realizará en dos fases debidamente identificadas:

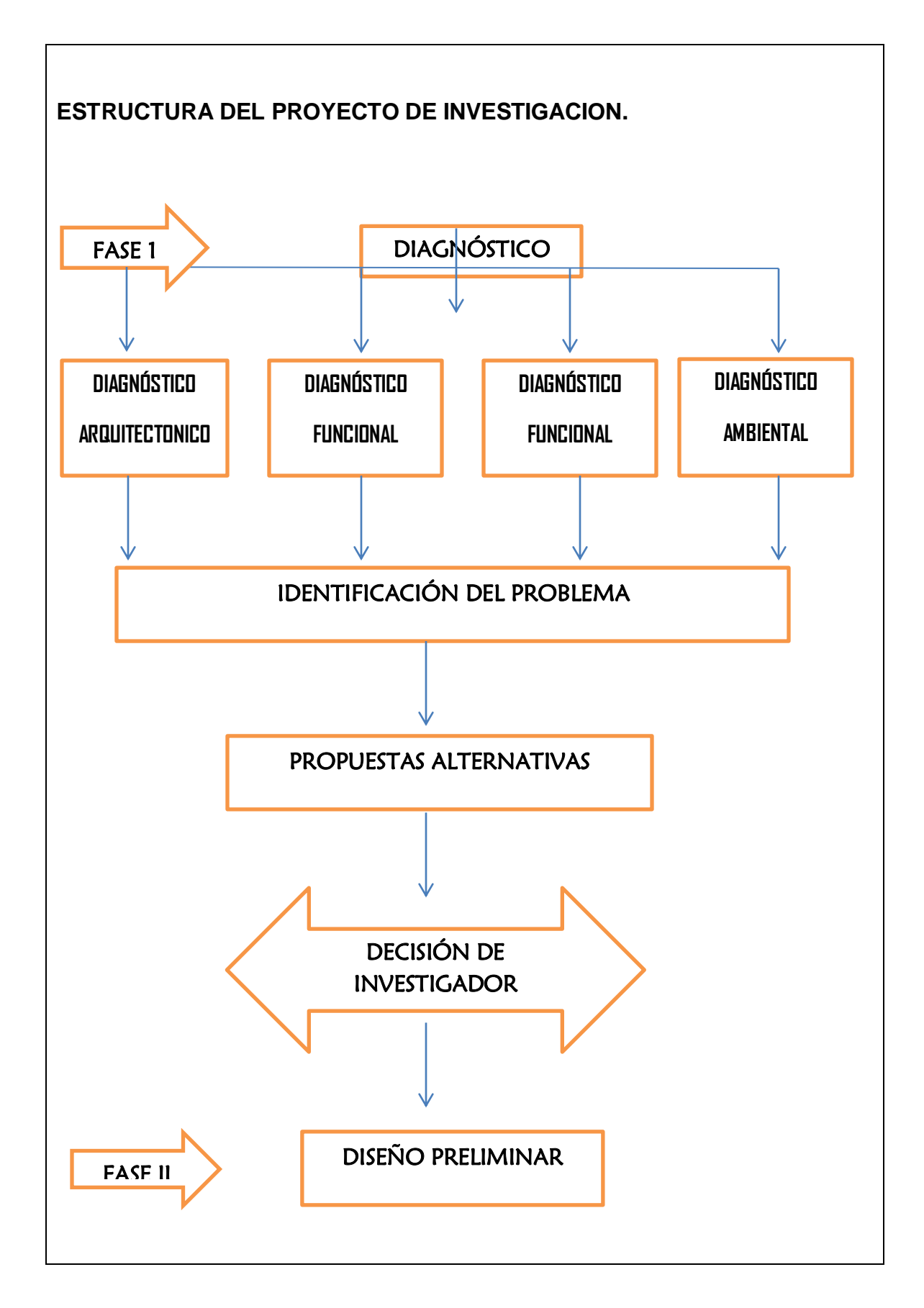

## **CAPITULO I**

## **FUNDAMENTACION TEORICA.**

### **1.1 DESCRIPCIÓN GENERAL.**

El Cantón Milagro cuenta con un sistema vial que conecta a la mayor parte de los asentamientos humanos en el mismo. A más de la ciudad de Milagro, existen otros centros poblados urbanos como lo son: Roberto Astudillo, Mariscal Sucre y Santa Rosa de Chobo, que son cabeceras parroquiales y recintos como: Paraíso de Chobo, Venecia Central, 5 de Junio y San Diego de Carrizal

La conexión entre los centros poblados está dada por la movilidad que existe de un asentamiento a otro, activadas por las relaciones socio - productivas. En este sentido, la mayor parte de los centros poblados urbanos se encuentran conectados en forma directa con la ciudad de Milagro, que se constituye en el eje de la actividad económica y social.

La movilización de la población, tanto la que del Cantón sale como la que ingresa se realiza con mayor intensidad hacia cantones vecinos, representando esta el 78% de las entradas y salidas, le sigue en intensidad las que realizan internamente desde y hacia las parroquias y recintos del Cantón. Por último, con menor intensidad es la movilización hacia otras regiones del país.

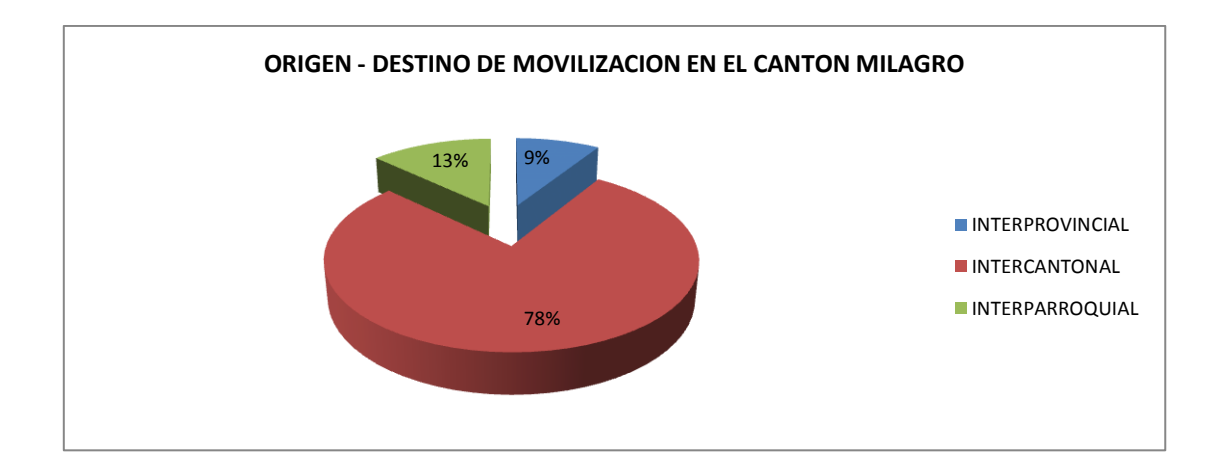

#### **1.2 SITUACIÓN ACTUAL.**

#### **1.2.1 TERRITORIAL**

Análisis integral de la carretera que va desde el Km. 2.5 de la vía Milagro Carrizal y que une los recintos La Garganta y Las Maravillas, Cantón Milagro, Provincia del Guayas

#### **1.2.2 DEMOGRAFICA**

La población del Cantón Milagro ha experimentado un crecimiento demográfico prácticamente lineal. Esta tendencia también se constata con respecto a su población urbana. En lo referente a su población rural, la tendencia ha sido levemente creciente. El siguiente cuadro, muestra el crecimiento del Cantón Milagro, tanto en su área urbana como rural, a partir del año de 1950 hasta el último censo realizado en el año 2010.

En el último periodo intercensal (2001 – 2010) la tasa de crecimiento cantonal fue del 1.9% superando en 0.1% la del periodo anterior. Sin embargo, la tasa de crecimiento de la ciudad de Milagro sigue siendo de 1.8%, por lo que la sorpresa es el crecimiento acelerado de la población del área rural, pues su tasa fue del 2.4%

17

superior al 1.5% que registro en el periodo intercensal 1990 – 2001. Las condiciones de estabilización de la economía ecuatoriana y sobre todo la crisis que afronta en los últimos tiempos han favorecido a que la tasa de migración haya reducido e incluso haya una tendencia de la migración a regresar al país.

#### **1.2.3 SOCIAL**

El presente proyecto de Análisis integral de la carretera que va desde el Km. 2.5 de la vía Milagro Carrizal y que une los recintos La Garganta y Las Maravillas, Cantón Milagro, Provincia del Guayas.

Los Recintos La Garganta las Maravillas; pertenecen a la jurisdicción del Cantón Milagro se encuentra en la zona occidental de la Provincia del Guayas. El territorio del Cantón Milagro está conformado por suelos fértiles, numerosos ríos y esteros, por bosques, plantíos y zonas residenciales; haciendas, fincas y otras propiedades. Al encontrarse en una zona tropical, posee mucha biodiversidad y un clima cálido húmedo todo el año.

#### **1.2.4 ECONÓMICA**

Análisis integral de la carretera que va desde el Km. 2.5 de la vía Milagro Carrizal y que une los recintos La Garganta y Las Maravillas, Cantón Milagro, Provincia del Guayas

El 90,75 % del territorio del Cantón Milagro está dedicado al cultivo. El principal producto de cultivo es la caña de azúcar con el 47,91 %, seguido del cacao con el 24,84%, el banano con el 15,81 %, el plátano con el 5,74% y el maíz con el 2,44%.

18

Según información facilitada por el GAD Milagro, Dto. de Medio Ambiente, PLAN DE DESARROLLO Y ORDENAMIENTO TERRITORIAL DEL CANTON SAN FRANCISCO DE MILAGRO AQO 2013.

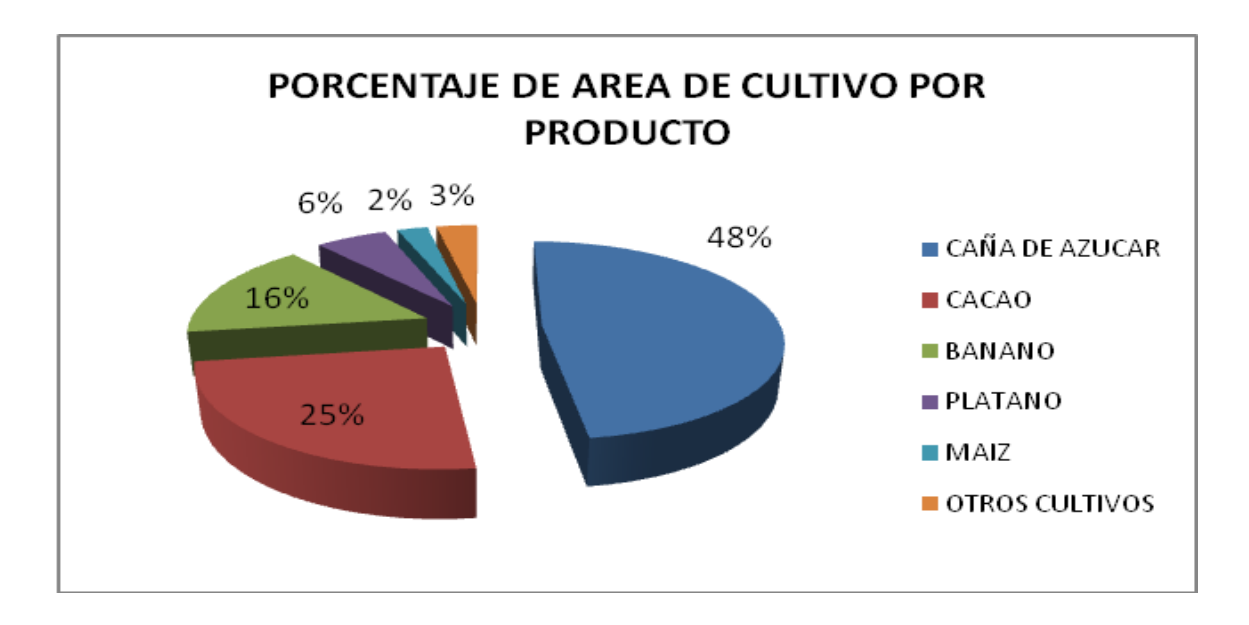

**Elaboración:** Coordinación del Plan de Desarrollo y Ordenamiento Territorial

Se estima que en el Cantón Milagro se producen anualmente 1'411.035,20 toneladas de caña de azúcar, que representa algo más de 36'334.156,40 USD. En el proceso de industrialización se produce anualmente un promedio de 2'822.070,40 quintales de azúcar (2'565.518,55 sacos de azúcar de 50 Kg), lo que a costo de mercado interno representa cerca de 78'707.543,46 USD.

#### **1.2.5 AMBIENTAL**

Considerando que el proyecto en estudio es acerca del Análisis integral de la carretera que va desde el Km. 2.5 de la vía Milagro Carrizal y que une los recintos La Garganta y Las Maravillas, Cantón Milagro, Provincia del Guayas, se ha realizado investigación del área de influencia del proyecto en relación a lo ambiental local y de la parroquia Chirijos; el Plan de Manejo Ambiental que se utiliza en las distintas fases para la ejecución y el desarrollo del presente estudio, para la prevención y mitigación de impactos ambientales.

En los capítulos posteriores profundizaremos en la temática relacionada al EIA:

- **Marco legal**
- **Ley de caminos**
- **Línea base ambiental**
- **Medio físico: biótico y abiótico**

#### **1.2.6 VIAL**

En el presente proyecto, Análisis integral de la carretera que va desde el Km. 2.5 de la vía Milagro Carrizal y que une los recintos La Garganta y Las Maravillas, Cantón Milagro, Provincia del Guayas, se analizarán todos los aspectos técnicos para el diseño geométrico de los alineamientos tanto horizontal como vertical.

Este diseño geométrico se divide en Alineamiento Vertical y Alineamiento Horizontal. Estos diseños deben regirse por varios parámetros tales como: radios de diseños, las gradientes, velocidad de diseño, velocidad de circulación, coeficiente de fricción longitudinal, distancia de visibilidad de parada, longitudes mínimas, tangente de la curva, longitud de curva, external y ordenada media a la flecha.

El diseño geométrico es donde se definen todas las características de la estructura vial en sus dimensiones tales como planta, calzada, sección transversal y todo lo necesario para tener una vía segura.

#### **TRÁFICO PROMEDIO DIARIO ANUAL (TPDA)**

Es la medida del volumen de tráfico de una vía, y es el promedio diario de ese tráfico en un año, se lo calcula de la siguiente manera:

**TPDA = TP +TG + TD**

- TPDA = Tráfico Promedio Diario Anual
- TP = Tráfico Proyectado
- TG = Tráfico Generado
- TD = Tráfico de Desarrollo

#### **Tráfico Proyectado.-**

Es el pronóstico del volumen y composición del tráfico basado en el tráfico actual.

 $TP = TA*(1-i)^n$ 

TA =Tráfico Actual DE E U SE

$$
TA = \frac{Total DE VEHICULOS}{TIEMPO}
$$

i =índice de Crecimiento Vehicular (%)

n =Periodo de años de vida útil de la vía

El total de vehículos de diseño, lo hallamos aplicando el conteo en el siguiente cuadro:

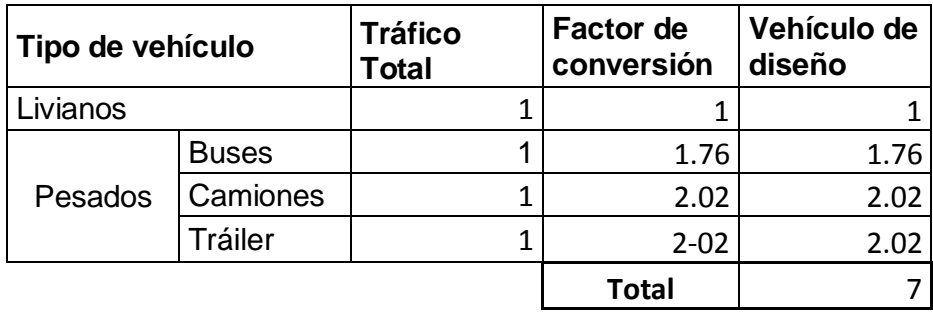

#### **Tráfico Generado.**

El Tráfico generado corresponde a la cantidad de vehículos que puede hacer uso de la vía una vez construida o por las mejoras que se le hayan hecho y se la calcula por medio de la siguiente ecuación:

#### TG =0.2\*TA+0.2\*TA(1+i)<sup>n</sup>

#### **Tráfico de Desarrollo.**

Se considera el tráfico de desarrollo al volumen que se va a producir por efecto de la zona, para lo cual se considera una faja de terreno de influencia de 2.5 Km. para ambos lado del eje de la vía.

## $TD = TA(1+i)^n$

El MTOP ha clasificado las carreteras de acuerdo al volumen de tráfico y el número de calzada. En el siguiente cuadro mostraremos la Clasificación de las carreteras en función del Tráfico Promedio Diario Anual Proyectado.

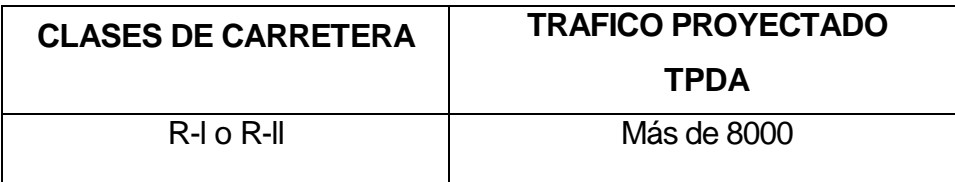

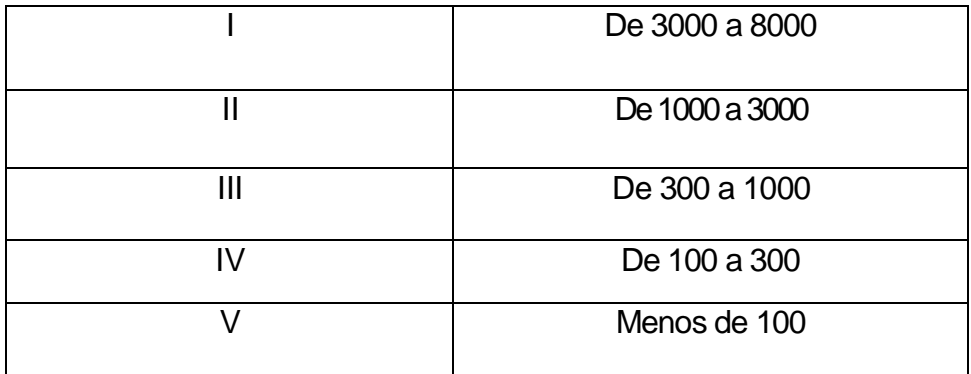

## **Fuente**: Manual MTOP

Con el levantamiento preliminar podemos definir el tipo de terreno desde el punto de vista topográfico.

Los tipos de terreno pueden ser:

- Llanos
- Ondulado
- ❖ Montañoso

Existe un cuadro que nos ayuda a definir el límite de las pendientes longitudinales según el tipo del terreno.

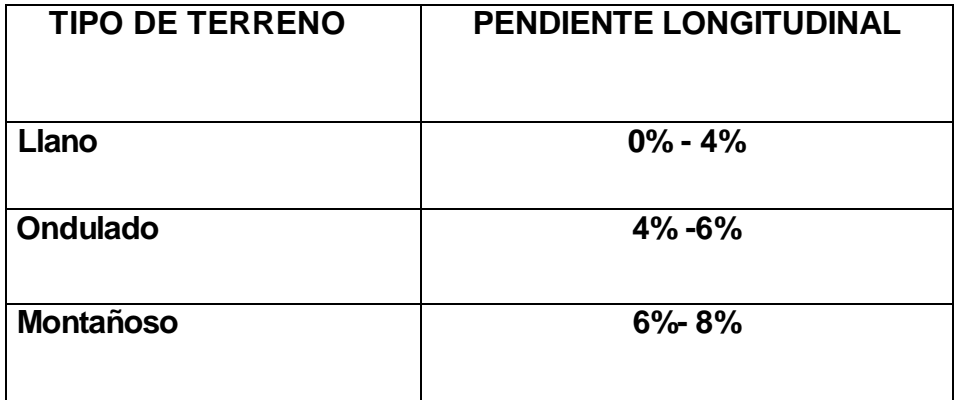

En este proyecto de camino se realizaron conteos diarios del tráfico y con la ayuda de información obtenida por los habitantes del sector, se pudo obtener más información y por ende definir el TPDA que nos da como resultado una carretera y el tipo de Orden.

Considerando estos elementos podemos calcular los elementos geométricos del alineamiento horizontal y vertical de la carretera, obtenemos la velocidad de diseño mediante esta tabla y en función de los elementos antes indicados:

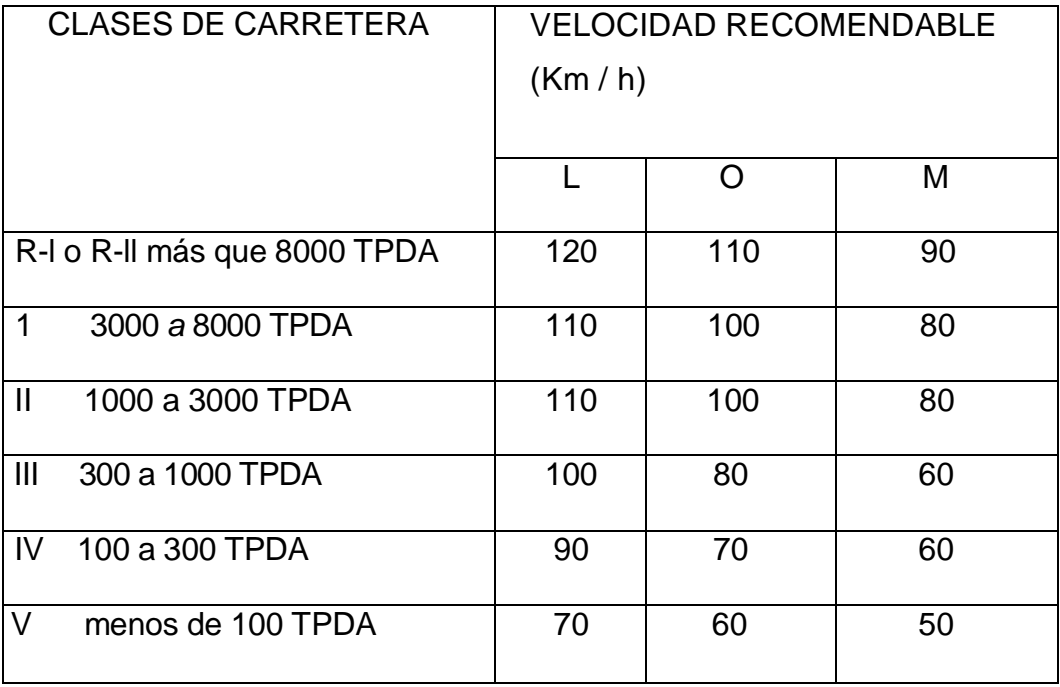

#### **La Velocidad de Diseño.**

Es una velocidad máxima a la cual los vehículos pueden circular sobre una carretera y se la utiliza para determinar los elementos geométricos de los alineamientos verticales y horizontales de la vía. Esta velocidad de diseño se la determina mediante el tipo y clase de la carretera y el tráfico de volumen proyectado y el MTOP ha clasificado las velocidades de acuerdo a la tabla especificada anteriormente.

#### **Velocidad de Circulación**

La velocidad de circulación tiene una relación con la velocidad de diseño para el caso de volúmenes de tráfico y está dada por las siguientes ecuaciones:

 $Vc = 0.8$  Vd + 6.5 si (TPDA < 1000)

 $Vc = 1.32 \text{ Vd}^{0.89}$  si (1000<TPDA<3000)

En el siguiente cuadro se indica de manera general las pendientes o gradientes longitudinales máximas en % que pueden adoptarse según la clase y orden de la carretera.

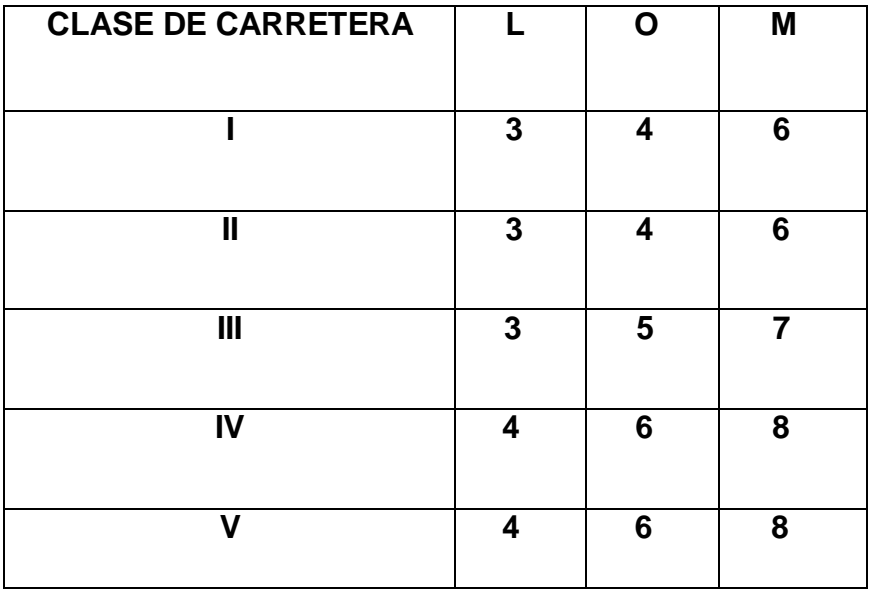

#### **Diseño del Alineamiento Horizontal de la Vía**

Las carreteras se forman de una sucesión de tangentes y curvas unidas de tal manera que exista entre ellas una relación de uniformidad.
Los elementos geométricos de una curva circular simple son:

- Pl = Punto de Intersección de las Tangentes.
- PC = Principio de Curva.
- PT = Terminación de la Curva y Principio de Tangente.
- $\alpha$  = Ángulo de Deflexión de las Tangentes.
- R = Radio de la Curva Circular Simple.
- T = Tangente de la Curva o Subtangente.
- $L =$  Longitud de la Curva.
- CL = Longitud de la Cuerda.
- $E =$  Externa o External

M=Ordenada Media o Flecha.

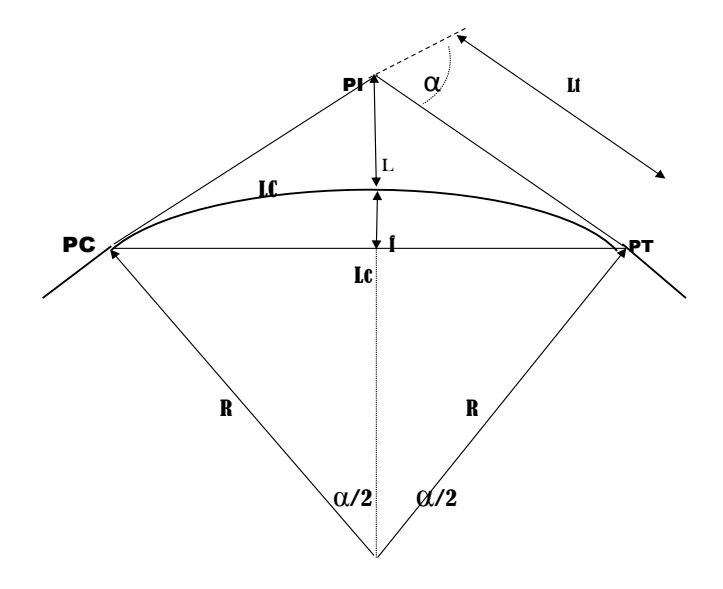

## **Radio Mínimo**

El radio mínimo de la curva es el valor límite para una velocidad de diseño dada y se lo determina en base al máximo peralte admisible y al coeficiente de fricción lateral.

Para calcular el Radio mínimo tenemos la siguiente ecuación:

$$
Rm = \frac{Vd^2}{127(e+f)}
$$

Vd = Velocidad de Diseño

e = Peralte Máximo

 $f = Coeficiente$  de Fricción Lateral

#### **Tangente de la Curva** *o* **Sub tangente**

La tangente son las líneas que se encuentran entre el punto de intersección de dos tangentes y el punto de comienzo o determinación de la curva, debe seguir ciertas reglas para que funcionen en la forma adecuada, tenemos la siguiente ecuación:

$$
T = R^*Tg\left(\frac{\alpha}{2}\right)
$$

 $T = T$ angente

 $R =$ Radio

 $\alpha$  = Ángulo de Deflexión de las Tangentes

## **Longitud de Curva**

$$
L = \frac{\alpha \cdot R \cdot \pi}{180^{\circ}}
$$

## **Externa o External**

$$
E = R\left(\sec\frac{\alpha}{2} - 1\right)
$$

## **Ordenada Media o Flecha**

$$
M = R \left( 1 - \cos \frac{\alpha}{2} \right)
$$

### **Principio de Curva**

 $PC = Pi - T$ 

Pl = Punto de Intersección de las Tangentes

T = Tangente de la Curva o Subtangente

#### **Terminación de Curva y Principio de Tangente**

 $PT = PC + L$ 

PC = Principio de Curva

 $L =$  Longitud de la Curva

#### **El Peralte**

Es la inclinación del perfil transversal de una carretera en curva horizontal que permite contrarrestar las fuerzas centrífugas que actúan sobre un vehículo en movimiento.

Dentro de una curva, un vehículo está sometido a varias fuerzas:

**Fuerza Motriz.-** Es la que produce en sentido longitudinal.

**Peso Propio del Vehículo.-** Es la fuerza vertical hacia abajo.

**Fuerza Centrífuga.-** Es la que se origina por la curvatura, radialmente es hacia afuera.

$$
e = \frac{Vd^2}{127 * R} - f
$$

e = Peralte máximo

Vd = Velocidad de diseño

 $f = Coeficiente$  de fricción lateral

Un peralte se lo puede desarrollar de tres maneras:

- > Girando la superficie del pavimento alrededor del eje de la vía para elevar el borde exterior y bajar el interior.
- > Girando la superficie del pavimento alrededor del borde exterior para bajar el borde interior, con lo cual también bajaría el eje.
- > Girando la superficie del pavimento alrededor del borde interior para subir el borde exterior y por consiguiente el eje.

Por lo general el peralte se desarrolla en una distancia equivalente a 2/3 de L dentro de la tangente y en 1/3 de L dentro de la curva circular, cuando no se usan curvas con espirales. En casos sin espirales el peralte se puede desarrollar en una distancia equivalente a 0,5 L dentro de la tangente y a una distancia igual a 0.5 L dentro de la curva circular.

Y para el caso en que se usan espirales, el peralte se desarrolla dentro de la longitud de la espiral en toda su magnitud.

Otros elementos que se deben tomar en cuenta en el alineamiento horizontal y sobre todo en las curvas horizontales, es el sobre-ancho de la vía y la distancia de visibilidad de parada.

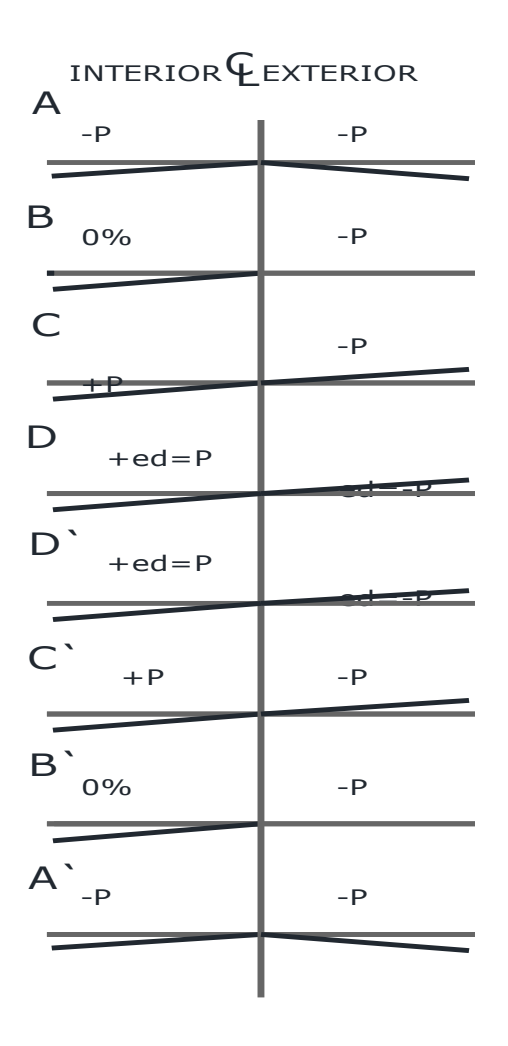

## **Sobre ancho en las Curvas Horizontales**

El sobre ancho de una curva se lo puede determinar de la siguiente ecuación:

$$
Sa = N(R - VR - L) + \frac{0.1V}{R}
$$

- N = Es un módulo o factor que varía de acuerdo al tipo de carretera.
- R = Es el radio de la curva, en metros
- L = Es la distancia entre ejes (base rígida) del vehículo utilizado para el diseño, se considera una base rígida de 6,10 m
- V = Es la velocidad de diseño en Km/h.

#### **Distancia de Visibilidad de Parada**

Es la longitud que permite a los conductores desarrollar la velocidad de diseño y controlar la velocidad de operación de su vehículo ante cualquier maniobra que tenga que realizar en la carretera o para que el conductor pueda detener el vehículo antes de llegar a un obstáculo que se encuentre en su carril de circulación.

Esta distancia de visibilidad de parada se la obtiene mediante la siguiente ecuación:

$$
DP = \text{dpr} + \text{df}
$$

dpr = Distancia recorrida durante el tiempo de percepción reacción.

df = Distancia recorrida de frenado.

En este caso es cuando la pendiente longitudinal es de 0%.

#### **Distancia Recorrida cuando se percibe un obstáculo**

dpr= 0.7 Vc 
$$
dpr = \frac{Vc^{*}t}{3.6 \text{ seg}} = \frac{Vc^{*}2.5 \text{ seg}}{3.6 \text{ seg}} = 0.6944 \text{ *Vc}
$$

Dónde:

**t** = tiempo de percepción más reacción en seg.

#### **Distancia Recorrida De Frenado**

df =  $\sqrt{c^2}$  / 254 f; cuando la pendiente longitudinal es = 0%.

df =  $\sqrt{c^2}/254$  (f ± g); cuando la pendiente longitudinal  $\neq 0\%$ .

Dónde:  $f =$  coeficiente de fricción longitudinal,  $y \ g =$  fuerza de gravedad

#### **Distancia de visibilidad de parada**

La ecuación para poder hallar la Distancia de visibilidad de parada

Cuando la gradiente =  $O%$  es:

DVP= 0.70 \* 
$$
VC + VC^2 / (254 * f)
$$

Cuando la gradiente ≠ 0% es:

DVP= 0.70 \* Vc + Vc<sup>2</sup> / (254 \* f ± g)

Considerando el tipo de conductor, para el Ecuador se estima un tiempo de percepción de 1.5 seg y de reacción de 1 seg.

#### **Distancia de visibilidad de adelantamiento**

Es la distancia de visibilidad, que se estima como suficiente para que un conductor en condiciones de seguridad, pueda adelantar a otro vehículo, que circula en el mismo carril, a una velocidad menor y sin peligro de chocar a un tercer vehículo que venga en el sentido contrario y se haga visible en el momento de iniciar la maniobra de adelantamiento (rebasamiento).

$$
Da = D1 + D2 + D3 + D4
$$

Para mantener una distancia de divisibilidad de parada en una curva horizontal, cualquier obstáculo debe ser ubicado en una distancia m. Esto se presenta comúnmente en los cortes, ya que el talud interior sobresale o impide la visibilidad adecuada en la curva o cuando no se realiza el mantenimiento adecuado a la vía.

$$
m = R51 \left[ \frac{\cos 28.65 \text{ Dp}}{R} \right]
$$

#### **Diseño Vertical de la Vía.**

Llamado también diseño geométrico vertical de carretera, es la proyección del eje de la vía sobre la superficie vertical paralela al eje. Este eje se lo llama subrasante, el cual está compuesto por líneas rectas que son pendientes unidas por arcos de curva parabólica vertical. Existen dos casos de curvas verticales:

- **Primer Caso:** Cuando se está subiendo y luego bajamos a lo que se denomina cima y está enlazada por una curva vertical convexa.
- **Segundo Caso:** Cuando se está bajando y luego se sube se llama columpio y esta enlazada por una curva vertical cóncava.

Las curvas verticales se proyectan cuando la diferencia algebraica de las gradientes de entrada y de salida sea mayor a 0,5%.

**Diferencia algebraica de las gradientes**

 $A = G1 - G2$ 

**Coeficiente de Fricción Longitudinal**

$$
f = \frac{1,15}{\text{Vc}^{0.3}}
$$

Los elementos de una curva vertical son:

Las coordenadas de las parábolas de sus tangentes varían con el cuadro de !a distancia horizontal a partir del punto de tangencia y por tener similitud las curvas verticales a una parábola la ordenada *y* a una distancia *x* se la obtiene de la siguiente manera:

Y = 
$$
(2X / Lv)^2 * h
$$

Dónde:

h = Es la ordenada máxima del punto Pl

Lv = Longitud Mínima de la Curva Vertical

#### **Ordenada Máxima**

$$
h = A * Lv / 800
$$

A = Diferencias Algebraicas de las gradientes

 $A = \pm g1 - (\pm g 2)$ 

## **Longitudes Mínimas de las Curvas Verticales Convexas**

Se determinan en base a los requerimientos de la distancia de visibilidad de parada de un vehículo, tomando como altura del ojo del conductor 1.15 mts y una altura del objeto que se divisa sobre la calzada igual a 0.15 mts y se la puede calcular por medio de la siguiente ecuación:

$$
Lv = A^*Dp^2/426
$$

Dp = Distancia de Visibilidad de Parada

Dp<Lv distancia de visibilidad de parada es menor que la longitud de la curva.

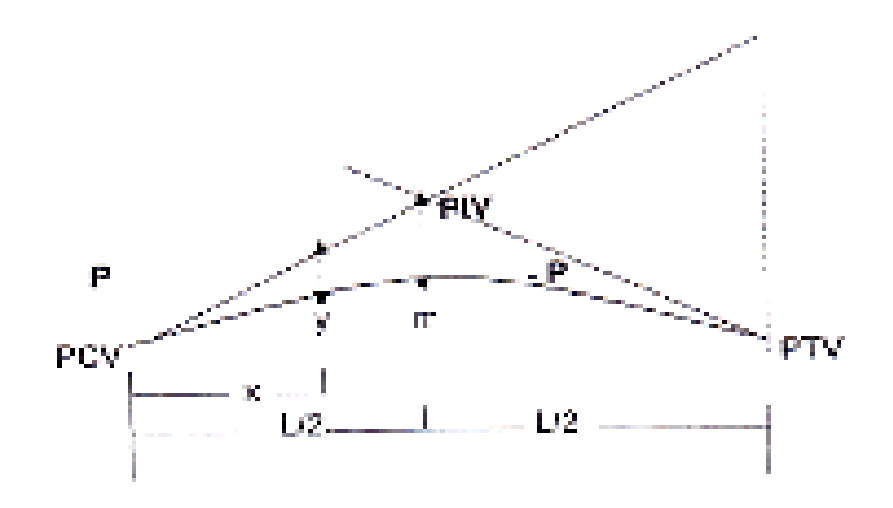

## **Longitudes Mínimas de las Curvas Verticales Cóncavas**

Par a brindar una mayor seguridad estas deben ser bien largas, de tal manera que la longitud de los rayos de luz de los faros de un vehículo, sean aproximadamente igual a la distancia de divisibilidad de parada del vehículo, considerando que la altura de ubicación de los faros de un vehículo es de 0.60 m. Además, existe una divergencia de los rayos respecto al eje longitudinal del vehículo, para poder obtener la longitud mínima de las curvas cóncavas tenemos la siguiente ecuación.

$$
Lv = \frac{Dp2 \cdot A}{122 + 3.5Dp}
$$

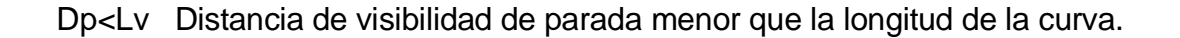

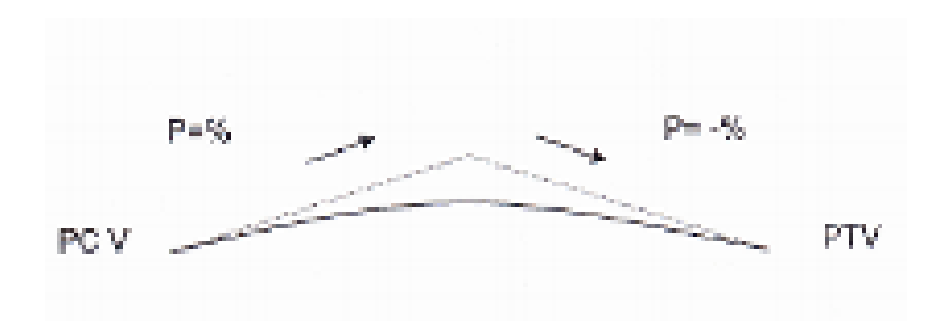

## **Punto de Trayectoria vertical, Punto de Curvatura Vertical**

Los mismos que se puede calcular por medio de la siguiente ecuación:

$$
PCV = PIV - L / 2
$$

$$
PTV = PIV + L / 2
$$

#### **Cálculos de las Áreas de las Secciones**

Estas se las puede realizar por descomposición de las figuras geométricas, con ayuda del planímetro y por coordenadas.

#### **Volúmenes de Tierra entre Secciones**

Estos pueden ser en tramo recto, en que las dos secciones estén en relleno o terraplén, o que las dos secciones estén en corte. Tramo en que las dos secciones consecutivas, la una está en corte y la otra está en relleno o terraplén y viceversa. Tenemos la línea de paso, donde el área es cero. A continuación determinaremos las abscisas donde se produce el cambio de corte o relleno o viceversa.

Con la ayuda de las siguientes fórmulas podemos calcular los datos anteriormente indicados:

d 1= d (T/C + T)  $d2 = d(C / C + T)$ 

 $Vt = d (T / T + C) * (T / 2) = d / 2 * (T<sup>2</sup> / T + C)$ 

 $Ve = d * (C / C + T) * C / 2 = d / 2 * (C^2 / C + T)$ 

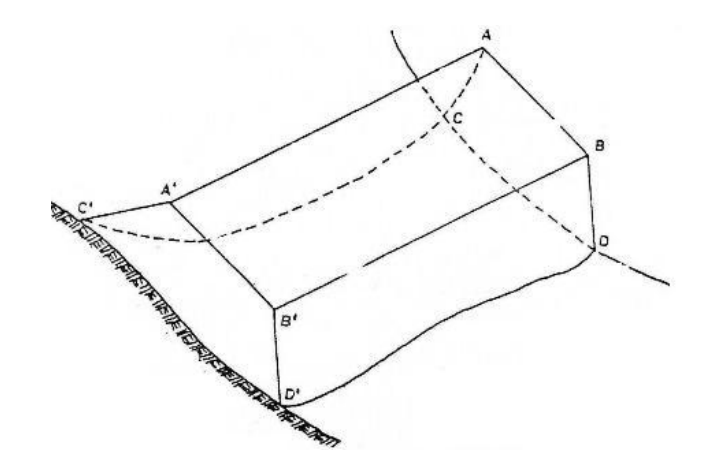

Tramo en que dos secciones consecutivas, cada una tiene corte y relleno, el punto de intersección, independientemente de cada sección coinciden. Los puntos de pasos están en una recta paralela al eje.

$$
Vt-(T1+T2/2)^*d
$$

$$
Vc = (C1 + C2)/2
$$
<sup>\*</sup>d

Tramo en que las dos secciones consecutivas, cada una tiene corte y relleno, el punto de intersección independientemente de cada sección NO coinciden. Los puntos de pasos NO se encuentran en la misma recta paralela al eje del camino.

Vterraplen = d/2 (T1 + T2) + d/2 \* To<sup>2</sup> / (To + Co) = d/2 (T1 + T2 + *(*To*<sup>2</sup> /* To + Co))

Vcorte =
$$
d/2
$$
 (C1 / C2) +  $d/2$  \* Co<sup>2</sup> / (Co + To) =  $d/2$  (C1 + C2 + (Co<sup>2</sup>/ Co + To))

En los tramos en cortes las curvas masa sube de izquierda a derecha, mientras que en los tramos de relleno las curvas masa baja de izquierda a derecha.

Los puntos picos se producen en los puntos de paso, donde el área es cero, donde cambia de corte a relleno o viceversa. La línea de compensación que se traza en la curva masa, nos define los tramos hasta donde podemos compensar los cortes con los rellenos, sea en una cima o en columpio. Se considera una buena línea de compensación, aquella que corta en mayor número de veces a la curva masa.

#### **Sentido de los movimientos**

En una cima, cuando está arriba de la línea de compensación, el material se mueve hacia delante, es decir de izquierda hacia la derecha. En un columpio, cuando está

debajo de la línea de compensación, el material se mueve hacia atrás, es decir de derecha hacia izquierda.

## **Distancia de Acarreo Libre**

Es la longitud necesaria para colocar los materiales de corte en los terraplenes, en el cual el metro cúbico de material tiene un costo, en la práctica el costo se lo considera dentro del corte o de la excavación. Es la distancia en que cada metro cúbico puede ser movido sin necesidad de hacer un pago adicional.

## **Distancia de Sobre acarreo**

Distancia mayor que la del acarreo libre, a la que se debe transportar el material de corte o de préstamo. Se la obtiene midiendo la distancia entre el centro de gravedad del corte al centro de gravedad del terraplén o relleno, a la cual se la resta la distancia del acarreo libre. Se traza una línea paralela a la línea de compensación vertical de las dos líneas, hasta que intercepte a la curva masa. El costo del sobre acarreo se lo obtienen multiplicando la distancia por los metros cúbicos de corte. En algunas ocasiones, se debe definir si es más conveniente o no, tomar los materiales de un préstamo o sobre acarrearlos.

Para desarrollar este diseño geométrico hay que realizar un conteo vehicular, el mismo que se efectúa en el sitio y se lo puede hacer manual o automático. Con este conteo podemos obtener el tráfico promedio diario, el mismo que nos permite determinar el tráfico proyectado y tráfico generado.

## **1.2.7 INFRAESTRUCTURA PRODUCTIVA**

Análisis integral de la carretera que va desde el Km. 2.5 de la vía Milagro Carrizal y que une los recintos La Garganta y Las Maravillas, Cantón Milagro, Provincia del Guayas

## **1.3 INFORMACION BASICA**

El proyecto; Análisis integral de la carretera que va desde el Km. 2.5 de la vía Milagro Carrizal y que une los recintos La Garganta y Las Maravillas, Cantón Milagro, Provincia del Guayas.

Se encuentra ubicado en el kilómetro 2,5 de la vía Milagro – Carrizal. El recinto La Garganta del Cantón Milagro se encuentra ubicado en las coordenadas geográficas:

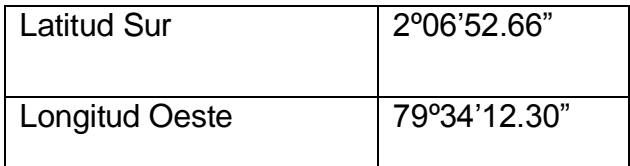

Con una elevación promedio de los 12 m. snm, constituyen un importante asentamiento poblacional, económico y productivo de la Provincia del Guayas

En cuanto al clima, San Martín (Anuario del laboratorio químico de fábrica. NOBIS.

Cía. Azucarera Valdez. Milagro –Ecuador. 2001 nos ofrece la siguiente estadística:

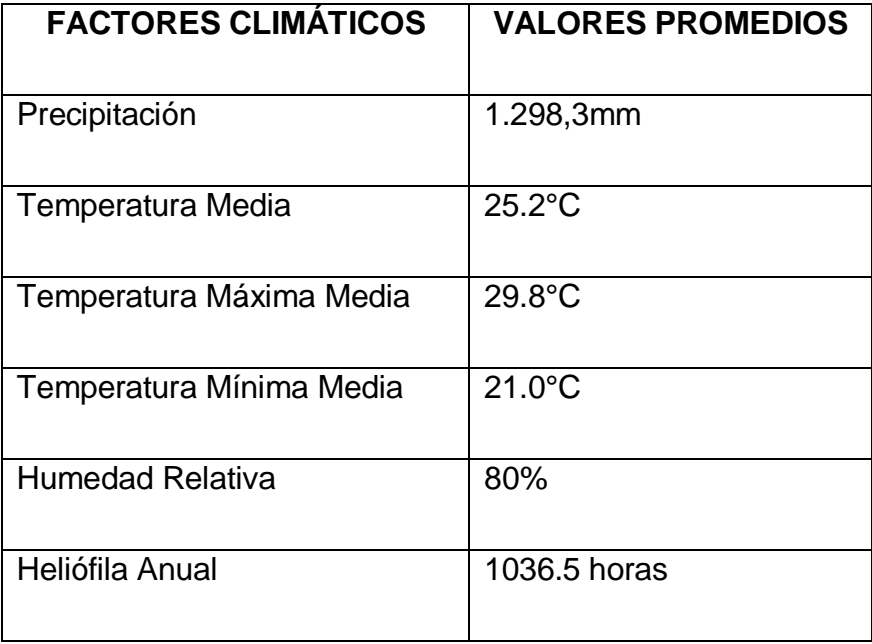

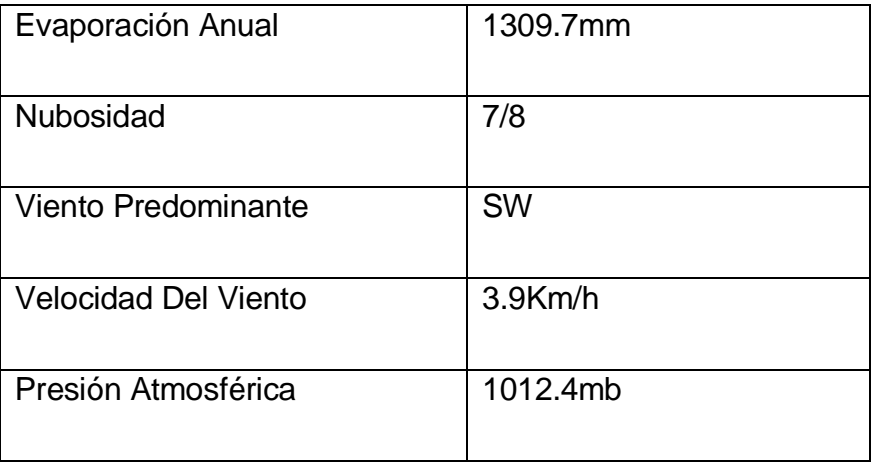

Estas comunidades presentan en su relieve ligero desniveles de tierra, un canal de riego de la Compañía Azucarera Valdez, que en tiempo de lluvia moderado beneficia a la comunidad quienes lo aprovechan para sus cultivos, y en la cría de sus animales que son comercializados.

## **1.3.1 TOPOGRAFÍA**

La localización, diseño, construcción y mantenimiento de una carreta; están influenciados por la topografía, características geológicas y uso de las tierras atravesadas, factores que intervienen de una manera predominante en la selección de las rutas.

La topografía es uno de los factores principales en la localización, diseño, construcción y mantenimiento de una carreta; generalmente afecta a los alineamientos, visibilidad, etc. Las colinas, valles pendientes escarpadas, ríos y lagos, imponen limitaciones en localización, diseño, construcción y mantenimiento de una carreta y son, por consiguiente, determinantes durante el estudio de vías.

Las características físicas y aspecto geológico, son también factores importantes en el criterio a adoptarse para la localización de rutas.

Una carretera puede modificar el carácter y la intensidad del uso de la tierra. Pone en uso la tierra que anteriormente tenía poco valor, y comienza entonces a rentar o proporcionar una mayor plusvalía. Las buenas carreteras actúan como catalizadoras del progreso económico y, por tal razón, el uso de la tierra es otro factor de localización.

## **1.3.2 MECÁNICA DE SUELOS**

El propósito del presente estudio geotécnico es analizar las características físicas y las propiedades geo-mecánicas de los materiales existentes en el sitio de las perforaciones, a fin de determinar su resistencia.

Por medio de este estudio, presentamos la descripción de los suelos encontrados, los resultados de los ensayos básicos de laboratorio los mismos que fueron analizados y evaluados.

#### **a) INFORME DE SUELOS**

Realizar el Estudio de Suelos, esto es los ensayos de Laboratorio como requisito para el Diseño de Pavimento.

#### **b) TRABAJOS DE CAMPO.**

Se realizaron 2 perforaciones a cielo abierto a un lado de la vía, hasta una profundidad de 1.5 m, las cuales se realizaron en la abscisa 0+300 y 1+000. Se

extrajo muestras alteradas e inalteradas para su correspondiente análisis en el Laboratorio.

## **c) ENSAYOS REALIZADOS.**

De las muestras alteradas e inalteradas obtenidas de la perforación, se sometieron a los siguientes ensayos:

- Contenido de Humedad.
- Granulometría.
- $\triangleright$  Límites de Atterberg.
- Clasificación SUCS.
- $\triangleright$  Proctor Modificado
- $\triangleright$  C. B. R.

Los suelos encontrados a diferentes profundidades, fueron clasificados de acuerdo al Sistema Unificado de Clasificación de Suelos (SUCS).

## **d) ESTUDIOS DE FUENTES DE MATERIALES**

Se propone como fuente de materiales (Base, Sub base y Mejoramiento) la cantera PVP; ubicada en el Km 3 ½ de la vía Guayaquil - Taura, cabe indicar que para material de mejoramiento de la rasante para este proyecto se ha considerado también el Rio Chimbo; ubicado en el Km 6 de la vía Milagro – Virgen de Fátima.

### **1.3.3. HIDROLOGIA.**

#### **HIDROMETEOROLOGICA**

A lo largo de la vía, en los sitios de cruce con los drenajes naturales no existe ninguna estación hidrométrica, por lo que no es posible contar con registros de caudales máximos, que serían de gran utilidad para el estudio.

En razón de lo expresado, se justifica la importancia de la información de la precipitación, por ser en este caso la única fuente de escurrimiento; ya que mediante la aplicación de métodos que se fundamentan en la relación lluvia escurrimiento, es posible generar caudales o gastos con un alto grado de confiabilidad. Para la ejecución del proyecto se consideró la estación meteorológica de la compañía azucarera Valdez.

#### **INFORMACION TOPOGRAFICA**

En la zona del proyecto se cuenta con la carta topográfica editada por el Instituto Geográfico Militar (IGM), en escala a 1:50.000, que permite la ubicación del sitio donde se realizará el proyecto en forma integral con cierto nivel de detalle, donde se aprecian los cauces naturales y se delimitan las áreas aportantes correspondientes. Finalmente, se cuenta con topografía detallada a lo largo de la vía, que permitirá ubicar con mayor precisión las obras de drenaje.

#### **CLIMA**

La cuenca aportante hasta el sitio de proyecto está ubicada en el litoral ecuatoriano, formando parte de la cuenca baja del Guayas; conforme ya se ha establecido; con una altura promedio de 12 m. snm, el clima es seco y fresco; pero en época de lluvia es caluroso.

En la cuenca de drenaje no existen estaciones medidoras de parámetros que puedan caracterizar el clima. Para la ejecución del proyecto se consideró la estación meteorológica de la compañía azucarera Valdez; donde se puede apreciar el promedio de algunos parámetros que describen el clima y que se resume en:

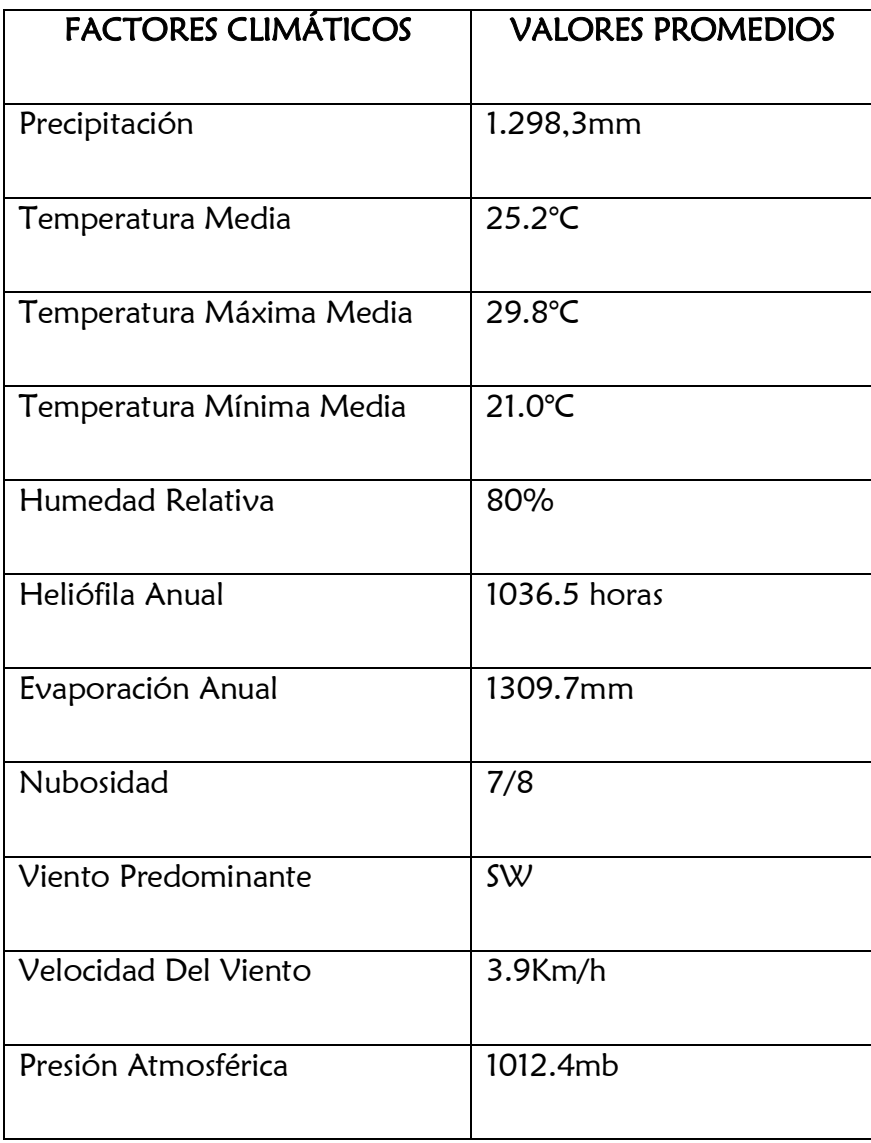

#### **PARÁMETROS HIDROLÓGICOS DE DISEÑO**

En esta parte se trata de determinar caudales de diseño, principalmente para el dimensionamiento de las obras de drenaje en los sitios en que la vía intercepta los cauces naturales, y en otros, donde las características topográficas lo determinen.

#### **FRECUENCIA**

En el caso de alcantarillas, en la literatura especializada y en las normas convencionales que existentes en nuestro país, se establece para el diseño, periodos de retorno comprendidos entre 10 - 50 años.

Con estos antecedentes, en el presente caso de acuerdo a las características del proyecto se ha fijado como frecuencia de diseño **25 años**.

#### **CAUDALES**

Frente a la falta de registros de caudales, como es práctica común en Hidrología, por su aceptación y confiabilidad, se adoptó que una lluvia de una frecuencia determinada genera una creciente para ese mismo período de retorno.

Para determinar caudales máximos, a partir de la lluvia, se requiere conocer una característica fundamental como es la relación intensidad - duración - frecuencia. Este tipo de análisis tiene como base la información pluviográfica, que lamentablemente, en el área de estudio no existe. Entonces como alternativa se debe recurrir a estudios de regionalización sobre el tema, efectuados por diversos organismos como el INAMHI, SENAGUA, etc.

## **REGIONALIZACION DEL INAMHI**

El INAMHI ha desarrollado un "Estudio de Lluvias Intensas", mediante el cual se divide el país en 35 zonas de igual intensidad, las cuales responden a una ecuación de tipo:

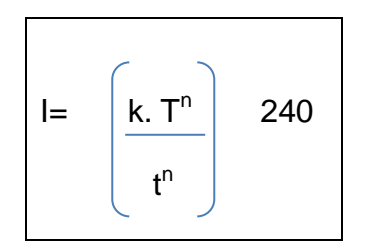

## **Donde:**

**I=** Intensidad de precipitación para cualquier período de retorno (mm/h)

**Tn=** Intensidad diaria para cualquier período de retorno dado (mm/h)

**t=** Tiempo de duración de la lluvia en minutos

**K y n**= Parámetros de ajuste.

De acuerdo a la regionalización mencionada la vía en estudio está ubicado en la

**zona 1**, correspondiéndole con los siguientes parámetros:

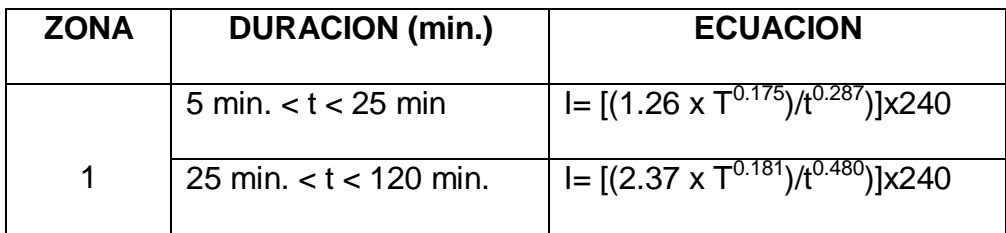

## **SELECCIÓN DEL METODO**

Adicional a la información básica disponible, la aplicación del método depende también, entre otros factores, del tamaño de la cuenca aportante. Para el efecto, se

ha identificado el estero que circunvala los Recintos La Garganta y Las Maravillas, cauce natural. El método aplicado para calcular los caudales será:

## **METODO RACIONAL**

Este método, muy utilizado debido a su simplificación, puede conllevar a errores de gran magnitud, si no se consideran las limitaciones del mismo. El método se basa en la ecuación.

$$
Q = C \times I \times A / 360
$$

## **Donde:**

*Q* **=** Caudal pico.

**C =** Constante que representa las condiciones de la cuenca.

**i =** Intensidad de la lluvia para la frecuencia establecida y de duración igual al tiempo de concentración.

**A =** Área de la cuenca, en hectáreas

**El tiempo de concentración se estima con la siguiente expresión.**

$$
Tc = 0.9545 \bigg(\frac{L^3}{H}\bigg)^{0.385}
$$

**Dónde:**

**T<sup>C</sup> =** Tiempo de concentración, en minutos

**L =** Longitud del cauce principal, en m

**H =** Desnivel entre el punto más remoto y el sitio de interés, en m.

Dentro de este análisis, previamente se determinó el perfil longitudinal del cauce natural, luego el tiempo de concentración respectivo, luego se adoptó duración unitaria una hora de lluvia.

La zona se caracteriza por un relieve moderado, con cultivos de ciclo corto y ciclo perenne con presencia de arbustos y árboles. Esta vegetación se desarrolla en una diversidad terrenos: francos, arcillosos, limosos.

La principal limitación de este método es que debe aplicárselo para cuencas de hasta 500 hectáreas como máximo, pero en este caso las áreas aportantes de las quebradas son inferiores a ese valor.

Los sitios señalados con sus respectivas áreas, método aplicado y caudal obtenido se presenta como un resumen.

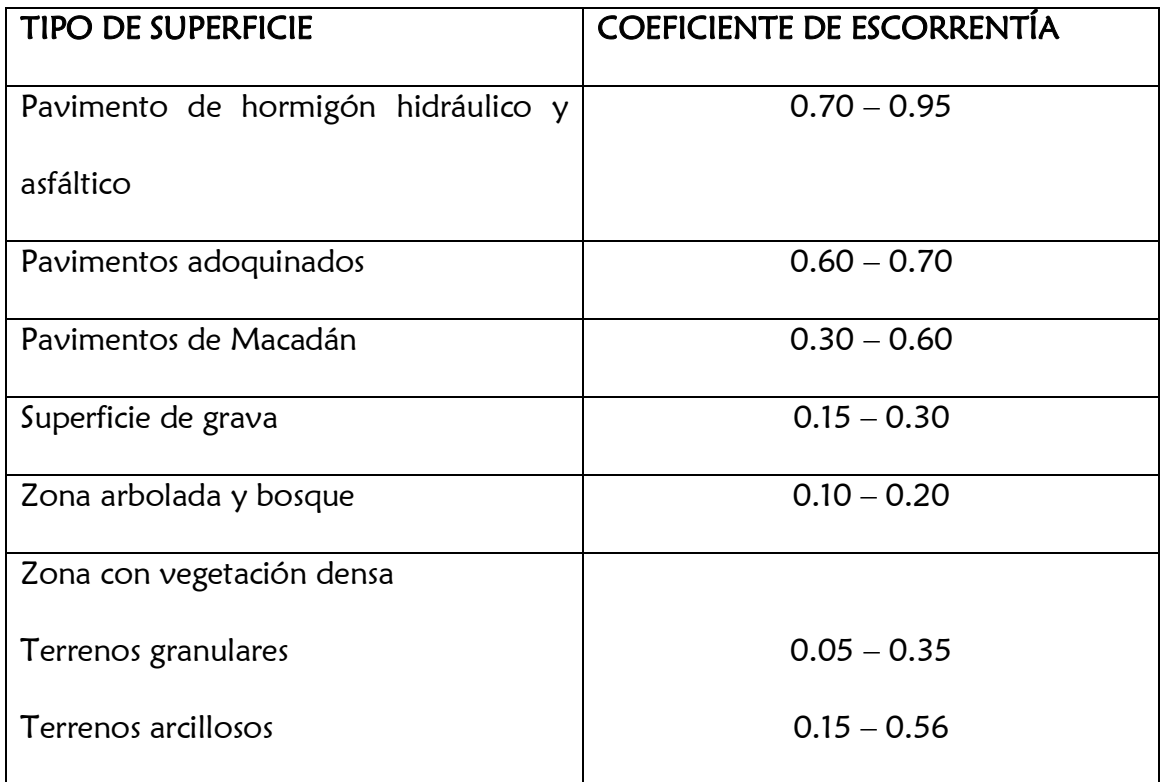

## **COEFICIENTE DE ESCORRENTÍA**

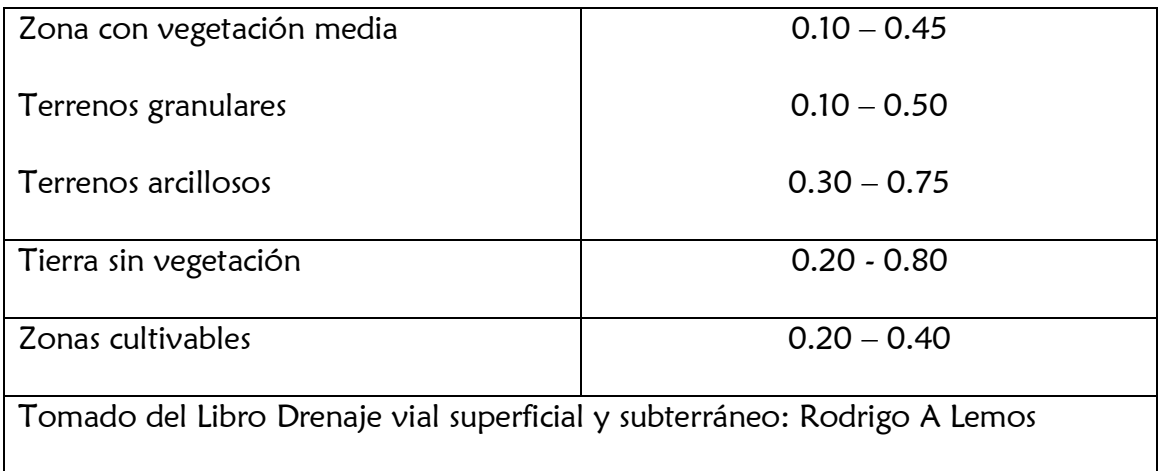

## **1.3.4 HIDRÁULICA.**

El sistema Hidráulico de drenaje en el proyecto vial **"ANÁLISIS INTEGRAL DE LA CARRETERA QUE VA DESDE EL KM. 2.5 DE LA VÍA MILAGRO CARRIZAL Y QUE UNE LOS RECINTOS "LA GARGANTA" Y "LAS MARAVILLAS", CANTÓN MILAGRO, PROVINCIA DEL GUAYAS,** es de importancia vital para el funcionamiento y operación de la carretera; tiene cuatro funciones principales:

- **a)** Desalojar rápidamente el agua de lluvia que cae sobre la calzada
- **b)** Controlar el nivel freático
- **c)** Interceptar al agua que superficial o subterráneamente escurre hacia la carretera
- **d)** Conducir de forma controlada el agua que cruza la vía.

**Drenaje longitudinal** Comprende las obras de captación y defensa, para asegurar esta función se construyen: cunetas, cunetas de coronación cuya ubicación será necesarios establecer, calculando el área hidráulica requerida, sección, longitud, pendiente y nivelación del fondo, y seleccionando el tipo de proyecto constructivo.

**Drenajes transversales** Como las alcantarillas y puentes, son las encargadas de conducir el agua que cruza la vía.

**Cunetas** Son canales que se construyen, en las zonas de corte, a uno o a ambos lados de una carretera, con el propósito de interceptar el agua de lluvia que escurre de la corona de la vía, del talud del corte y de pequeñas áreas adyacentes, para conducirla a un drenaje natural o a una obra transversal, con la finalidad de alejarla rápidamente de la zona que ocupa la carretera.

La cuneta se localizará entre el espaldón de la carretera y el pie del talud del corte.

Las cunetas según la forma de su sección transversal, pueden ser: triangulares, rectangulares y trapezoidales. El uso de cunetas triangulares es generalizado, posiblemente, por su facilidad de construcción y mantenimiento.

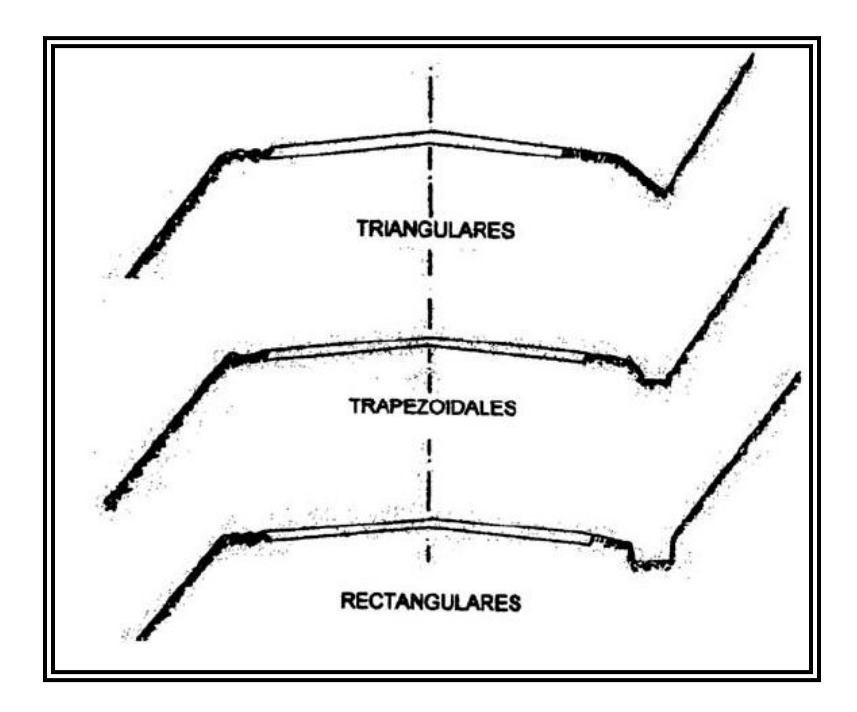

Clases de Cunetas

**Contra cunetas (Cunetas de Coronación)** Son canales excavados en el terreno natural, que se localizan aguas arriba cerca de la corona de los taludes de los cortes, con la finalidad de interceptar el agua superficial que escurre ladera abajo desde mayores alturas, para evitar la erosión del talud y el incremento del caudal y su material de arrastre en la cuneta. En la figura siguiente se muestra la localización de las cunetas de coronación.

La distancia mínima entre la contra cuneta y la corona del corte será de 5.00 m ó igual a la altura del corte, sí ésta es mayor a 5.00 m.

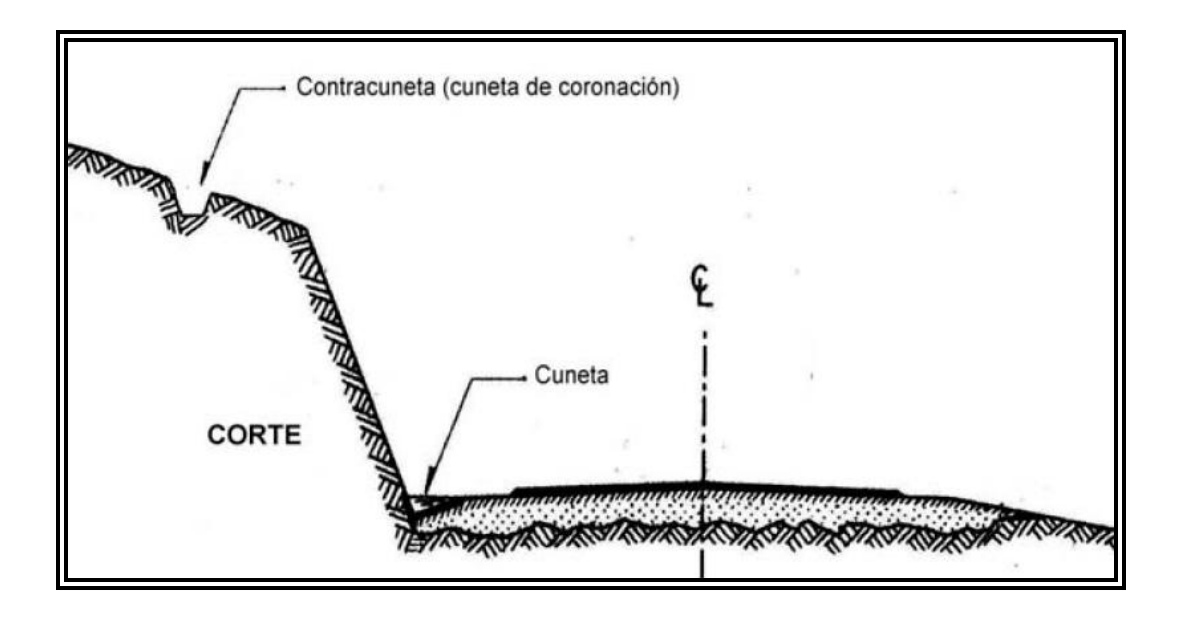

Secciones típicas de Cunetas

**Alcantarillas:** son conductos cerrados, de forma diversa, que se instalan o construyen transversales y por debajo del nivel de sub-rasante de una carretera, con el objeto de conducir, hacia cauces naturales, el agua de lluvia proveniente de pequeñas cuencas hidrográficas, arroyos o esteros, canales de riego, cunetas, y del escurrimiento superficial de la carretera.

De acuerdo a las condiciones topográficas del corredor de la carretera, se puede considerar que las alcantarillas servirán para:

 Drenar: planicies de inundación o zonas inundables, cuencas pequeñas definidas.

**Para colectar aguas provenientes de cunetas.** 

En la figura a continuación, se muestran los elementos constitutivos de una alcantarilla, son: el ducto, los cabezales, los muros de ala en la entrada y salida, y otros dispositivos que permitan mejorar las condiciones del escurrimiento y eviten la erosión regresiva debajo de la estructura.

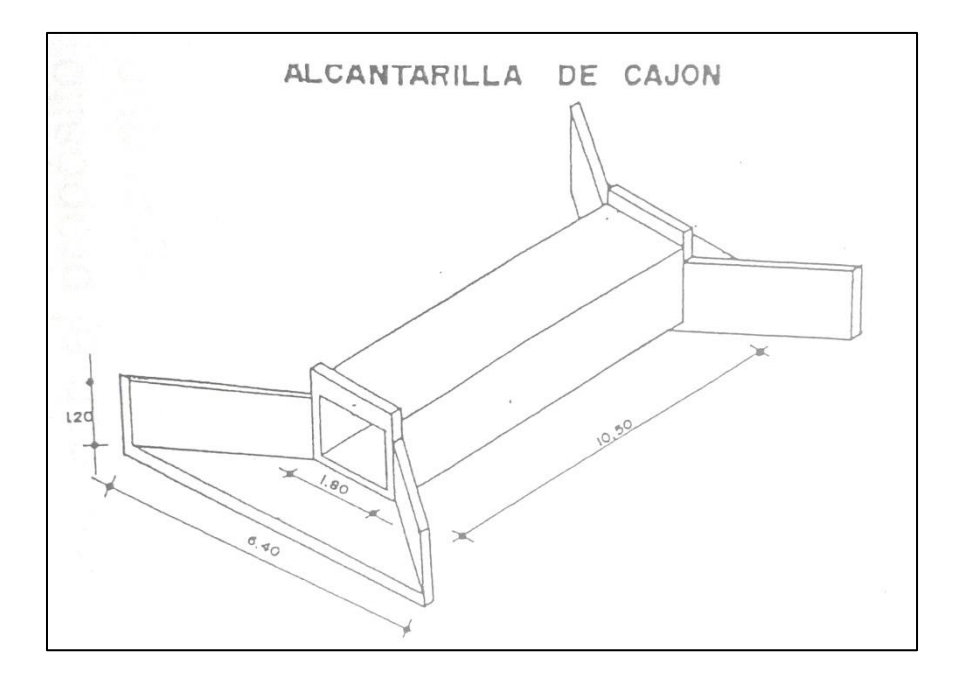

Elementos de una alcantarilla.

De acuerdo con la forma de la sección transversal del ducto, las alcantarillas pueden ser: circulares, rectangulares, de arco, bóvedas o de ductos múltiples.

Los materiales que se utilizarán en la construcción de las alcantarillas serán de hormigón armado, lámina de acero corrugado, plástico, arcilla vítrea, lámina de aluminio corrugado y lámina de acero inoxidable; aunque las alcantarillas metálicas son de fácil instalación, en zonas de alto potencial corrosivo, se debe preferir el uso de alcantarillas de hormigón.

Además de las obras de drenaje específicas: puentes, alcantarillas, cunetas y contra cunetas (cunetas de coronación), en una carretera es necesario disponer de otras obras menos conocidas que contribuyen a encauzar y eliminar las aguas superficiales que de otro modo podrían causar daños. Como tales obras complementarias de drenaje se entenderán a las siguientes: el bombeo, las rampas de descarga, las bermas, el sembrado de especies vegetales, y los canales interceptores.

Estas obras complementarias de drenaje no son de uso universal o rutinario; son obras que deben hacerse solamente en el lugar en que se requieran, pues de otra manera se producirían, resultados contra producentes.

En la elaboración de este proyecto se considerarán las obras de drenaje longitudinal únicamente el diseño de cunetas y de drenaje transversal el diseño de alcantarillas.

#### **1.4 CONCLUSIONES**

 Se realizaron análisis a los diferentes estratos encontrados en las perforaciones a cielo abierto, a lo largo de la vía.

- Una vez Clasificadas las muestras en cada abscisa, se llegó a la conclusión que los C.B.R. deberían de hacerse en las muestra más desfavorables, se escogió la muestra de la abscisa 0+300 en caso de ser una Arcilla ligera arenosa y otra muestra en el Km. 1+000 en caso de continuar siendo Arcilla ligera arenosa.
- De acuerdo con los resultados obtenidos en el ensayo C.B.R., se consideró sacar un promedio de los dos suelos, cuyo C.B.R. equivale al 6.00%.
- $\geq$  Actualmente la vía, tiene una capa de 0,50 m y más de espesor compactado promedio de un cascajo en partes grueso y en otras mediano, grava de los ríos de la zona, que por sus características Granulométricas y Limites de Consistencia se lo puede considerar como capa de material seleccionado, sub-base, cuyo C.B.R. de 26.67 % se tomó como el de diseño.

## **CAPITUO 2**

# **EVALUACIÓN DIAGNOSTICA.**

## **2.1 DESCRIPCIÓN GENERAL**

#### **OBJETIVOS DEL ESTUDIO PRELIMINAR**

El objetivo fundamental de esta etapa del estudio, es realizar sobre los planos topográficos, varias tentativas de trazado de los ejes horizontal y vertical de la vía, teniendo en consideración la vía existente actualmente, las normas de diseño geométrico, los impactos ambientales, para luego de un análisis comparativo de representación técnico - económico, escoger el mejor trazado, el mismo que será posteriormente realizado en el campo durante el replanteo en la etapa definitiva de Ingeniería.

El mejor trazado, es aquel que se adapta económicamente a la topografía del terreno, permitiendo una construcción con el menor movimiento de tierras posible y con el mejor balance practicable entre los volúmenes que se produzcan de excavación y relleno. Para lograr este objetivo es necesario tomar en consideración, la velocidad directriz o velocidad de diseño adoptada, la que a su vez depende del tipo y volumen de tránsito previsto, durante la vida útil del camino, así como también de la topografía por la que atraviesa el mismo.

Es muy importante en esta fase del estudio localizar en forma definitiva los mejores sitios de implantación de las obras de arte mayores a fin de estimar con precisión las longitudes, altura de rasante y tipo de estructura de los puentes si los hubiera, tomando en consideración los niveles de las máximas crecientes, materiales de

arrastre y condiciones topográficas y geotécnicas de las orillas y lechos de los ríos existentes.

En el aspecto geológico - geotécnico esta fase del estudio tiene como objetivo disponer de la mayor información posible condiciones de suelos y rocas por donde atraviesa la carretera, de tal manera que el proyectista utilice estos datos para optimizar el diseño definitivo.

En lo concerniente a las fuentes de materiales de construcción, el objetivo consistirá en la búsqueda de minas y canteras, así como el análisis de sus características litológicas, sus posibles usos y volúmenes disponibles.

#### **TRABAJO DE CAMPO**

Con el fin de obtener los datos de campo necesarios para la elaboración de los planos topográficos, se conformaron las brigadas de campo para la ejecución de polígono, nivelación geométrica y perfiles transversales, pertenecientes a la fase del estudio preliminar de Ingeniería.

Para la ejecución de estas actividades se estableció la secuencia de las mismas, tomando como base la directriz general, establecida en el estudio en cartas y en la exploración terrestre con el fin de:

- Localizar en el campo una poligonal básica mediante el uso de una estación total**.** Se abscisará intermedias estacadas cada 20 metros.
- $\triangleright$  Determinar las cotas de los puntos estacados mediante una nivelación geométrica cerrada de ida y vuelta, con BMs cada 500 m., referida a la red del Instituto Geográfico Militar, tomada con GPS.
- Estimar secciones hidráulicas para obras de drenaje mayores y menores en base a observaciones de estructuras existentes, en lugares próximos a su

implantación, o tomando en consideración los caudales de los cursos de aguas observados.

 Ubicar con referencia a la poligonal los sitios apropiados para la implantación de alcantarillas que servirán para el drenaje superficial, en base a la topografía del terreno y de los cursos de agua existente.

#### **Polígono fundamental**

Haciendo referencia a la directriz general del proyecto ya establecido en actividades anteriores, se procedió a la localización en el campo del polígono fundamental, que consistió en la materialización de una línea básica, mediante el uso de una estación total, esta poligonal siguió la dirección del camino existente.

Además, esta poligonal juntamente con los perfiles transversales sirvió para procesar y dibujar un plano con curvas de nivel sobre el cual con los respectivos ajustes de menor importancia a realizarse durante el proceso de replanteo, se convertirá en el trazado definitivo. Esta poligonal fue estacada generalmente cada 20 metros.

#### **Nivelación geométrica**

Con el objeto de obtener el perfil longitudinal del polígono fundamental y referir a este, la topografía levantada en base a perfiles, se nivelaron todos los puntos estacados en dicho polígono.

Se utilizó el sistema de nivelación geométrica mediante circuitos cerrados de ida y vuelta entre BM localizados a distancias de aproximadamente 500 m., los puntos intermedios se nivelaron con aproximación de 1 cm.

Como se indicó anteriormente, los BM se colocaron a lo largo del polígono fundamental, aproximadamente cada 500 metros, se referenciaron en postes de

energía eléctrica, en pilares de construcciones existentes, muros y cabezales de alcantarillas.

Encontraremos la fórmula para el error máximo permisible en nivelación de polígonos.

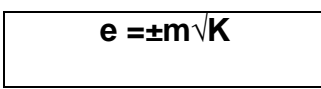

Siendo K la distancia expresada en kilómetros, obtenida sumando las longitudes de nivelación de ida y vuelta. Una vez determinado el error y siempre que haya sido admisible, para continuar con la nivelación del siguiente circuito, se corrigió la cota del último BM.

## **Perfiles transversales**

El dibujo de la faja topográfica se lo realizó en base a perfiles transversales tomados en el campo, referidos al polígono fundamental, esto es, a todos los puntos estacados como PI, PC y PT abscisas intermedias, así como a sus cota centrales establecidas mediante nivelación geométrica comprobada.

En lo referente a distancias horizontales, estas son acumuladas a partir de la estación del eje de la poligonal.

El ancho total de la faja topográfica, tomada en base a estos perfiles transversales, fue de alrededor de 15 metros y de acuerdo a los requerimientos para el estudio del trazado que permita considerar varias alternativas posibles por efecto de variación de la gradiente longitudinal del proyecto.

## **Información complementaria de campo**

Con la finalidad de que el plano topográfico contenga toda la información requerida por el proyectista para la ejecución del trazado más conveniente dentro del aspecto técnico económico, en el campo, se realizaron varias actividades complementarias a las descritas en los numerales anteriores:

- Levantamientos topográficos dentro de la franja de la vía referente a las construcciones existentes, especialmente de casas y sus dimensiones, el tipo de construcción, estado de las mismas, etc., con el objeto de que el proyectista opte por el trazado que menor daño cause a la propiedad privada, sin perjudicar desde luego la funcionalidad del proyecto en lo referente a las características del trazado para proporcionar un óptimo nivel de servicio.
- $\triangleright$  Levantamientos complementarios de instalaciones o construcciones a fin de no afectar a los servicios existentes, tales como: acequias, canales de riego, postes de teléfono, postes de alumbrado o conducción de energía eléctrica, tuberías de agua potable, tuberías de alcantarillado, pozos de revisión y cotas de obra de fábrica, especialmente en los sectores de paso por los caseríos y zonas pobladas en general.

#### **TRABAJOS DE OFICINA**

#### **Cálculo y diseño topográfico**

Los trabajos de oficina se iniciaron con la secuencia de actividades que a continuación se indican:

- Chequeo de los circuitos cerrados de nivelación de BM a BM.
- Cálculo de las coordenadas de los vértices en base a los ángulos horizontales y longitudes de los lados.
- Dibujo de la poligonal y franja topográfica con todos los datos tomados en campo y de los planos a escala **1:2000 con** equidistancia entre curvas de

nivel de 1 metro, dependiendo de la pendiente transversal del terreno, mediante el programa **AUTOCAD CIVIL 3D 2012**

- Diseño geométrico del proyecto horizontal y vertical en base a la directriz fundamental.
- Definición del trazado horizontal del eje del camino en base a la deflexión, radios de curvatura horizontal y tomando en consideración las normas y criterios de diseño.
- Abscisado del eje del proyecto como consecuencia de la determinación de las longitudes de las curvas y tangentes intermedias.
- Elaboración del perfil longitudinal del eje proyectado y diseño de la sub rasante del camino, en base a las inflexiones del terreno, a las gradientes recomendadas por las normas de diseño, tomando en consideración la compensación longitudinal y transversal entre los volúmenes de corte y relleno.
- Diseño de las longitudes de las curvas verticales cóncavas y convexas, en función de las gradientes a ser enlazadas.
- Ubicación de las obras de arte para drenaje de la vía así como de los cursos de agua permanente en base a las recomendaciones de campo.
- $\triangleright$  Cálculo por computadora del proyecto vertical en base a las gradientes y curvas verticales diseñadas.

## **2.2 TOPOGRAFÍA**

#### **ANTECEDENTES**

En vista de la importancia que reviste la exploración terrestre, se realizaron visitas al sitio del proyecto en estudio, cuyos objetivos fundamentales fueron:

Determinación de las zonas de producción, recintos, puentes, cruces de ríos, etc. Observación de las características topográficas y geotécnicas de la vía existente. Evaluación de las normas a utilizarse en los estudios de Ingeniería en el proyecto. Para disponer de un conocimiento completo del sector y para dar cumplimiento con los objetivos anteriormente indicados, fue necesaria la exploración terrestre para la toma de decisiones

Para la ejecución del presente proyecto se realizó un estudio de la principales características topográficas, para el diseño geométrico de un camino el cual facilitara a los moradores de los a los Recintos. La Garganta y las Maravillas, mejoras en su calidad de vida; fue de suma importancia la topografía del terreno, siendo este un factor determinante en la elección de los valores de los diferentes parámetros que intervienen en su diseño.

Las características geométricas de un camino se lo hace en función de las características topográficas del terreno: llano, ondulado y montañoso, este que a su vez puede ser suave o escarpado.

**De acuerdo al MTOP** "Un terreno es de topografía llana cuando en el trazado del camino no gobiernan las pendientes. Es de topografía ondulada cuando la pendiente del terreno se identifica entre el 4% y 6%, sin excederse, con las
pendientes longitudinales que se pueden dar al trazado. Y finalmente, un terreno es de topografía montañosa cuando las pendientes del proyecto gobiernan el trazado, siendo de carácter suave cuando la pendiente transversal del terreno es menor o igual al 50% y de carácter escarpada cuando dicha pendiente es mayor al referido valor." NORMAS DE DISEÑO GEOMETRICO DE CARRETERAS 2003 (CAP. II TOPOGRAFIA).

#### **EQUIPO UTILIZADO**

- Estación Total Marca Sokkia modelo set 30 con un alcance de 500 m con un prisma, y hasta 5 Km con una placa de prismas múltiple.
- GPS marca Garmin con un alcance de 250 Km en el modo estático y 5 Km en el modo RTK

## **2.3 VIABILIDAD.**

Con el diseño y trazado del proyecto **"ANÁLISIS INTEGRAL DE LA CARRETERA QUE VA DESDE EL KM. 2.5 DE LA VÍA MILAGRO CARRIZAL Y QUE UNE LOS RECINTOS "LA GARGANTA" Y "LAS MARAVILLAS", CANTÓN MILAGRO, PROVINCIA DEL GUAYAS"**, se llegará a plantear una alternativa viable y ventajosa para la ejecución de este proyecto, que sería de gran ayuda para las personas que viven el sector.

Con la solución de este problema de una manera científica a través de las investigaciones realizadas, se fortalecerán más los conocimientos en el campo de las carreteras, que serán de gran beneficio para el desarrollo vial del país.

Ejecutando este diseño, analizando todas las alternativas posibles, reforzaremos más los conocimientos teóricos y prácticos, para que resulte un estudio económico y técnicamente posible. El área indirecta de afectación es de toda la población, tanto como las personas que viven en los recintos como en los cantones cercanos, quienes se beneficiarían con la construcción de la vía y así fomentar el turismo y el medio ambiente.

Con el fin de encontrar la sostenibilidad del proyecto se ha realizado sesiones de trabajo con los habitantes de estos sectores, LA GARGANTA y LAS MARAVILLAS, quienes llegaron a concluir la necesidad de la ejecución de este proyecto para un mejor futuro del Cantón Milagro.

# **2.4 MECÁNICA DE SUELOS.**

El suelo, material bastante abundante y de uso práctico en el desarrollo de un proyecto de construcción, muchas veces no reúne las propiedades o características para su uso. Por esto, se recurre a realizar sobre él análisis y pruebas, para lograr con certeza la estabilidad en el tiempo.

El propósito del presente estudio geotécnico es analizar las características físicas y las propiedades geo-mecánicas de los materiales existentes en el sitio de las perforaciones, a fin de determinar su resistencia. Por medio de este análisis, mostramos la descripción de los suelos encontrados, los resultados de los ensayos básicos de laboratorio los mismos que fueron analizados y evaluados.

# **ESTUDIO DE SUELOS Y MATERIALES**

En el proyecto y construcción de esta carretera, el técnico debe tener en cuenta las siguientes cuestiones:

**1.** ¿Qué espesores deberían darse a las distintas capas del pavimento para soportar las cargas previstas?

**2.** ¿Qué porcentaje óptimo de producto estabilizante debería emplearse con la arena de médano?

**3.** ¿Es aceptable la arena de médano para la mezcla asfáltica?

**4.** ¿Qué tipo y qué porcentaje de asfalto proporcionaría el pavimento más económico y satisfactorio?

**5.** ¿Qué tipo y grado de compactación debería aplicarse?

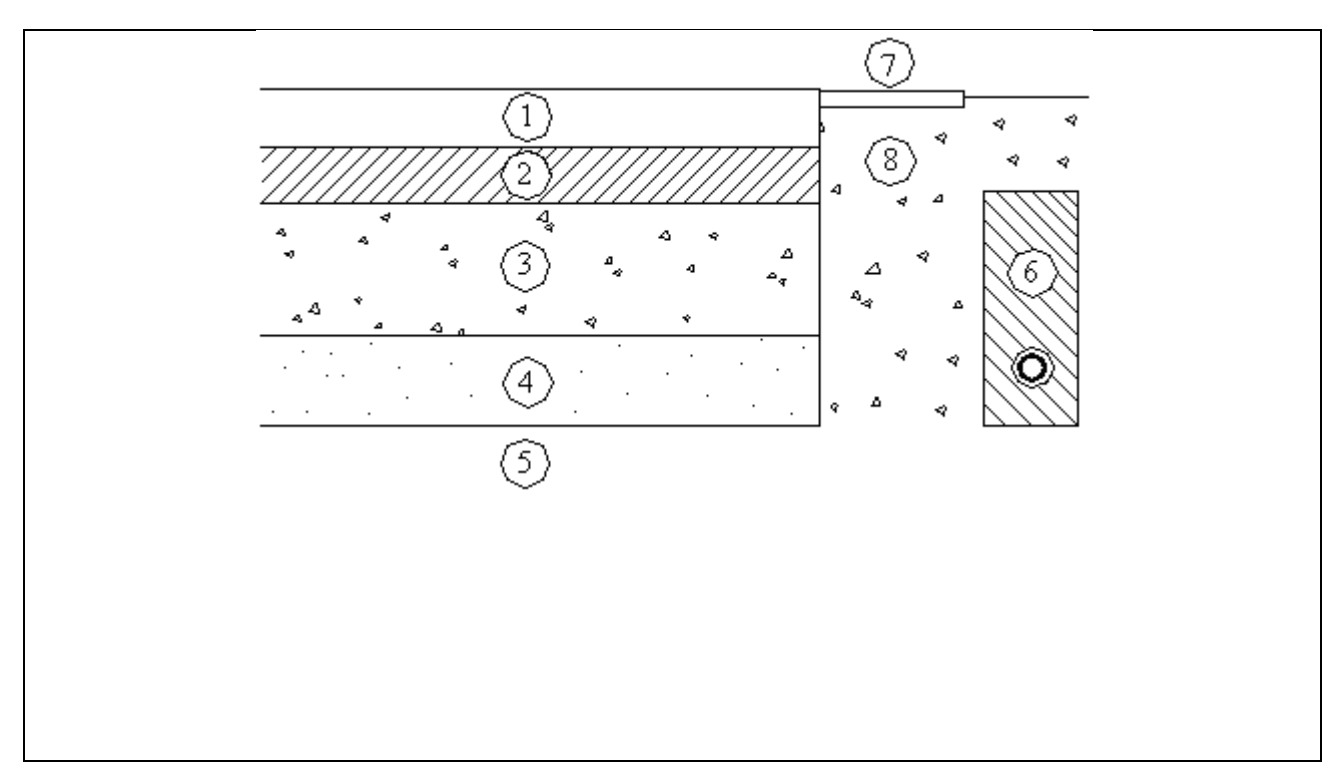

**FiguraI-1: sección típica de pavimento.**

**Fuente: Instituto Tecnológica De Aeronáutica. Ingeniería De Pavimentos, Brasil,2000**

**1. Capa de rodadura. 5. Sub rasante 2. Capa Base 6.Sub-drenaje longitudinal 3. Capa Sub-base 7. Revestimiento de Hombreras 4. Suelo Compactado 8. Sub-base de Hombreras.** 

## **COMPONENTES DE UN PAVIMENTO**

Se puede considerar que la estructura de un pavimento está formada por una superestructura encima de una fundación, esta última debe ser el resultado de un estudio geotécnico adecuado. En los pavimentos camineros, la superestructura está constituida por la capa de revestimiento y la capa base; la fundación está formada por las capas de sub-base y suelo compactado. En el siguiente esquema se muestra los componentes básicos de un pavimento asfáltico.

La **capa de rodadura o revestimiento asfáltico** tiene las siguientes funciones:

- $\triangleright$  Impermeabilizar el pavimento, para que las capas subyacentes puedan mantener su capacidad de soporte.
- Proveer una superficie resistente al deslizamiento, incluso en una pista húmeda.
- Reducir las tensiones verticales que la carga por eje ejerce sobre la capa base, para poder controlar la acumulación de deformaciones plásticas en dicha capa.
- La **capa base** tiene las siguientes funciones:
- ▶ Reducir las tensiones verticales que las cargas por eje ejercen sobre las capas sub-base y suelo natural.
- Reducir las deformaciones de tracción que las cargas por eje ejercen a la capa de revestimiento asfáltico.
- Permitir el drenaje del agua que se infiltra en el pavimento, a través de drenajes laterales longitudinales.

La **capa sub-base** está constituida por un material de capacidad de soporte superior a la del suelo compactado y se utiliza para permitir la reducción del espesor de la capa base.

La **capa de suelo reforzado**, puede estar presente en una estructura de pavimento, para poder reducir el espesor de la capa sub-base.

El **suelo compactado**, es el mismo suelo del terraplén, que esta escarificado y compactado una cierta profundidad, dependiendo de su naturaleza o de las especificaciones del proyecto.

## **Componentes de un pavimento**

## **TIPOS DE PAVIMENTO**

Básicamente se pueden distinguir los siguientes tipos de pavimentos:

- $\triangleright$  Pavimentos flexibles
- $\triangleright$  Pavimentos rígidos
- $\triangleright$  Pavimentos semirrígidos

Dentro de los pavimentos flexibles se pueden distinguir los siguientes sub-tipos:

- $\triangleright$  Convencionales de base granular.
- $\triangleright$  Deep-Strength de base asfáltica.
- $\triangleright$  Pavimentos full-depth.
- $\triangleright$  Pavimentos con tratamiento superficial (pueden ser semirrígidos también).

## **2.5. HIDROLOGÍA**

El ciclo hidrológico es un acontecimiento importante en el diseño de sistemas de drenaje vial, ya que de este nos aportan dos fases importantes que son: la precipitación y el escurrimiento. Los principios de Hidrología relacionados con el estudio del drenaje de la carretera son aplicables al diseño de alcantarillas, siempre que se disponga de datos suficientes. Es probable, sin embargo, que la información de precipitación y escurrimiento para las corrientes que se tratan de evacuar a través de las alcantarillas no sea obtenible, y que sea necesario utilizar datos deducidos de la observación del comportamiento de estructuras similares en la región. También es posible hacer predicciones del escurrimiento para áreas locales no medidas, a partir de los registros de áreas similares para las cuales el escurrimiento haya sido medido.

En el análisis hidrológico para una estructura de drenaje, debe ser reconocido que hay muchos factores variables que afectan las estructuras. Algunos de los factores que necesitan ser reconocidos y ser considerados son por ejemplo: precipitación, tamaño, forma, y orientación del área del drenaje, cubierta de tierra, tipo de suelo, pendientes del terreno. Existen varios métodos hidrológicos para el cálculo del escurrimiento superficial, entonces el método que se utilice debe ser el de menor

error para las condiciones del lugar de obra. Al diseñar una estructura de drenaje, uno de los primeros pasos a dar consiste en estimar el volumen de agua que llegará a ella en un determinado instante. Dicho volumen de agua se llama descarga de diseño, y su determinación debe realizarse con el mayor grado de precisión, a fin de poder fijar económicamente el tamaño de la estructura requerida y disponer del agua de escurrimiento sin que ocurran daños a la carretera. La utilización de fórmulas, ya sea que den la descarga de diseño o directamente la abertura, puede resultar atractiva por su simplicidad; sin embargo, la ignorancia de las circunstancias que condicionaron su desarrollo puede conducir a graves errores. Cada una de las innumerables fórmulas que se emplean tiene su propósito particular y ninguna es de aplicación general. Entre las fórmulas que dan la descarga de diseño, una que se destaca es la fórmula RACIONAL, por ser la de uso más extendido.

Las características de la unidad litológica es de la edad Paleozoica y depósitos cuaternarios que afloran en el área, poseen diferentes grados de permeabilidad y fracturamiento, lo que da origen a la presencia de acuíferos de variadas características. Los depósitos aluviales son, sin duda, la unidad más importante desde el punto de vista hidrogeológico. Los sedimentos cuaternarios marinos y de estuario de la cuenca baja del Guayas, presentan permeabilidad heterogénea o compleja, originando acuíferos aislados. En la zona de Milagro, el acuífero se encuentra dentro de la depresión del sistema hidrográfico del río Guayas, con una superficie aflorante de 12.000 km2, la estación lluviosa invernal permite recargar periódicamente el acuífero. Los informes de puntos de agua indican pozos con más de 200 l/s, lo cual nos muestra un caudal notable.

Dentro de la división hidrográfica de la Cuenca, el Cantón Milagro ocupa el 9,51 % de la sub cuenca del río Jujan, 7,04 % de la sub - cuenca del río Yaguachi y el 0,20 % de drenajes menores.

| <b>SUBCUENCA</b>        |                      | % DE OCUPACION DE        | <b>AREA</b><br><b>DE</b> |
|-------------------------|----------------------|--------------------------|--------------------------|
|                         |                      | <b>CUENCA DEL CANTON</b> | <b>OCUPACION</b>         |
| Nombre                  | Área Km <sub>2</sub> | <b>MILAGRO</b>           | Km <sub>2</sub>          |
| Río Jujan               | 843.38               | 9.51                     | 80.21                    |
| Río Yaguachi            | 4 4 9 4 .78          | 7.04                     | 316.43                   |
| <b>Drenajes Menores</b> | 3 136.14             | 0.20                     | 6.27                     |
| <b>TOTAL</b>            | 8 474.30             | 16.75                    | 402.91                   |
| Fuente: CLIRSEN         |                      |                          |                          |

**OCUPACIÓN DE MICROCUENCA DEL CANTÓN MILAGRO**

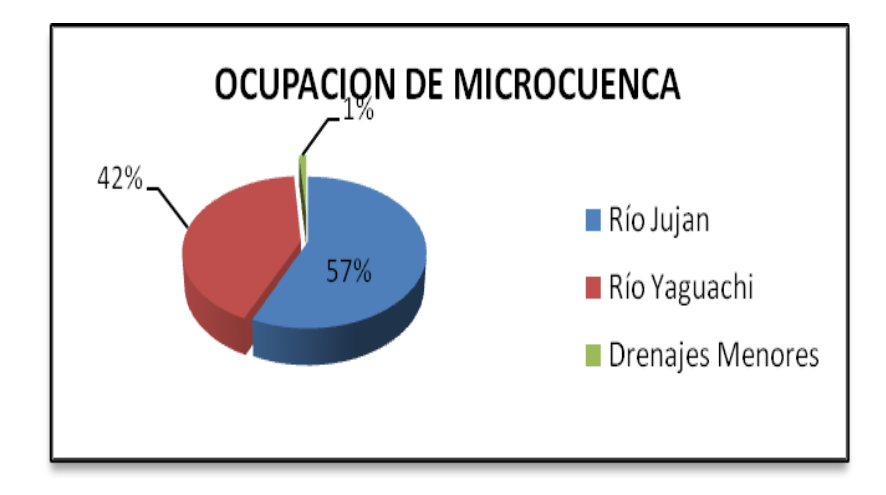

El Cantón se encuentra en la zona de clima Tropical Megatérmico Húmedo, con temperaturas medias diarias de 25 a 27 ºC y precipitaciones medias anuales de 1100 a 1800 mm.

## **2.6. HIDRÁULICA**

El estudio del drenaje abarca dos aspectos principales que son:

a) El drenaje superficial del agua que se escurre sobre la vía, sea que provenga directamente de la lluvia, de cauces naturales, o de aguas almacenadas.

b) La interceptación y control del agua subterránea que fluye lateralmente bajo la influencia de la gravedad o que se eleva verticalmente por efecto de la capilaridad, reblandeciendo el terreno de cimentación y afectando a la estructura de la carretera. Para nuestro proyecto nos centraremos el estudio en la acción del DRENAJE SUPERFICIAL, que comprende lo relacionado con cunetas y alcantarillas.

En la vía hay que considerar dos puntos básicos:

- **Diseño Hidrológico**: Estimación de los caudales máximos de escurrimiento que se deben drenar.
- **Diseño hidráulico**: Selección de los tipos y tamaños de las estructuras de drenaje para servir los escurrimientos estimados, sin que ocurran problemas de socavación y embalsamiento.

## **METODOLOGÍA**

La metodología a seguir está orientada, a definir los parámetros de diseño de las obras, en base al análisis hidrológico; y a establecer las características geométricas de las mismas, mediante consideraciones hidráulicas, fundamentalmente, y consiste en:

- Recopilación, procesamiento y análisis de la información básica, tales como planos topográficos, información hidrometereológicas, etc.
- Realización de inspecciones físicas o de reconocimiento en el campo permitió tener una mejor perspectiva sobre el drenaje en la zona de influencia de la vía y en ese sentido se pudo esbozar las posibles obras a implementar.
- El estudio hidrológico se ha enfocado en función de la información básica disponible y de las características físicas de las áreas aportantes. De este modo, para la determinación del caudal de diseño de las obras a implementar se decidió utilizar una técnica de amplia aceptación y de gran confiabilidad para este tipo de cuencas de drenaje.
- $\triangleright$  Dentro del drenaje transversal, que es el que reviste mayor importancia y que comprende los puentes y las alcantarillas, en este caso el diseño se ha centrado sobre las últimas, debido a que así lo contempla el alcance de este estudio.
- En cuanto al drenaje longitudinal, en este caso, consiste principalmente de cunetas.
- $\triangleright$  Respecto de los materiales y formas geométricas de las alcantarillas principalmente, en lo posible, se procura tipificarlas y homogenizarlas con las que recomienda el MTOP, en base a consideraciones económicas.

#### **2.7 PAVIMENTO.**

#### **PAVIMENTO FLEXIBLE: HORMIGÓN ASFÁLTICO.**

El proyecto de estudio **"ANÁLISIS INTEGRAL DE LA CARRETERA QUE VA DESDE EL KM. 2.5 DE LA VÍA MILAGRO CARRIZAL Y QUE UNE LOS RECINTOS "LA GARGANTA" Y "LAS MARAVILLAS", CANTÓN MILAGRO, PROVINCIA DEL GUAYAS,** se analizará el pavimento de concreto asfáltico que es el material con que se va a diseñar esta vía, para esto daremos una breve reseña del uso del pavimento asfaltico.

El uso moderno del asfalto para carreteras y construcción de calles comenzó a finales del siglo pasado, y creció rápidamente con el surgimiento de la Industria automotriz. Desde entonces, la tecnología del asfalto ha dado grandes pasos. Actualmente, los equipos y los procedimientos usados para construir estructuras de pavimentos asfálticos son bastantes sofisticados.

Una regla que no ha cambiado a través de la larga historia del asfalto en la construcción, es la siguiente: Un pavimento es tan bueno como los materiales y calidad del proceso constructivo. Ningún equipo sofisticado puede compensar el uso de materiales y técnicas constructivas deficientes.

Los pavimentos de concretos asfálticos están compuestos de dos materiales: asfalto y agregados (piedra y arena). Hay muchos tipos de asfalto y muchos tipos de agregado. En consecuencia es posible construir diferentes tipos de pavimentos asfálticos. Los tipos más comunes de pavimentos asfálticos son

- Concreto asfáltico (Mezcla asfáltica en caliente con granulometría densa)
- Capa asfáltica de fricción con granulometría abierta.
- Mezcla asfáltica de arena.
- Mezcla asfáltica de poco espesor.
- Mezcla con asfaltos emulsificados (mezcla en frío).

#### **EL PAVIMENTO DE CONCRETO ASFÁLTICO.**

Es el pavimento asfáltico de mejor calidad. Está compuesto de agregados bien gradados y cemento asfáltico, los cuales son calentados y mezclados en proporciones exactas en una planta de mezclado en caliente. Después de que las partículas son revestidas uniformemente, la mezcla en caliente se lleva al lugar de la construcción, en donde el equipo de asfalto la coloca sobre la base que ha sido previamente preparada. Antes de que la mezcla se enfríe, las compactadoras proceden a compactarla para lograr la densidad especificada.

Existen otros tipos de pavimentos que se producen y colocan en forma similar. Los pavimentos con mezclas en frío utilizan asfaltos emulsificados o asfaltos diluidos (asfaltos cortados): requieren muy poco, o ningún, calentamiento de materiales y con frecuencia pueden ser producidos en el lugar de construcción sin necesidad de una planta central.

El asfalto es un material negro, que varía ampliamente en consistencia, entre sólido y semisólido (sólido blando), a temperaturas ambientales normales. Cuando se calienta lo suficiente, el asfalto se reblandece y se vuelve líquido, lo cual permite cubrir las partículas de agregado durante la producción de mezcla en caliente.

El asfalto usado en pavimentación, generalmente llamado cemento asfáltico, es un material viscoso (espeso) y pegajoso. Se adhiere fácilmente a las partículas de agregado y, por lo tanto, es un excelente cemento para unir partículas de agregado en un pavimento de mezcla en caliente.

El cemento asfáltico es un excelente material impermeabilizante y no es afectado por los ácidos, los álcalis (bases) o las sales. Esto significa que un pavimento de concreto asfáltico construido adecuadamente es impermeable y resistente a muchos tipos de daño químico.

El asfalto cambia cuando es calentado y o envejecido: Tiende a volverse duro y frágil y también a perder parte de su capacidad de adherirse a las partículas de agregado.

A veces hay confusión acerca del origen del asfalto, de cómo es refinado y cómo se clasifica en sus diferentes grados. Esto se debe a que el asfalto es usado para muchos propósitos.

## **2.8 SOCIAL.**

En presente proyecto de Análisis integral de la carretera que va desde el Km. 2.5 de la vía Milagro Carrizal y que une los recintos La Garganta y Las Maravillas, Cantón Milagro, Provincia del Guayas.

Los Recintos La Garganta y las Maravillas; pertenecen a la jurisdicción del Cantón Milagro se encuentra en la zona occidental de la Provincia del Guayas. El territorio

de Milagro está conformado por suelos fértiles, numerosos ríos y esteros, por bosques, plantíos y zonas residenciales; haciendas, fincas y otras propiedades. Al encontrarse en una zona tropical, posee mucha biodiversidad y un clima cálido húmedo todo el año.

La población del Cantón Milagro ha experimentado un crecimiento demográfico prácticamente lineal. Esta tendencia también se constata con respecto a su población urbana. En lo referente a su población rural, la tendencia ha sido levemente creciente. El siguiente cuadro, muestra el crecimiento del Cantón Milagro, tanto en su área urbana como rural, a partir del año de 1950 hasta el último censo realizado en el año 2010.

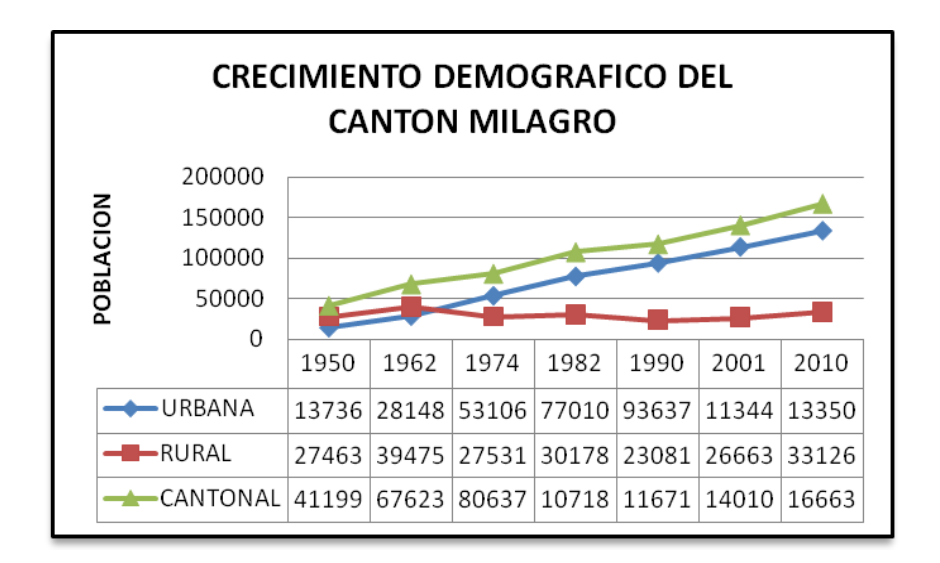

## **Fuente:** INEC **Elaboración:** Coordinación del Plan de Desarrollo y Ordenamiento Territorial

En el último periodo intercensal (2001 – 2010) la tasa de crecimiento cantonal fue del 1.9% superando en 0.1% la del periodo anterior. Sin embargo, la tasa de crecimiento de la ciudad de Milagro sigue siendo de 1.8%, por lo que la sorpresa es

el crecimiento acelerado de la población del área rural, pues su tasa fue del 2.4% superior al 1.5% que registro en el periodo intercensal 1990 – 2001. Las condiciones de estabilización de la economía ecuatoriana y sobre todo la crisis que afronta en los últimos tiempos han favorecido a que la tasa de migración haya reducido e incluso haya una tendencia de la migración a regresar al país.

## **2.9 ECONÓMICA.**

Sus habitantes se dedican a las actividades agrícolas, ganaderas y debido a su potencial en la producción de frutas, debido a la gran cantidad existente en el sector.

El sector La Garganta es una de las que menos ha crecido, económica, social y culturalmente. Su desarrollo urbanístico y comercial es bajo 10%. Su superficie no es mayor de 10 has y su densidad poblacional es del 2%.

La población de los sectores básicamente involucrados es de alrededor de 1000 habitantes, no obstante no quiere decir que solo ellos seria los beneficiados sino terceros, de ser construido el proyecto es mucha gente que se beneficiará no solamente de los sectores de La Garganta sino también de Las Maravillas, Carrizal y el mismo Milagro.

#### **2.10 AMBIENTAL**

En el estudio **"ANÁLISIS INTEGRAL DE LA CARRETERA QUE VA DESDE EL KM 5 DE LA VÍA MILAGRO CARRIZAL Y QUE UNE LOS RECINTOS "LA GARGANTA" Y "LAS MARAVILLAS", CANTÓN MILAGRO, PROVINCIA DEL GUAYAS**, se ha desarrollado la investigación del área de influencia para realizar el EIA local en los recintos La Garganta y Las Maravillas, el programa de Manejo Ambiental que se utiliza en las distintas fases para la ejecución y el desarrollo del presente estudio de proyecto, para la prevención y mitigación de impactos ambientales.

**Artículo 15:** El estado promoverá, en el sector público y privado, el uso de tecnologías ambientalmente no contaminantes y de bajo impacto. La soberanía energética no se alcanzará en detrimento de la soberanía alimentaria, ni afectará el derecho al agua.

Se prohíbe el desarrollo, producción, tenencia, comercialización, importación, transporte, almacenamiento y uso de armas químicas, biológicas y nucleares, de contaminantes orgánicos persistentes, altamente tóxicos, agroquímicos internacionalmente prohibidos, y las tecnologías y agentes biológicos experimentales nocivos y organismos genéticamente modificados perjudiciales para la salud humana que atenten contra la soberanía alimentaria o los ecosistemas, así como la introducción de residuos nucleares y desechos tóxicos al territorio nacional.

**Artículo 70**, La naturaleza o Pacha mama, donde se reproduce y realiza la vida, tiene derecho a que se respete integralmente su existencia y el mantenimiento y regeneración de sus ciclos vitales, estructura, funciones y procesos evolutivos.

Toda persona, comunidad, pueblo o nacionalidad podrá exigir a la autoridad pública el cumplimiento de los derechos de la naturaleza. Para aplicar e interpretar estos derechos se observaran los principios establecidos en la Constitución de la República vigente, en lo que proceda.

El Estado incentivara a las personas naturales y jurídicas, y a los colectivos para que protejan la naturaleza, y promoverá al respecto a todos los elementos que forman un ecosistema.

**El Articulo 72**.- La naturaleza tiene derecho a la restauración integral. Esta restauración será independiente de la obligación que tiene el Estado, y las personas naturales o jurídicas de indemnizar a los individuos y colectivos que dependan de los sistemas naturales afectados.

En los casos de impacto ambiental grave o permanente, incluidos los ocasionados por la explotación de los recursos naturales no renovables, el Estado establecerá los mecanismos más eficaces para alcanzar la restauración, y adoptara las medidas adecuadas para eliminar o mitigar las consecuencias ambientales nocivas.

Por su parte el Art.73 señala que el Estado aplicara medidas de precaución y restricción para las actividades que puedan conducir a la extinción de especies, la destrucción de ecosistemas o la alteración permanente de los ciclos naturales.

Se prohíbe la introducción de organismos y material orgánico e inorgánico que pueda alterar de manera definitiva el patrimonio genético nacional.

## **2.11 CONCLUSIONES.**

El estudio **"ANÁLISIS INTEGRAL DE LA CARRETERA QUE VA DESDE EL KM 5 DE LA VÍA MILAGRO CARRIZAL Y QUE UNE LOS RECINTOS "LA GARGANTA" Y "LAS MARAVILLAS", CANTÓN MILAGRO, PROVINCIA DEL GUAYAS,** al momento de hacer la inspección de los sectores donde se construirá la carretera cuentan con escuelas pero no cuentan con una vía óptima de acceso para que puedan transportarse, en lo social cultural y económico también sería sumamente necesario, para el desarrollo de la explotación e industrialización de la fruta y la agricultura que es la principal fuente de ingreso. Por lo que es de suma urgencia la construcción de este proyecto.

En la actualidad, el camino que comunica La Garganta con Las Maravillas, no cuenta con los estudios y diseños que sirvan para su contratación y ejecución; y que permita a los usuarios hacer uso de una vía importante para su desarrollo, por el motivo de que no cuentan con una carretera en condiciones estables y así fomentar el crecimiento económico, social y cultural de los sectores.

## **CAPITULO 3**

# **FORMULACION Y EVALUACIÓN DE LA PROPUESTA**

## **3.1 DESCRIPCIÓN GENERAL.**

El estudio del proyecto **"ANÁLISIS INTEGRAL DE LA CARRETERA QUE VA DESDE EL KM. 2.5 DE LA VÍA MILAGRO CARRIZAL Y QUE UNE LOS RECINTOS "LA GARGANTA" Y "LAS MARAVILLAS", CANTÓN MILAGRO, PROVINCIA DEL GUAYAS"**, permitirá realizar una primera prueba de viabilidad del proyecto, considerando un número mínimo de elementos a partir de información existente, para posteriormente con los estudios técnicos requeridos, obtener una vía confiable, expedita y estable, que podrá servir tanto en época de lluvias como de estiage, para el libre y correcto tráfico vehicular, que elevará la calidad de vida de los moradores y mejorará las posibilidades de desarrollo del sector.

La vía tendrá una presentación excelente y características geométricas verticales y horizontales idóneas, así como la estructura y obras hidráulicas necesarias para perdurar el tiempo de diseño.

Este proyecto servirá como un aporte para mejorar las vías de la Provincia lo que impactará directamente en la economía y el movimiento agrícola de los sectores.

Partiendo desde una situación actual y analizando todos los aspectos relacionados con lo territorial, económico, ambiental, vial y, de acuerdo a la información existente, se adaptarán las informaciones teóricas revisadas a este proyecto para que tenga la fundamentación necesaria y suficiente para fortalecer cada uno de los aspectos que

se tratarán técnicamente y que posteriormente servirá para formular y evaluar la propuesta.

#### **3.2 ALCANCE DEL ESTUDIO**

El proyecto **"ANÁLISIS INTEGRAL DE LA CARRETERA QUE VA DESDE EL KM. 2.5 DE LA VÍA MILAGRO CARRIZAL Y QUE UNE LOS RECINTOS "LA GARGANTA" Y "LAS MARAVILLAS", CANTÓN MILAGRO, PROVINCIA DEL GUAYAS".** Tiene una variable social para la justificación del proyecto, deviene de la necesidad del país de contar con una mejor y más amplia red vial, de esta vía que en conjunto con la carretera a Carrizal forma un eje de comunicación en toda la zona comprendida entre Milagro, Carrizal, La Garganta y Las Maravillas, además de otros núcleos rurales atreves de esta carretera. Por otra parte el proyecto brindará fuentes directas e indirectas de empleos.

Por otra parte en lo ambiental demuestran que el área de influencia directa e indirecta en su mayor longitud están consolidadas como zonas rurales en desarrollos, el proyecto tiene una longitud de 3.112 Km y toda el área que interviene es netamente agrícola en involucra de manera indirecta a cantones como Milagro y el mismo Guayaquil, ya que se beneficiarían de la producción agrícola que genera la zona en estudio.

#### **3.3 PARÁMETRO DE DISEÑO.**

El proyecto **"ANÁLISIS INTEGRAL DE LA CARRETERA QUE VA DESDE EL KM. 5 DE LA VÍA MILAGRO CARRIZAL Y QUE UNE LOS RECINTOS "LA GARGANTA" Y "LAS MARAVILLAS", CANTÓN MILAGRO, PROVINCIA DEL** 

**GUAYAS"**, se diseñará con todos los estándares y normas de diseño que rigen actualmente en nuestro país, además se utilizarán normas internacionales como la AASHTO, se emplearán técnicas sustentables y confiables, programas modernos de computadoras para obtener un modelo de estudio totalmente seguro tanto en la parte topográfica, geométrica horizontal y vertical, cálculos de diseños, movimientos de tierra, estudio de suelo geotécnico obteniendo ensayos totalmente satisfactorios.

Así mismo se utilizarán toda la información obtenida de diferentes entidades públicas para poder desarrollar este proyecto tales como información geo referenciadas, cartas topográficas, precipitaciones pluviales, influencia de tráfico, agrícola y ambiental.

Con todos estos parámetros podremos diseñar una vía totalmente confiable para el libre y pleno tránsito de automotores y peatones.

#### **3.4 FORMULACIÓN DE ALTERNATIVAS**

Basados en la información obtenida por medio de la interacción directa, con las familias que habitan en los recintos donde se ejecutará el proyecto, luego del respectivo análisis de la información obtenida se resolvió que los principales puntos con los que a continuación presentamos:

- a. Con la construcción de la carretera los moradores de los Recintos La Garganta y Las Maravillas, mejorarán su actual estándar de vida.
- b. Con la construcción de la carretera; cambiarán las condiciones de vida los moradores de los Recintos La Garganta y Las Maravillas.
- c. La construcción de la carretera, permitirá acceder a los servicios básicos, a las familias de la región.
- d. Con una carretera en buen estado todo el año, incrementaran ingresos por actividad eco – turística.
- e. Con una carretera en buen estado todo el año; se potencializarán la obtención de rentas complementarias a la agrícola con objeto mejore su nivel socio-económico.

## **3.5 SELECCIÓN DE ALTERNATIVAS**

Con el fin de que este proyecto **"ANÁLISIS INTEGRAL DE LA CARRETERA QUE VA DESDE EL KM. 2.5 DE LA VÍA MILAGRO CARRIZAL Y QUE UNE LOS RECINTOS "LA GARGANTA" Y "LAS MARAVILLAS", CANTÓN MILAGRO, PROVINCIA DEL GUAYAS", brinde a los recintos y que puedan tener una** excelente vía para su desarrollo, se optará por seleccionar la alternativa cuantitativamente mejor que genere menos expropiación y que se obtenga una disminución en lo económico, como además deberá ocasionar un menor impacto ambiental, la alterativa escogida para el trazado es la más corta y viable se redujo de 3.8 km a 3.112 km.

En lo que se refiere a lo económico sería lo más recomendable y para mantener el alineamiento original ya que en el camino lastrado se obtuvo un CBR=26.67% el cual es muy bueno y la clasifica en una sub base S3.

La segunda opción incrementaría la distancia y no se aprovecharía el terreno existente de la vía, en tanto al impacto ambiental sería muy marcado por que el

proyecto atravesaría más plantaciones agrícolas, incrementaría las construcciones de drenajes transversales y se tendría que realizar importación de material de préstamo para mejorar la rasante.

#### **3.6 DISEÑO DE ALTERNATIVA SELECCIONADA.**

Para el diseño del proyecto **"ANÁLISIS INTEGRAL DE LA CARRETERA QUE VA DESDE EL KM. 2.5 DE LA VÍA MILAGRO CARRIZAL Y QUE UNE LOS RECINTOS "LA GARGANTA" Y "LAS MARAVILLAS", CANTÓN MILAGRO, PROVINCIA DEL GUAYAS"**, hemos realizados previamente el cálculo de encuesta poblacional, posteriormente realizamos el estudio topográfico, estudio de suelos, estudio hidrológico e hidráulico, el estudio del impacto ambiental y el presupuesto y programación de flujos de gastos del proyecto.

## **3.6.1 DISEÑO GEOMETRICO.**

Para el inicio del diseño geométrico en el proyecto **"ANÁLISIS INTEGRAL DE LA CARRETERA QUE VA DESDE EL KM. 2.5 DE LA VÍA MILAGRO CARRIZAL Y QUE UNE LOS RECINTOS "LA GARGANTA" Y "LAS MARAVILLAS", CANTÓN MILAGRO, PROVINCIA DEL GUAYAS"**, se inició con la recopilación de datos de campo el levantamiento planimétrico y altimétrico definitivo tomando en cuenta todos los detalles del estudio topográfico para el correcto diseño de alineamientos.

#### **3.6.1.1 TOPOGRAFÍA.**

Para obtener las coordenadas de inicio y comenzar el **"ANÁLISIS INTEGRAL DE LA CARRETERA QUE VA DESDE EL KM. 2.5 DE LA VÍA MILAGRO CARRIZAL Y QUE UNE LOS RECINTOS "LA GARGANTA" Y "LAS MARAVILLAS", CANTÓN MILAGRO, PROVINCIA DEL GUAYAS"**, se utilizó un equipo satelital GNSS que es un GPS estacionario de alta precisión de +- 0.01m, se ubicaron dos puntos de control, se arrancó desde el punto E-1 viendo hacia el punto E.2 y conjunto con una carta topográfica del sector para posesionarse correctamente, se pudo verificar con certeza el correcto posicionamiento geográfico de las estaciones y luego se lo comprobó con el programa Google Earth quien nos verifico finalmente la correcta posición de las estaciones en el sector a trabajar, Con la ayuda de un equipo electrónico computarizado estación total se inició el recorrido y obtención de las coordenadas para ir generando el eje principal y obteniendo a la par los puntos PI, para luego poder llevar estos datos del campo al programa AUTOCAD CIVIL 3D y diseñar el alineamiento horizontal y vertical de la nueva carretera. A continuación veremos una imagen satelital de la ubicación del proyecto y también la monografía del IGM de arranque.

#### **3.6.1.2 LEVANTAMIENTO DEFINITIVO**

Una vez conocido el punto de arranque, se procedió a ubicar los PI de acuerdo a la coordenada, ángulo y distancia, con la ayuda de una estación total. Luego regresamos al punto de inicio y procedemos a abscisar cada 20 metros para nivelar,

y de igual manera tomamos como referencia para la misma nivelación 20 metros a los lados, para la nivelación utilizamos un nivel marca CST BERGER 305-R 26X.

Para poder estar seguro del trabajo que se realizó en la nivelación, se hizo una contra nivelación que partió desde el punto final hasta el punto de inicio.

Con todos estos datos de campo, nos dirigimos hacia nuestras oficinas de trabajo donde con el apoyo de un computador y un programa AUTOCAD CIVIL 3D 2012, se ingresó los datos de campo obtenidos con la estación total y procesados por un programa de la estación total SOKIA y comenzamos a trazar los planos de alineamiento vertical, horizontal y curva masa, y así poder encontrar la alternativa más conveniente para construir una vía de tercer orden de excelente calidad.

#### **3.6.1.3 VOLUMEN DE TRÁFICO.**

#### **CONTEO.**

El conteo se lo determino a través del procedimiento manual de la cual se tomó una estación a la entrada vehicular del Recinto La Garganta y otras entradas donde se llega en carro y se continúa a pie ( Tráfico Desviado) al área del proyecto**,** se contó los vehículos de entrada y salida estos conteos se lo determinó en la semana 19 de lunes a Domingo que comprende las fechas del 6 al 12 de mayo del 2013, a partir de las 8:00 am, hasta las 16:00pm, tomando el conteo cada hora, en la cual arrojaron datos favorable para estimar un eficaz conteo de tráfico volumétrico.

Se pudo constatar de dicho conteo que aproximadamente pasan por el lugar del proyecto de 18 a 25 vehículos por hora, dando como resultado que diariamente pasan por la zona entre **155 a 130 vehículos**, lo cual nos da como referencia un TPDA< a 1000 vehículos o sea un TPDA bajo.

Existen dos tipos de conteo para este proyecto, hablaremos de conteo manuales y automáticos.

## **RESULTADOS**

# **TABLA 1. VALORES DE TPDA ENTRADA RECINTOS LA GARGANTA – LAS MARAVILLAS**

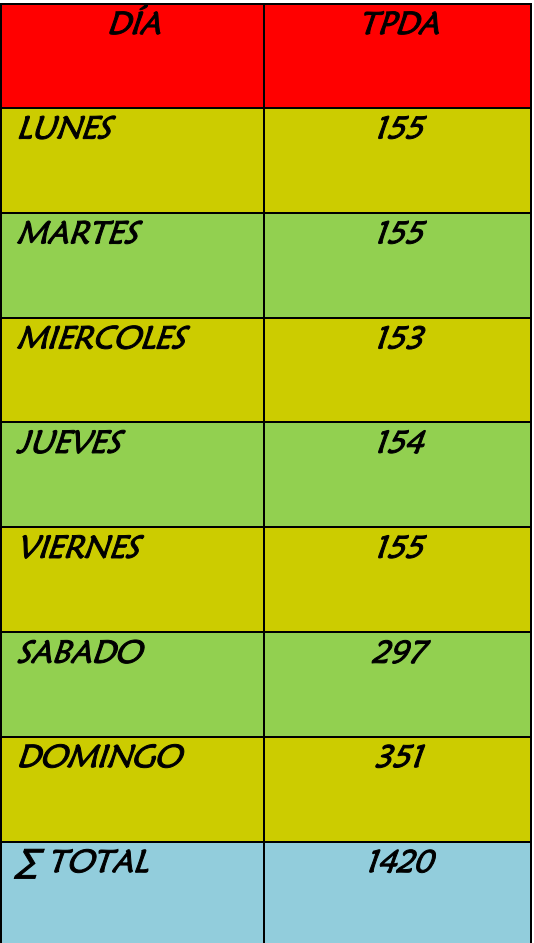

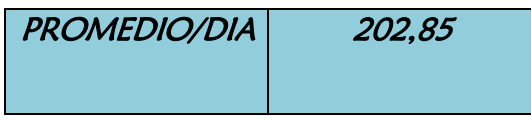

Para el caso de los peatones,motos y vehiculos no motrizados se obtubieron los resultados ilustrados en la tabla 2.

# **TABLA 2. VOLUMEN DIARIO DE PEATONES, BICICLETAS, MOTOS Y CARRETAS.**

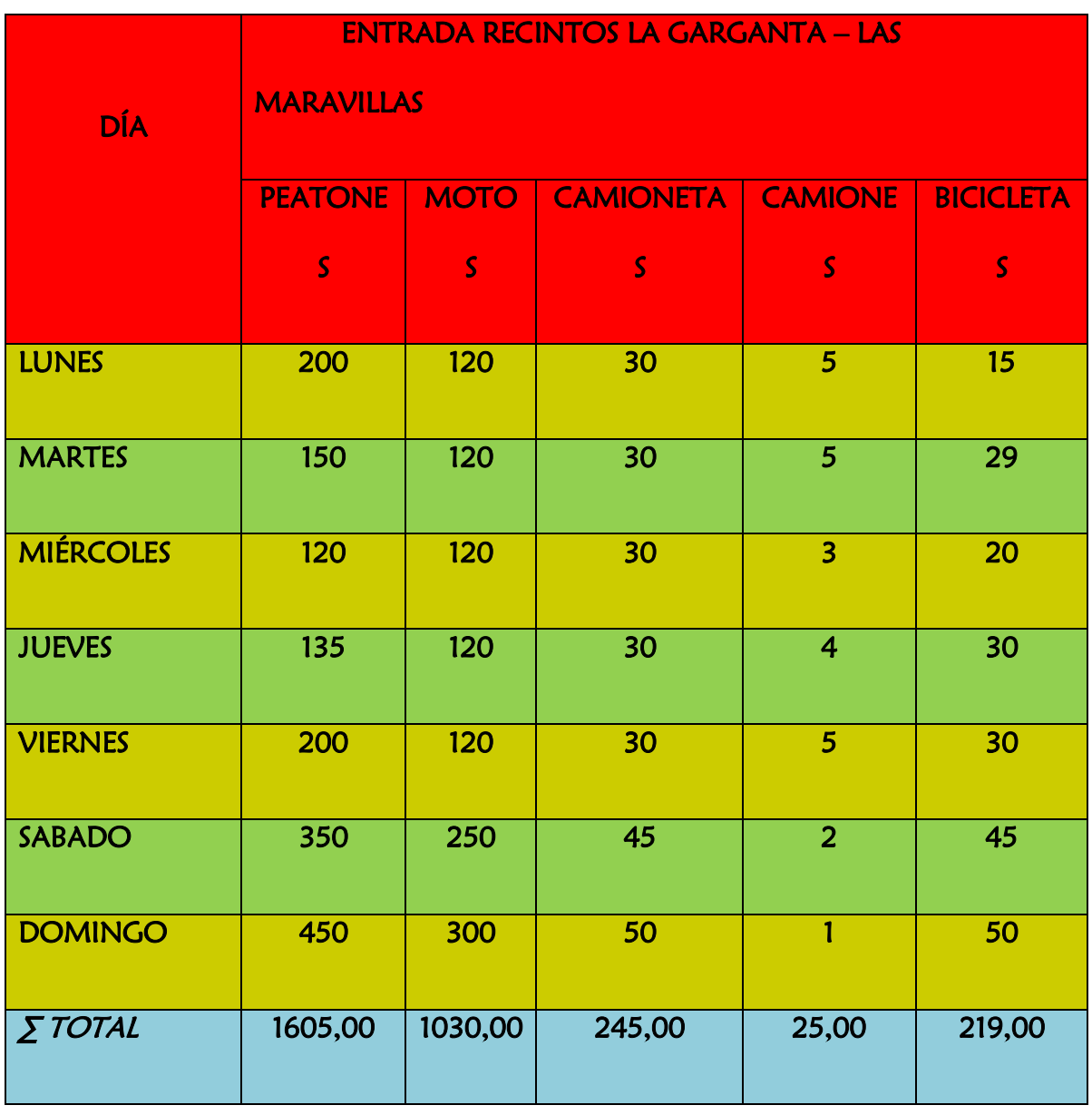

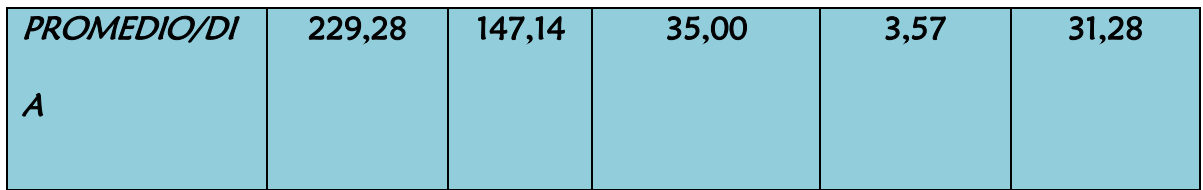

# **TRAFICO PROMEDIO DIARIO ANUAL (T.P.D.A.)**

La unidad de medida del tráfico de una carretera es el tráfico promedio diario anual,

cuya abreviación es el T.P.D.A.

**Datos:**

## **TA: 130 vehículos**

**I:** 2%

**n:** 10 años

Cálculo del tráfico proyectado o futuro (TP):

El tráfico futuro (TP) se lo determina por medio de la fórmula: TP= TA  $(1+i)^n$ 

## **Dónde:**

**TA:** Tráfico actual TA= 130 Vehículos

**i:**Tasa de crecimiento del transito

**n:** Periodo de proyección en años

Aplicando la fórmula: TP= 130(1+0.02)10

## **TP= 117,02 Vehículos**

**c).- Tráfico desarrollado (Td):** Este tráfico se produce luego de que se empieza a explorar y producir nuevas actividades cuando se incorpora nuevas áreas de desarrollo como es el incremento de zonas agrícolas y urbanas dentro del área de influencia de la vía.

## **Cálculo del tráfico desarrollado (Td):**

Este tráfico se determina por medio de la fórmula:

Td=TA  $(1+i)^{(n-3)}$ TA:

 $Td=45(1+0.02)^{(10^{-3}-45)}$ 

Td=3,87

**d).- Tráfico generado (Tg):** Generalmente el tráfico generado se incorpora a la vía dentro de los 2 a 3 años después de haber terminado las mejoras en el camino; dicho tráfico fluctúa del 5 % al 25% del volumen de vehículos que se movilizaron durante el año anterior a la incorporación.

## **Calculo del tráfico generado (TG):**

El tráfico generado se calcula a través de la fórmula: Tg=0.20 (TP+TA)

Tg=0.20 (117,02+96)

Tg=42,60 Vehículos

Obtenido los valores anteriores podemos determinar el T.P.D.A.

Calculo del Trafico Promedio Diario Anual (T.P.D.A.)

T.P.D.A.=TP+ Tg+Td

**T.P.D.A=117,02+42,60+3.87**

**T.P.D.A=159,63=160 Vehículos**

# **SELECCIÓN DEL TIPO DE CARRETERA**

Antes de determinar la velocidad de diseño de la vía tenemos que seleccionar el tipo de carretera, que dependerá del tráfico promedio diario anual.

De acuerdo al TPDA calculado en el problema **anterior (159,63vehículos**), se determinó mediante la clasificación de caminos del MTOP; la vía que unirá los Recintos. La Garganta y Las Maravillas que será de **clase IV como se aprecia en la tabla 5**.

Para el diseño de carreteras en el Ecuador se recomienda la siguiente clasificación en función del tráfico proyectado para un periodo de 15 a 20 años.

Para nuestro proyecto se ha determinado o proyectado un tráfico para un periodo de

10 años, ya que nuestro proyecto se trata de un camino vecinal de clase IV.

**Tabla5:** Tipo de carretera según el MTOP

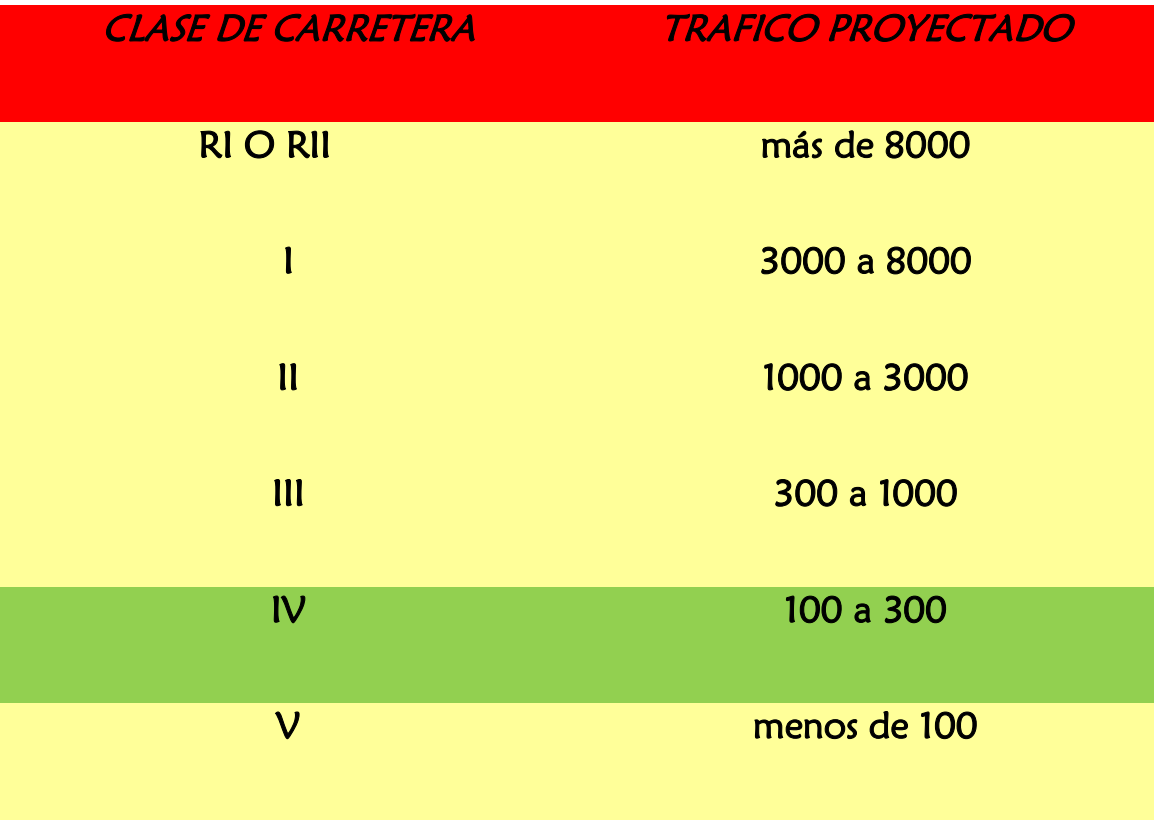

## **3.6.1.4 ALINEAMIENTO HORIZONTAL.**

Después de haber realizado todos los levantamientos necesarios para poder obtener los datos de campo del proyecto **"ANÁLISIS INTEGRAL DE LA CARRETERA QUE VA DESDE EL KM. 2.5 DE LA VÍA MILAGRO CARRIZAL Y QUE UNE LOS RECINTOS "LA GARGANTA" Y "LAS MARAVILLAS", CANTÓN MILAGRO, PROVINCIA DEL GUAYAS"**, y después de haber definido el orden de la vía; lo siguiente será trazar la sub rasante para así poder realizar los diseños geométricos de la carretera.

**Orden de la Carretera =** IV Orden

**Tipo de la Carretera =** Ondulado

**Velocidad de Diseño =** 60.00 Km. /h

 $f = 0,19 - 0,000626$  Vd

 $f = 0,19 - 0,000626(60)$ 

#### **f = 0,15244**

**Radio de Diseño.** En este caso calcularemos para la curva horizontal 1 los demás cálculos de las curvas se encuentran en el **anexo # 1.**

$$
Rm = \frac{Vd^2}{127(e+f)}
$$
  
\n
$$
Rm = \frac{60^2}{127(0.84+0.1542)} = 28.562m
$$

Para el radio de diseño asumimos el valor inmediato superior

## **R diseño= 30.00m**

## **DATOS PARA CURVAS HORIZONTALES**

## **Tangente de la Curva o Sub tangente.**

Para este caso tomaremos como calculo la **curva 1**, los cálculos de las otras curvas los encontraremos en el **anexo # 1.**

$$
T = R \times Tg \, (\Theta/2)
$$

 $T = 159.355 \times \text{tg}(19^{\circ} \text{2'} 32.84^{\circ}/2)$ .

**T = 59.150m**

## **Longitud de Curva**

$$
Lc = \frac{R * \pi * \theta}{180}
$$
  

$$
Lc = \frac{159.355 * 3.1416 * (19^{\circ}02'.84")}{180}
$$

$$
LC = 52.962m.
$$

**Externa o External**

$$
E = r * \left( \sec \frac{\theta}{2} - 1 \right)
$$

$$
E = 159.355 * \left( \sec \frac{19^{\circ}02'84''}{2} - 1 \right)
$$

**E = 2.226m**

## **Ordenada Media a la Flecha**

$$
M = R * \left(1 - \cos \frac{\theta}{2}\right)
$$

 $M = 159.355$  [(1-Cos(19° 2' 32.84"/2)]

**M = 2.194m**

#### **PC = PI – T**

PC 0+065.41 – 26.728

#### **PC = 0+038.68**

#### **PT = PC + L**

PT = 0+038.68 + 52.962

**PT = 0+091.64**

$$
\theta \, de \, deflexión \, parcial = \frac{\frac{\theta}{2}}{Lc}
$$

A continuación veremos un cuadro con los ángulos de deflexión parcial para la curva 1 el resto de los cálculos de las curvas y los planos generales del diseño total están en el **anexo # 1 .**

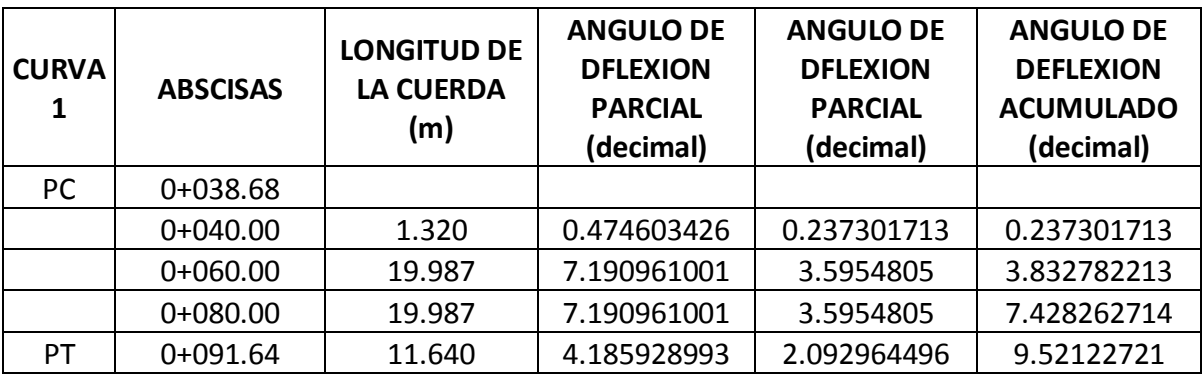

#### **LIBRETA DE CALCULO PARA REPLANTEAR CURVAS CIRCULARES SIMPLES**

## **3.6.1.5 ALINEAMIENTO VERTICAL.**

En el alineamiento vertical del proyect**o "ANÁLISIS INTEGRAL DE LA CARRETERA QUE VA DESDE EL KM. 2.5 DE LA VÍA MILAGRO CARRIZAL Y QUE UNE LOS RECINTOS "LA GARGANTA" Y "LAS MARAVILLAS", CANTÓN MILAGRO, PROVINCIA DEL GUAYAS",** se realizó trazando la sub rasante, considerando las gradientes longitudinales máximas que pueden tener.

# **DATOS A CONSIDERAN PARA EL CALCULO DE LAS LONGUITUDES MINIMAS DE CURVA VERTICALES.**

## **ORDEN DE CARRETERA IV ORDEN**

**TIPO DE TERRENO ONDULADO.**

Consideraremos la curva vertical 1 el resto de cálculo de las curvas se encuentran en el **anexo # 2.**

**G1 =** 0.767

**G2 =** -1.364

**ABSCISA PIV 1 =** 0+046.162

**COTA PIV 1 = + 10.239m**

**Velocidad de Diseño**

**Vd = 60 Km/h**

## **Velocidad de Circulación**

 $Vc = 0.8 \times 60.00$ Km + 6,5

## **Vc = 54.50Km/h.**

## **Diferencia Algebraica de las Gradientes**

$$
A= G1 - G2
$$

 $A = 0.767$  -(-1.364)

## **A = 2.132%**

**Coeficiente de Fricción Longitudinal**

$$
f = \frac{1.15}{Vc^{0.3}}
$$

**F = 0.346**

## **Distancia de Visibilidad de Parada**

$$
DVP = 0.7VC + \frac{VC^2}{254(f \pm g)}
$$

$$
DVP = 0.7 * 54.5Km/h + \frac{54.5^2}{254(0.346 \pm 2.132)}
$$

## **DPV= 38.68m**

## **Longitud Mínima.**

$$
L \min = \frac{(A * DP)^2}{426}
$$

L min =  $(2.132 \times 38.682)^{2}/(426)$ .

## **Longitud de Diseño**

## **Ld = 20.00m**

 $PCV = PIV - Ld/2$ 

 $PCV = 0 + 046.162 - 60.00/2$ 

## **PCV = 0+0+0162**

 $PTV = PIV + Ld/2$ 

PTV = 0+046.162+ 60.00/2

## **PTV = 0+076.162**
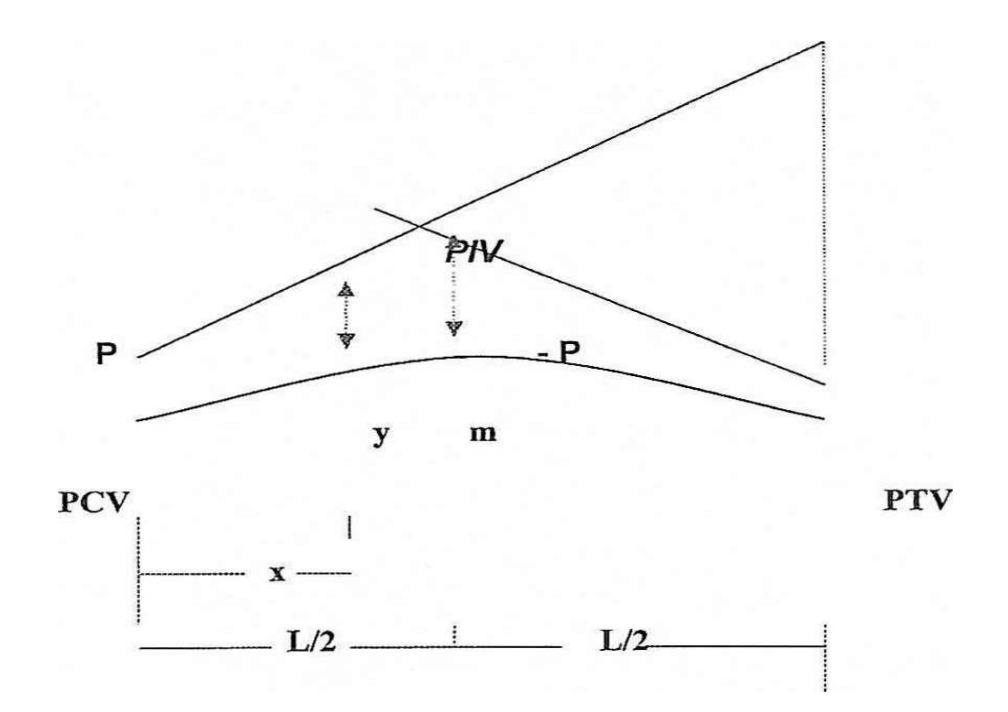

# **TABLA DE CURVAS VERTICALES.**

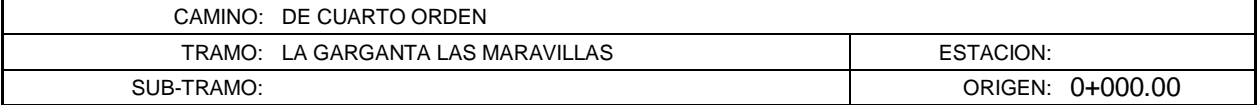

Aplicando la fórmula:  $\frac{Zn}{A1/200L}$ ) 1

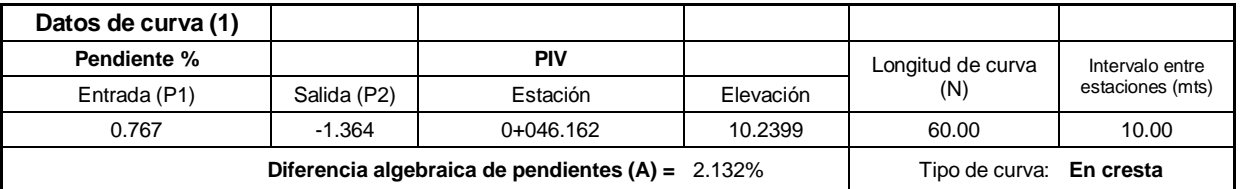

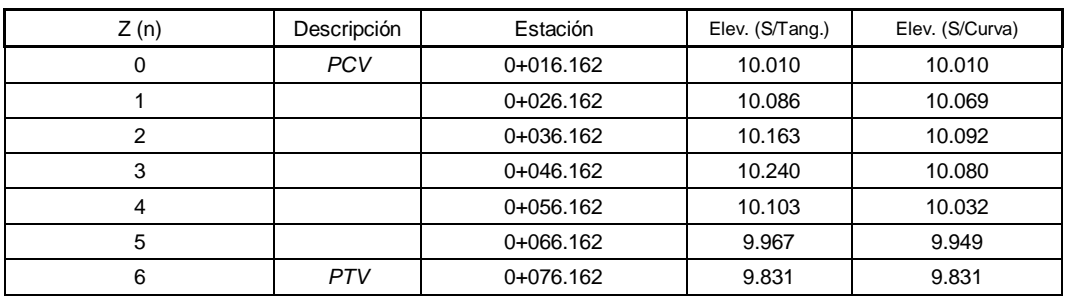

#### **MOVIMIENTO DE TIERRA.**

En una obra vial es fundamental el movimiento de tierra por lo que es indispensable conocer los volúmenes de tierra, cortar o rellenar. Para eso es preciso fijar el área de las secciones transversales del camino.

### **SECCIONES TRANSVERSALES.**

La sección transversal de una carretera está compuesta por la calzada, las bermas, las cunetas y los taludes laterales.

La **calzada o superficie de rodamiento** es aquella parte de la sección transversal destinada a la circulación de los vehículos constituida por una o más carriles para uno o dos sentidos.

Las **bermas o espaldones**, los cuales sirven de confinamiento lateral de la superficie de rodamiento y eventualmente se pueden utilizar para estacionamiento provisional.

Las **cunetas son zanjas**, generalmente de forma triangular, construidas para lelamente a la bermas.

Los **taludes son las superficies laterales inclinada**, comprendidos entre las cunetas y el terreno natural.

En la figura se detalla éstos y otros elementos para el caso de una vía pavimentada de sección de corte.

Las secciones transversales son importantes para la alineación para la construcción de la carretera también para obtener volúmenes de corte- excavación y rellenoterraplén. En la Figura se muestran los tipos generales de secciones transversales.

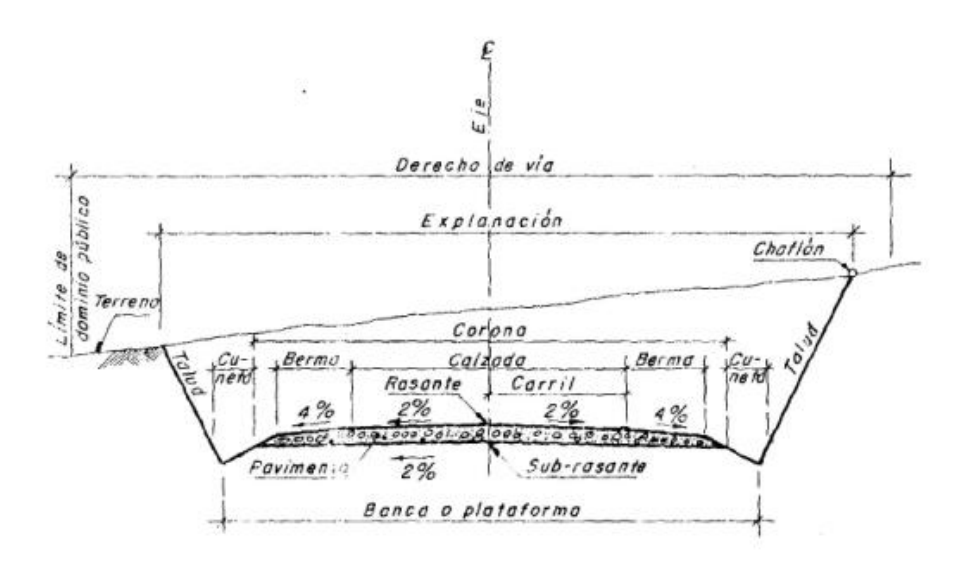

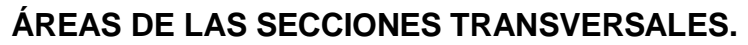

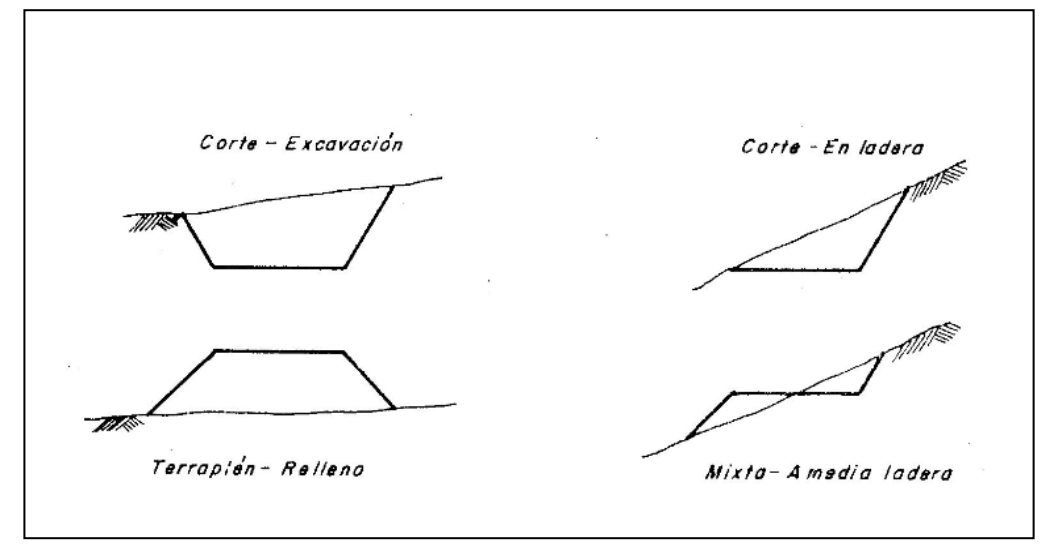

Con los valores obtenidos del levantamiento de las secciones transversales que nos determinó la franja topográfica del carretero en estudio, pasamos a calcular las áreas de dichas secciones, para efecto de lo cual existen varios métodos, entre los cuales podemos indicar los tres siguientes más usados:

**Método del Trapecio**.- Este método es muy utilizado sobre todo en terrenos llanos y consiste en utilizar la siguiente fórmula, la cual se emplea tanto para excavaciones, como para terraplenes.

 $A= H (B + NH)$ 

#### **Dónde:**

A= Área de la sección

B= Ancho de la calzada

H= Altura desde el terreno natural hasta la rasante proyectada, sea corte o relleno.

**Método Planímetro** – este método es el más rápido de todos y consiste en graduarlo a la misma escala en que se ha dibujado el plano o la sección, luego se encera y se recorre el perímetro de la sección, esta operación debe ser realizada por lo menos de 3 a 4 veces, los resultados se suman y luego se dividen para el número de recorridos efectuados, obteniendo así el promedio de las lecturas realizadas, para de esta manera tener un resultado más exacto del área calculada.

**Método Gráfico.-** Este método consiste en dividir la sección de figuras geométricas, ya sean cuadrados, triángulos o trapecios, luego se calcula el área de cada una de las figuras y la sumatoria de todas estas aéreas parciales nos da el área total de la sección

# **CÁLCULO DE VOLUMENES.**

Una vez que se han calculado las áreas de las secciones transversales, se puede proceder a calcular el volumen correspondiente entre ellas.

El cálculo de los volúmenes para el movimiento de tierra, se lo hallará utilizando las siguientes fórmulas.

Cuando se consideran dos secciones iguales, ya sean de corte o de relleno, tendremos que:

 $V_{C} = (A_{C1} + A_{C2})^*$  D/2

 $V_{R} = (A_{R1} + A_{R2})^*$  D/2

# **Dónde:**

V= volumen en  $m^3$ 

 $A_C = \hat{A}$ rea de corte.

 $A_R = \text{Area}$  de relleno

D= distancia entre las dos secciones.

Cuando se tenga dos secciones iguales, es decir, una en corte y otra en relleno y será:

$$
V_c\!\!=D/2^{\;\star}\;{A_c}^2\,/\,({A_c}^+\!{A_r})
$$

 $V_{\text{R}} = D/2 * A_{r}^{2} / (A_{c}^{+}A_{r})$ 

# **Dónde:**

 $V_R$  = Volúmenes de relleno.

 $V_c$  = Volúmenes de corte.

 $A_c = \text{Área de corte.}$ 

 $A_r = \text{Área de relleno.}$ 

D= distancia entre secciones.

Cuando tenemos un área de corte o de relleno y el área contigua es 0 o viceversa:

 $V_R = A_r * D/2$ 

 $V_c = A_c * D/2$ 

# **Dónde:**

 $V_R$  = Volúmenes de relleno.

 $V_c$  = Volúmenes de corte.

 $A_c = \text{Área de corte.}$ 

 $A_r = \text{Área de relleno.}$ 

D= distancia entre secciones.

Los volúmenes calculados en este proyecto se presentan a continuación en la siguiente tabla los resultados de los demás tramos se encuentran en el **anexo # 1.**

# **TABLA DE VOLUMENES**

### **S I M B O L O G I A**

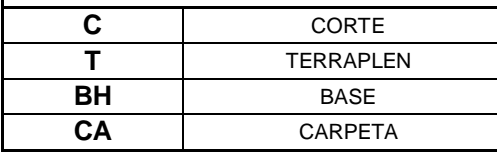

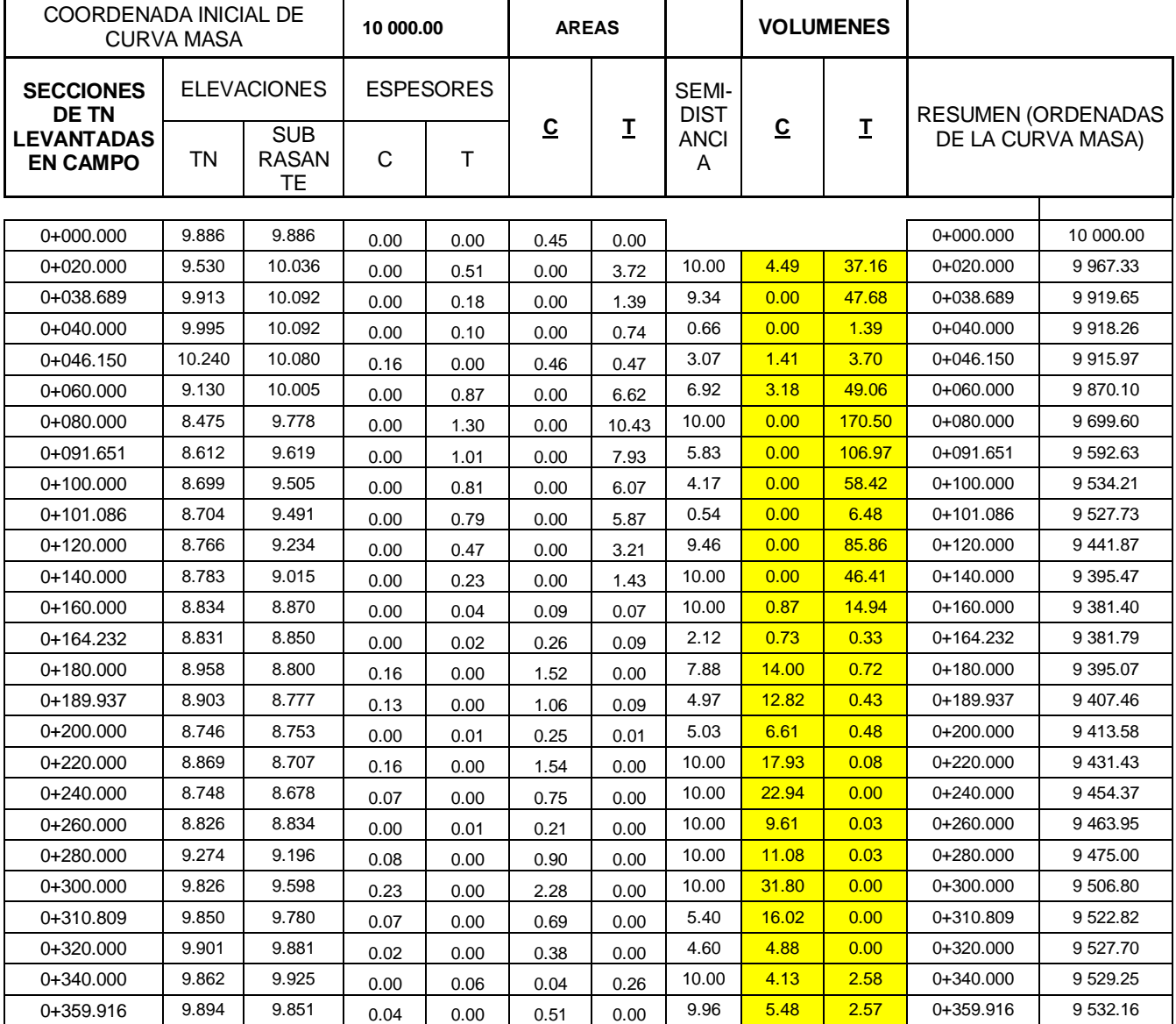

#### **DIAGRAMA DE MASAS.**

La estimación de la cantidad de movimiento de tierra de cualquier proyecto es necesaria para el primer paso en el planteamiento, para un mejor control de las operaciones.

El diagrama de masas es la representación gráfica de la curva de volúmenes que muestra o indica la suma algebraica acumulada de los volúmenes de corte y relleno.

El gráfico del diagrama de masas nos ofrece un sistema conveniente para analizar las distancias del acarreo o sobre acarreo en los sitios que sean necesarios del material, ya sea corte o relleno, o a la conveniencia de hacer un préstamo lateral, de tierra para los sitios que sean necesarios.

Este diagrama tiene como ordenadas los volúmenes acumulados y las abscisas son iguales a la del proyecto. Este diagrama es indispensable para el estudio económico del material.

Para la acumulación del material se considera (+) y a los de relleno deben ser con positivos y restando los de los signos negativos.

Las cantidades de corte y relleno deben ser ajustadas antes de que se calcule el diagrama de masas.

Para poder utilizar correctamente las curvas de masas es necesario conocer algunas propiedades de la misma:

La ordenada de cualquier punto sobre la curva de masas es representada m3 acumulados de corte o de relleno que hay hasta ese punto en el perfil longitudinal.

105

Cuando curva crece de izquierda a derecha existe corte y si la curva decrece de izquierda hacia derecha existe relleno o viceversa.

Toda línea horizontal que corta la curva de masas marcará puntos consecutivos entre los cuales habrá compensación, es decir que los volúmenes de corte y relleno son iguales, a esta línea se la conoce con el nombre de línea de compensación y balance.

La pendiente pronunciada de las curvas de masas indican grandes cortes o rellenos y las pendientes suaves indican pequeños movimientos de material.

Cuando la curva de masa está sobre la línea compensadora el acarreo del material será hacia adelante, los acarreos del material se realizan o sea de izquierda a derecha y cuando la curva se encuentra bajo la línea compensadora los acarreos del material se harán de derecha a izquierda.

Los principales objetivos de las curvas de masas son:

Compensar volúmenes, controlar los préstamos y desperdicios, fijar los límites de acarreo libre.

# **3.6.2 DISEÑO ESTRUCTURAL**

Estos estudios se realizarán con sujeción a las Bases y Términos de Referencia, Especificaciones Generales para la Construcción de Caminos y Puentes MTOP-001-F-2002, etc.

En concordancia a lo expresado, en este numeral se presenta los criterios, normas y parámetros utilizados en el diseño estructural del pavimento, que se lo realizó

106

siguiendo el método AASHTO-1993, el cual está en vigencia en el Ministerio de Obras Públicas y que a la vez es el más moderno y completo para este tipo de diseños, ya que toma en cuenta casi todos los factores que inciden en su estabilidad y en su durabilidad, tales como: el comportamiento del pavimento, el tráfico, las características de la Sub rasante, las características físico - mecánicas de los materiales de construcción el medio ambiente, el drenaje y últimamente el grado de confiabilidad para que el diseño del pavimente cumpla con las expectativas previstas. Los espesores determinados por este método se los comprobó por el método racional, chequeando que la; deformaciones unitarias producidas por la tensión creada por la acción de la cargas de los vehículos en la fibra inferior de la capa asfáltica, no superen las admisibles.

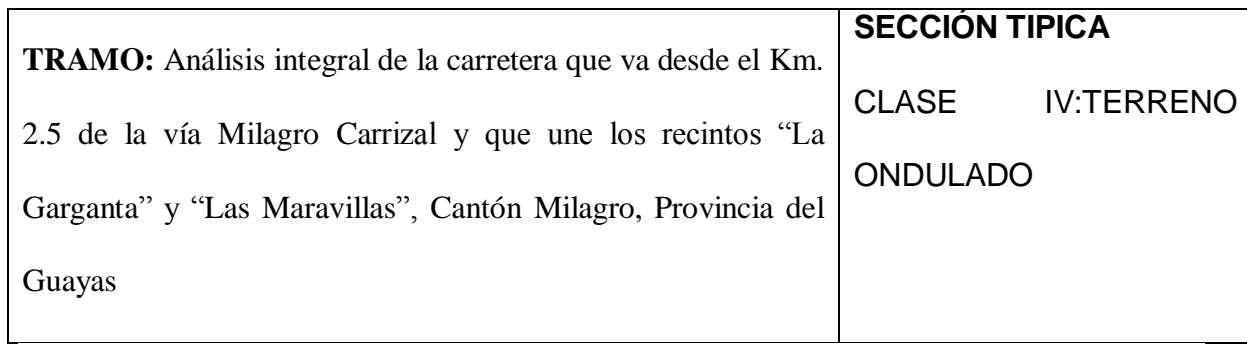

#### **Periodo de Diseño**

El período de diseño con el que se realizaron los cálculos, es decir, el número de años desde la aplicación inicial del tráfico hasta el, primer reforzamiento planificado de la vía, es de diez años para el tipo de pavimento y carretera propuestos.

El período de diseño ha sido determinado, además, en base al análisis del Modelo

del Mínimo Costo de Transporte (Manual ISRATECVIA), en el que se establece una relación entre el volumen de tráfico previsto en los caminos y el tipo de mejoramiento propuesto, citando entre otros factores: el costo económico de construcción, el costo económico de operación de los vehículos, el costo de mantenimiento anual y el de mantenimiento periódico hasta su reconstrucción. En la evaluación económica se toma en cuenta dichos costos y los beneficios obtenidos durante el período de vida útil del proyecto.

Aparte de lo expuesto, se sabe que un pavimento flexible puede tener un período de vida útil de 20 años, pero es preferible ejecutar estas obras por etapas de 10 años, con lo cual adicionalmente se tiene las siguientes ventajas:

Las capas de rodadura de concreto asfáltico tienen su proceso de deterioro por la acción combinada del tránsito y especialmente del medio ambiente en el sector del proyecto; por lo tanto, el MTOP deberá llevar estadísticas del deterioro funcional del pavimento y realizar las intervenciones oportunas de restauración de la superficie de rodadura, como sellado de fisuras, bacheos asfálticos, tratamientos superficiales, mantenimiento de los sistemas de drenaje y subdrenaje, etc. Con dichas estadísticas básicas de un sistema de administración de pavimentos, se tomarán las decisiones de cuándo y dónde realizar las intervenciones de mantenimiento periódico de la vía.

Todos conocemos que se producen fallas ocasionadas por factores de orden constructivo y de diseño mismo, pues sabemos por principio que los diseños se los realiza según el tipo de vía, en este caso, para seguridades mayores al 80.0%, lo cual de hecho implica que se producirán daños en un porcentaje equivalente a la diferencia del 100.0 % de la longitud del proyecto; por esto, el MOP debe realizar el

108

monitoreo periódico de las condiciones funcionales y estructurales que informen del deterioro del Número Estructural (SN) y del índice de Serviciabilidad determinado a través de la medición de la rugosidad del pavimento (IRI). Esta información es fundamental en la decisión de mantenimientos periódicos mayores como recapeamientos asfálticos de más de 5.0 cm., que en el proyecto pueden darse, si se presenta un aumento inusitado de las cargas de tráfico no previsibles durante cada uno de los períodos de diseño, o que se deban a una deficiente fiscalización y falta de control de calidad de la obra.

## **Estudio de Tráfico**

El Estudio de Tráfico, que es parte del Estudio de Diseño Geométrico de la vía de acceso a La garganta y Las Maravillas, se lo realizó mediante estaciones de conteo, siendo la finalidad de estos estudio el determinar e tráfico promedio diario anual, la descomposición por tipos de vehículos, y las tasas de crecimiento anual. Los resultados de estos estudios los presentamos en el **CAPITULO (Diseño Geométrico).**

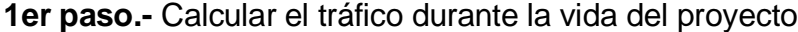

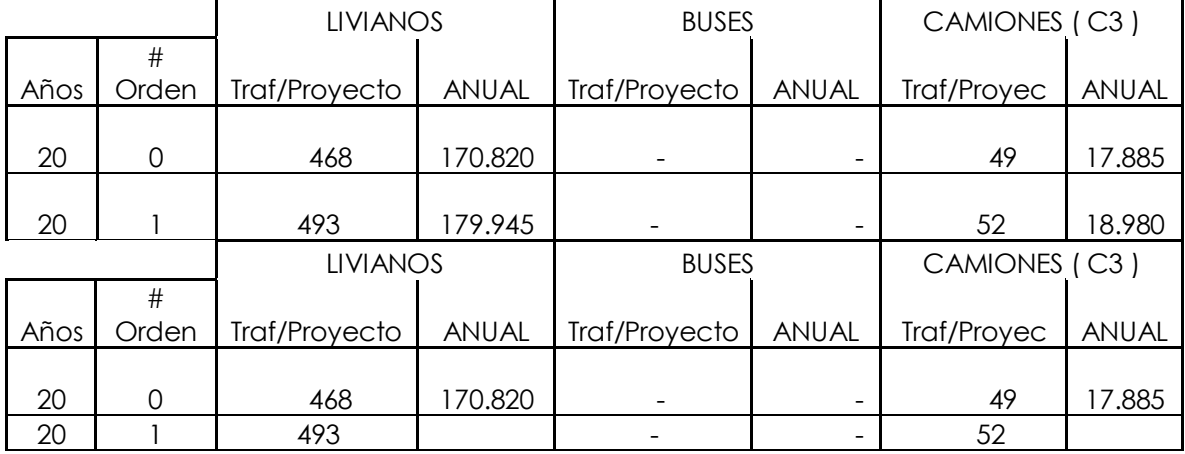

109

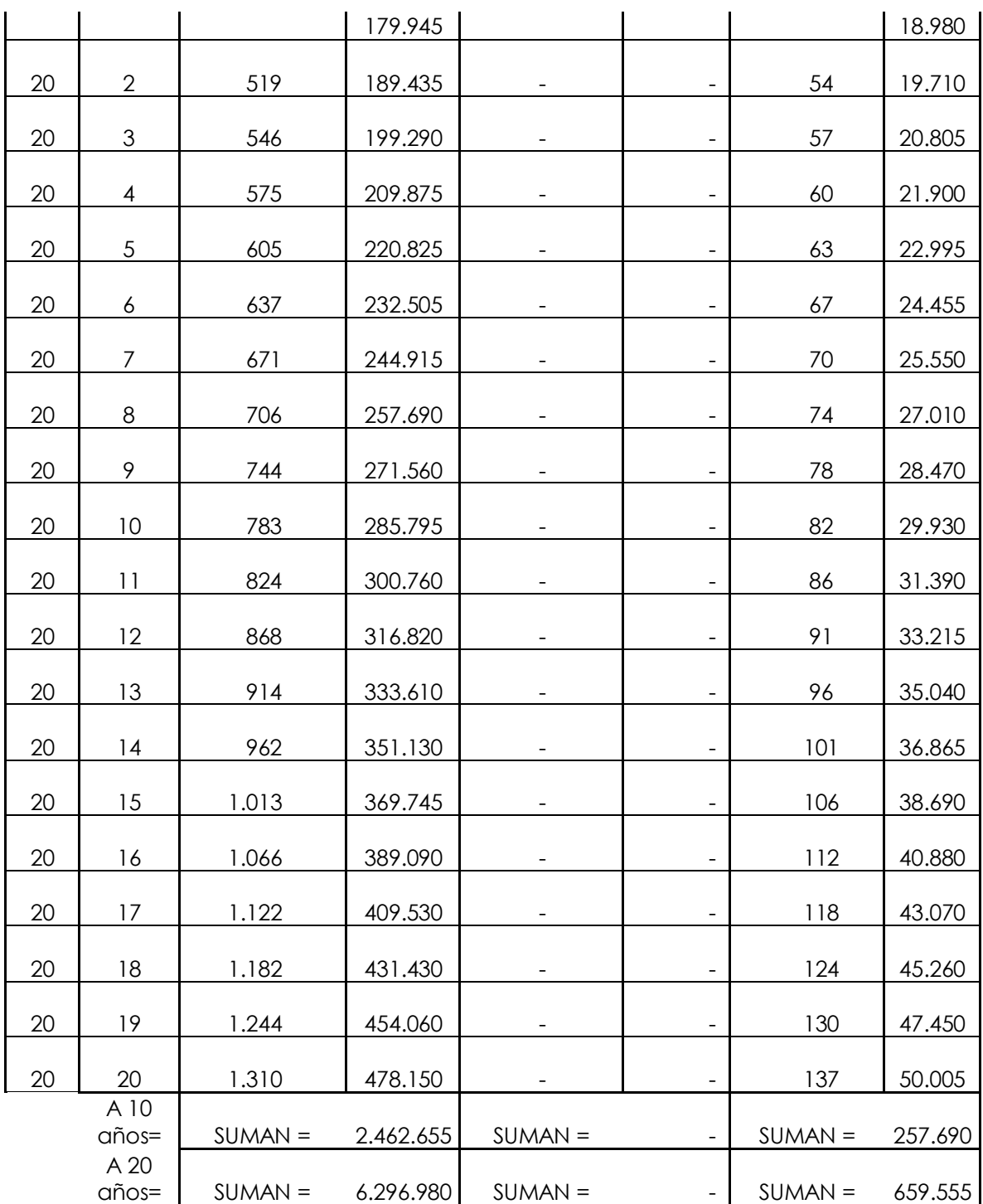

# **Factores de Carga y Cargas de Diseño**

Los factores de equivalencia de carga por eje, que básicamente expresan la relación entre la pérdida de servicio causada por una carga dada de un tipo de eje y la producida por un eje estándar dé 8.2 toneladas, se determinaron para cada eje según la metodología simplificada de la AASHTO utilizando las siguientes expresiones:

- **E** Factor equivalente eje simple rueda simple =  $(P/6.66)^4$
- $\div$  Factor equivalente eje simple rueda doble =  $(P/8.20)^4$
- $\div$  Factor equivalente eje tándem rueda doble =  $(P/15.45)^4$
- \* Factor equivalente eje tridem rueda doble =  $(P/21.8)^4$

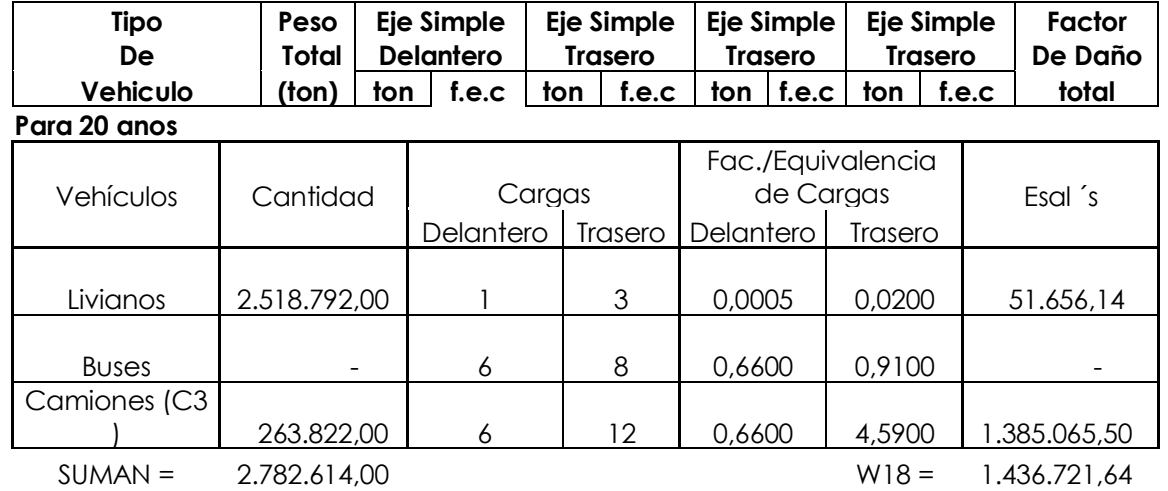

### **Calculo Del Factor De Daño**

A 20 años. NDT= 196,81 **Tráfico Pesado**

### **Capacidad de soporte del suelo de Sub rasante**

Luego de realizados los ensayos de laboratorio de los suelos muestreados a lo largo de la Subrasante, en función de sus propiedades físico - mecánicas, se procedió al análisis de los valores individuales y se llegó a la conclusión de que para la determinación de la capacidad relativa de soporte de diseño, que no es necesario dividir al proyecto en diferentes tramos, cuyos CBR sean similares en longitudes mínimas, de acuerdo a lo aconsejado en las normas de diseño de pavimentos para el tipo de topografía por la que atraviesa esta carretera.

Como en el diseño de pavimento flexible el CBR que se utiliza es el valor que se obtiene para una penetración de 0.1" ó 0.2" (2.54mm ó 5.08mm.) y de estos valores se considera el mayor.

El criterio para determinar la capacidad de soporte del suelo de Subrasante, o CBR de diseño, el instituto de asfalto de los Estados Unidos dice:

Agrupo los valores de CBR en columna de arriba, hacia abajo:

Valores de 0+500 1+500

CBR 34% 66%

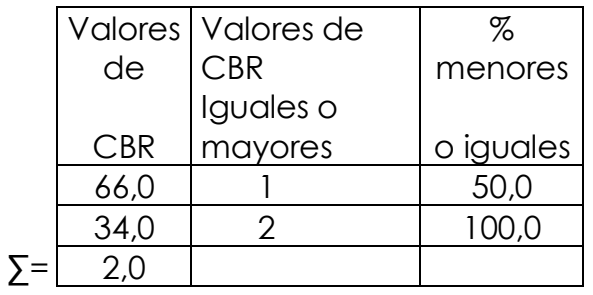

**Se grafican en ejes:**

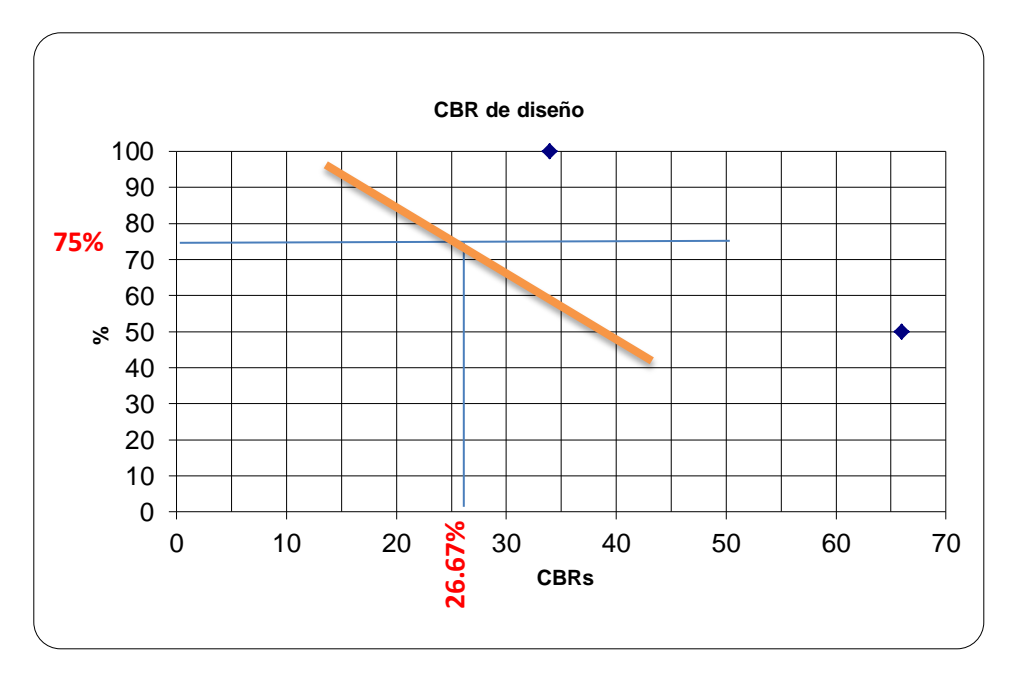

El instituto de asfalto dice que para un tráfico en carril de diseño (ejes equivalentes de 18000 lb.):

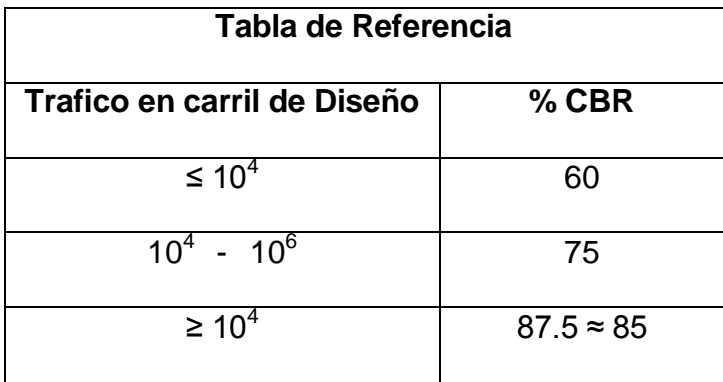

Para el proyecto en estudio donde el TPDA<sub>10</sub> = 647 vehículos y un TPDA<sub>20</sub> = 734 vehículos tenemos 75% de CBR, donde entro con este porcentaje choco con la curva elaborada, bajo y encuentro el valor del **CBR de diseño 75%;** para nuestra vía en estudio vamos a considerar un **CBR de diseño 26,67%;**

Nota: Con CBR de campo >15% no necesitamos sub-base.

Los CBRs agrupados en los diferentes tramos, fueron sometidos al análisis estadístico correspondiente, cuidando siempre que la capacidad de soporte de diseño obtenida para cada uno de ellos, tenga una seguridad mayor al 80.0% de los valores analizados cuyos resultados finales son los siguientes:

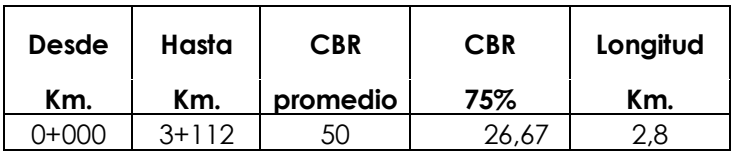

# **Número Estructural de Diseño**

Continuando con el proceso de cálculo y basándose en todos los datos hasta aquí

determinados, se obtuvieron los números estructurales de diseño para períodos de diez y veinte años; para el efecto, se utilizó la ecuación básica para pavimentos flexibles del método AASHTO - 1993, que es la siguiente:

$$
Log W18 = ZrSo + 9.36Log(SN + 1) - 0.20 + \frac{Log\left[\frac{\Delta PSI}{4.2 - 1.5}\right]}{0.40 + \frac{1094}{(SN + 1)^{5.19}}} + 2.32Log * Mr - 8.07
$$

Siendo:

**W18 =** Número previsto de ejes equivalentes de 18 Kips (18.000 libras) acumulados durante el período de diseño por el carril estudiado.

**ZR =** Abscisa correspondiente a una área igual a la confiabilidad R en la curva de distribución normalizada.

**S0 =** Desviación estándar general, 0.40 - 0.50 para pavimentos flexibles.

 $ΔPSI =$  Diferencia entre el índice inicial de servicio ( $p_i$ ) y el índice final de servicio  $(p_t)$  del pavimento.

 $M_R$  = Modulo de resiliencia (psi = Lbs/pulg<sup>2</sup>).

**SN =** Número estructural indicativo del total de pavimento requerido.

El valor  $Z_R$  varía de acuerdo al grado de confiabilidad R, como se indica a continuación:

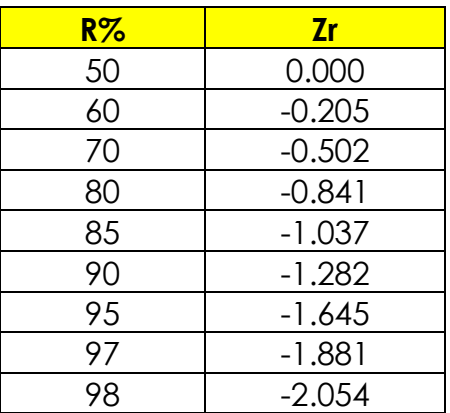

Donde:

**Serviciabilidad (PSI).-** es la capacidad del pavimento para brindar un uso conforme

y seguro a los usuarios, varía entre (0 – 5), y se califica de la siguiente manera:

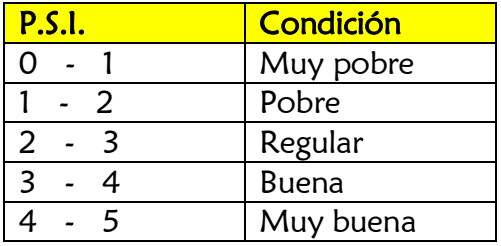

**Serviciabilidad Final (Pt).-**Es el índice mas bajo que puede tolerarse antes deque

sea necesario reconstruir o rehabilitar el pavimento. La AASTHO ha establecido:

- Para caminos de menor transito Pt=2.0
- Para caminos muy importantes Pt=2.5

Para el proyecto en estudio utilizaremos un Pt= 2.5

**Serviciabilidad Inicial (Pi).-**Es el índice que tendrá el pavimento al entrar en servicio y para pavimentos flexibles la AASHTO 93 ha establecido Pi=4.2

Para el proyecto en estudio utilizaremos un Pi= 4.2

Entonces  $\Delta$ PSI= Pi – Pt = 4.2-2.5 = 1.7

El valor portante del suelo se lo obtiene a través del **Módulo Resilente (Mr);** tarea muy laboriosa, es menester estudiar el suelo durante las sucesivas etapas de humedad y sequía, es un proceso rígido sin embargo el modulo resilente es Mr=1500\*CBR.

**El Modulo Resilente**, Los métodos de diseño actuales emplean el valor de los módulos de elasticidad E de los materiales, por ser el resultado de una serie de ensayos fundamentales científicos en sustitución del ensayo de CBR.

El módulo de elasticidad de los materiales normalmente empleados en la construcción de Subrasante naturales y/o mejoradas, se denomina Modulo Resilente (Mr), el cual es el resultado de un ensayo de tipo dinámico. Se define como la relación entre la sumatoria de los esfuerzos principales y la deformación axial recuperable.

Los datos que se consideraran en el diseño del proyecto:

### **Para un periodo de diseño de 10 años:**

- $W18 = 561,350.95$
- $R =$  Para el diseño se tomó un grado de confiabilidad del 80%.
- $\text{So } = 0.40$
- Mr.  $= 40,000Lb/plg^2$
- $\triangle$ PSI = 1.7

## **Para un periodo de diseño de 20 años:**

 $W18 = 1,436,721.64$ 

- $R =$  Para el diseño se tomó un grado de confiabilidad del 80%.
- $\text{So } = 0.40$
- Mr.  $= 40,000Lb/pla^2$
- $\triangle$ PSI = 1.7

Entonces los números estructurales son:

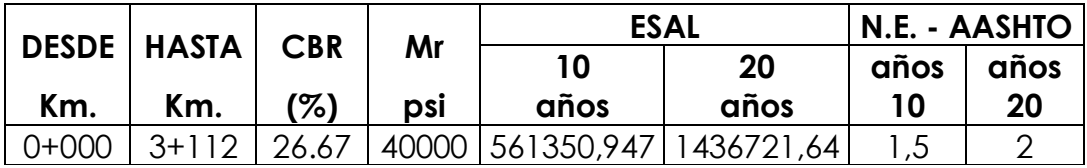

### **Espesores de las Capas Del Pavimento**

Partiendo de los números estructurales antes indicados, se determinaron los espesores de las diferentes capas del pavimento, considerando que el Numero Estructural (SN por sus siglas en inglés), es el resultado de la sumatoria del producto del espesor de cada capa por su respectivo coeficiente y factor de drenaje; la expresión utilizada es:

 $SN = a_1 D_1 + a_2 D_2 m_2 + a_3 D_3 m_3$ 

### **Donde:**

- **a<sup>j</sup> =** Coeficiente de la capa j.
- **Dj =** Espesor de la capa j (en pulgadas).
- **mj =** Coeficiente de drenaje de la capa j.

Los valores de los factores m<sub>i</sub> recomendados por el método AASHTO, para

modificar el número estructural de capas no tratadas de materiales de base y subbase de pavimentos flexibles son los siguientes:

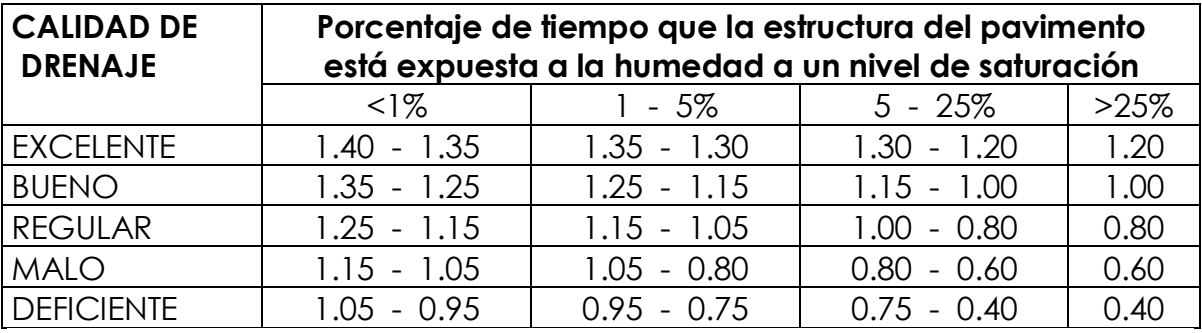

Para el proyecto, se considera que la estructura del pavimento tendrá una exposición a la humedad igual al 5% y que la calidad de drenaje de las capas será regular; el factor **m<sup>j</sup>** correspondiente es de 1.05.

Los coeficientes **a<sup>j</sup>** requeridos para el diseño estructural del pavimento son asignados por la AASHTO en función de las propiedades físico - mecánicas de los materiales de cada capa; considerando las alternativas que se plantean más adelante, se utilizaron los siguientes coeficientes:

- Para el proyecto en estudio utilizaremos los siguientes valores:
- **a1** Coeficiente del estrato (Capa de rodadura) *=* **0.173 Cm**. **a2** Coeficiente del estrato (Capa de Base) *=* **0.055 Cm.**
	- Para el coeficiente el factor  $m_i$  correspondiente es de **1.05**, ( $m_2$  y  $m_3$ ) tienen el mismo valor porque estamos en la misma área)
	- El Numero Estructural (N.E), representa el espesor del pavimento flexible.

Para un periodo de diseño de 10 años N.E= 1,5 Para un periodo de diseño de 20 años N.E= 2

El espesor de la capa de rodadura de hormigón asfáltico tiene valores

mínimos que dependen del tráfico de diseño:

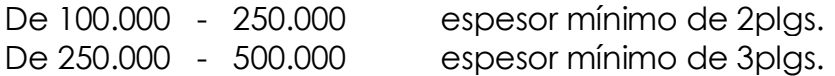

Recomendación: Mantenerse la Base dentro del 75% de la Sub-base.

# **Espesores de pavimento**

**Para un periodo de diseño de 10 años 1ra.. Alternativa : Sin mejorar el suelo**

**NE adoptado =** 1,5

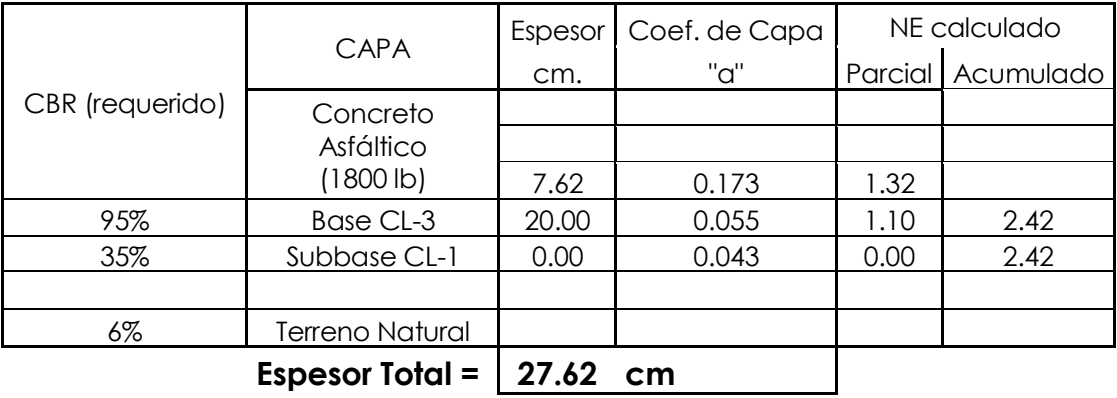

**Para un periodo de diseño de 20 años**

**NE adoptado =** 2

**1ra.. Alternativa : Sin mejorar el suelo**

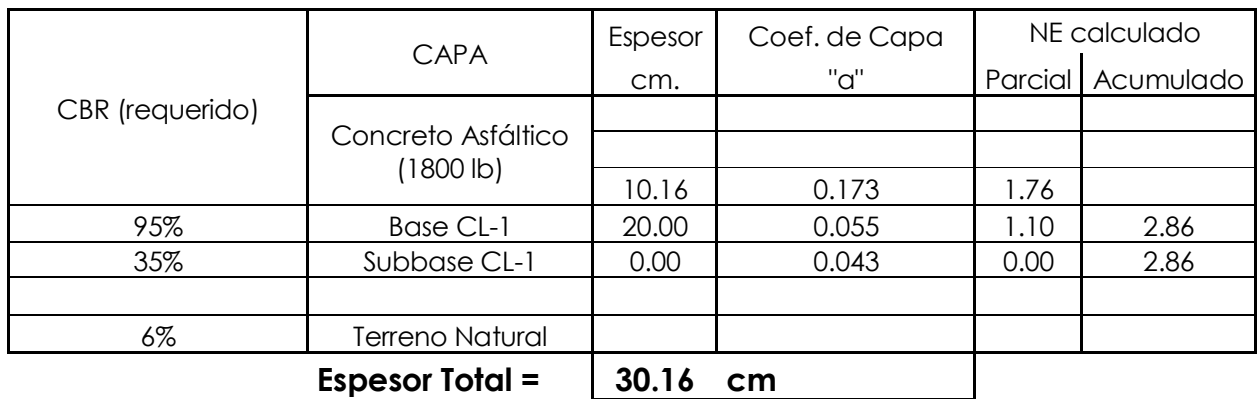

# **3.6.2.1 MECÁNICA DE SUELOS**

El presente trabajo consistió en un estudio de campo, y en ensayos de laboratorio, cuyos resultados en base a especificaciones establecidas, sirvieron para establecer los espesores mínimos de cada uno de los elementos estructurales del camino.

### **ESTUDIO DE CAMPO.**

El eje del camino: se realizó calicatas, con una profundidad de 1.50 a 1.70 metro, aproximadamente a 500 m, las muestras obtenidas fueron enviadas al laboratorio para su clasificación y determinación del contenido natural del agua.

### **ESTUDIOS DE LABORATORIO.**

Son muchos y muy importantes los factores que inciden en la obtención de resultados de los ensayos. En cualquier estudio de suelos la toma de muestra toma un papel significativo en la obtención de los resultados de ensayos mientras la muestras sean más representativas serán más cercano a la realidad.

Las muestras de suelo provenientes de la zona de préstamo y del eje del camino, identificadas en el campo, se realizaron en el laboratorio los siguientes ensayos:

Granulometría el uso para la clasificación, método AASHTO T - 87-70

Límite líquido el uso para la Clasificación, método AASHTO T - 89-76

Límite plástico el uso para la Clasificación, método AASHTO T - 90-70

Compactación, uso Relación densidad humedad, método AASHTO T 180-74

CBR Diseño, para el uso estructural del pavimento, método AASHTO -19372

Triaxial, determinar característica esfuerzos deformación y resistencia del suelo método AASHTO T -234 -70.

Los ensayos de mecánica de suelos del proyecto **"ANÁLISIS INTEGRAL DE LA CARRETERA QUE VA DESDE EL KM. 2.5 DE LA VÍA MILAGRO CARRIZAL Y QUE UNE LOS RECINTOS "LA GARGANTA" Y "LAS MARAVILLAS", CANTÓN MILAGRO, PROVINCIA DEL GUAYAS",** los encontraremos en el **anexo 2.**

# **3.6.2.2 DISEÑO DE PAVIMENTO**

# **DISEÑO DEL TERRAPLÉN**

Para efectuar el diseño del terraplén se tomaron en cuenta los datos obtenidos en:

- Los trabajos topográficos de campo.
- Estudios geotécnicos que permitieron obtener el valor relativo de soporte y la clasificación del suelo para el terraplén.

Los resultados obtenidos de las muestra tomadas en la vía desde la comuna La Garganta hasta Las Maravillas, nos indican que el suelo natural en nuestro proyecto presenta suficiencia portante.

Existen algunas alternativas para mejorar la suficiencia portante del suelo, se puede sustituir un material por uno de mejor calidad o la otra alternativa es mejorar el suelo ya sea con cal, cemento. En nuestro caso mejoramos la calidad del suelo con una capa de material de préstamo importado en un espesor de 0.35 m, en los cortos tramos que se necesite.

## **SELECCIÓN DEL TIPO DE MATERIAL PARA BASE-SUB-BASE**

## **LOCALIZACIÓN DE CANTERA.**

El material que se usará para base o sub-base proviene del Río Chimbo que está ubicada a 2 km del proyecto, que en la actualidad está siendo explotada para trabajos cercanos de movimiento tierra, el material de este río es canto rodado arenoso de baja plasticidad, el cual es óptimo como sub rasante que hemos determinado mediante el cálculo del CBR.

# **DISEÑO DE LA ESTRUCTURA DEL PAVIMENTO.**

Se diseñará en este proyecto de investigación el pavimento flexible formado por capas de carpeta asfáltica, Base y Sub-base.

Se analizarán el método del Instituto Norteamericano de asfalto y método de AASHTO.

Diseño de pavimento flexible por el método ASSHTO.

# **PAVIMENTO FLEXIBLE: HORMIGÓN ASFÁLTICO.**

El Uso moderno del Asfalto para carreteras y construcción de calles comenzó a finales del siglo pasado, y creció rápidamente con el surgimiento de la Industria automotriz. Desde entonces, la tecnología del asfalto ha dado grandes pasos. Hoy día, los equipos y los procedimientos usados para construir estructuras de pavimentos asfálticos son bastantes sofisticados.

Una regla que no ha cambiado a través de la larga historia del asfalto en la construcción, es la siguiente: Un pavimento es tan bueno como los materiales y calidad del proceso constructivo. Ningún equipo sofisticado puede compensar el uso de materiales y técnicas constructivas deficientes.

Los pavimentos de concretos asfálticos están compuestos de dos materiales: asfalto y agregado (piedra y arena). Hay muchos tipos de asfalto y muchos tipos de agregado. En consecuencia es posible construir diferentes tipos de pavimentos asfálticos. Los tipos más comunes de pavimentos asfálticos son

Concreto asfáltico (Mezcla asfáltica en caliente con granulometría densa)

Capa asfáltica de fricción con granulometría abierta.

Mezcla asfáltica de arena.

Mezcla asfáltica de poco espesor.

Mezcla con asfaltos emulsificados (mezcla en frío).

El pavimento de concreto asfáltico es el pavimento asfáltico de mejor calidad. Está compuesto de agregado bien gradado y cemento asfáltico, los cuales con calentados y mezclados en proporciones exactas en una planta de mezclado en caliente. Después de que las partículas son revestidas uniformemente, la mezcla en caliente se lleva al lugar de la construcción, en donde el equipo de asfalto la coloca sobre la base que ha sido previamente preparada. Antes de que la mezcla se enfríe, las compactadoras proceden a compactarla para lograr la densidad especificada.

Existen otros tipos de pavimentos que se producen y colocan en forma similar. Los pavimentos con mezclas en frío utilizan asfaltos enmulsificados o asfaltos diluidos (asfaltos cortados): requieren muy poco, o ningún, calentamiento de materiales y con frecuencia pueden ser producidos en el lugar de construcción sin necesidad de una planta central.

El asfalto es un material negro, que varía ampliamente en consistencia, entre sólido y semisólido (sólido blando), a temperaturas ambientales normales. Cuando se calienta lo suficiente, el asfalto se blanda y se vuelve líquido, lo cual permite cubrir las partículas de agregado durante la producción de mezcla en caliente.

El asfalto usado en pavimentación, generalmente llamado cemento asfáltico, es un material viscoso (espeso) y pegajoso. Se adhiere fácilmente a las partículas de agregado y, por lo tanto, es un excelente cemento para unir partículas de agregado en un pavimento de mezcla en caliente.

El cemento asfáltico es un excelente material impermeabilizante y no es afectado por los ácidos, los álcalis (bases) o las sales. Esto significa que un pavimento de concreto asfáltico construido adecuadamente es impermeable y resistente a muchos tipos de daño químico.

El asfalto cambia cuando es calentado y o envejecido: Tiende a volverse duro y frágil y también a perder parte de su capacidad de adherirse a las partículas de agregado.

124

A veces hay confusión acerca del origen del asfalto, de cómo es refinado y cómo se clasifica en sus diferentes grados. Esto se debe a que el asfalto es usado para muchos propósitos.

# **ESPECIFICACIONES DE DISEÑO.**

# **SUB-BASE**

Es la capa de material seleccionado que se coloca encima de la sub rasante. Generalmente se constituye por material bien gradado proveniente de cantera es de mejor calidad que la sub rasante.

Deberá cumplir con los siguientes requisitos que se muestran en la tabla 5

**Granulometría:-** Tamaño máximo 3"

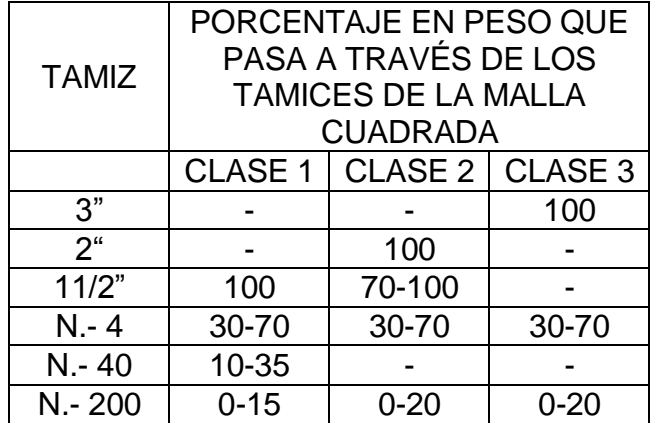

Granulometría para las diferentes clases de sub-base

(Normas del MOP 403-1.1.)

**Plasticidad:-** El material pasante el tamiz N.- 40 tendrá:

Límite líquido será hasta el 35 %

Índice plástico Hasta 12%

Contracción Lineal entre 3 y 6%

El material se compactará entre 95 y 100 %.

La cantidad a pagarse por la construcción de la sub-base, será el número de metros cúbicos efectivamente ejecutados y aceptados, medidos en su lugar de compactación.

# **BASE.-**

Esta capa de la estructura del pavimento es la más crítica por lo consiguiente se empleará materiales de la más alta calidad.

Este trabajo consistirá en la construcción de capas compuestas de agregados pétreos triturados.

Lo agregados pétreos para las capas de base deberán cumplir las exigencias que se muestran en la tabla:

Granulometría: Tamaño máximo 2"

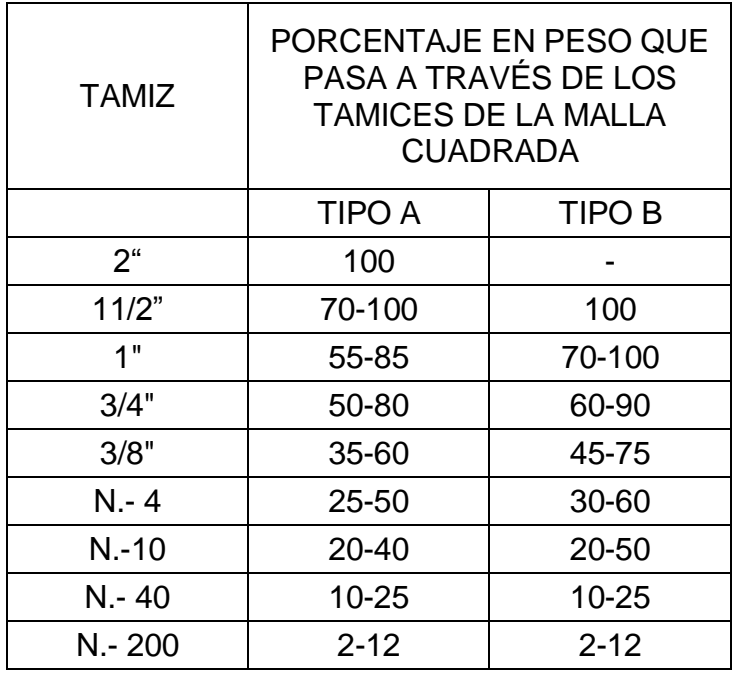

**Tabla:** Granulometría para las diferentes clases de base

(Normas del MOP 404-1.1).

Los Agregados retenidos en el tamiz N.- 4 deberán tener un porcentaje de desgaste no mayor de 40 %.

La porción de agregado que pase el tamiz N.-40 deberá carecer de plasticidad. La base mezclada en planta deberá ser transportada a la plataforma del camino, evitándose la segregación de los componentes de la mezcla. Inmediatamente después de terminar la distribución y conformación del material mezclado, cada capa de base deberá compactarse en su ancho total por medio de un rodillo liso. La cantidad a pagarse por la construcción de una base de agregados será el número de metros cúbicos ejecutados y aceptados, medidos después de la compactación.

# **CONCRETO ASFÁLTICO.-**

Este trabajo consistirá en la construcción de capa de rodadura de Hormigón asfáltico colocado sobre la base existente. Los agregados para el hormigón asfáltico deberán cumplir los requisitos que se muestran en la tabla.

# **GRANULOMETRÍA.- Tamaño ½ ".**

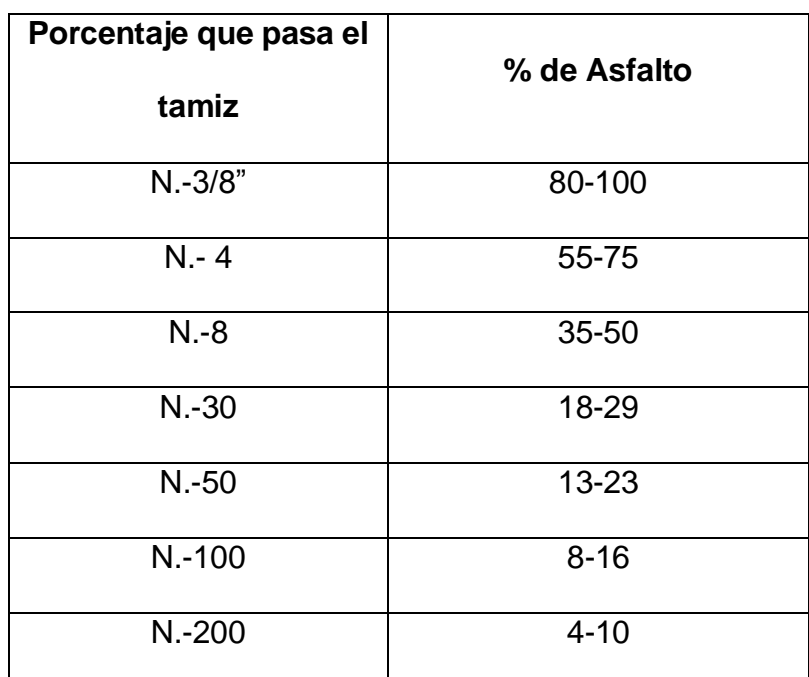

**Tabla:** Granulometría de los agregados para el hormigón asfáltico

(Normas del MOP 405-4.1).

La mezcla asfáltica deberá satisfacer las exigencias siguientes:

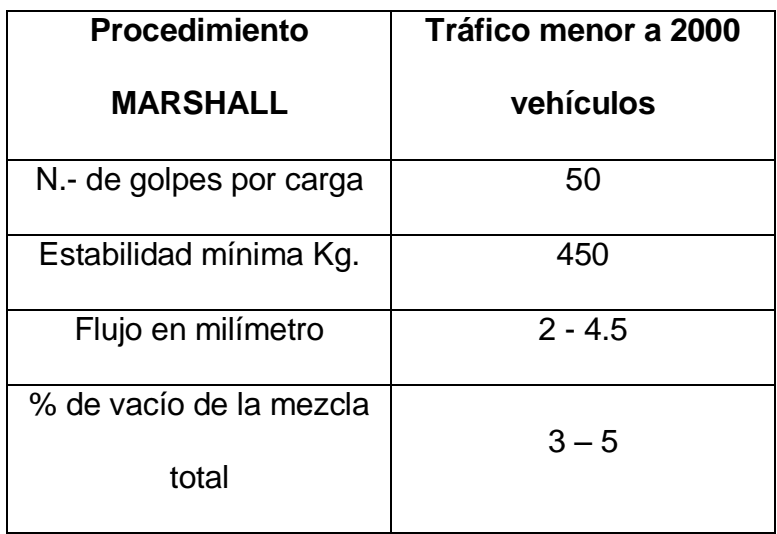

**Tabla 5.4:** Requisitos para la mezcla asfáltica

(Normas del MOP 405-5.1).

# **3.6.3 DISEÑO HIDROLOGICO.**

#### **HIDROMETEOROLOGICA**

A lo largo de la vía, en los sitios de cruce con los drenajes naturales no existe ninguna estación hidrométrica, por lo que no es posible contar con registros de caudales máximos, que serían de gran utilidad para el estudio.

En razón de lo expresado, se justifica la importancia de la información de la precipitación, por ser en este caso la única fuente de escurrimiento; ya que mediante la aplicación de métodos que se fundamentan en la relación lluvia escurrimiento, es posible generar caudales o gastos con un alto grado de confiabilidad. Para la ejecución del proyecto se considero la estación meteorológica de la compañía azucarera Valdez.

### **INFORMACION TOPOGRAFICA**

En la zona del proyecto se cuenta con la carta topográfica editada por el Instituto Geográfico Militar (IGM), en escala a 1:50.000, que permite la ubicación del sitio donde se realizara el proyecto en forma integral con cierto nivel de detalle, donde se aprecian los cauces naturales y se delimitan las áreas aportantes correspondientes. Finalmente, se cuenta con topografía detallada a lo largo de la vía, que permitirá ubicar con mayor precisión las obras de drenaje.

#### **CLIMA**

La cuenca aportante hasta el sitio de proyecto está ubicada en el litoral ecuatoriano, formando parte de la cuenca baja del Guayas; conforme ya se ha establecido; con una altura promedio de 12 msnm, el clima es seco y fresco; mientras que el resto del año es caluroso y se producen las precipitaciones.

En la cuenca de drenaje no existen estaciones medidoras de parámetros que puedan caracterizar el clima. Para la ejecución del proyecto se consideró la estación meteorológica de la compañía azucarera Valdez; donde se puede apreciar el promedio de algunos parámetros que describen el clima y que se resume en:

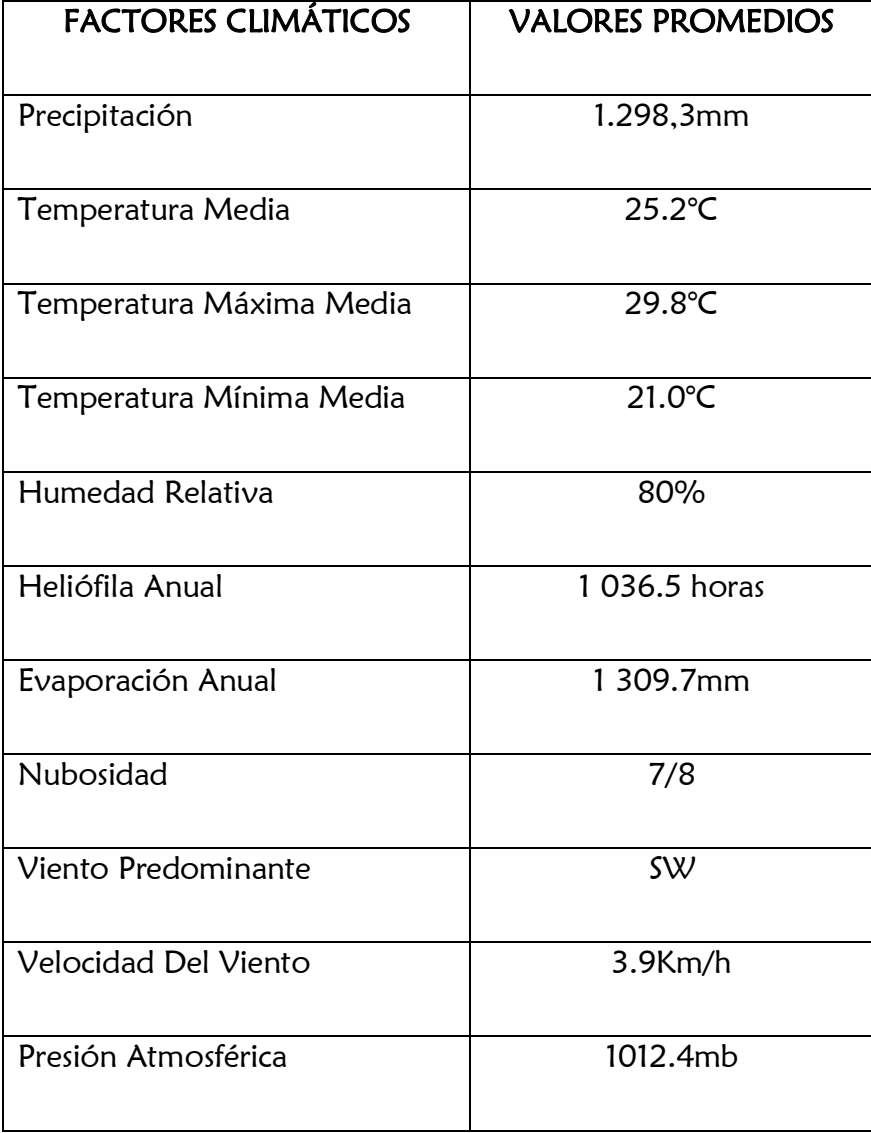

## **PARÁMETROS HIDROLÓGICOS DE DISEÑO**

En esta parte se trata de determinar caudales de diseño principalmente, para el dimensionamiento de las obras de drenaje en los sitios en que la vía intercepta los cauces naturales, y en otros, donde las características topográficas lo determinen.

### **FRECUENCIA**

En el caso de alcantarillas, en la literatura especializada y en las normas convencionales existentes en nuestro país, se establece para el diseño, periodos de retorno comprendidos entre 10 - 50 años.

Con estos antecedentes, en el presente caso de acuerdo a las características del proyecto se ha fijado como frecuencia de diseño **25 años**.

### **CAUDALES**

Frente a la falta de registros de caudales, como es práctica común en Hidrología, por su aceptación y confiabilidad, se adoptó que una lluvia de una frecuencia determinada genera una creciente para ese mismo período de retorno.

Para determinar caudales máximos, a partir de la lluvia, se requiere conocer una característica fundamental como es la relación intensidad - duración - frecuencia. Este tipo de análisis tiene como base la información pluviográfica, que lamentablemente, en el área de estudio no existe. Entonces como alternativa se debe recurrir a estudios de regionalización sobre el tema, efectuados por diversos organismos como el INAMHI, SENAGUA, etc.

### **REGIONALIZACION DEL INAMHI**

El INAMHI ha desarrollado un "Estudio de luvias ntensas", mediante el cual se divide el país en 35 zonas de igual intensidad, las cuales responden a una ecuación de tipo:

$$
I = \left(\frac{k * T n}{t^n}\right) * 240
$$

# **Donde:**

**I=** Intensidad de precipitación para cualquier período de retorno (mm/h)

**Tn=** Intensidad diaria para cualquier período de retorno dado (mm/h)

**t=** Tiempo de duración de la lluvia en minutos

**K y n**= Parámetros de ajuste.

De acuerdo a la regionalización mencionada la vía en estudio está ubicado en la

**zona 1**, correspondiéndole con los siguientes parámetros:

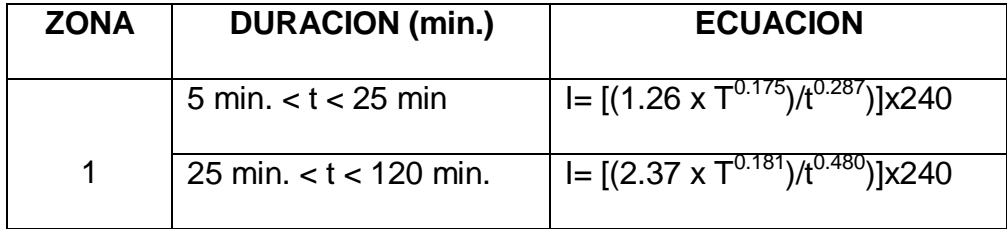

# **SELECCIÓN DEL METODO**

Adicional a la información básica disponible, la aplicación del método depende también, entre otros factores, del tamaño de la cuenca aportante. Para el efecto, se ha identificado el estero que circunvala los Recintos La Garganta –Las Maravillas, cauce natural. El método aplicado para calcular los caudales será:

### **METODO RACIONAL**

Este método, muy utilizado debido a su simplificación, puede conllevar a errores de gran magnitud, si no se consideran las limitaciones del mismo. El método se basa en la ecuación.

$$
Q = C x I x A / 360
$$

**Donde:**

*Q* **=** Caudal Pico.

**C =** Constante que representa las condiciones de la cuenca.

**i =** Intensidad de la lluvia para la frecuencia establecida y de duración igual al tiempo de concentración.

**A =** Área de la cuenca, en hectáreas

**El tiempo de concentración se estima con la siguiente expresión.**

$$
Tc = 0.9545 \bigg(\frac{L^3}{H}\bigg)^{0.385}
$$

**Dónde:**

**T<sup>C</sup> =** Tiempo de concentración, en minutos

- **L =** Longitud del cauce principal, en m
- **H =** Desnivel entre el punto más remoto y el sitio de interés, en m.

Dentro de este análisis, previamente se determinó el perfil longitudinal del cauce natural, luego el tiempo de concentración respectivo, luego se adoptó duración unitaria una hora de lluvia.
La zona se caracteriza por un relieve moderado, con cultivos de ciclo corto y ciclo perenne con presencia de arbustos y árboles. Esta vegetación se desarrolla en una diversidad terrenos: francos, arcillosos, limosos.

La principal limitación de este método es que debe aplicárselo para cuencas de hasta 500 hectáreas como máximo, pero en este caso las áreas aportantes de las quebradas son inferiores a ese valor.

Los sitios señalados con sus respectivas áreas, método aplicado y caudal obtenido se presenta como un resumen.

## **COEFICIENTE DE ESCORRENTÍA**

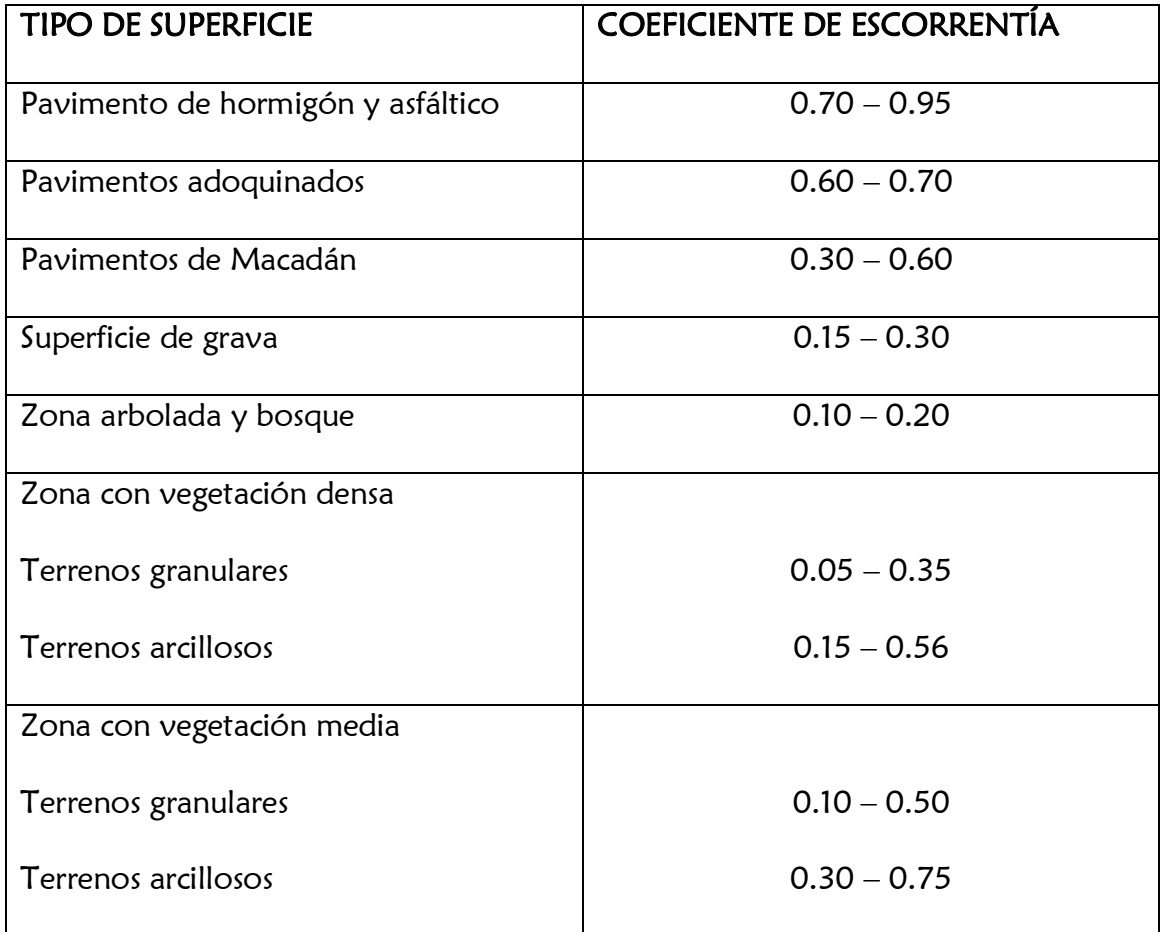

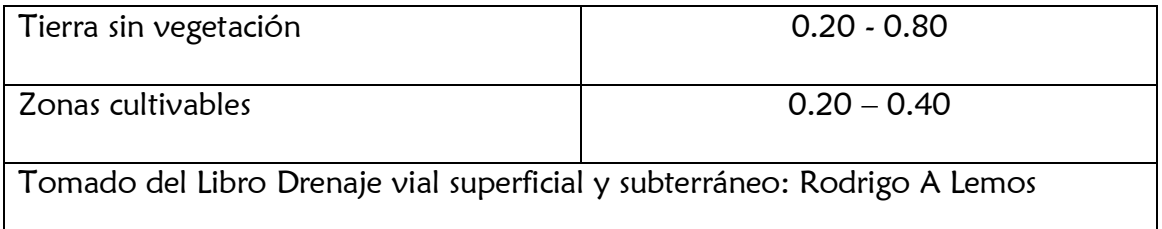

## **TIEMPO DE CONCENTRACIÓN**

**Tc =** Tiempo de concentración de la lluvia (horas).

$$
Tc = 0.9545 \bigg(\frac{L^3}{H}\bigg)^{0.385}
$$

**Dónde:**

- **L =** 0.275 Km
- **H =** 12.865 (12.042) = 0.823m
- TC= 0.9545[(0.275)**<sup>3</sup>** /(0.823)]**0.385**
- **Tc =** 0.232 horas
- **Tc =** 13.897 minutos

## **TIEMPO DE DURACIÓN DE LA LLUVIA.**

- **t =** Tiempo de duración de la lluvia (minutos).
- **Tc =** Tiempo de concentración de la lluvia (minutos).
- $t = 0.2*Tc$
- **t =** 2.79 minutos

## **INTENSIDAD MÁXIMA DE PRECIPITACIÓN**

Se realiza en base a una lluvia producida en un tiempo mayor a 5 minutos y menor a 50 minutos, por lo tanto como ecuación general se tendrá la siguiente formula a continuación.

$$
\boxed{\mathbf{I} = [(1.26 \times T^{0.175})/t^{0.287}) \mathbf{]} \times 240}
$$

**I =** Intensidad máxima de precipitación mm/h

**t = 2.79minutos**

 $I = [(1.26 \times 20^{0.175})/2.79^{0.287})] \times 240$ 

## **I = 254.32mm/h**

En el cálculo resulto que t es menor que 5 minutos entonces no tenemos ningún inconveniente y por lo tanto usaremos la ecuación de la intensidad de lluvia que está entre los 5 y 25 minutos.

**T =** Período de retorno es de 10 años, debido a como se han repetido las precipitaciones en este sector este es el periodo de retorno en el que se ha repetido la lluvia más intensa, la carretera va a tener un periodo de vida útil de 20 años, por lo tanto se puede asumir ese periodo de retorno ya que recomiendan en los textos de diseño hidráulico elegir un periodo superior a la de la obra de mayor importancia, en este caso el periodo de retorno a escoger es de 10 años.

Reemplazando en la fórmula de intensidad se tiene

### **I = 254.32mm/h**

#### **CAUDAL**

Se utilizara el método racional el cual es usado para el análisis de escorrentía de cuencas con áreas de drenaje menores de 3.0 km $^2$ .

$$
Q = \frac{C \cdot I \cdot A}{360}
$$

**Dónde:** 

 $\mathbf{Q}$  = Caudal máximo previsible (m<sup>3</sup>/s).

**C = 0,40** Coeficiente de escorrentía de la cuenca, se utiliza este valor en base a la tabla de los coeficientes de escurrimiento para aéreas rurales, teniendo en consideración una pendiente plana, con un suelo clasificado por el método AASTHO como grupo A-4 y cubierta vegetal de terrenos cultivados.

### **I = 254.32mm/h**

**A =** Superficie de la cuenca calculada, la cual es de 30.00 ha

Reemplazando en la fórmula de caudal se tiene.

**Q=** [(0.40\*254.32\*30.00)/360]

**Q = 8.477 m 3 /s** Calculados para las alcantarillas tipo cajón rectangular en la abscisa **(0+040.00)**

# **3.6.4 DISEÑO HIDRAULICO**

## **SELECCIÓN DEL TIPO DE ESTRUCTURAS DE DRENAJE**

El tipo y tamaño de la alcantarilla dependerá principalmente de las condiciones de cada sitio en particular. En este caso, se ha optado por alcantarillas tipo cajón rectangular de hormigón armado.

## **DISEÑO DE LAS ALCANTARILLAS**

Las principales consideraciones de diseño se han extraído de la bibliografía disponible. En lo fundamental se refiere a lo siguiente:

La selección del tipo y tamaño de alcantarilla se ha efectuado en base a las condiciones particulares del sitio, optándose en el presente estudio por estructuras rectangulares a fin de facilitar el mantenimiento de las mismas y evitar los problemas a futuro.

El número de unidades y sus dimensiones se escogen mediante cálculos hidráulicos que comprueban que cada una de las alternativas satisface la triple condición

Conducir un determinado caudal, de modo que en conjunto tiendan a descargar en el menor tiempo posible el exceso del volumen almacenado aguas arriba del terraplén, mientras las condiciones del nivel de agua lo permitan

No exceder la altura permisible a la entrada

No producir socavación en la descarga

Los elementos que conforman la alcantarilla son: ducto, muros de ala y cabezales en la entrada y la salida.

En lo referente a la implantación, se prefiere en lo posible seguir la alineación, pendiente, y cotas de nivel del cauce si lo hubiera.

### **DIMENSIONAMIENTO**

El dimensionamiento de las alcantarillas propuestas y la revisión de las existentes se ha realizado en función de las características y tipos que tiene los fabricantes, en concordancia con la Hidrología e Hidráulica del proyecto.

Para calcular los diámetros de las alcantarillas se ha utilizado la siguiente metodología.

### **FORMULA DE MANNING.**

$$
Q=\frac{1}{n}*A*B^{2/3}*J^{1/2}
$$

### **Donde:**

### **N =** Rugosidad del ducto

- **A =** Área de la sección hidráulica
- **R =** Radio Hidráulico (m)
- **J =** Pendiente longitudinal de la alcantarilla.
- La rugosidad del material es dada por el fabricante 0.13

Las normas recomiendan utilizar como pendiente mínima de la alcantarilla  $J = 0.005$ para evitar la deposición de materiales, y como no se cuenta con información para el cálculo de la pendiente actual de las alcantarillas, se adoptó este valor para el análisis.

### **Dimensionado de alcantarillas**

### **Método Racional.**

Emplea una fórmula que indica que el caudal es igual al porcentaje de la precipitación pluvial multiplicado por el área de aportación.

Se emplea este método cuando existen datos hidrológicos y topográficos confiables, por lo tanto nosotros trabajamos con este método.

# **PARÁMETROS PARA LA CAPACIDAD DE LAS ALCANTARILLAS TIPO CAJON RECTANGULARES EXISTENTES.**

En base al caudal total obtenido en la abscisa (0+972.79) se procede a evaluar la capacidad de las alcantarilla en ese punto, en caso de que las alcantarillas no cumplan la finalidad para la cual fueron construidas, se tendrán que rediseñar.

Para ello las alcantarillas se evaluaran en base al 75% de su capacidad máxima, para que se pueda tener un 25% de parte libre, que es lo recomendable en el diseño hidráulico de alcantarillas. En este caso se aplicará la fórmula de Manning, para lo cual se necesita obtener los siguientes datos a continuación para la aplicación de la siguiente fórmula:

$$
Q=\frac{1}{n}*A*B^{2/3}*J^{1/2}
$$

Por lo que para la utilización de la misma se necesitan obtener algunos valores a continuación como radio hidráulico, área de la sección hidráulica, pendiente longitudinal y rugosidad de la alcantarilla propuesta, en base al

## **ALCANTARILLA DE HORMIGON DE SECCION RECTANGULAR.**

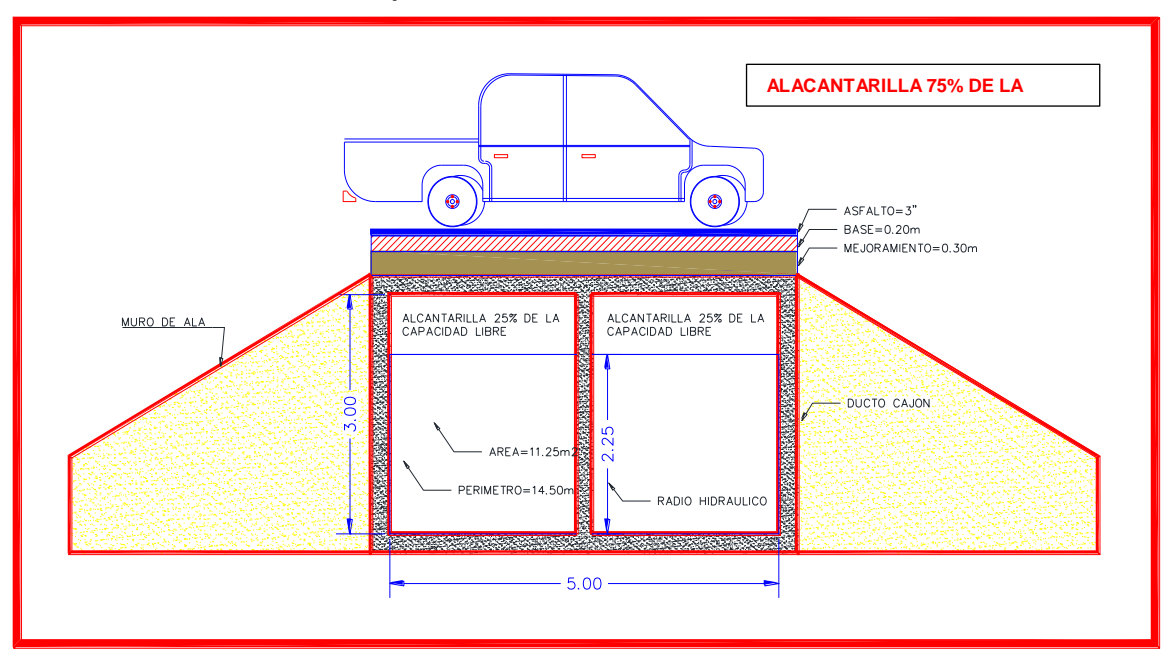

Trabajará al 75% del caudal total llena.

## **Dónde:**

Porcentaje del área en la sección llena = 75%

## **AREA MOJADA:**

A=  $11.25$ m<sup>2</sup>

## **PERIMETRO MOJADO:**

P= 14.50m

## **RADIO HIDRAULICO:**

Rh= 2.25m

## **PENDIENTE LONGITUDINAL DE LA ALCANTARILLA**

**J =** (Cota de entrada – Cota de salida) / Longitud total de la alcantarilla

## **12.042-12.020**

**J = 0.003m**

## **RUGOSIDAD DEPENDE DEL TIPO DE ALCANTARILLA**

En base a la tabla de coeficientes de rugosidad de Manning de materiales le corresponde al diseño de la alcantarilla un coeficiente. **n = 0,011**

## **APLICACIÓN DE LA FORMULA DE MANNING PARA EVALUAR CONDICIONES DE DISEÑO**

$$
Q=\frac{1}{n}*A*B^{2/3}*J^{1/2}
$$

**Dónde:**

**A =** 11.25m2

**R =** 2.25m

**n =** 0,011

 $J = 0.0030$ 

Reemplazando en la formula se tiene

 $Q = (1/0.011x11.25x2.25^{2/3}x0.003^{1/2})$ 

**Q = 9.618m 3 /s** (Capacidad de una alcantarilla tipo cajón rectangular 75 %)

Se está trabajando al 75% porque es una alcantarilla rectangular y se deja espacio para evitar rebose ya que es una zona de intensa lluvia en época de invierno.

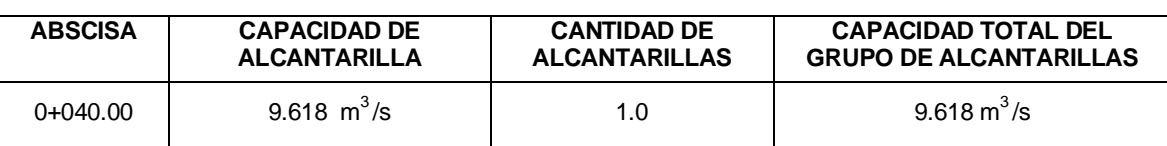

## **CAPACIDAD A DRENAR DEL GRUPO DE ALCANTARILLAS.**

En conclusión del diseño y dimensionamiento de una alcantarilla tipo cajón rectangular ubicada en la abscisa 0+972.79 de la vía en estudio se tiene que, el caudal del dimensionamiento de la alcantarilla cajón recomendada es la idónea ya que su caudal de capacidad  $9.618 \, \text{m}^3/\text{s}$  es mayor que el caudal de aportación de la cuenca 8.477 m $3$ /s, por consecuencia se deberá construir esta alcantarilla tipo cajón para reemplazar la existente que no cumple con el ancho de la vía en estudio y se respetaran todos sus especificaciones técnicas de construcción que estarán detalladas en los planos en el anexo 3.

## **3.6.5 EVALUACIÓN AMBIENTAL**

### **Introducción**

Como ya expresamos en capítulos anteriores nuestro proyecto se encuentra ubicado en la Provincia del Guayas Cantón Milagro en los Recintos La Garganta y Las Maravillas. Debido a la creciente actividad comercial y al incremento poblacional, es necesario construir, rehabilitar y mejorar la carretera existente en el sector, que actualmente están conformadas por materiales varios como: tierra, cascajo, lastre y asfalto en pésimas condiciones sin ningún tipo de tratamiento superficial**,** el cual en época de lluvias se vuelve difícil de transitar tanto para peatones como para los vehículos

La rehabilitación de la vía es de suma importancia para los habitantes del sector antes mencionado, ya que son zonas agrícolas y pecuarias, con el mejoramiento del sector se lograría la transportación fluida, veloz y eficiente para comercializar sus principales productos agropecuarios, que les permite obtener ingresos para su sustento económico.

Este estudio contiene todo lo concerniente, componentes ambientales (medios físicos y bióticos), medio socio económico y cultural de del sector de dominio del proyecto, teniendo en cuenta las áreas de influencia directa e indirecta se busca cuantificar y minimizar los impactos ambientales dentro de los diferentes procesos que llevarían la construcción, operación y mantenimiento de la vía, creando alternativas de manejo ambiental y social en el medio urbano.

### **OBJETIVO GENERAL (EIA)**

 Mejorar las condiciones de vida de los pobladores de los recintos La Garganta y Las Maravillas, por la construcción de una vía de acceso que les permita comercializar sus cosechas de manera oportuna; accediendo a mejores oportunidades educativas y de salud.

## **OBJETIVOS ESPECÍFICOS (EIA)**

- Conocer y acatar los lineamientos ambientales emanados por el Departamento de Impactos Ambientales (DIA-MTOP) y demás normas emitidas por las autoridades ambientales locales.
- Diseñar el Plan de Manejo Ambiental que incluya medidas de mitigación ambiental para determinar su respectivo costo.

## **METODOLOGÍA**

Para el desarrollo del presente proyecto se seguirán las siguientes actividades: Revisión bibliográfica de la carta topográfica, planos de la zona en estudio acerca

de los aspectos físicos, naturales y socio-económicos.

La recopilación de la información básica del área de estudio debe contener los aspectos físicos y naturales, tales como: ubicación, área, climatología, hidrología, uso actual de la tierra, entre otros.

Para lograr los objetivos trazados comprende: visitas de campo para comprobar la información y poder establecer la veracidad de la misma.

Determinación de los impactos y formulación de las alternativas posibles. Se identificarán por las componentes ambientales del proyecto las mismas que se evaluarán mediante la matriz de calificación ambiental que relaciona en cada una de las acciones del proyecto – ambiente. Elaboración del Informe final.

### **MARCO LEGAL**

La parte ambiental en la cual desarrollamos nuestro estudio del proyecto: Análisis integral de la carretera que va desde el km. 2.5 de la vía Milagro - Carrizal y que une los recintos La Garganta y Las Maravillas, Cantón milagro, Provincia del Guayas; tiene una serie de leyes, normas, ordenanzas, y reglamentos que están en vigencia a escala nacional, regional y local.

Todo esto debe ser considerado en el desarrollo del estudio de campo de la ejecución de la carretera, las que serán analizadas a continuación:

### **b) CONSTITUCIÓN POLÍTICA DE LA REPÚBLICA DEL ECUADOR**

La Constitución de la República del Ecuador vigente fue publicada en el **Registro Oficial No. 449 del 20 de octubre del 2008.**

Es la norma fundamental que contiene los principios, derechos y libertades de quienes conforman la sociedad ecuatoriana y constituye la cúspide de la estructura jurídica del Estado.

**En el numeral 5 del Art. 3** se mantiene como deber primordial del Estado, la promoción del desarrollo sustentable.

Esto concuerda con las tendencias que a nivel mundial se manifiestan sobre el ambiente y que se hallan reconocidas y documentadas en conferencias y convenios internacionales.

Otro avance significativo se plasma en el **Art. 10,** al ser reconocida la naturaleza o Pacha Mama como sujeto de derechos.

En este tema se da un cambio de perspectiva, al pasar de una concepción antropocéntrica a una concepción bio-ecocéntrica y se debate la vieja formulación del Derecho Positivo que reconoce únicamente como sujetos de una relación jurídica a las personas naturales y personas jurídicas.

**El Art. 14** reconoce el derecho de la población a vivir en un ambiente sano y ecológicamente equilibrado, que garantice la sostenibilidad y el buen vivir, de igual manera, declara de interés público la preservación del ambiente, la conservación de los ecosistemas, la prevención del daño ambiental y la recuperación de los espacios naturales degradados.

### **b) LEY DE GESTIÓN AMBIENTAL**

Publicada en el Suplemento del Registro Oficial # 418 del 17 de octubre de 2012, previo a su actual status de codificada, la expedición de la Ley de Gestión Ambiental (D.L. No. 99-37 del 22 de julio de 1999 R.O. No. 245 del 30 de julio de 1999) normó por primera vez la gestión ambiental del Estado y origino una nueva estructura institucional.

Además, se establecieron los principios y directrices de una política ambiental, determinando las obligaciones de los sectores público y privado en la gestión

ambiental y señalando los límites permisibles, controles y sanciones en esta materia.

Así mismo, establece como autoridad ambiental nacional al Ministerio del Ambiente que actúa como instancia rectora, coordinadora y reguladora del *"Sistema Descentralizado de Gestión Ambiental".*

Los diversos organismos estatales y entidades sectoriales intervienen de manera activa en la descentralización de la gestión ambiental, prueba de aquello es que el Ministerio del Ambiente asigna la responsabilidad de ejecución de los planes a todas las instituciones del Estado que tienen que ver con los asuntos ambientales (Art. 13), siendo las Municipalidades y Consejos Provinciales quienes están interviniendo en este ámbito con la expedición de Ordenanzas Ambientales, siempre y cuando estén acreditados al Sistema Único de Manejo Ambiental (SUMA).

Debe remarcarse el Capítulo II, dedicado a la evaluación de impacto ambiental y del control ambiental, en el cual se establece que *"las obras públicas, privadas o mixtas y los proyectos de inversión privados que puedan causar impactos ambientales, serán calificados previamente a su ejecución por los organismos descentralizados de control".*

### **c) TEXTO UNIFICADO DE LEGISLACIÓN AMBIENTAL (TULAS)**

Libro VI "De la calidad ambiental". Decreto 3516, publicado en el R.O. del 31 de Marzo del 2003.

**Art. 58. Estudio de impacto ambiental (EIA):** Toda obra, actividad o proyecto nuevo o ampliaciones o modificaciones de los existentes, emprendidos por cualquier persona natural o jurídica, públicas o privadas, y que pueden

potencialmente causar contaminación, deberá presentar un Estudio de Impacto Ambiental, que incluirá un plan de manejo ambiental, de acuerdo a lo establecido en el Sistema Único de Manejo Ambiental (SUMA).

El EIA deberá demostrar que la actividad estará en cumplimiento con el presente Libro VI de la calidad ambiental y sus normas técnicas, previa a la construcción y a la puesta en funcionamiento del proyecto o inicio de la actividad.

## **ESPECIFICACIONES TÉCNICAS AMBIENTALES**

El objetivo de estas especificaciones ambientales es que la ejecución del proyecto en todas sus fases, no produzca cambios ambientales nocivos significativos por las actividades relacionadas con la construcción o rehabilitación.

Que los participantes en el proyecto dispongan de directrices básicas para que no se produzcan modificaciones innecesarias en hábitats y paisajes por efecto de las actividades derivadas de la construcción o de la operación y mantenimiento de las obras ejecutadas.

A continuación se detallan las especificaciones que se deberán realizar y cumplir antes, durante, y después de la ejecución del proyecto.

## **a.- DEMARCACIÓN ÁREAS DE TRABAJO**

Con el fin de aislar las zonas demarcadas para la ejecución de los trabajos, se utilizarán barreras móviles de cinta plástica reflectiva.

En los sitios de apertura de zanjas, durante todo el día pero sobre todo en la noche se instalarán bandas de seguridad de color amarillo o naranja fluorescente de advertencia, a fin de evitar accidentes en la circulación vehicular y peatonal, las barreras de cinta plástica reflectiva se colocarán en las longitudes y sitios que las necesidades de construcción de las obras lo requieran, o en los sitios indicados por el fiscalizador

### **b.- CONFERENCIA DE CONCIENCIACIÓN**

Su proceso de ejecución debe iniciar inmediatamente de firmado el contrato de ejecución de obras y ser continuo hasta la finalización de la construcción.

Estas actividades deberán ser coordinadas entre el Equipo Técnico del GAD del Cantón, Las Unidades básicas de participación ciudadana; Comité, Contratista y Fiscalizador.

Se establecerán horarios que no sobrecarguen las responsabilidades habituales de la comunidad.

Como soporte de estas charlas el contratista elaborar una serie, afiches e instructivos, que sustentarán principalmente el tema de la obra y el medio ambiente, los cuales, antes de ejecutarse deberán ser propuestos al fiscalizador, para su conocimiento y aprobación

## **c.- RÓTULOS Y SEÑALES PREVENTIVOS (50\*70CM)**

El Contratista deberá proporcionar una adecuada rotulación ambiental informativa, preventiva, existencia de peligros en las zonas de trabajo, y restricciones.

Su diseño Deberá ajustarse al entorno físico.

Se colocaran letreros de señalización preventiva en varios frentes de trabajo, letreros de advertencia sobre zanjas abiertas y de disculpas por las molestias ocasionadas a la ciudadanía.

# **d.- EQUIPO DE SEGURIDAD INDUSTRIAL PARA TRABAJADORES (SEGURIDAD INDUSTRIAL Y OCUPACIONAL)**

La seguridad industrial es el conjunto de normas de prevención y control que el contratista debe implementar en cada uno de sus frentes de trabajo e instalaciones a fin de evitar la ocurrencia de riesgos y accidentes de trabajo.

La salud ocupacional, previene la generación de enfermedades profesionales consideradas graves y que son resultado de efectuar labores en un ambiente de trabajo inadecuado.

### **SEÑALIZACION**

La señalización incluye las señales colocadas en postes (señalización vertical), la demarcación de las calzadas y tachas (señalización horizontal), la demarcación en obras y zonas de emergencia, semaforización, luces de emergencia y otros dispositivos.

Los conductores dependen de la señalización; las autoridades viales por su parte, dependen de la señalización para el uso eficiente de las vías, para que se cumplan las regulaciones del tráfico y como ayuda para mejorar la seguridad vial.

**GENERALIDADES:** Los dispositivos para regular el tránsito, son los medios físicos que se emplean para indicar detalladamente a los usuarios de las vías públicas, las formas seguras por ellas a fin de evitar accidentes y demoras innecesarias.

Entre las funciones de estos dispositivos están; el prevenir a conductores y peatones sobre peligros existentes y guiarlos en sus recorridos por vías; divulgar oportunamente disposiciones de las leyes y reglamentos de tránsito, así como dar a conocer restricciones específicas que se impongan a la circulación en una vía o en parte de la misma .

Entre los dispositivos tenemos los siguientes:

- Dispositivos de prevención
- Dispositivos de reglamentación
- Dispositivos de información

### **SEÑALIZACIÓN HORIZONTAL:**

Las marcas viales son uno de los factores más importantes que inciden en la seguridad vial, especialmente en condiciones meteorológicas adversas con niebla o lluvia.

La Dirección General de Carreteras siempre ha existido un interés especial en que la señalización horizontal tenga unos niveles de retro reflexión elevados; fruto de ello fueron los planes bianuales de repintado, y las instrucciones dictadas en varias ocasiones, referentes a niveles mínimos exigibles a las marcas viales.

**SEÑALIZACIÓN VERTICAL:** La señalización vertical tiene como finalidad transmitir información sobre las normas de circulación, las características de la vía, situaciones de peligro y orientación.

## **ELEMENTOS DE LA SEÑALIZACIÓN VERTICAL**

Las señales verticales se componen de diferentes elementos, como son la superficie de inscripción, los símbolos o leyendas y los dispositivos específicos de sustentación. La superficie de inscripción de una señal vertical puede ser una placa, ya sea triangular, circular, rectangular u octogonal, una flecha o un cartel.

Por su parte, los dispositivos específicos de sustentación son los postes, las banderolas, los pórticos y otros, como obras de paso y muros.

**TIPOS DE SEÑALIZACIÓN VERTICAL:** Según el Reglamento General de Circulación, existen tres tipos de señalización vertical:

- a) Señalización vertical de advertencia de peligro
- b) Señalización vertical de reglamentación
- c) Señalización vertical de indicación

### **MANTENIMIENTO DE SEÑALES:**

La demarcación vial correspondiente a líneas en el pavimento no requiere de ningún trabajo de mantenimiento especial, sin embargo es necesario que el MTOP lleve una información estadística para cada vía relacionada con las fechas de colocación de la demarcación, el tipo de pintura o termoplástico utilizado, marca de fábrica de pintura, personal natural o jurídica que coloco la señalización, espesor colocado, calidad de la capa de rodadura a la fecha de colocación y adicionalmente trafico promedio anual y su composición para cada tramo vial.

Para tramos específicos se podrá también llevar una estadística con información relacionada con gradientes longitudinales, alineación horizontal, presencia de elementos abrasivos, humedad y precipitación de la zona, eta información permitirá levantar un archivo relacionado con la durabilidad del material utilizado y la confiabilidad de los diversos contratistas.

En general el mantenimiento de la señalización vertical requiere de mayor cuidado que el de señalización horizontal por cuanto existen una serie de elementos que se

deben cuidar con el fin de asegurar el beneficio que se espera recibir de la vía efectivamente se concrete en el futuro.

Las **señales de obras** son señales, generalmente similares al resto, con fondos amarillos utilizados para señalizar desvíos o cambios provisionales debido a obras en la calzada.

A continuación se listan las diferentes señales de obras, acompañadas de su referencia y una leyenda.

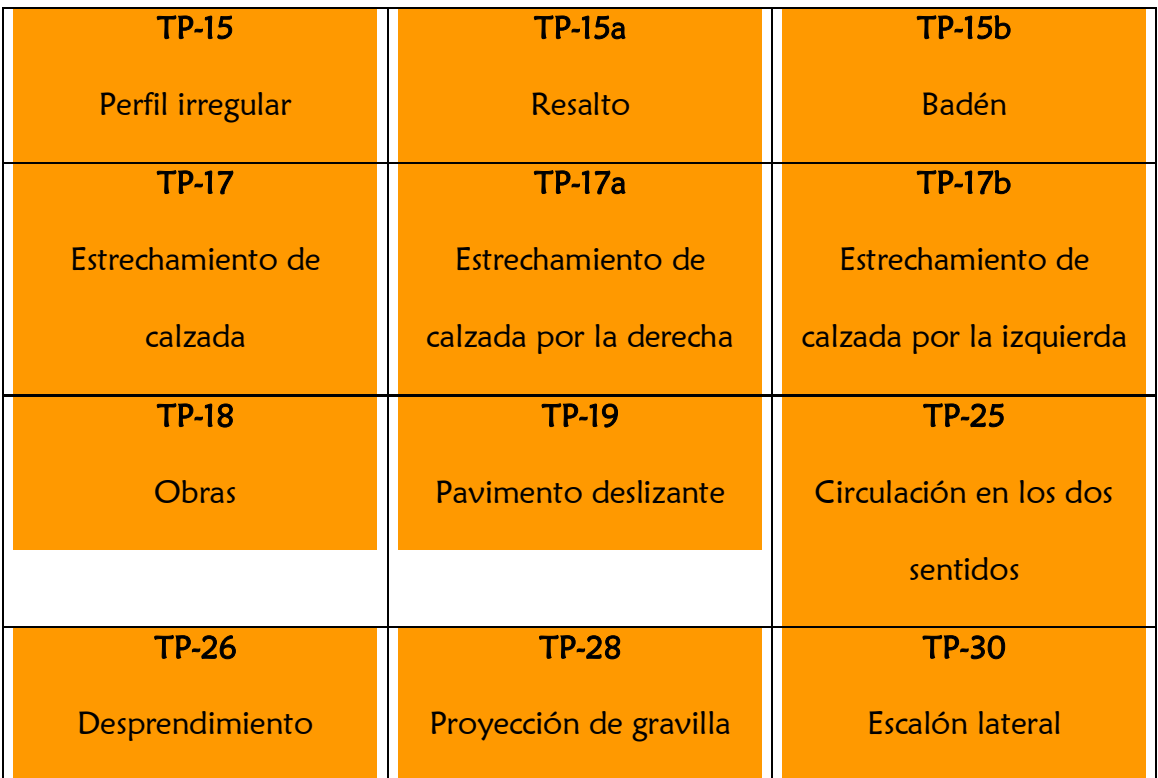

## **Cuadro: diferentes tipos de señales de tránsito más utilizadas**

### **MARCO INSTITUCIONAL**

El estudio del marco institucional se refiere a la relación que debe existir entre la unidad ejecutora del proyecto, en este caso la constructora con los organismos que pueden estar Involucrados; la función que deberán cumplir en el desarrollo del proyecto, y en el posible aporte de recursos económicos y humanos.

De acuerdo al marco legal planteado en el presente estudio, se establece que el Municipio logre acuerdos con la constructora para la ejecución de la vía.

El GAD del Cantón Milagro cuenta con un personal técnico especializado y experimentado para comprender este tipo de estudio y poder determinar los beneficios que proporcionaría la vía a la comunidad y a la ciudad. Se debe proponer a mediano y/o largo plazo, que la constructora sea unidad ejecutora y pueda cumplir con acciones claves tales como:

- Facilitar relaciones con organismos de consultoría, de investigación y las universidades, con miras a acordar convenios de cooperación en materia de diseño y construcción para la realización de investigaciones en áreas específicas.
- Activar mecanismos de comunicación formal e informal entre los técnicos de los dichos organismos e instituciones que trabajan en áreas específicas, para propiciar la mayor utilización de la información básica, de los planes y proyectos existentes y de los que se encuentren en elaboración.

Para el presente proyecto, las instituciones involucradas en el estudio y proceso constructivo de la vía serán:

- GAD del Cantón San Francisco de Milagro.
- Las Unidades básicas de participación ciudadana.
- > Fiscalizadora.
- **≻** Constructora.

## **UBICACIÓN DEL PROYECTO**

El proyecto se encuentra ubicado en el kilómetro 2,5 de la vía: Carrizal – Milagro – Guayaquil de la Provincia del Guayas sitio de ingreso a los Recintos La Garganta y Las Maravillas, al sur oeste de del país en la zona regional Litoral o Costa, su ubicación es importante ya que dado los sectores implicados beneficiara directamente a los mismos y también a terceros que se encuentren comunicados con el proyecto en mención.

### **ACTIVIDADES DEL PROYECTO**

### **ESTUDIO DE SUELO**

Para la construcción de dicha vía se realizaran 2 perforaciones, las cuales estarán hechas cada kilómetro al costado de la vía, a una profundidad de 1m a 1.5m como lo recomienda el MTOP, realizados los respectivos estudios, se procedió a determinar el tipo de pavimento de la vía, la cual fue de cuarto orden con carpeta asfáltica de 3 pulgadas de espesor.

### **DEMOLICIÓN, DESALOJO Y LIMPIEZA**

Se realizará la demolición de los cerramientos que ocupan el área correspondiente al proyecto y el retiro de los escombros generados por la demolición y posteriormente a la limpieza total de la vía, donde fuera necesario.

### **CONSTRUCCIÓN DEL CAMPAMENTO**

En proyectos de gran envergadura, es necesario siempre construir un campamento provisional para el personal técnico de la empresa constructora, y de ser requerido también para el personal de fiscalización, adaptando oficinas, bodegas, puestos de primeros auxilios y demás, según las necesidades de cada obra, sin embargo los moradores del sector han ofrecido colaborar con sus viviendas, y casa comunal, para uso de comedores, servicios higiénicos, oficinas y bodega.

## **EXCAVACIÓN Y RELLENO**

Para excavaciones de mediana altura y en suelo de baja resistencia, se excavará y mejorará con material pétreo (cascajo) en determinados sectores, ya que presentan canales naturales de consideración tanto ala derecha como ala izquierda de la vía, los mismos que son intensos en época de lluvia, provocando la socavación de la base terraplén, y se lo hará con el fin de asegurar la duración del pavimento.

Se deberá establecer un sitio ideal y seguro para el depósito del suelo desalojado.

## **CONSTRUCCIÓN DE DRENAJES**

Debido a que posee canales naturales de consideración, y que en épocas de grandes precipitaciones transportan grandes caudales, es necesario reforzar y ampliar los drenajes, ya que los drenajes existentes están deteriorados debido al gran caudal que circula por el mismo, esto aseguraría la duración de la calzada y por ende la comodidad de los habitantes de la zona.

### **COLOCACIÓN DE LA BASE**

Para la colocación de los materiales de base, sub-base se deberá determinar un lugar específico, con el fin de no causar molestias a conductores y peatones, y lo más importante la de precautelar la salud de las personas, para lo cual se deberá hidratar la vía cada cierto tiempo, debido a que en la zona de proyecto el viento es intenso.

También los agregados serán cubiertos por lonas para evitar que el polvo se levante a causa del viento intenso en dicho lugar.

## **COLOCACIÓN DE CARPETA ASFÁLTICA**

El avance progresivo de la colocación de la carpeta asfáltica, conlleva a riesgos debido a la obstrucción de vías de acceso al sector por la ocupación de maquinaria pesada, lo que nos exige tomar todas las medidas de seguridad posible, tanto para los trabajadores como para el tránsito vehicular y peatonal que viven en el sector.

## **OPERACIÓN Y MANTENIMIENTO**

Concluida la obra se procederá a la revisión total y completa de la calzada, para garantizar su perfecto funcionamiento y así evitar molestias mediatas o inmediatas a la comunidad que habita en el sector.

Se recomienda contratar personal especializado para el mantenimiento continuo de la vía.

## **ÁREA DE INFLUENCIA DIRECTA**

Este término designa al área geográfica que puede sufrir las consecuencias directas o indirectas de la obra son las zonas que estén hasta 200m de radio.

Es el espacio físico dentro del cual se desarrolla las actividades socio-económicas condicionadas o dependientes de la construcción del proyecto.

Para obtener la información del área directa del proyecto nos basamos en el plano del Cantón Milagro, como también en cartas topográficas que son proporcionadas por el I.G.M. y datos que fueron recopilados en el campo al hacer el recorrido.

Para la determinación del área de influencia directa de este proyecto se asumió una

distancia aproximada de 200m a cada lado con respecto al eje de la vía.

## **ÁREA DE INFLUENCIA INDIRECTA**

El área de influencia indirecta se ha definido en este caso una distancia aproximada de 2500 m. con respecto al eje de vía, y es la zona que no va hacer afectada directamente por el proyecto.

## **CARACTERIZACIÓN DEL MEDIO BIÓTICO**

**FLORA:** Por ser una zona agrícola la mayor parte de la zona está prevista de grandes hectáreas de cultivos de caña de azúcar y cacao, como también de grandes extensiones de maleza y arboles a lo largo de la vía en estudio, los cuales serán afectados por la ejecución del proyecto debido a que se encuentran ubicados cerca de la calzada especialmente los árboles, con este estudio se tratara de causar el mínimo daño posible al medio ambiente**.**

Hay gran cantidad de importantes fincas, donde se cría ganado de gran calidad, especialmente vacuno, caballar y porcino y la cría de aves de corral. Las dulces aguas de sus ríos son ricas en una gama de peces, su suelo es muy fértil, la producción agropecuaria es de las más importantes del país.

Es la una de las ciudades que posee una gran extensión de cultivos de caña de azúcar pertenecientes a la compañía azucarera Valdez, encargada de procesar y elabora derivados de la caña de azúcar.

En el **Cuadro,** que a continuación se presenta, se muestra las diferentes especies del lugar.

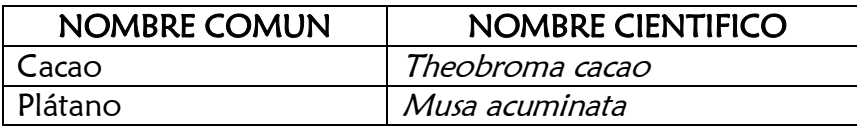

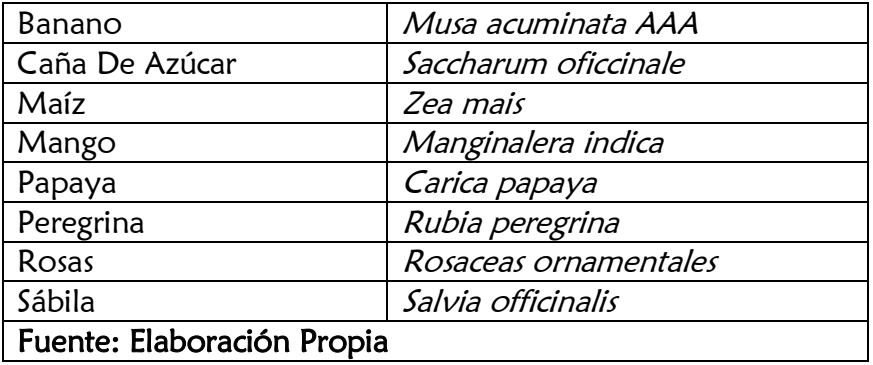

**FAUNA:** La fauna existente es muy importante y variada en el sector, ya que es una zona agrícola y por estar ubicada en el campo posee animales como: vacas, chanchos, caballos, perros, aves, gallinazos, patos, reptiles como lagartijas, incluso existen serpientes e insectos de todo tipo. En el cuadro se ha especificado detalladamente el nombre científico y a qué familia pertenecen dichos animales. También se ha observado presencia de animales domésticos, aves, reptiles, insectos a lo largo de la vía, con este estudio se pretende precautelar la integridad de dichos animales.

En la zona de estudio se observó numerosa presencia de vacas, las mismas que utilizan la vía para transportarse de un lugar a otro, este detalle se debe tener en consideración al momento de la ejecución del proyecto, con el fin de evitar contratiempos y retrasos en la ejecución del proyecto. Un dato muy importante al momento de construir la vía a tomar en cuenta es la flora, la misma que está presente en todo el tramo de vía a construirse, existiendo zonas de cultivo de caña de azúcar y cacao como se puede observar en fotos , la misma que se encuentra en el límite de la vía en construcción, se debe tomar muy en cuenta al momento de transportar el asfalto y agregados, hay que tratar de precautelar la integridad de la naturaleza causar el mínimo daño posible a peatones y animales.

En el **Cuadro,** que a continuación se presenta, se muestra las diferentes especies

del lugar

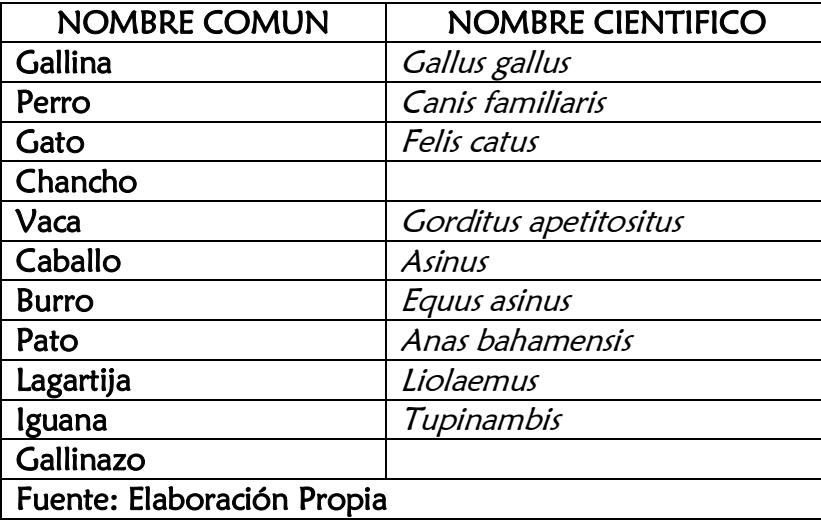

# **MEDIDAS DE MITIGACIÓN DURANTE LA EJECUCIÓN DEL PROYECTO**

**PLAN DE MANEJO AMBIENTAL (PMA):** Es el instrumento de aplicación sistemática de las medidas ambientales de mitigación, rehabilitación, control y prevención, que se identifica para mitigar los impactos producidos en las fases de construcción, operación y mantenimiento del proyecto.

Las medidas de mitigación que pueden tomarse en el presente estudio pueden ser:

**MEDIDA DE CORRECCIÓN:** Son medidas que pretenden anular o mitigar los impactos ambientales negativos, durante la pre construcción, construcción, operación – mantenimiento y abandono de obras e instalaciones.

**MEDIDAS COMPENSATORIAS:** Son actividades que tienden a lograr el establecimiento de consensos entre los involucrados en la acción.

**MEDIDAS DE PREVENCIÓN:** Corresponde al análisis de eventuales accidentes en la infraestructura o insumos; y en los trabajos de construcción, operación – mantenimiento y abandono de obras.

**MEDIDAS DE CONTINGENCIAS:** Son acciones a realizarse frente a los riesgos que no pudieron ser absorbidos en las medidas de prevención.

## **IMPACTOS NEGATIVOS ESPERADOS CON LA EJECUCIÓN DEL PROYECTO**

Los impactos negativos que se han analizado son para las fases de construcción, y el de operación y mantenimiento del proyecto, los cuales se muestran en los cuadros siguientes se observaran los cuadros de los impactos negativos esperado con la ejecución del proyecto.

## **CUADRO: ETAPA DE PREPARACIÓN DEL SITIO**

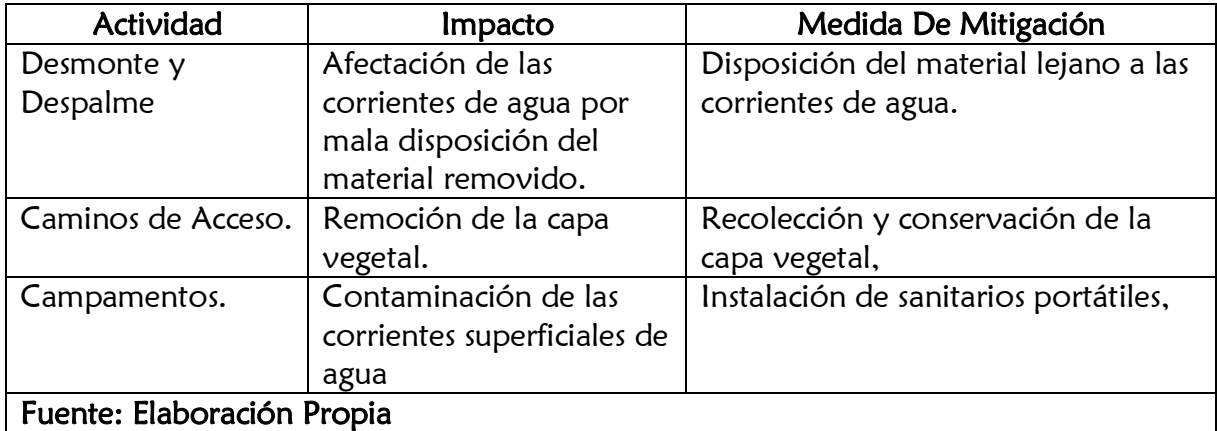

# **CUADRO: ETAPA DE CONSTRUCCIÓN DEL SITIO.**

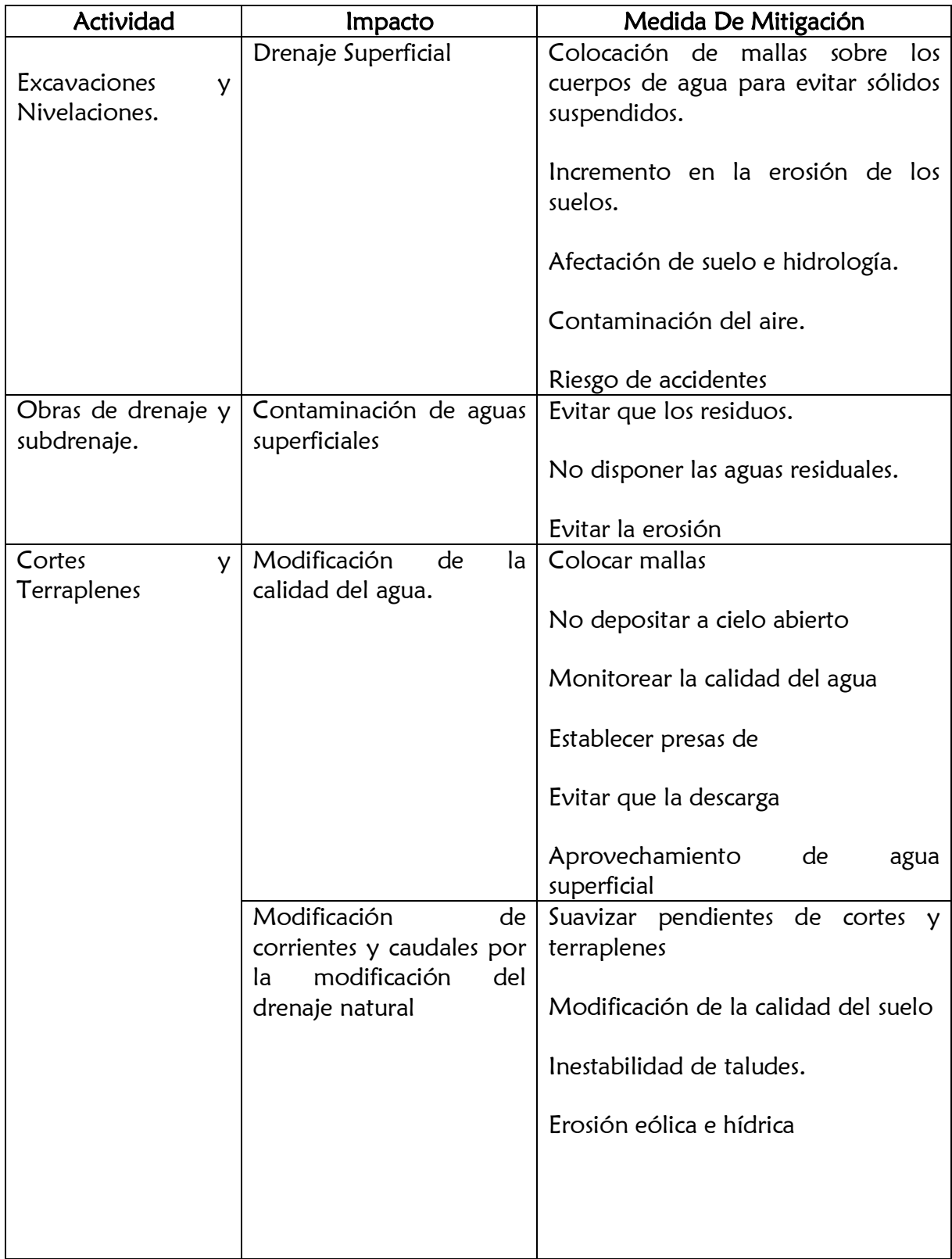

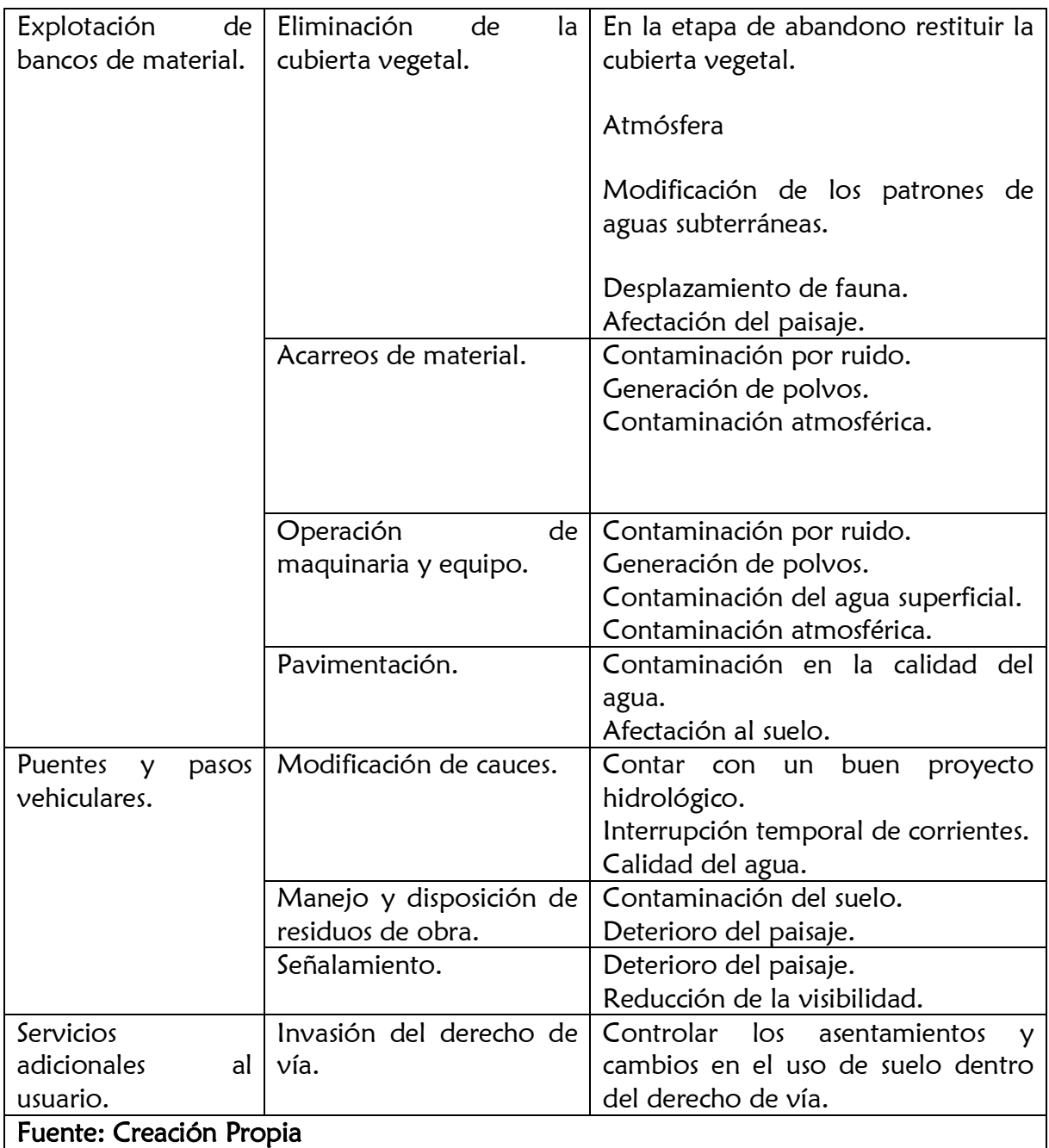

# **CUADRO: ETAPA DE OPERACIÓN Y MANTENIMIENTO.**

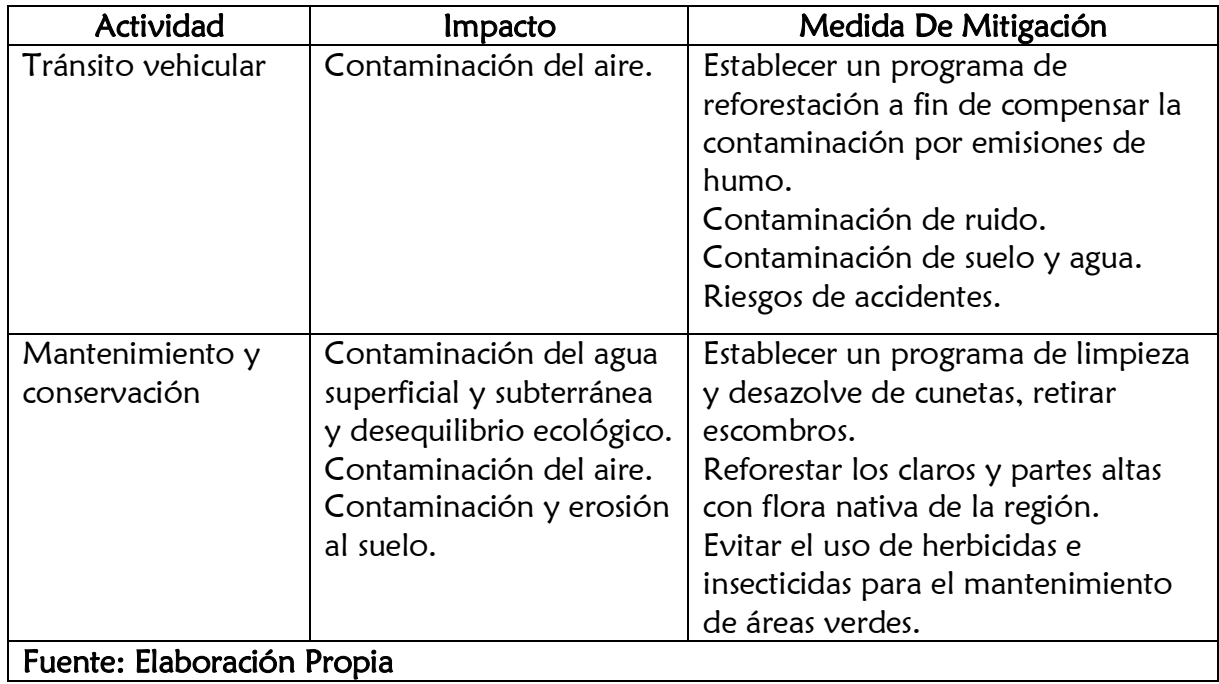

## **TABLA DE VALORACION DE LOS IMPACTOS AMBIENTALES.**

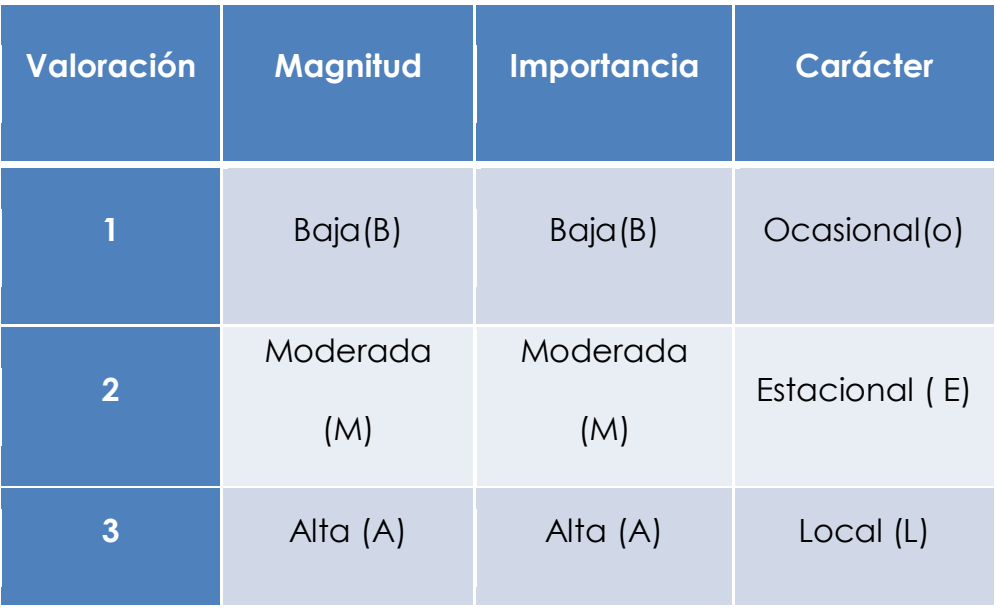

Dándole valores a las acciones del proyecto, según cómo afectan a los componentes físico, biológico y social, podemos evaluar su impacto en el ambiente con la ayuda de la Matriz De Leopold:

## **MATRIZ DE LEPOLD**.

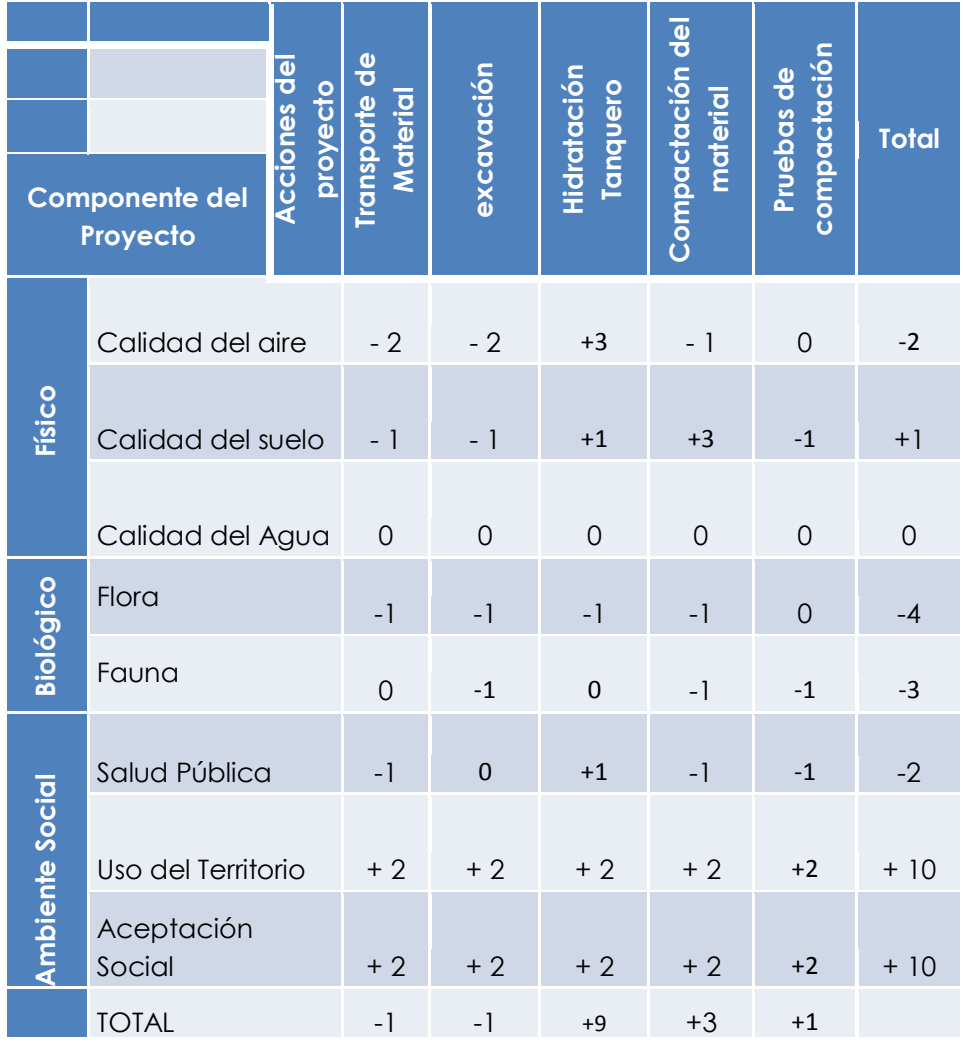

## **RECOMENDACIONES Y CONCLUSIONES (EIA)**

### **RECOMENDACIONES**

- Realizar el control de todas las especificaciones dadas por el diseñador.
- Contar con el personal capacitado y experimentado en el manejo de maquinarias.
- $\triangleright$  Instruir al personal para evitar accidentes, dotar de implementos de seguridad, asegurar su uso.
- Utilizar señalizaciones de prevención y delegar una persona que indique el ingreso y salida de vehículos a la obra.
- Revisión periódica de la carretera por parte de un técnico, para observar las condiciones existentes de la calle, y comprobando que sigan ofreciendo las seguridades debidas.
- Establecer un programa de Educación Ambiental, dirigido a la ciudadanía para la correcta utilización de la calle, evitando accidentes y deterioro.

## **CONCLUSIONES (EIA)**

- **1.** La ejecución del proyecto es de gran importancia ya que mejorará la calidad de vida de los habitantes de la zona, el transporte público y los servicios básicos como, agua, luz, alcantarillado sanitario, etc., además ayudará en gran manera a aumentar la plusvalía del sector, ya que poseen grandes zonas agrícolas.
- **2.** Durante el proceso de construcción, los habitantes del sector serán afectados por las molestias que ocasiona la ejecución del proyecto, pero con las

medidas de mitigación que se indican en el Plan de Manejo Ambiental se logrará minimizar estos impactos.

**3.** Acatando las leyes, reglamentos y ordenanzas ambientales; la ejecución de este tipo de proyecto se la puede realizar sin ningún tipo de inconveniente.

### **3.6.6. PRESUPUESTO Y PROGRAMACION DE OBRAS.**

En el proyecto **"ANÁLISIS INTEGRAL DE LA CARRETERA QUE VA DESDE EL KM 5 DE LA VÍA MILAGRO CARRIZAL Y QUE UNE LOS RECINTOS "LA GARGANTA" Y "LAS MARAVILLAS", CANTÓN MILAGRO, PROVINCIA DEL GUAYAS,** hemos realizado el presupuesto general y los análisis de precio unitario para la construcción del mismo. Se ha considerado para la elaboración del presupuesto los mejores materiales idóneos que cumplen con las especificaciones técnicas de los estudios realizados y buscando los mejores precios unitarios de cada uno de los materiales, mano de obra y equipo a utilizarse, tomando en cuenta la demanda en el mercado y la calidad y confiabilidad de los mismos para el desarrollo de este proyecto, que beneficiara a todos los moradores de los sectores involucrados y afectados directamente de manera positiva para el desarrollo económico de los mismos, su cultura y condición social.

## CARRETERA LA GARGANTA LAS MARAVILLAS **CANTON MILAGRO PROVINCIA DEL GUAYAS**

### **PRESUPUESTO DE OBRA**

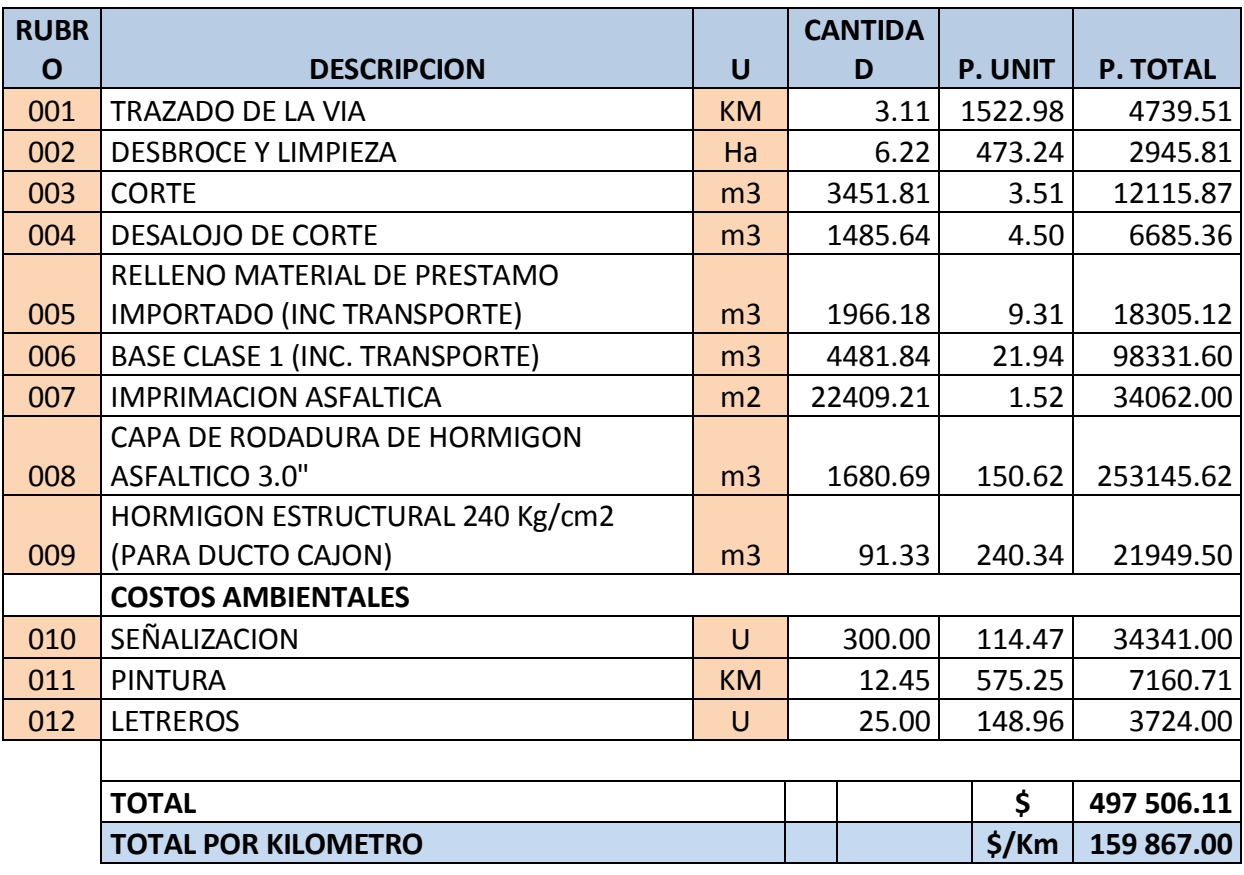

Para el desarrollo y construcción del proyecto **"ANÁLISIS INTEGRAL DE LA CARRETERA QUE VA DESDE EL KM. 2.5 DE LA VÍA MILAGRO CARRIZAL Y QUE UNE LOS RECINTOS "LA GARGANTA" Y "LAS MARAVILLAS", CANTÓN MILAGRO, PROVINCIA DEL GUAYAS",** se lo realizará en base a la tabla del presupuesto presentado respetando todos los precios de cada uno de los rubros establecidos, se pagara cada uno de los rubros basada en medición en obra cierta por el fiscalizador el que definirá si será necesario en el rubro que lo requiera usar la

medición exacta por medio de topografía y además se tomaran todas las pruebas y análisis requeridos especificados en el contrato del mismo.

# **3.7 EVALUACIÓN DEL PROYECTO**

Para la elaboración de los estudios y diseños técnicos del proyecto **"ANÁLISIS INTEGRAL DE LA CARRETERA QUE VA DESDE EL KM. 2.5 DE LA VÍA MILAGRO CARRIZAL Y QUE UNE LOS RECINTOS "LA GARGANTA" Y "LAS MARAVILLAS", CANTÓN MILAGRO, PROVINCIA DEL GUAYAS",** se tuvo que realizar una evaluación general del sector y de las condiciones como se encontraba al momento de la inspección, se pudo observar claramente mediante visita de campo cuales eran las necesidades básicas de este sector y se llegó a la conclusión que la necesidad prioritaria es la construcción de una vía de comunicación directa entre estos comunidades ya que con la construcción de este proyecto la economía, sociedad y culturan amentaran en plusvalía. Posteriormente se realizaron los ensayos y estudios respectivos para determinar qué tipo de carretera y como estará constituida técnicamente se definió que era una carretera de IV orden con una velocidad de diseño 60Km/h, terreno ondulado.

## **3.7.1 INVERSIÓN.**

169 En la elaboración del proyecto **"ANÁLISIS INTEGRAL DE LA CARRETERA QUE VA DESDE EL KM. 2.5 DE LA VÍA MILAGRO CARRIZAL Y QUE UNE LOS RECINTOS "LA GARGANTA" Y "LAS MARAVILLAS", CANTÓN MILAGRO, PROVINCIA DEL GUAYAS,** se realizó un cronograma valorado de inversión para
controlar los fondos del presupuesto general del proyecto, se deberá construir el proyecto basándose firmemente el cronograma valorado debiendo optimizar todos los gastos ya sean en compra de materiales, alquiler de equipos y maquinarias, contratación de mano de obra y servicios profesionales. Siendo estos gastos previamente autorizados y aprobados técnicamente por el fiscalizador asignado para la construcción del proyecto a continuación se muestra el cuadro de inversión valorado.

# **CRONOGRAMA DE LA OBRA**

**PROYECTO:** CARRETERA LA GARGANTA LAS MARAVILLAS **LUGAR:** CANTÓN MILAGRO PROVINCIA DEL GUAYAS **FECHA ELABORACIÓN**: MARZO DEL 2014

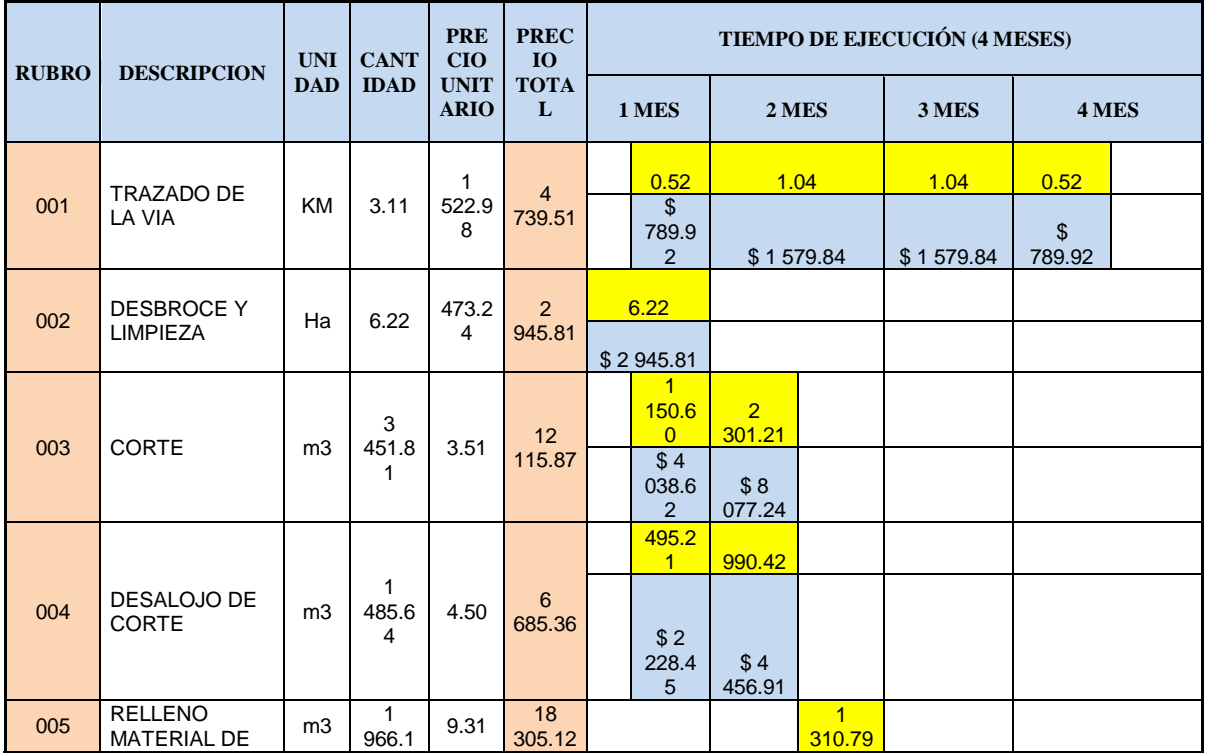

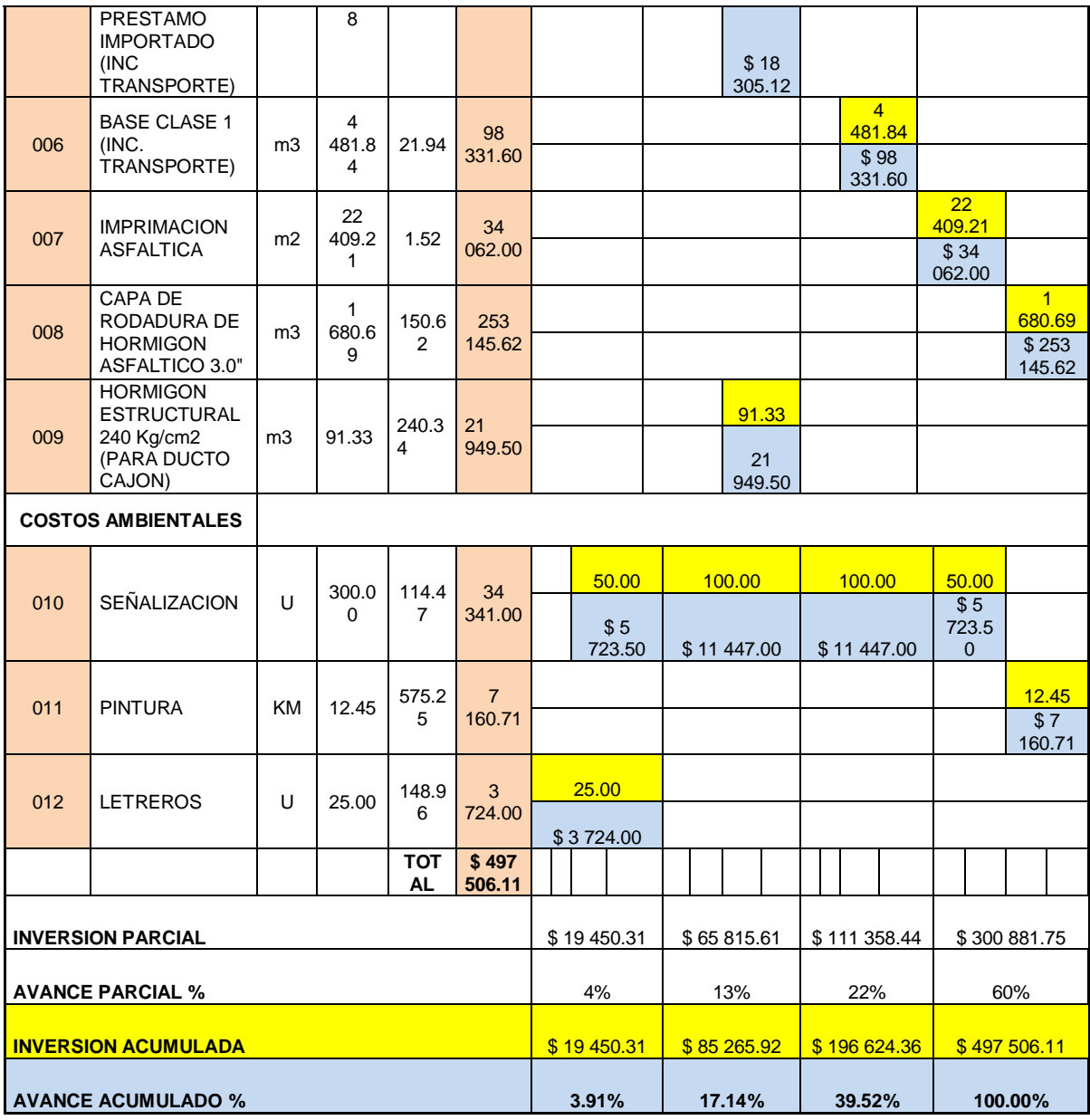

En el presente cuadro podemos apreciar claramente todos y cada uno de los diferentes rubros a ejecutarse en la construcción del proyecto, el mismo que está clasificado y temporizado con sus porcentajes respectivos de inversión, en el primer tenemos una inversión del monto total del proyecto del 4% que equivale a un monto de \$19 450.31el segundo mes la inversión aumenta debido a que los trabajos son

mayores por ende su inversión tenemos un porcentaje del 13% que equivale a \$ 65 815.61, en el tercer mes tenemos un porcentaje del 22% equivalente a \$111 358.44. y en ultimo y cuarto mes un porcentaje fina del 60% equivalente a \$300 881.75 obteniendo un total de inversión \$497 506.11 equivalente al 100% del total del presupuesto del proyecto terminado.

## **3.7.2 ESTRATEGIA.**

Se realizó el proyecto **"ANÁLISIS INTEGRAL DE LA CARRETERA QUE VA DESDE EL KM. 2.5 DE LA VÍA MILAGRO CARRIZAL Y QUE UNE LOS RECINTOS "LA GARGANTA" Y "LAS MARAVILLAS", CANTÓN MILAGRO, PROVINCIA DEL GUAYAS",** mediante sistemas de diseños técnicos computarizados y comprobados para tener una vía expedita en perfecto estado de funcionabilidad brindando el más alto estándar de construcción y confortabilidad en sus partes de rectas y perfectamente peraltadas en sus curvas brindando un correcto acople del vehículo con el pavimento evitando el desplazamiento del automotor.

Se recomienda para la construcción realizar los rubros de excavación y relleno en la estación de verano para evitar rubros adicionales y evitar el excedente en el presupuesto, deberá utilizar para las alcantarillas tuberías de H.A ya que ellas son más resistentes y confiables, también se colocaron las misma alcantarillas perpendicularmente en dirección con la vía para evitar la erosión causada por el movimiento turbulento del flujo del caudal de agua.

## **3.7.3 INDICADORES.**

Es una representación cuantitativa, verificable objetivamente, a partir de la cual se registra, procesa y presenta la información necesaria para medir el avance o retroceso en el logro de un determinado objetivo para determinar esto se han elaborados un cronograma valorado y de inversión del proyecto que aplicándose mediante programa **proyect** de control de avance de obra tendremos y sabremos perfectamente el avance y el logro determinado deseado.

## **3.7.4 BENEFICIOS.**

Estos objetivos se representan por el beneficio que producirá el proyecto **"ANÁLISIS INTEGRAL DE LA CARRETERA QUE VA DESDE EL KM. 2.5 DE LA VÍA MILAGRO CARRIZAL Y QUE UNE LOS RECINTOS "LA GARGANTA" Y "LAS MARAVILLAS", CANTÓN MILAGRO, PROVINCIA DEL GUAYAS",** cómo será el bajo consumo de combustible que será notable ya que será una vía muy bien ejecutada y los vehículos recorrerán menos y llegaran más rápido a su destino, el bienestar que brindará la vía a los moradores del sector, como son el incremento de producción debido al beneficio de la vía ya que serán abastecido más rápidamente y podrán llevar sus productos con una mejor calidad, el crecimiento en sector ganadero con una mejor calidad de crías para consumo humano, serán mejor tratados y alimentados.

## **3.7. CONCLUSION.**

La ejecución de este proyecto del **"ANÁLISIS INTEGRAL DE LA CARRETERA QUE VA DESDE EL KM. 2.5 DE LA VÍA MILAGRO CARRIZAL Y QUE UNE LOS RECINTOS "LA GARGANTA" Y "LAS MARAVILLAS", CANTÓN MILAGRO, PROVINCIA DEL GUAYAS"**, beneficia a esta comunidad mejorando su desarrollo comercial, cultural, económico, social y ambiental, en lo que se refiere a lo agrícola el cultivo de cacao, banano, choclos, ciruelas, ganado vacuno por lo consiguiente mejora su calidad de vida, que es agrícola.

Se aprovechó el material de sitio existente para de esta manera reducir los costos de construcción del proyecto, ya que el mismo material es resistente y está considerado como sub base, lo que quiere decir, que se cuenta con una mejor estructura en las capas del pavimento.

La topografía del sector no presenta complicación alguna por ser zona ondulada para realizar los trabajos de campo. En general el clima del sector presenta normales precipitaciones pluvial durante la mayor parte del año, favoreciendo las actividades de construcción de la Vía.

## **CONCLUSIONES.**

- Se confirma la aplicación del Método Racional para pequeñas áreas como las analizadas.
- Utilización de métodos y normas de construcción de carretas según MTOP.
- Ensayos de laboratorio y geotecnias basados en los sistemas SUCS y AASHTO.
- Elaboración de presupuesto con rubros establecidos, precios de materiales de mano de obra controlados ´por la contraloría general.

# **RECOMENDACIÓN.**

- Rasantear el lastrado actual de la vía con un equipo de afirmado.
- Contar con el personal capacitado y experimentado en el manejo de maquinarias.
- > Instruir al personal de construcción para evitar accidentes, dotar de implementos de seguridad y obligar su uso.
- Utilizar señalizaciones de prevención y delegar una persona que controle el ingreso y la salida de vehículos a la obra.
- Revisión periódica de la carretera por parte de un técnico, para observar las condiciones de la vía, y comprobar que sigan ofreciendo las seguridades debidas.
- Establecer un programa de Educación Ambiental, dirigido a la ciudadanía para la correcta utilización de la vía, evitando accidentes y deterioro.

# **BIBLIOGRAFIA**

- 1. CHICANO, J.; FERNÁNDEZ, J.; SOTO, A. ESTRAUS: Un modelo de equilibrio simultáneo para analizar impactos y apoyar evaluación social de planes estratégicos de transporte urbano. Pontificia Universidad Católica de Chile. Santiago de Chile. Edición marzo 2011
- 2. Crespo Villalaz Carlos, Vías de Comunicación. Edición Limusa 1989.
- 3. KRAMER, C. Carreteras: tráfico y trazado. Ed. Colegio Ing. Caminos, Madrid, 1977.
- 4. López Cualla Ricardo Alfredo Elementos de Diseño para acueductos y alcantarillados. – Editorial Escuela Colombiana de Ingeniería- 2ª. Edición. 2008.
- 5. Manual de Diseño Geométrico de Carreteras. Empresa Editora Macro E.I.R.L. Lima-Perú. Primera Edición, Junio 2010.
- 6. Ministerio de Obras Publicas y comunicaciones. Normas de Diseño Geométrico de Carreteras. Ecuador. Editorial M.O.P. Quito marzo 2010.
- 7. Valero Luis Mecánica de Suelos Para Ingeniería de Vías, -Road Resort Laboratory. Edición 2009.

# **ANEXOS**

FACULTAD DE INGENIERIA CIVIL

#### TESIS DE GRADO PREVIA LA OBTENCION DEL TITULO DE INGENIERO CIVIL

#### **"ANÁLISIS INTEGRAL DE LA CARRETERA QUE VA DESDE EL KM. 2.5 DE LA VÍA MILAGRO CARRIZAL Y QUE UNE LOS RECINTOS "LA GARGANTA" Y "LAS MARAVILLAS", CANTÓN MILAGRO, PROVINCIA DEL GUAYAS**

#### **TABLA DE CALCULO DE ELEMENTOS GEOMETRICOS DE LAS CURVAS CIRCULARES SIMPLES**

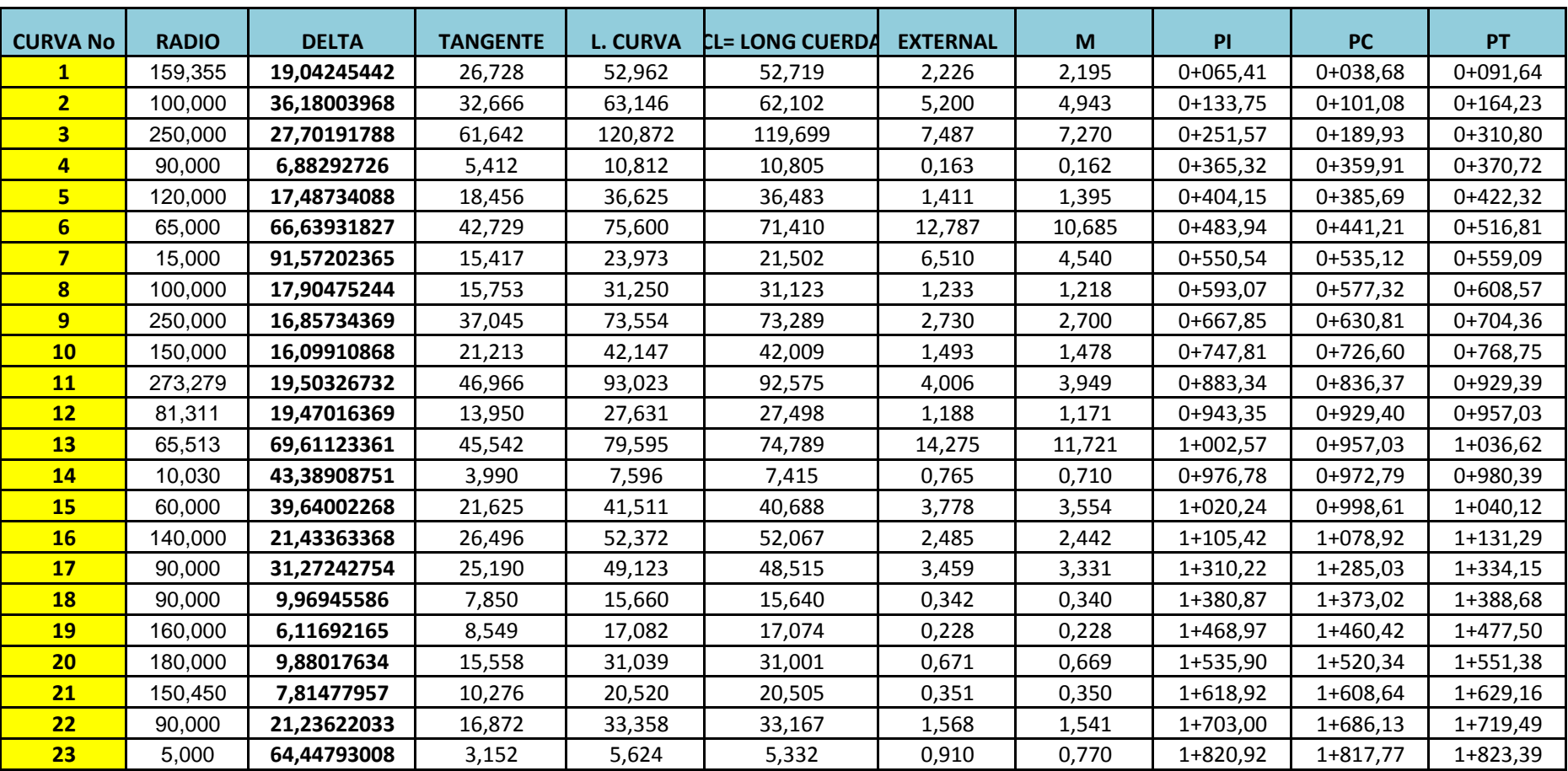

### **"ANÁLISIS INTEGRAL DE LA CARRETERA QUE VA DESDE EL KM. 2.5 DE LA VÍA MILAGRO CARRIZAL Y QUE UNE LOS RECINTOS "LA GARGANTA" Y "LAS MARAVILLAS", CANTÓN MILAGRO, PROVINCIA DEL GUAYAS**

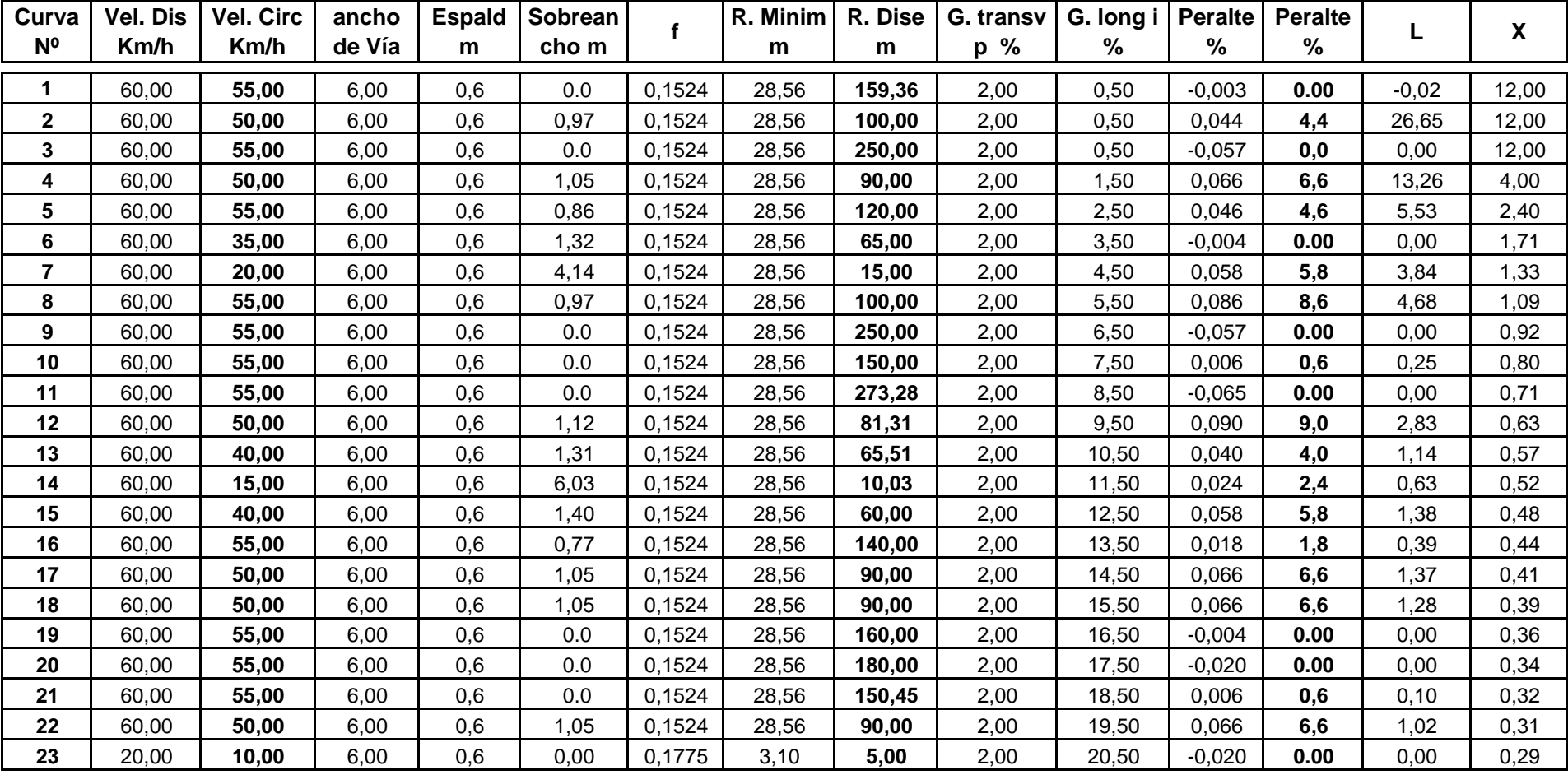

## **CALCULO DE CURVAS HORIZONTALES**

FACULTAD DE INGENIERIA CIVIL

TESIS DE GRADO PREVIA LA OBTENCION DEL TITULO DE INGENIERO CIVIL

## **"ANÁLISIS INTEGRAL DE LA CARRETERA QUE VA DESDE EL KM. 2.5 DE LA VÍA MILAGRO CARRIZAL Y QUE UNE LOS RECINTOS "LA GARGANTA" Y "LAS MARAVILLAS", CANTÓN MILAGRO, PROVINCIA DEL GUAYAS**

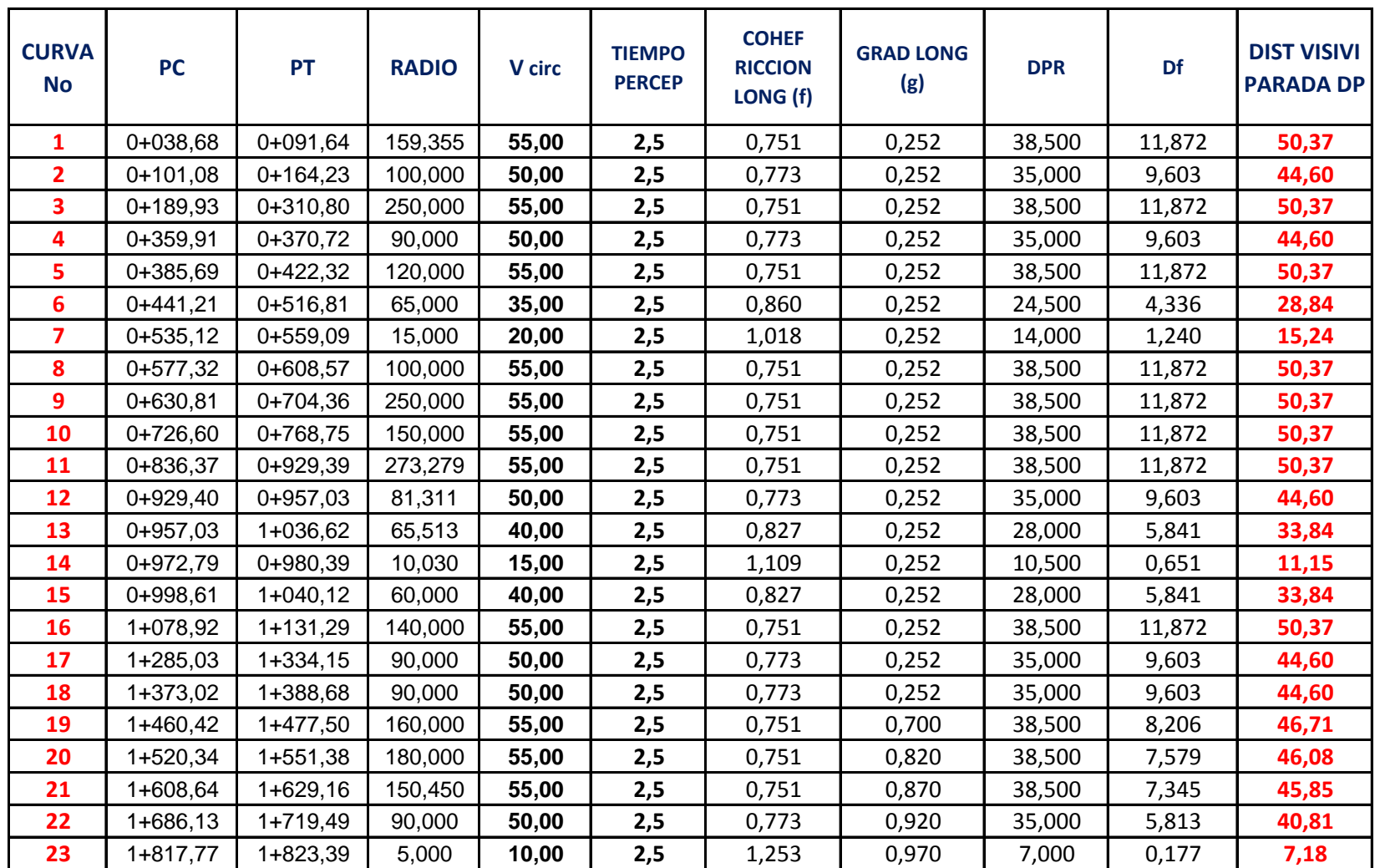

#### **TABLA DE CALCULOS DE DISTANCIA DE VELOCIDAD DE PARADA**

FACULTAD DE INGENIERIA CIVIL

TESIS DE GRADO PREVIA LA OBTENCION DEL TITULO DE INGENIERO CIVIL

#### **"ANÁLISIS INTEGRAL DE LA CARRETERA QUE VA DESDE EL KM. 2.5 DE LA VÍA MILAGRO CARRIZAL Y QUE UNE LOS RECINTOS "LA GARGANTA" Y "LAS MARAVILLAS", CANTÓN MILAGRO, PROVINCIA DEL GUAYAS**

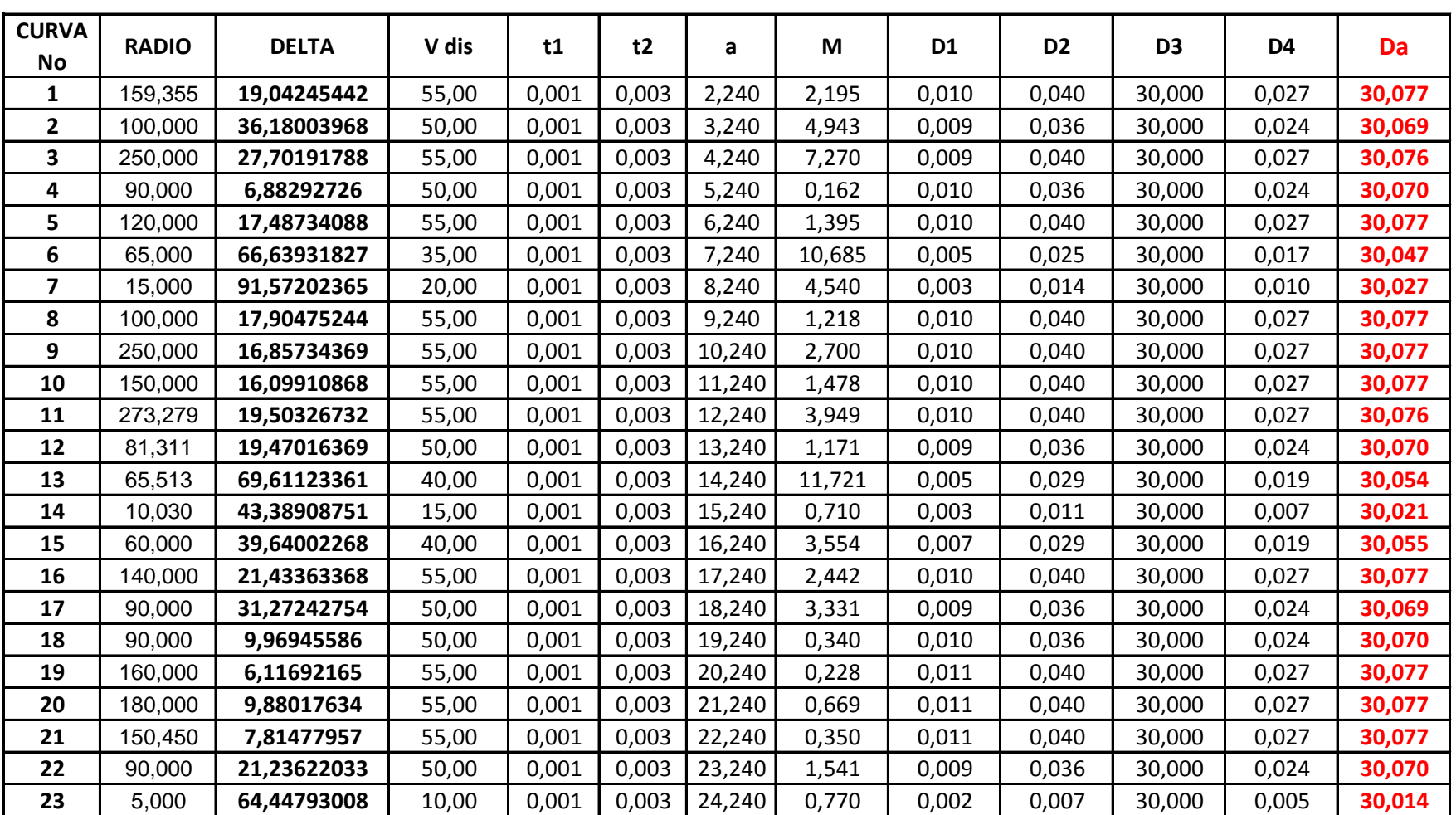

#### **TABLA DE CALCULO DE DISTANCIA DE VELOCIDAD DE ADELANTAMIENTO**

FACULTAD DE INGENIERIA CIVIL

TESIS DE GRADO PREVIA LA OBTENCION DEL TITULO DE INGENIERO CIVIL

#### **"ANÁLISIS INTEGRAL DE LA CARRETERA QUE VA DESDE EL KM. 2.5 DE LA VÍA MILAGRO CARRIZAL Y QUE UNE LOS RECINTOS "LA GARGANTA" Y "LAS MARAVILLAS", CANTÓN MILAGRO, PROVINCIA DEL GUAYAS**

#### **CURVA 1 ABSCISAS LONGITUD DE LA CUERDA (m) ANGULO DE DFLEXION PARCIAL (decimal) ANGULO DE DFLEXION PARCIAL (decimal) ANGULO DE DEFLEXION ACUMULADO (decimal)** PC 0+038,68 0+040,00 1,320 0,474603426 0,237301713 0,237301713 0+060,00 19,987 7,190961001 3,5954805 3,832782213 0+080,00 19,987 7,190961001 3,5954805 7,428262714 PT 0+091,64 11,640 4,185928993 2,092964496 9,52122721

FACULTAD DE INGENIERIA CIVIL

#### TESIS DE GRADO PREVIA LA OBTENCION DEL TITULO DE INGENIERO CIVIL

#### **"ANÁLISIS INTEGRAL DE LA CARRETERA QUE VA DESDE EL KM. 2.5 DE LA VÍA MILAGRO CARRIZAL Y QUE UNE LOS RECINTOS "LA GARGANTA" Y "LAS MARAVILLAS", CANTÓN MILAGRO, PROVINCIA DEL GUAYAS**

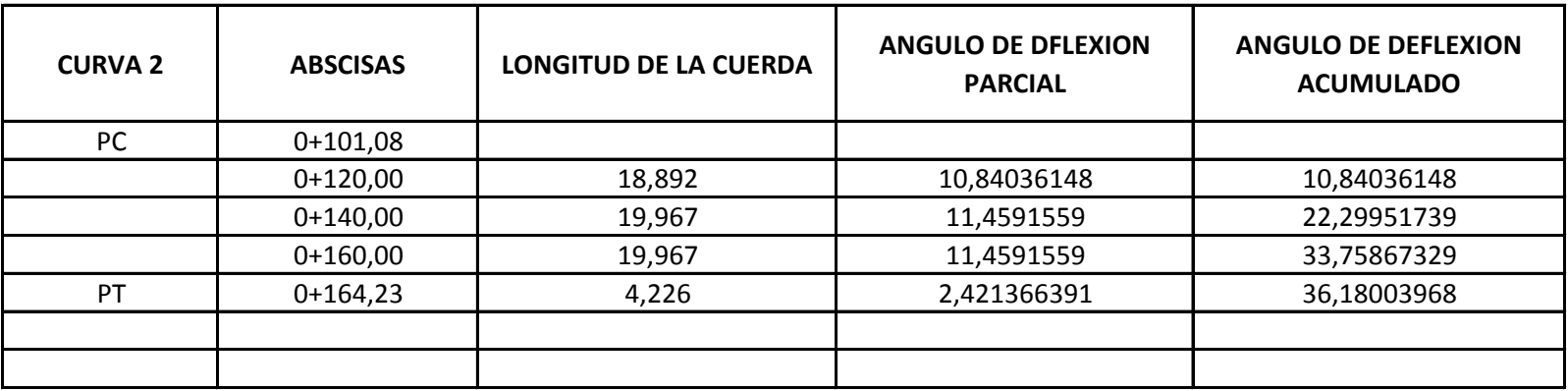

FACULTAD DE INGENIERIA CIVIL

#### TESIS DE GRADO PREVIA LA OBTENCION DEL TITULO DE INGENIERO CIVIL

#### **"ANÁLISIS INTEGRAL DE LA CARRETERA QUE VA DESDE EL KM. 2.5 DE LA VÍA MILAGRO CARRIZAL Y QUE UNE LOS RECINTOS "LA GARGANTA" Y "LAS MARAVILLAS", CANTÓN MILAGRO, PROVINCIA DEL GUAYAS**

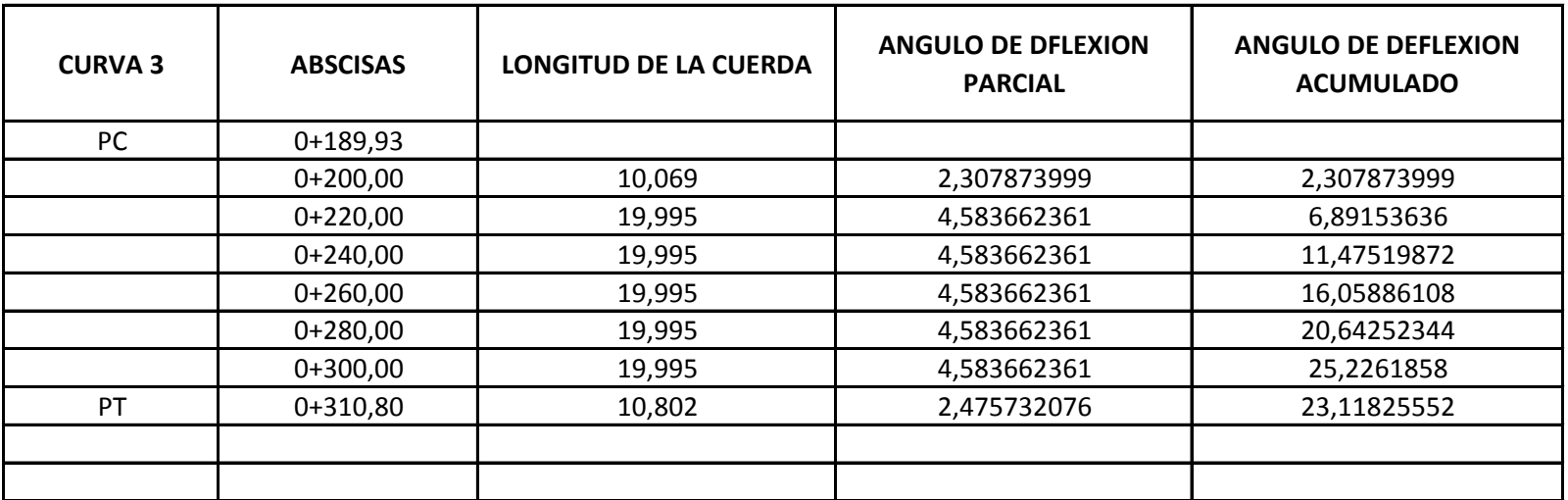

FACULTAD DE INGENIERIA CIVIL

#### TESIS DE GRADO PREVIA LA OBTENCION DEL TITULO DE INGENIERO CIVIL

#### **"ANÁLISIS INTEGRAL DE LA CARRETERA QUE VA DESDE EL KM. 2.5 DE LA VÍA MILAGRO CARRIZAL Y QUE UNE LOS RECINTOS "LA GARGANTA" Y "LAS MARAVILLAS", CANTÓN MILAGRO, PROVINCIA DEL GUAYAS**

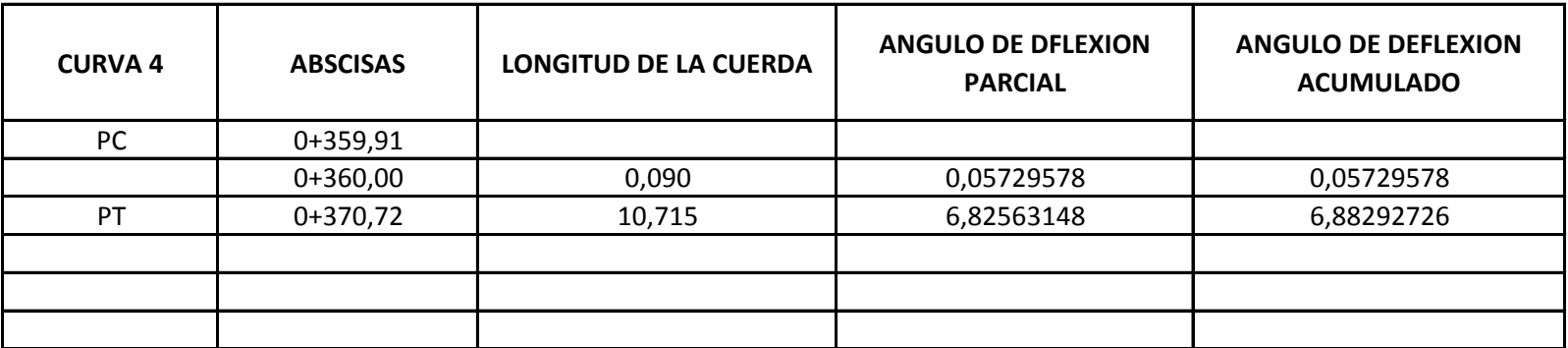

FACULTAD DE INGENIERIA CIVIL

TESIS DE GRADO PREVIA LA OBTENCION DEL TITULO DE INGENIERO CIVIL

#### **"ANÁLISIS INTEGRAL DE LA CARRETERA QUE VA DESDE EL KM. 2.5 DE LA VÍA MILAGRO CARRIZAL Y QUE UNE LOS RECINTOS "LA GARGANTA" Y "LAS MARAVILLAS", CANTÓN MILAGRO, PROVINCIA DEL GUAYAS**

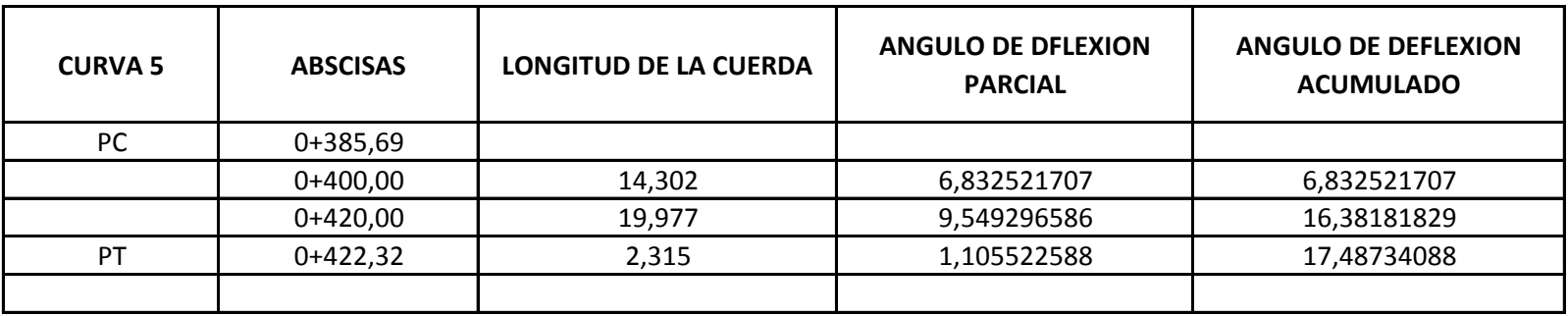

FACULTAD DE INGENIERIA CIVIL

#### TESIS DE GRADO PREVIA LA OBTENCION DEL TITULO DE INGENIERO CIVIL

#### **"ANÁLISIS INTEGRAL DE LA CARRETERA QUE VA DESDE EL KM. 2.5 DE LA VÍA MILAGRO CARRIZAL Y QUE UNE LOS RECINTOS "LA GARGANTA" Y "LAS MARAVILLAS", CANTÓN MILAGRO, PROVINCIA DEL GUAYAS**

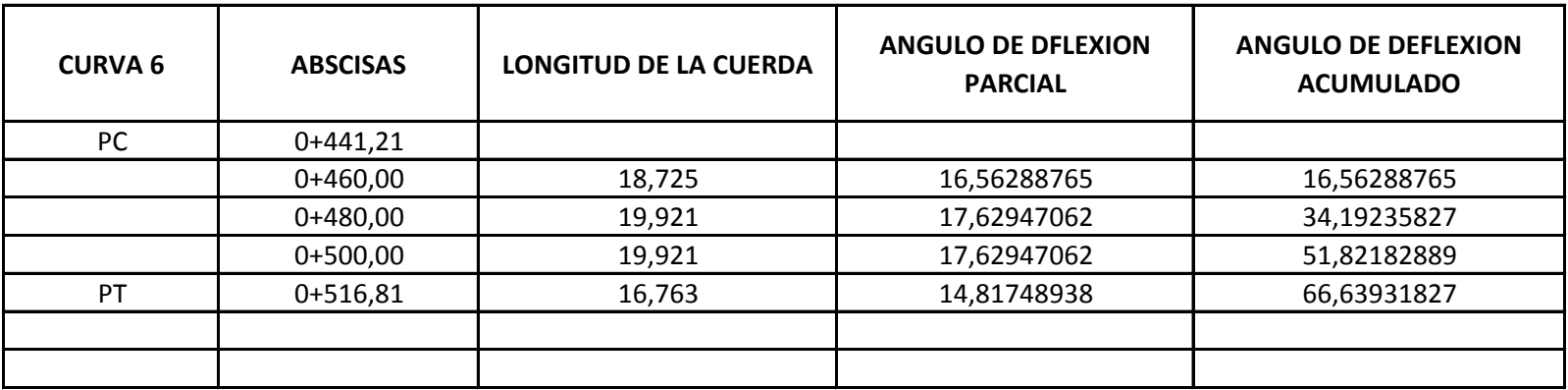

FACULTAD DE INGENIERIA CIVIL

#### TESIS DE GRADO PREVIA LA OBTENCION DEL TITULO DE INGENIERO CIVIL

#### **"ANÁLISIS INTEGRAL DE LA CARRETERA QUE VA DESDE EL KM. 2.5 DE LA VÍA MILAGRO CARRIZAL Y QUE UNE LOS RECINTOS "LA GARGANTA" Y "LAS MARAVILLAS", CANTÓN MILAGRO, PROVINCIA DEL GUAYAS**

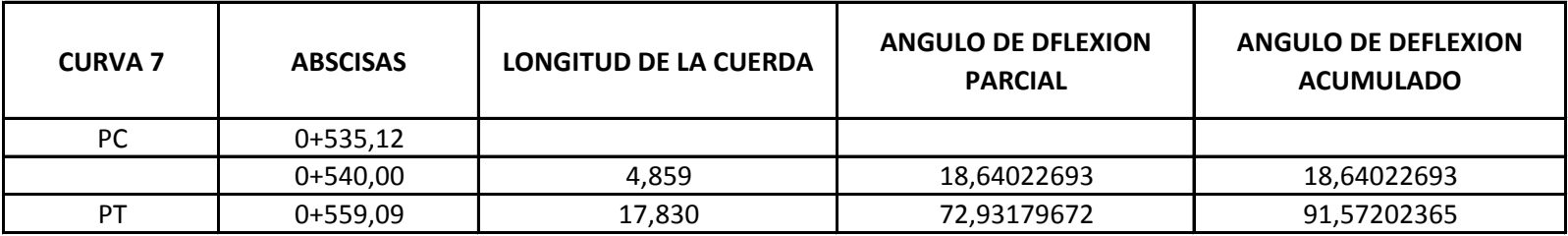

FACULTAD DE INGENIERIA CIVIL

#### TESIS DE GRADO PREVIA LA OBTENCION DEL TITULO DE INGENIERO CIVIL

#### **"ANÁLISIS INTEGRAL DE LA CARRETERA QUE VA DESDE EL KM. 2.5 DE LA VÍA MILAGRO CARRIZAL Y QUE UNE LOS RECINTOS "LA GARGANTA" Y "LAS MARAVILLAS", CANTÓN MILAGRO, PROVINCIA DEL GUAYAS**

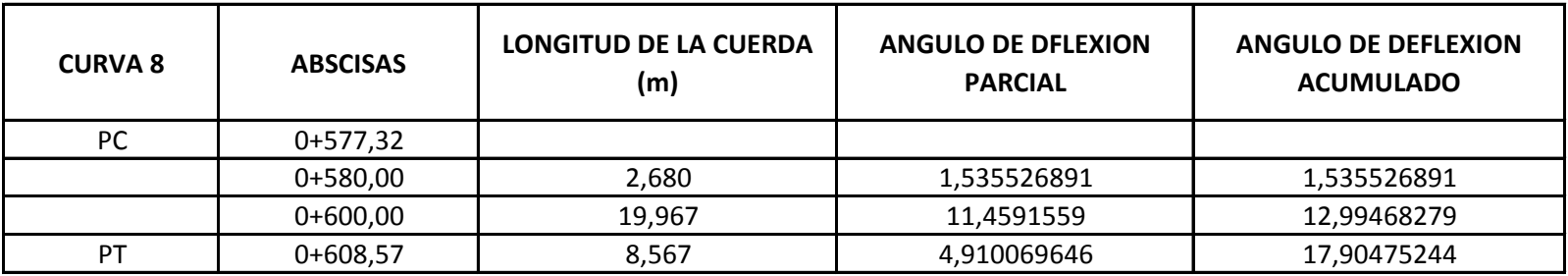

#### TESIS DE GRADO PREVIA LA OBTENCION DEL TITULO DE INGENIERO CIVIL

#### **"ANÁLISIS INTEGRAL DE LA CARRETERA QUE VA DESDE EL KM. 2.5 DE LA VÍA MILAGRO CARRIZAL Y QUE UNE LOS RECINTOS "LA GARGANTA" Y "LAS MARAVILLAS", CANTÓN MILAGRO, PROVINCIA DEL GUAYAS**

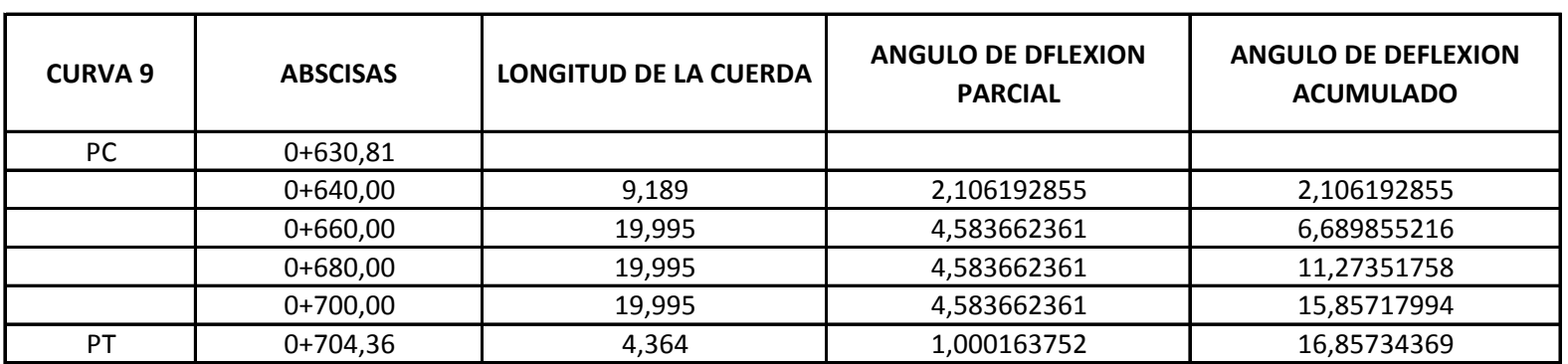

TESIS DE GRADO PREVIA LA OBTENCION DEL TITULO DE INGENIERO CIVIL

#### **"ANÁLISIS INTEGRAL DE LA CARRETERA QUE VA DESDE EL KM. 2.5 DE LA VÍA MILAGRO CARRIZAL Y QUE UNE LOS RECINTOS "LA GARGANTA" Y "LAS MARAVILLAS", CANTÓN MILAGRO, PROVINCIA DEL GUAYAS**

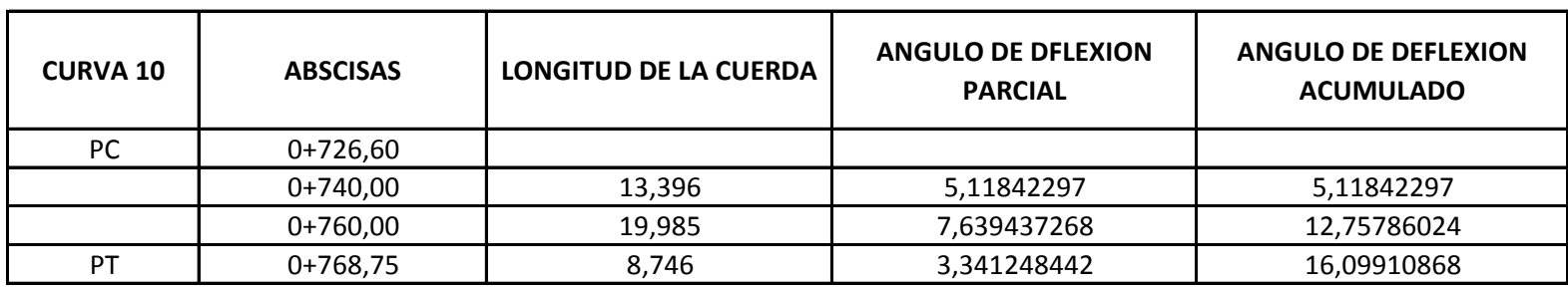

#### TESIS DE GRADO PREVIA LA OBTENCION DEL TITULO DE INGENIERO CIVIL

#### **"ANÁLISIS INTEGRAL DE LA CARRETERA QUE VA DESDE EL KM. 2.5 DE LA VÍA MILAGRO CARRIZAL Y QUE UNE LOS RECINTOS "LA GARGANTA" Y "LAS MARAVILLAS", CANTÓN MILAGRO, PROVINCIA DEL GUAYAS**

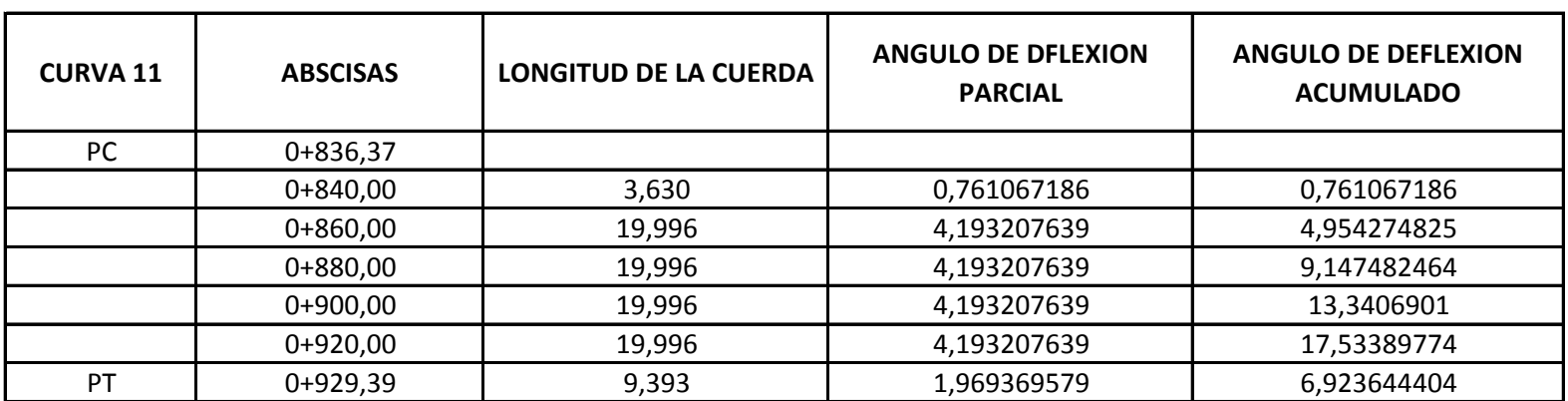

#### TESIS DE GRADO PREVIA LA OBTENCION DEL TITULO DE INGENIERO CIVIL

#### **"ANÁLISIS INTEGRAL DE LA CARRETERA QUE VA DESDE EL KM. 2.5 DE LA VÍA MILAGRO CARRIZAL Y QUE UNE LOS RECINTOS "LA GARGANTA" Y "LAS MARAVILLAS", CANTÓN MILAGRO, PROVINCIA DEL GUAYAS**

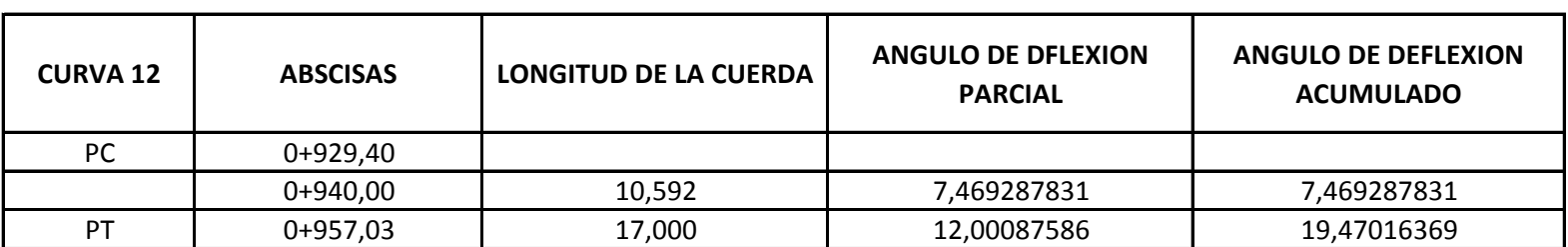

#### TESIS DE GRADO PREVIA LA OBTENCION DEL TITULO DE INGENIERO CIVIL

#### **"ANÁLISIS INTEGRAL DE LA CARRETERA QUE VA DESDE EL KM. 2.5 DE LA VÍA MILAGRO CARRIZAL Y QUE UNE LOS RECINTOS "LA GARGANTA" Y "LAS MARAVILLAS", CANTÓN MILAGRO, PROVINCIA DEL GUAYAS**

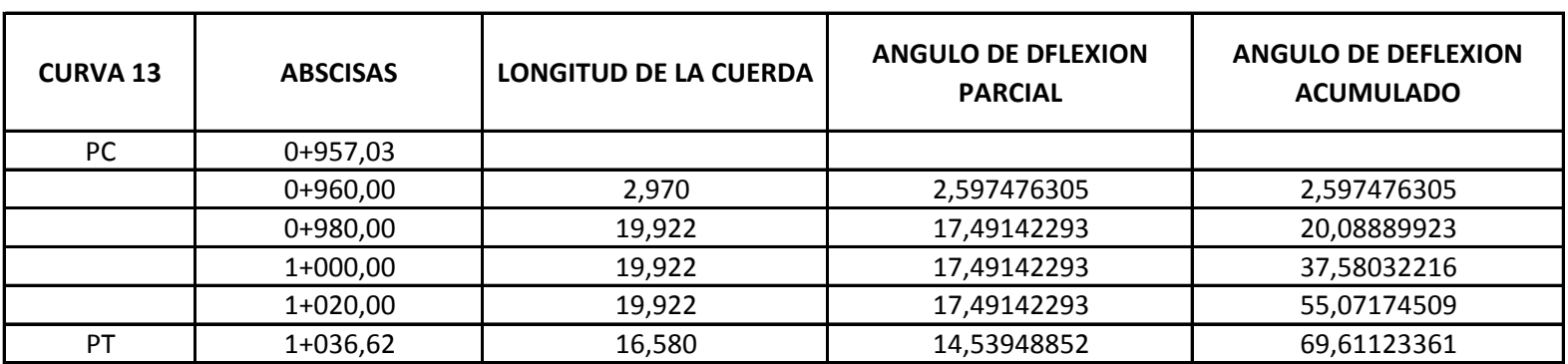

#### TESIS DE GRADO PREVIA LA OBTENCION DEL TITULO DE INGENIERO CIVIL

#### **"ANÁLISIS INTEGRAL DE LA CARRETERA QUE VA DESDE EL KM. 2.5 DE LA VÍA MILAGRO CARRIZAL Y QUE UNE LOS RECINTOS "LA GARGANTA" Y "LAS MARAVILLAS", CANTÓN MILAGRO, PROVINCIA DEL GUAYAS**

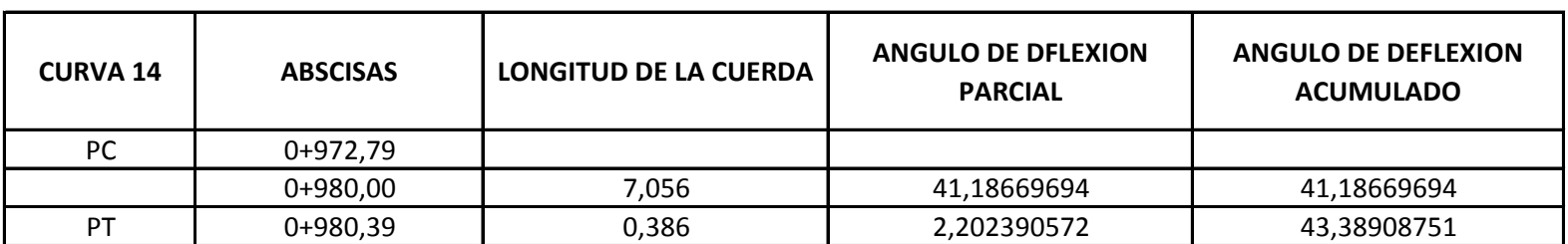

#### TESIS DE GRADO PREVIA LA OBTENCION DEL TITULO DE INGENIERO CIVIL

#### **"ANÁLISIS INTEGRAL DE LA CARRETERA QUE VA DESDE EL KM. 2.5 DE LA VÍA MILAGRO CARRIZAL Y QUE UNE LOS RECINTOS "LA GARGANTA" Y "LAS MARAVILLAS", CANTÓN MILAGRO, PROVINCIA DEL GUAYAS**

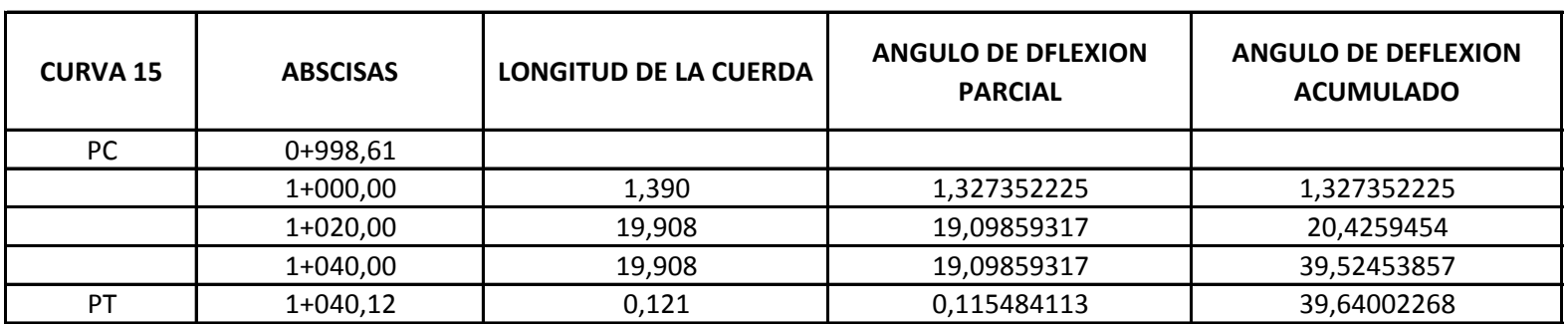

#### TESIS DE GRADO PREVIA LA OBTENCION DEL TITULO DE INGENIERO CIVIL

#### **"ANÁLISIS INTEGRAL DE LA CARRETERA QUE VA DESDE EL KM. 2.5 DE LA VÍA MILAGRO CARRIZAL Y QUE UNE LOS RECINTOS "LA GARGANTA" Y "LAS MARAVILLAS", CANTÓN MILAGRO, PROVINCIA DEL GUAYAS**

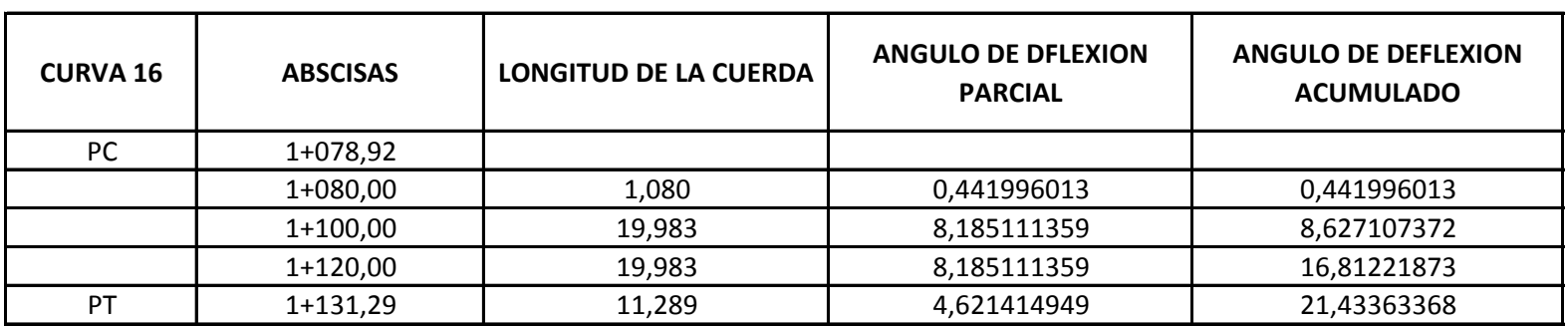

#### TESIS DE GRADO PREVIA LA OBTENCION DEL TITULO DE INGENIERO CIVIL

#### **"ANÁLISIS INTEGRAL DE LA CARRETERA QUE VA DESDE EL KM. 2.5 DE LA VÍA MILAGRO CARRIZAL Y QUE UNE LOS RECINTOS "LA GARGANTA" Y "LAS MARAVILLAS", CANTÓN MILAGRO, PROVINCIA DEL GUAYAS**

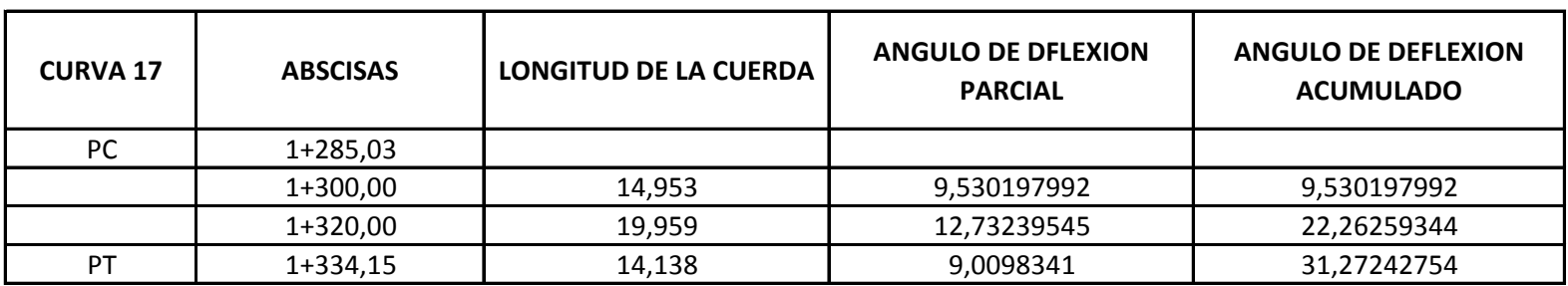

#### TESIS DE GRADO PREVIA LA OBTENCION DEL TITULO DE INGENIERO CIVIL

#### **"ANÁLISIS INTEGRAL DE LA CARRETERA QUE VA DESDE EL KM. 2.5 DE LA VÍA MILAGRO CARRIZAL Y QUE UNE LOS RECINTOS "LA GARGANTA" Y "LAS MARAVILLAS", CANTÓN MILAGRO, PROVINCIA DEL GUAYAS**

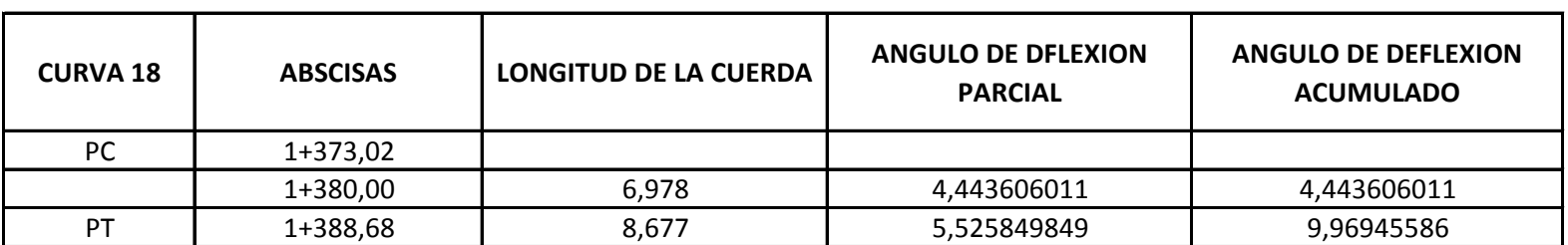

#### TESIS DE GRADO PREVIA LA OBTENCION DEL TITULO DE INGENIERO CIVIL

#### **"ANÁLISIS INTEGRAL DE LA CARRETERA QUE VA DESDE EL KM. 2.5 DE LA VÍA MILAGRO CARRIZAL Y QUE UNE LOS RECINTOS "LA GARGANTA" Y "LAS MARAVILLAS", CANTÓN MILAGRO, PROVINCIA DEL GUAYAS**

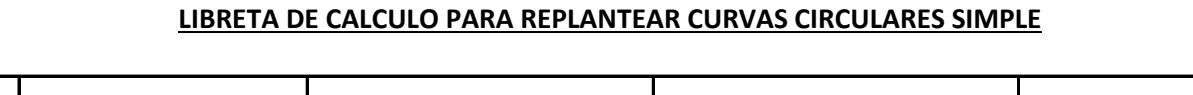

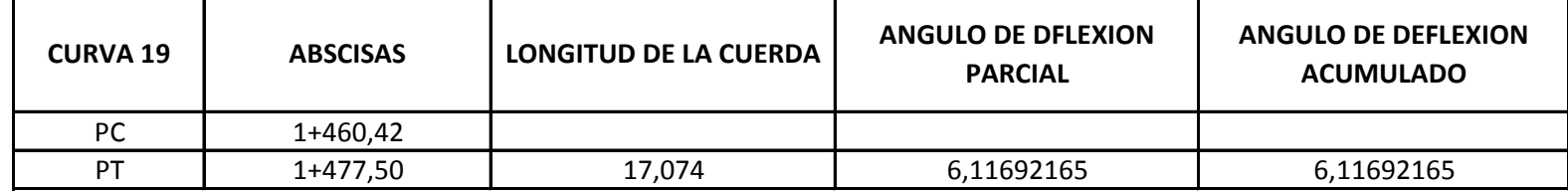

#### TESIS DE GRADO PREVIA LA OBTENCION DEL TITULO DE INGENIERO CIVIL

#### **"ANÁLISIS INTEGRAL DE LA CARRETERA QUE VA DESDE EL KM. 2.5 DE LA VÍA MILAGRO CARRIZAL Y QUE UNE LOS RECINTOS "LA GARGANTA" Y "LAS MARAVILLAS", CANTÓN MILAGRO, PROVINCIA DEL GUAYAS**

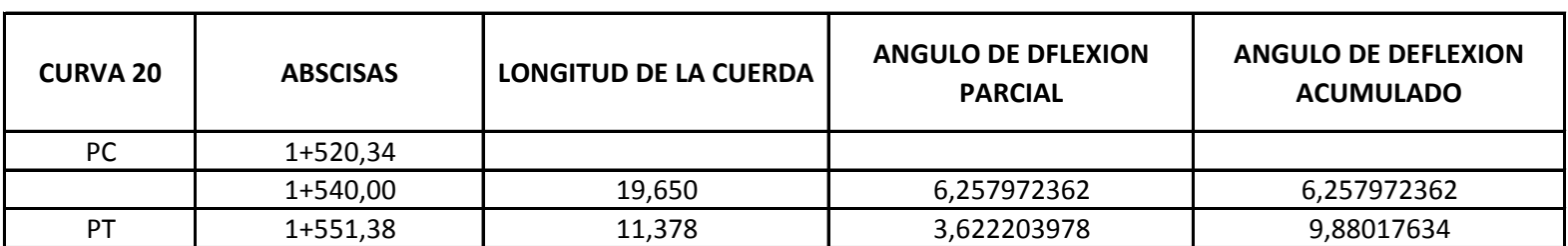

#### TESIS DE GRADO PREVIA LA OBTENCION DEL TITULO DE INGENIERO CIVIL

#### **"ANÁLISIS INTEGRAL DE LA CARRETERA QUE VA DESDE EL KM. 2.5 DE LA VÍA MILAGRO CARRIZAL Y QUE UNE LOS RECINTOS "LA GARGANTA" Y "LAS MARAVILLAS", CANTÓN MILAGRO, PROVINCIA DEL GUAYAS**

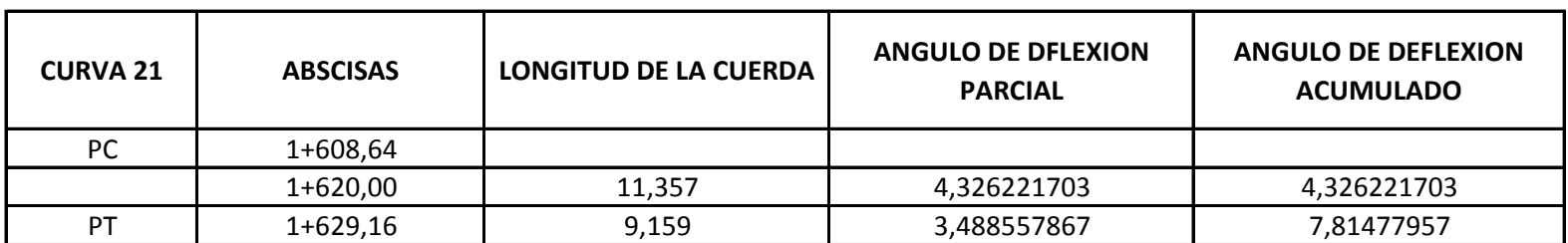

#### TESIS DE GRADO PREVIA LA OBTENCION DEL TITULO DE INGENIERO CIVIL

#### **"ANÁLISIS INTEGRAL DE LA CARRETERA QUE VA DESDE EL KM. 2.5 DE LA VÍA MILAGRO CARRIZAL Y QUE UNE LOS RECINTOS "LA GARGANTA" Y "LAS MARAVILLAS", CANTÓN MILAGRO, PROVINCIA DEL GUAYAS**

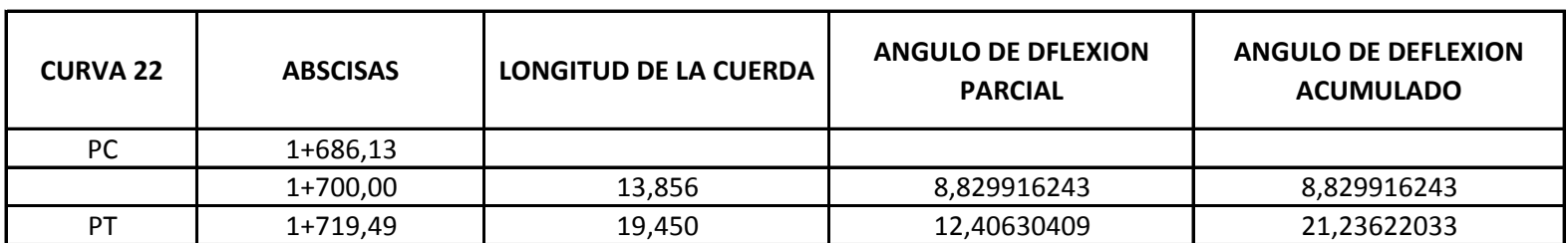

#### TESIS DE GRADO PREVIA LA OBTENCION DEL TITULO DE INGENIERO CIVIL

#### **"ANÁLISIS INTEGRAL DE LA CARRETERA QUE VA DESDE EL KM. 2.5 DE LA VÍA MILAGRO CARRIZAL Y QUE UNE LOS RECINTOS "LA GARGANTA" Y "LAS MARAVILLAS", CANTÓN MILAGRO, PROVINCIA DEL GUAYAS**

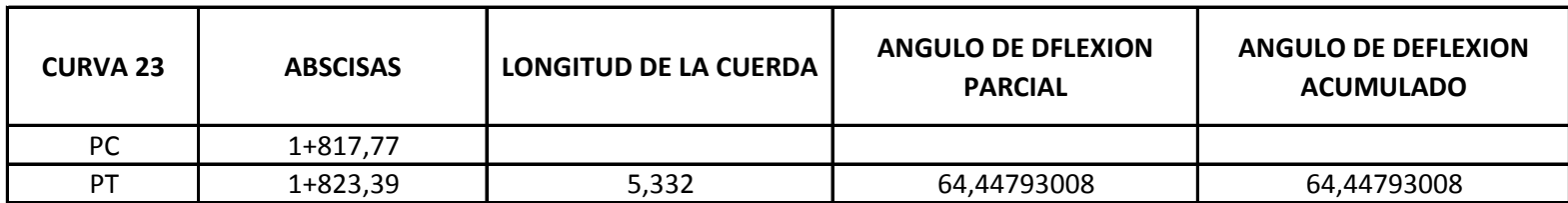

## **TABLA DE CURVAS VERTICALES.**

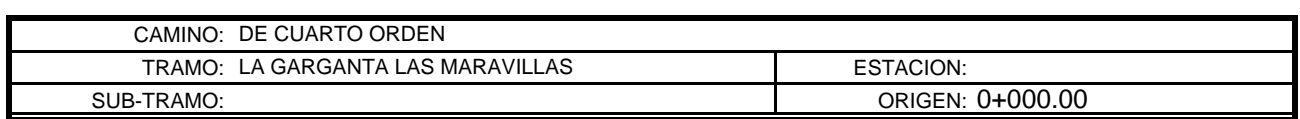

#### Aplicando la fórmula:  $Zn = Zo + (P1/100 - A1/200L)1$

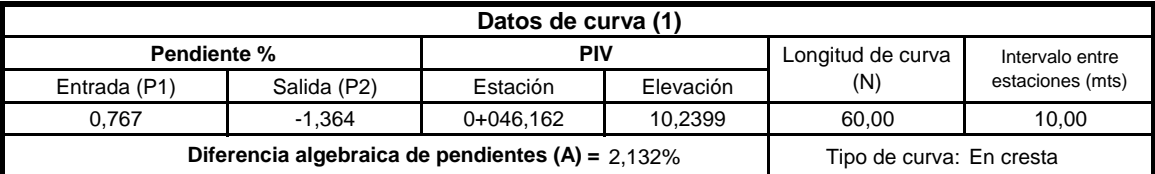

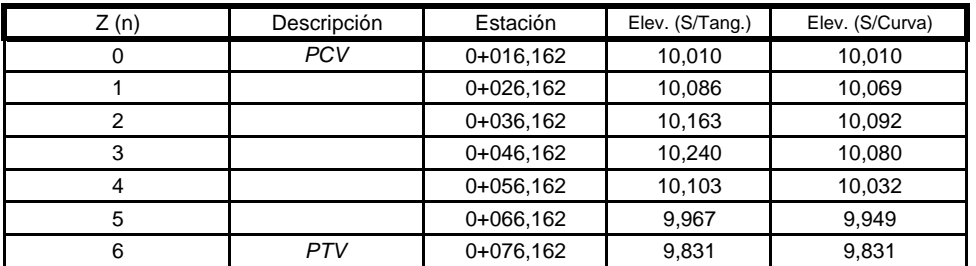

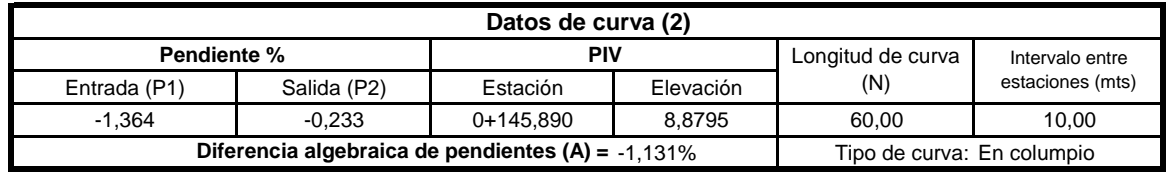

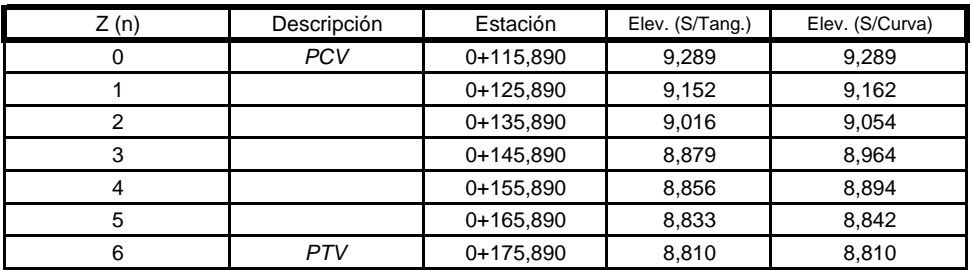
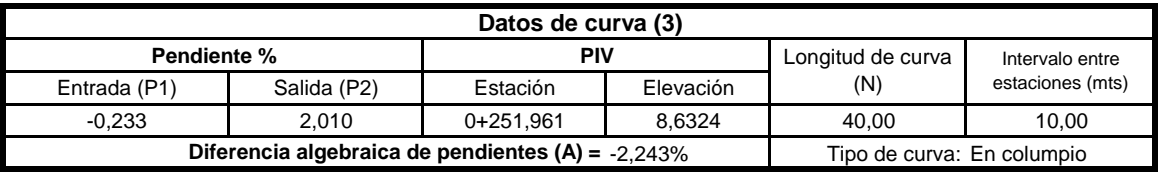

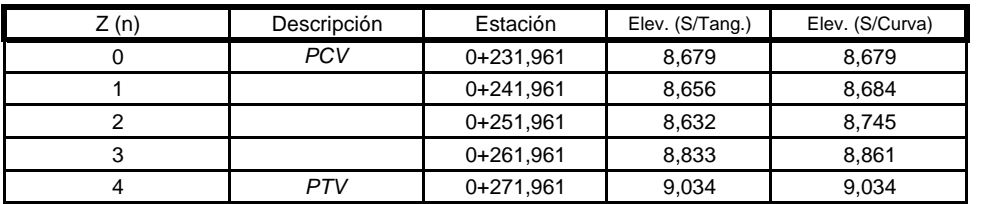

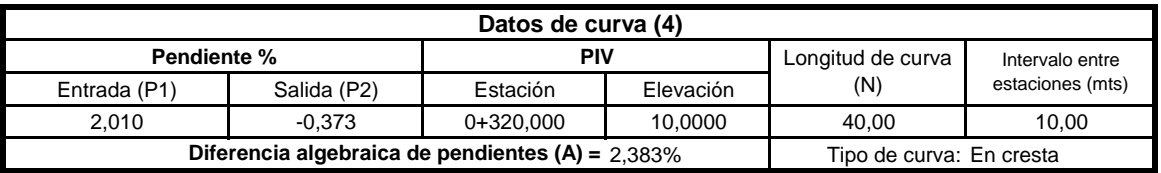

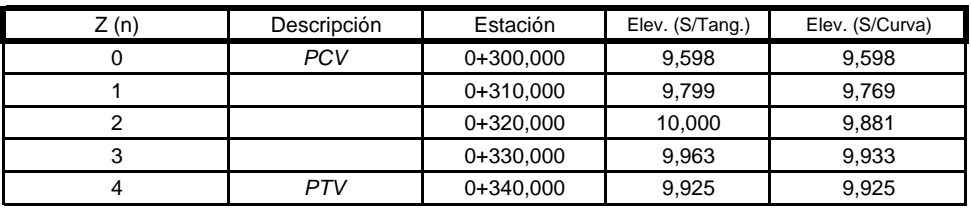

*SECCIONO\_\_\_\_\_\_\_\_\_\_\_\_\_\_\_\_ FECHA\_\_\_\_\_\_\_\_\_\_\_\_\_\_\_\_\_\_\_*

# **TABLA DE CURVAS VERTICALES.**

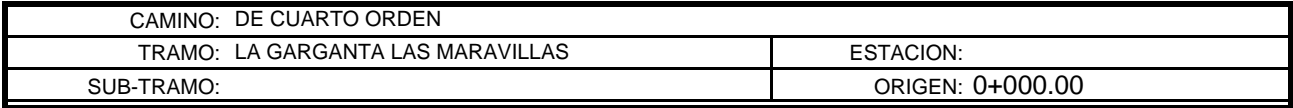

## Aplicando la fórmula:  $Zn = Zo + (P1/100 - A1/200L)1$

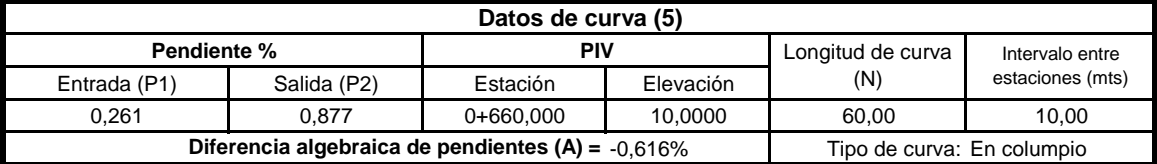

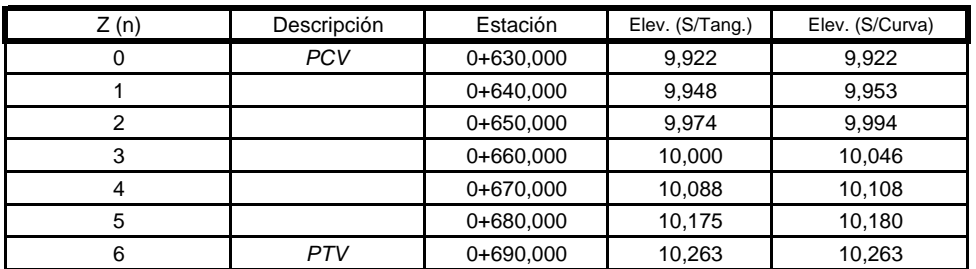

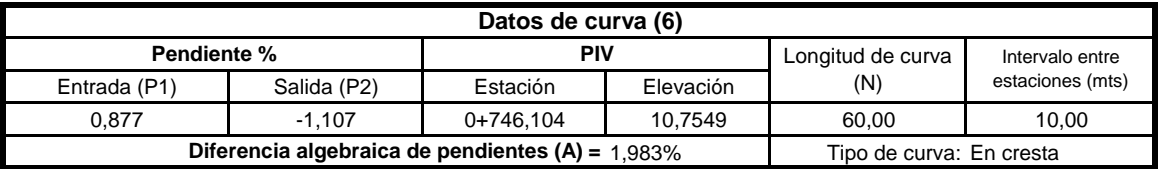

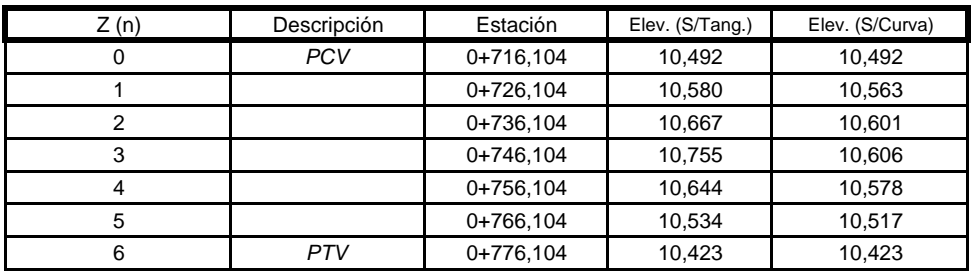

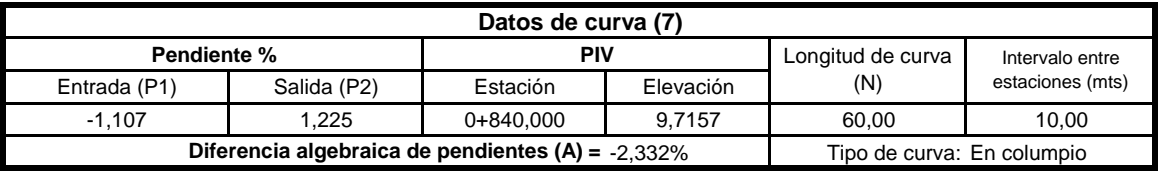

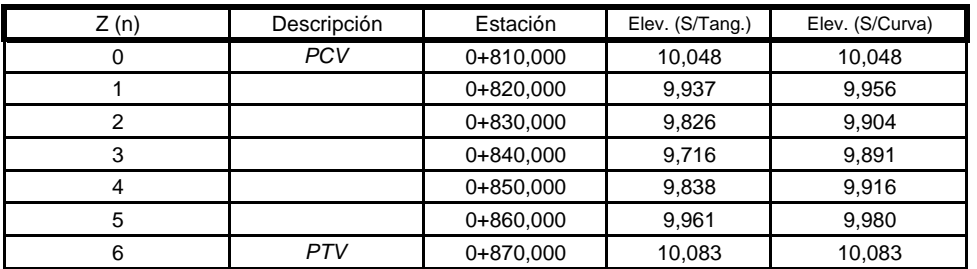

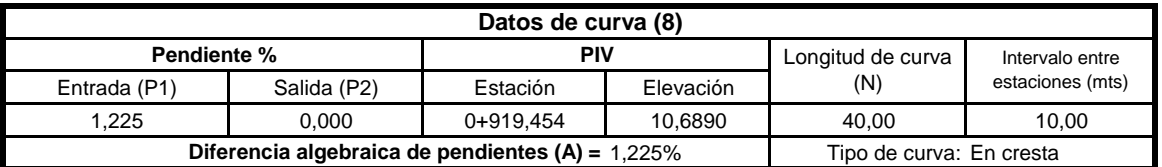

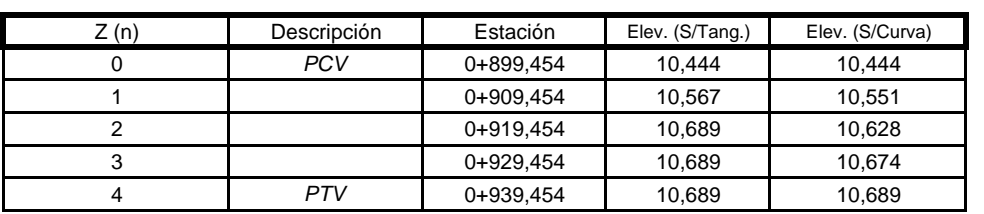

*SECCIONO\_\_\_\_\_\_\_\_\_\_\_\_\_\_\_\_ FECHA\_\_\_\_\_\_\_\_\_\_\_\_\_\_\_\_\_\_\_*

# **TABLA DE CURVAS VERTICALES.**

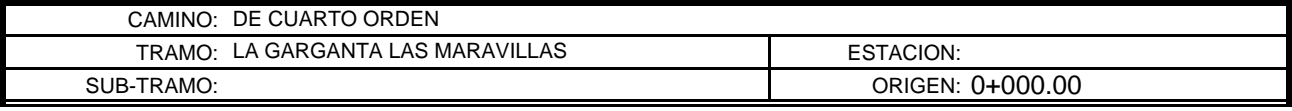

## Aplicando la fórmula:  $Zn = Zo + (P1/100 - A1/200L)1$

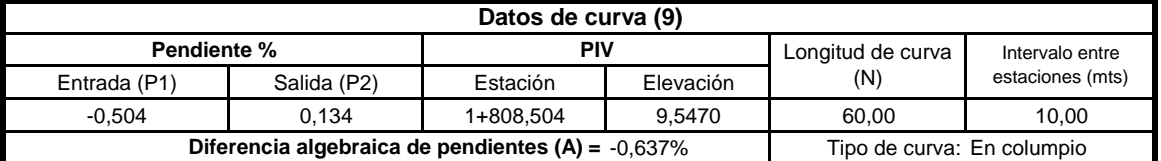

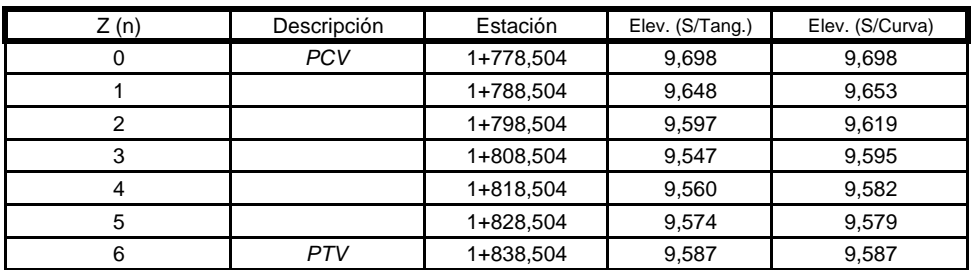

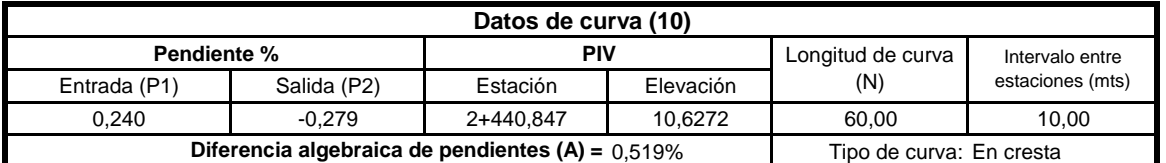

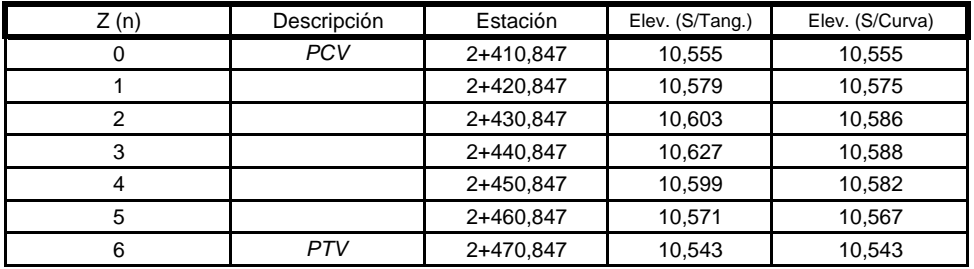

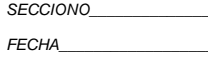

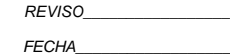

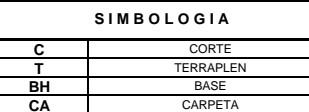

**CA** CARPETA

NOTA: Los conceptos que se incluirán en el cálculo de volúmenes aparecen subrayados. Se ha considerado el terreno ya despalmado al calcular áreas y volúmenes de corte y

terraplén.

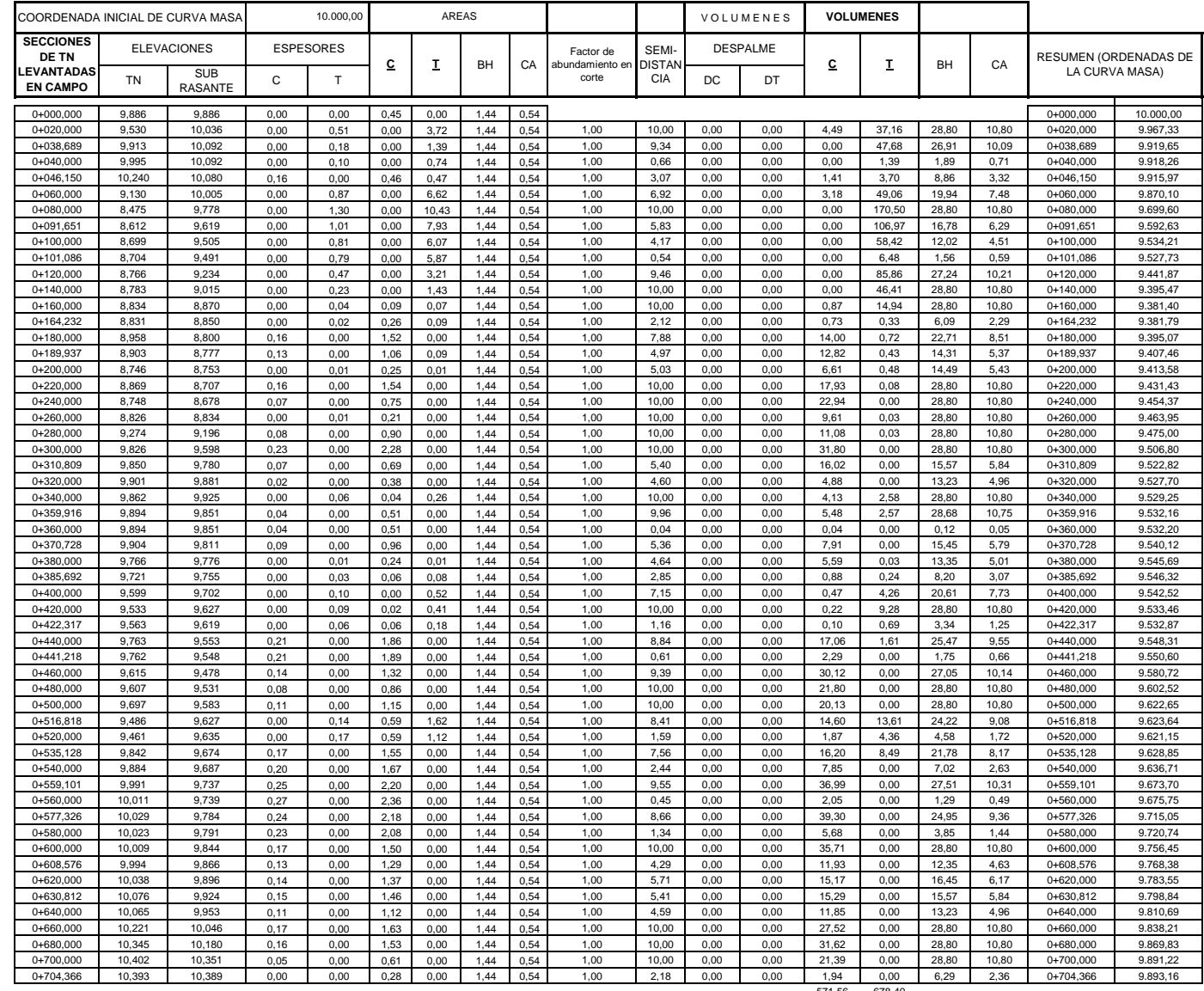

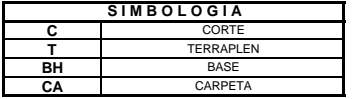

NOTA: Los conceptos que se incluirán en el cálculo de volúmenes aparecen subrayados. Se ha considerado el terreno ya despalmado al calcular áreas y volúmenes de corte y terraplén.

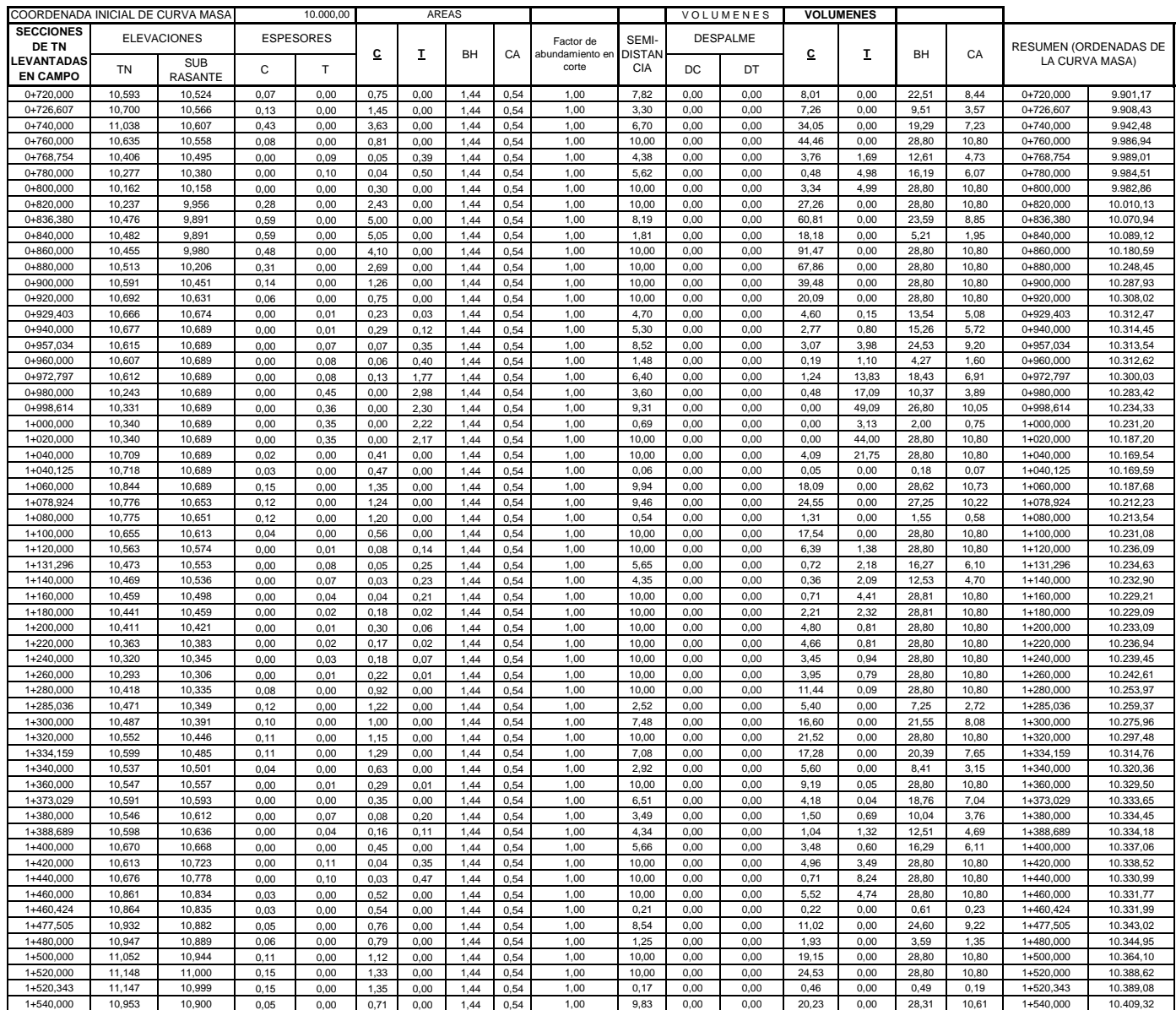

717,73 201,57

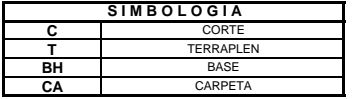

NOTA: Los conceptos que se incluirán en el cálculo de volúmenes aparecen subrayados. Se ha considerado el terreno ya despalmado al calcular áreas y volúmenes de corte y terraplén.

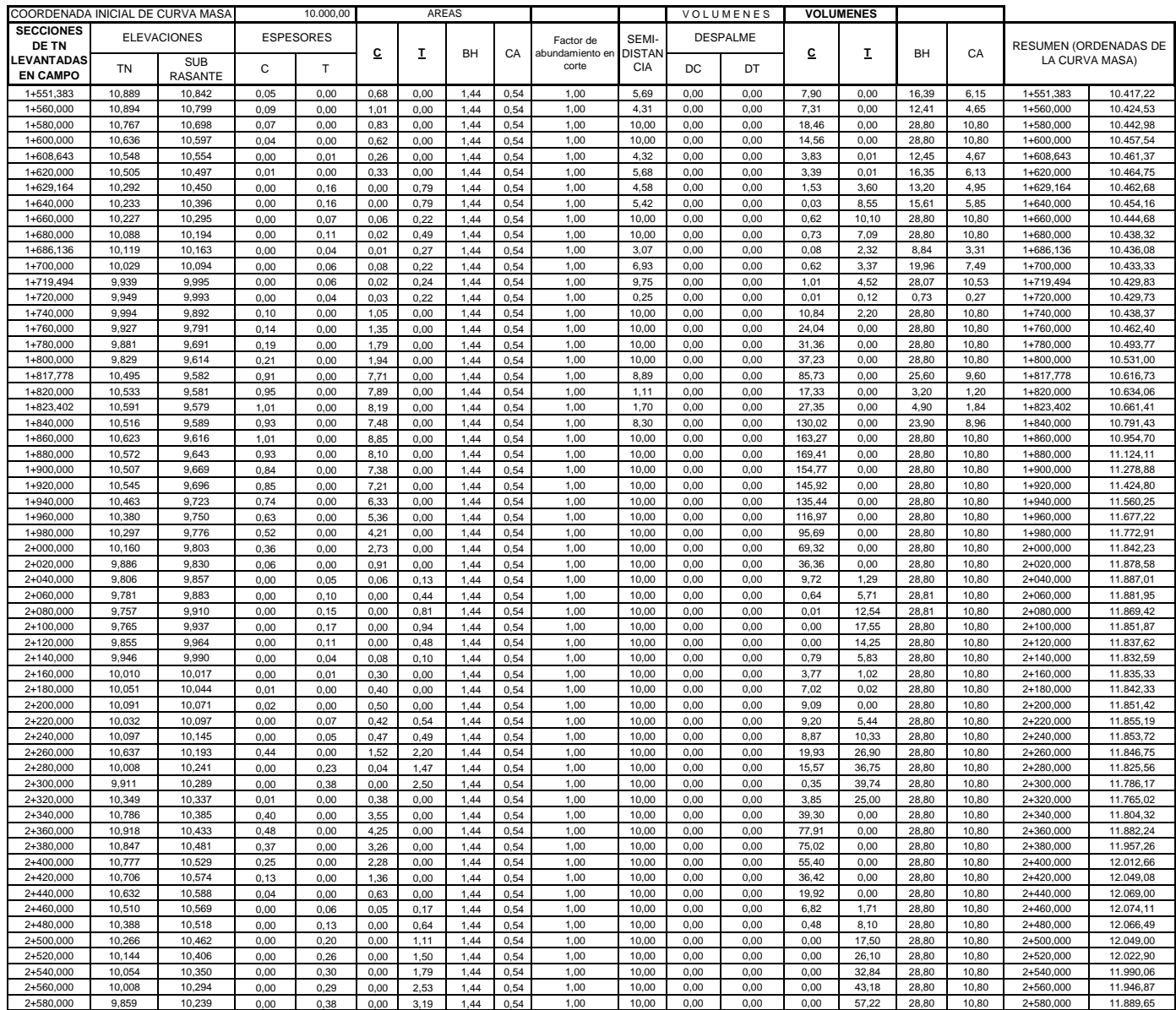

1911,24 430,91

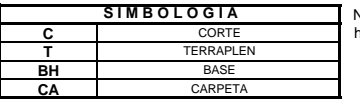

NOTA: Los conceptos que se incluirán en el cálculo de volúmenes aparecen subrayados. Se ha considerado el terreno ya despalmado al calcular áreas y volúmenes de corte y terraplén.

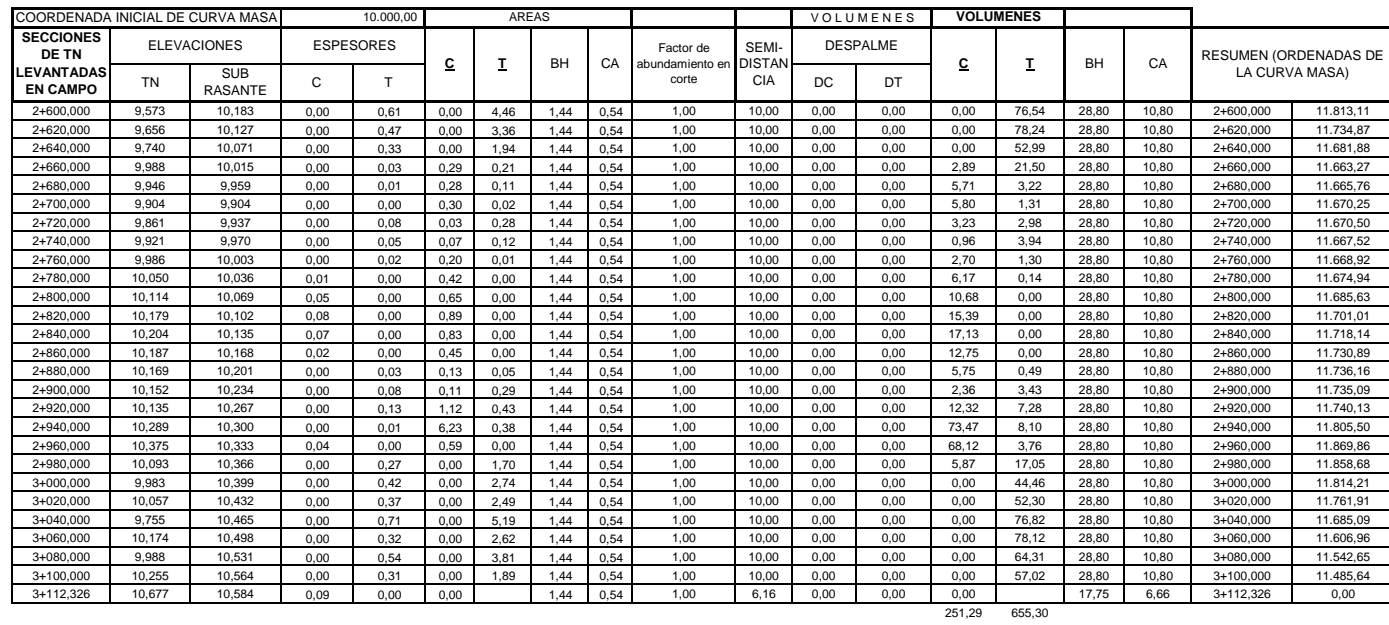

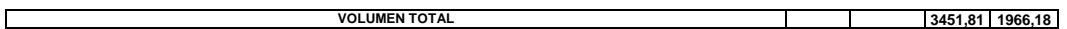

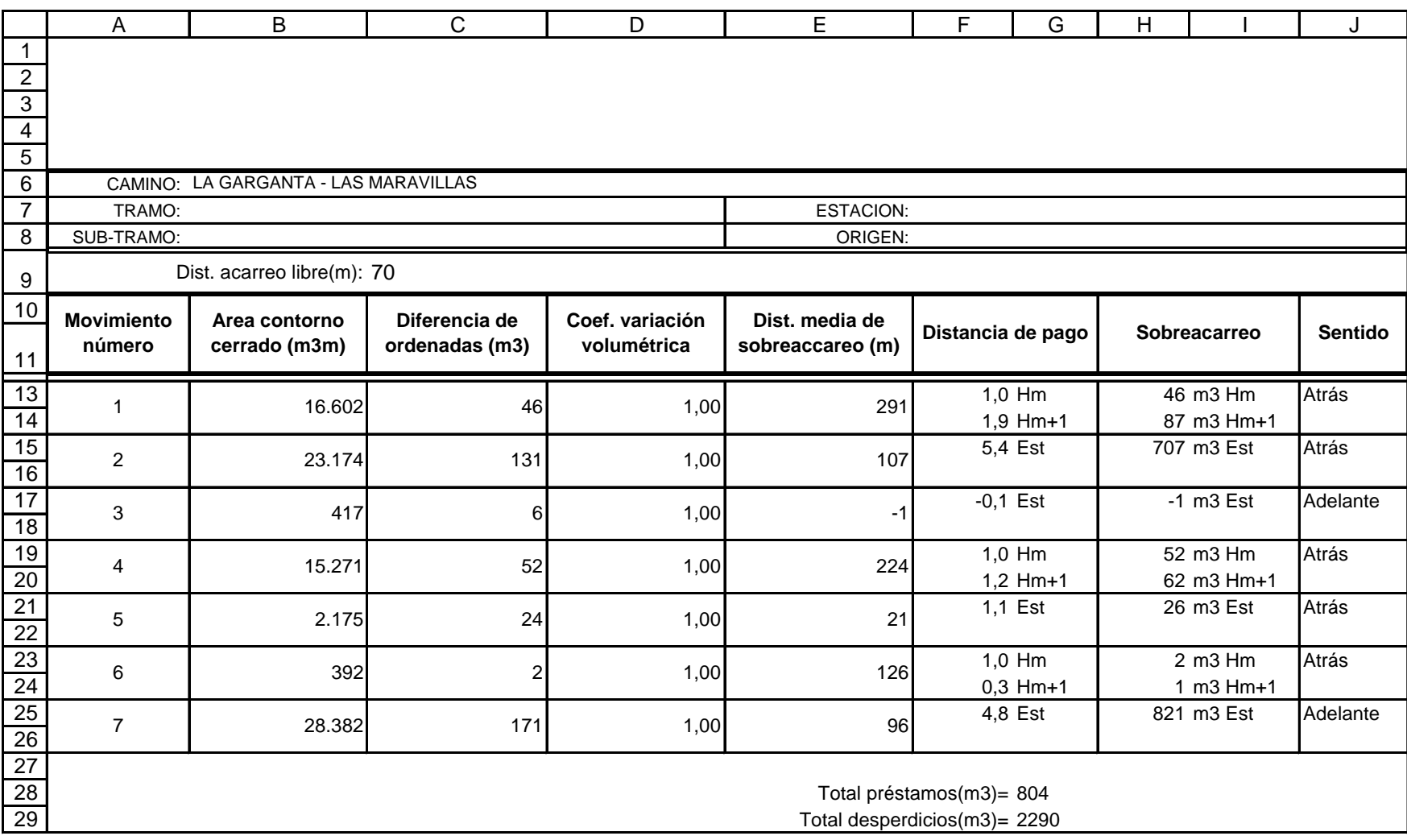

*FECHA\_\_\_\_\_\_\_\_\_\_\_\_\_\_\_\_\_\_\_*

*APROBO\_\_\_\_\_\_\_\_\_\_\_\_\_\_\_\_\_*

*SOBREACARREOS*

*FECHA\_\_\_\_\_\_\_\_\_\_\_\_\_\_\_\_\_\_*

*FECHA\_\_\_\_\_\_\_\_\_\_\_\_\_\_\_\_\_\_\_*

# **CARRETERA LA GARGANTA LAS MARAVILLAS CANTON MILAGRO PROVINCIA DEL GUAYAS**

# **PRESUPUESTO DE OBRA**

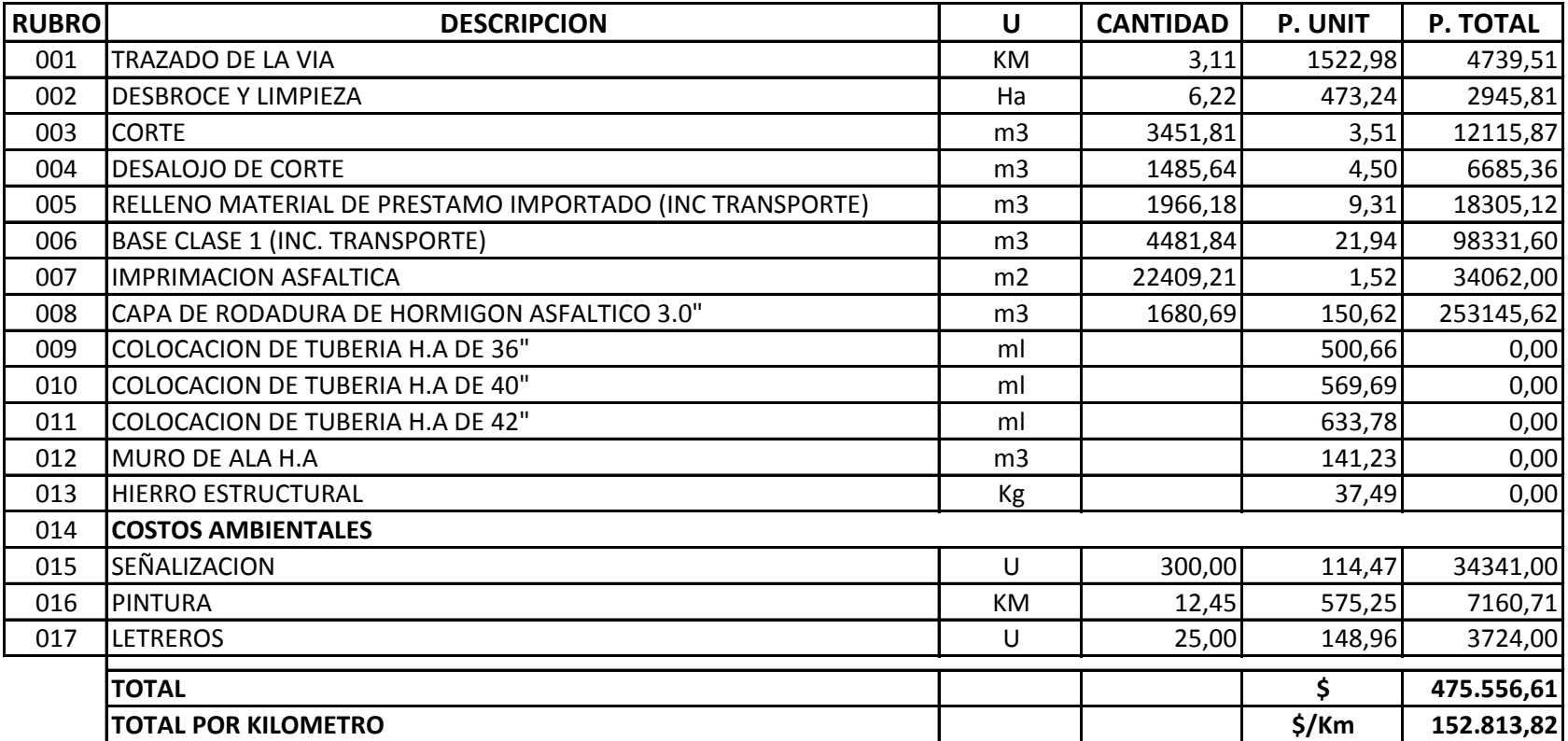

## **UNIVERSIDAD LAICA VICENTE ROCAFUERTE DE GUAYAQUIL**

## **TABLA DE CANTIDADES DE OBRA**

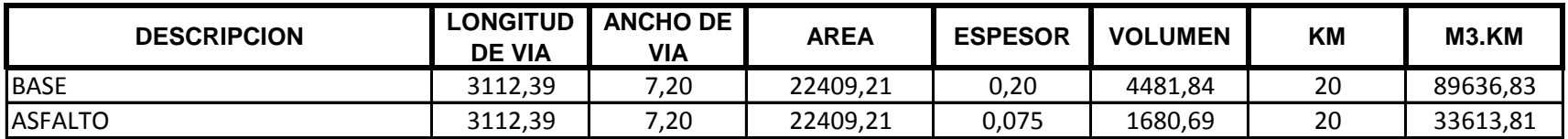

## **CRONOGRAMA DE LA OBRA**

#### **PROYECTO:** CARRETERA LA GARGANTA LAS MARAVILLAS

**LUGAR:** CANTÓN MILAGRO PROVINCIA DEL GUAYAS

**TOTAL:** \$.475.556,61 + IVA

**FECHA ELABORACIÓN**: MARZO DEL 2014

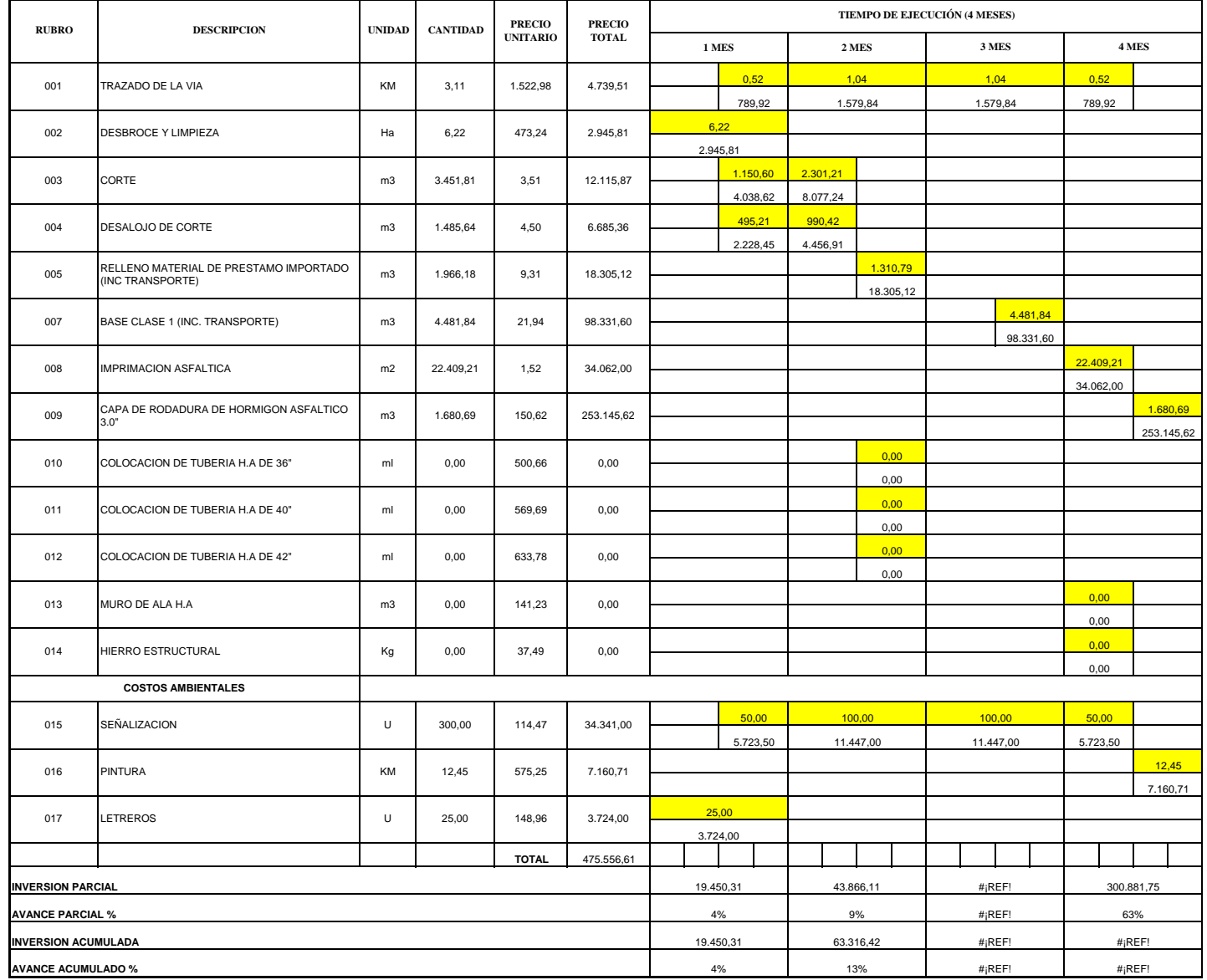

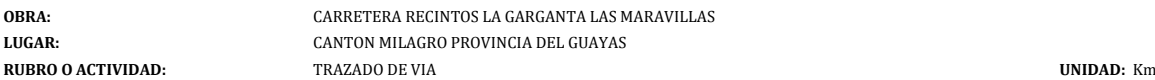

**EQUIPOS:**

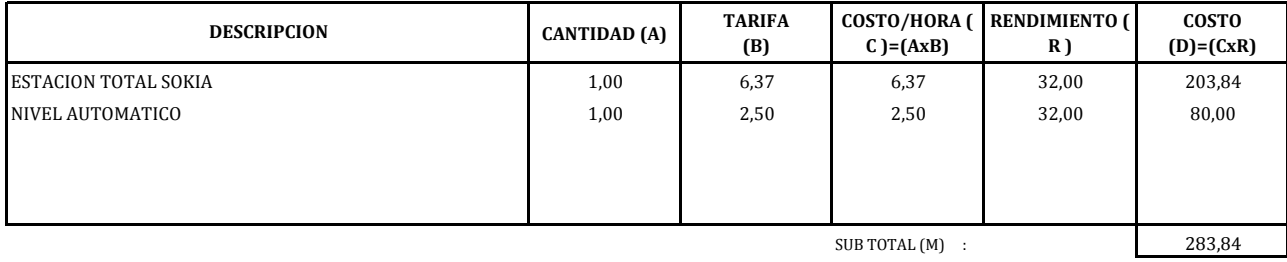

### **MANO DE OBRA**

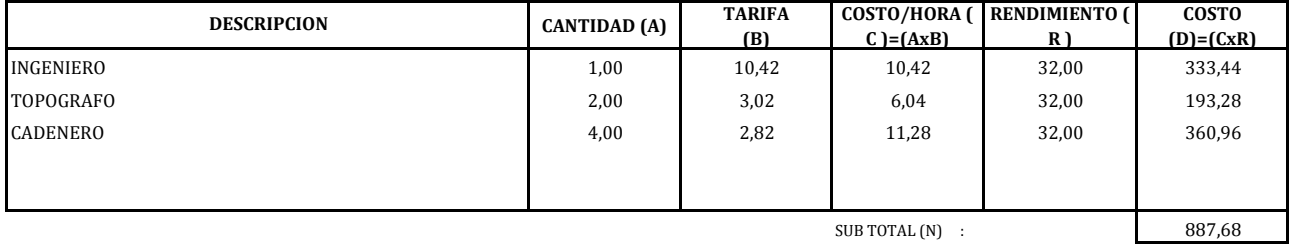

**MATERIALES**

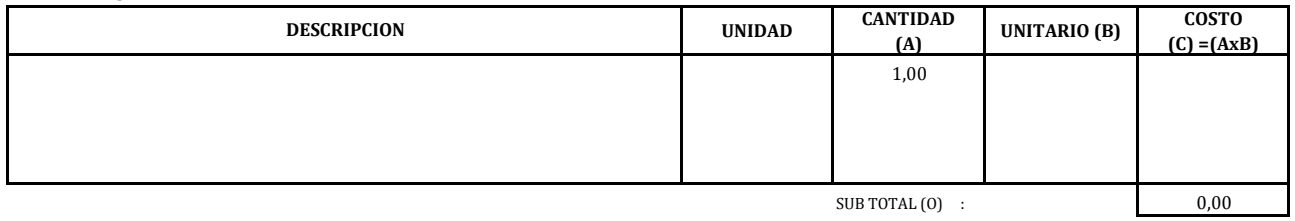

**TRANSPORTE**

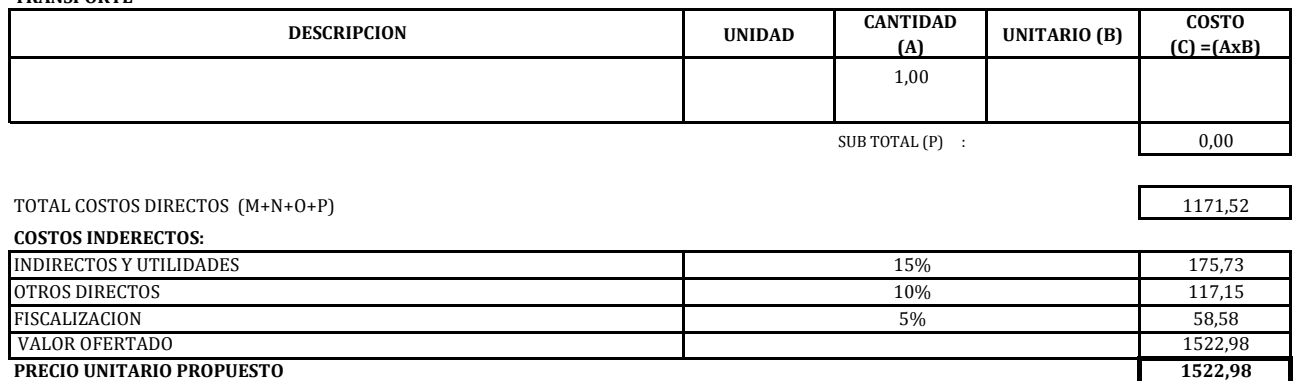

**OBRA:** CARRETERA RECINTOS LA GARGANTA LAS MARAVILLAS **LUGAR:** CANTON MILAGRO PROVINCIA DEL GUAYAS<br>**RUBRO O ACTIVIDAD:** DESBROCE Y LIMPIEZA **RUBBRO OF ACTIVIDAD:** Has **UNIDAD:** Has

364,03

#### **EQUIPOS:**

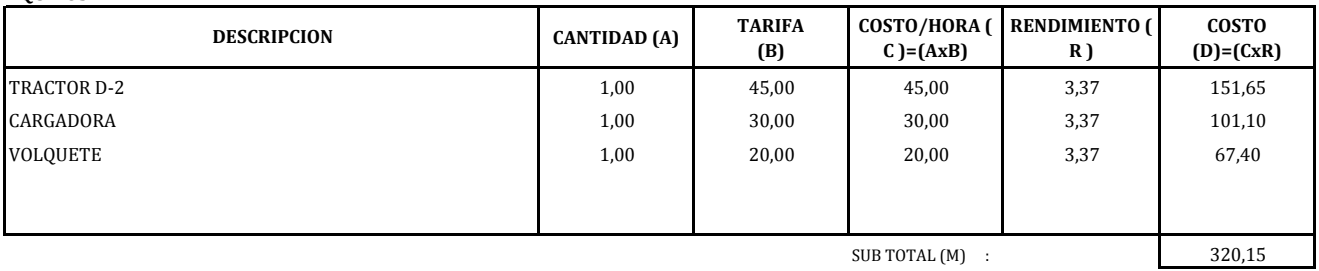

#### **MANO DE OBRA**

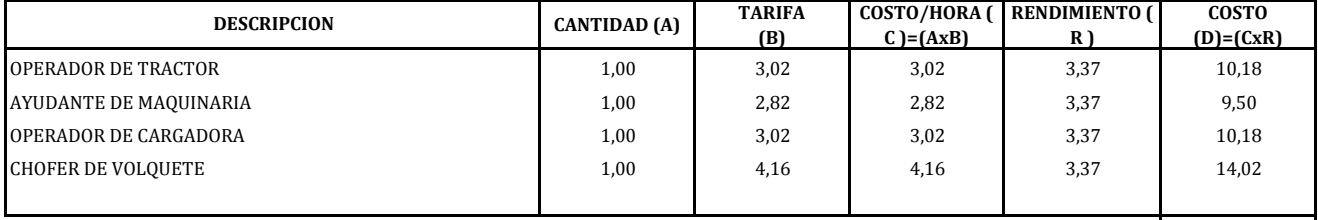

 $SUB TOTAL (N)$  : 43,88

#### **MATERIALES**

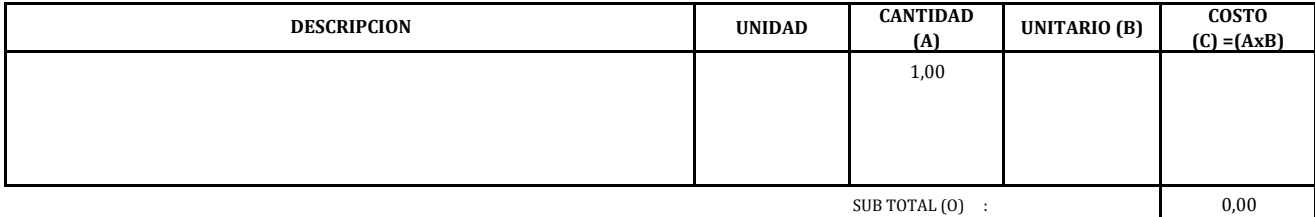

#### **TRANSPORTE**

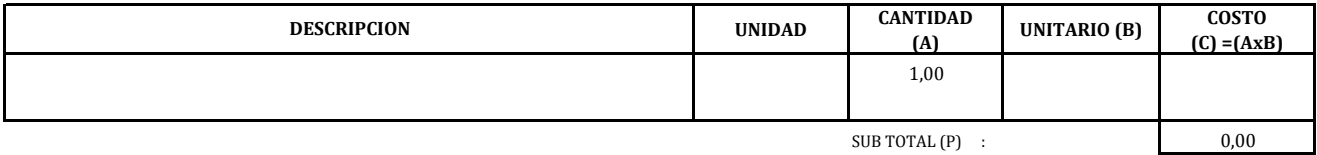

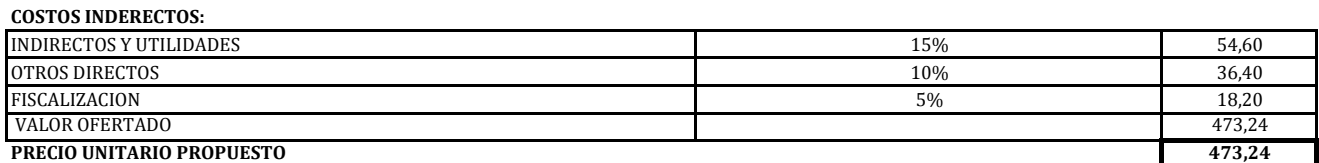

**OBRA:** CARRETERA RECINTOS LA GARGANTA LAS MARAVILLAS **LUGAR:** CANTON MILAGRO PROVINCIA DEL GUAYAS<br>**RUBRO O ACTIVIDAD:** CORTE **RUBRO O ACTIVIDAD:** CORTE **UNIDAD:** m3

H

2,70

#### **EQUIPOS:**

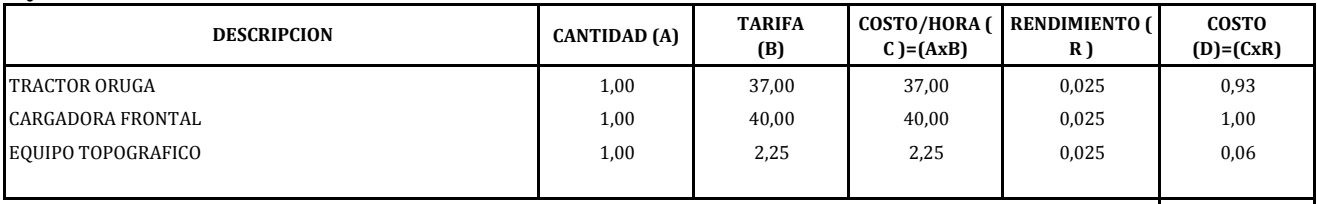

 $SUB TOTAL (M)$  :  $1,98$ 

**MANO DE OBRA**

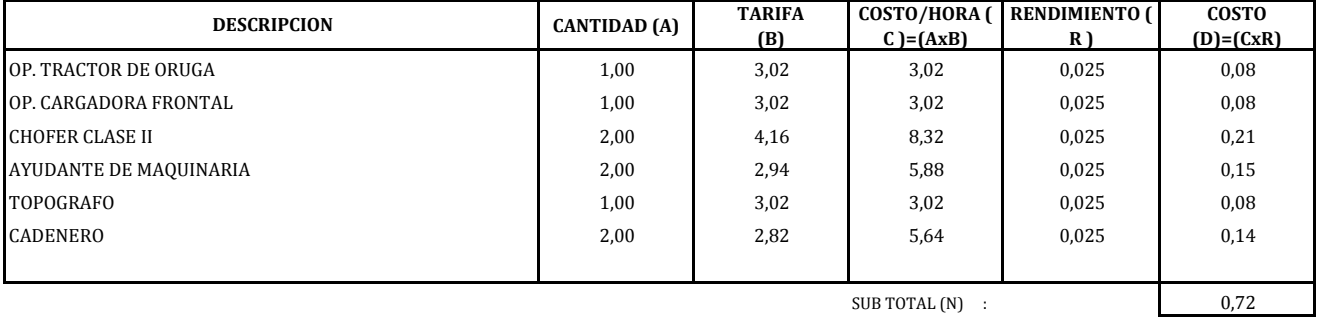

 $SUB TOTAL (N)$  : 0,72

#### **MATERIALES**

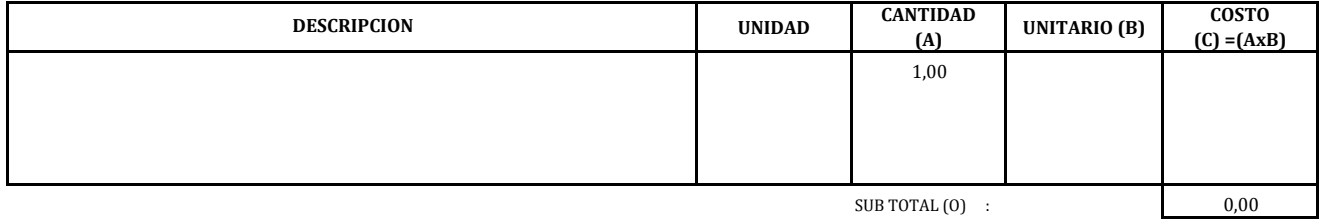

**TRANSPORTE**

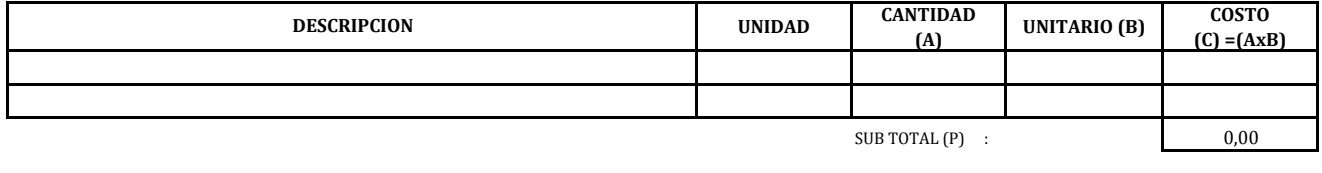

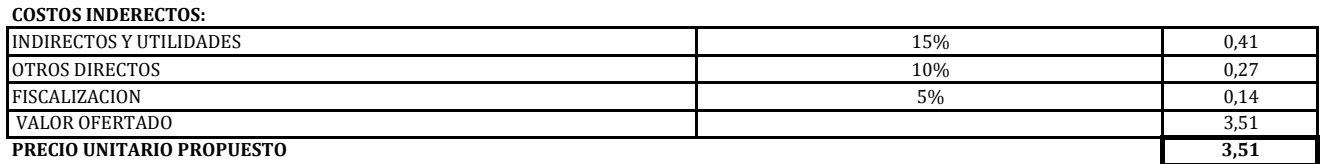

**OBRA:** CARRETERA RECINTOS LA GARGANTA LAS MARAVILLAS **LUGAR:** CANTON MILAGRO PROVINCIA DEL GUAYAS **RUBRO O ACTIVIDAD:** DESALOJO DE CORTE **UNIDAD:** m3

**EQUIPOS:**

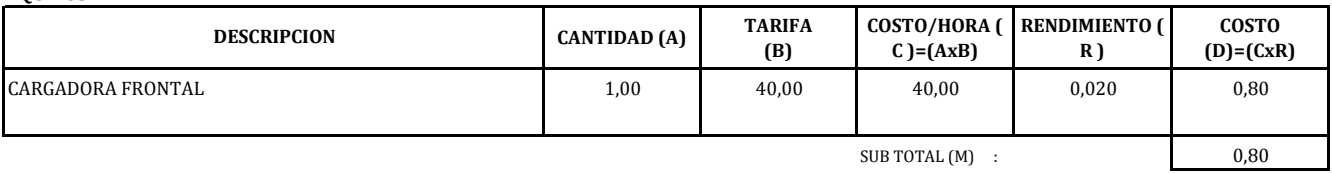

## **MANO DE OBRA**

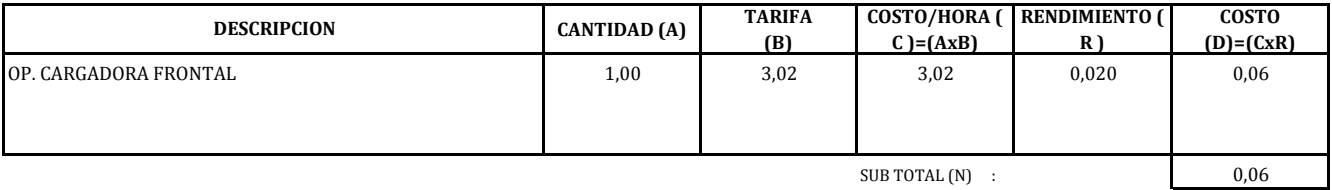

**MATERIALES**

**TRANSPORTE**

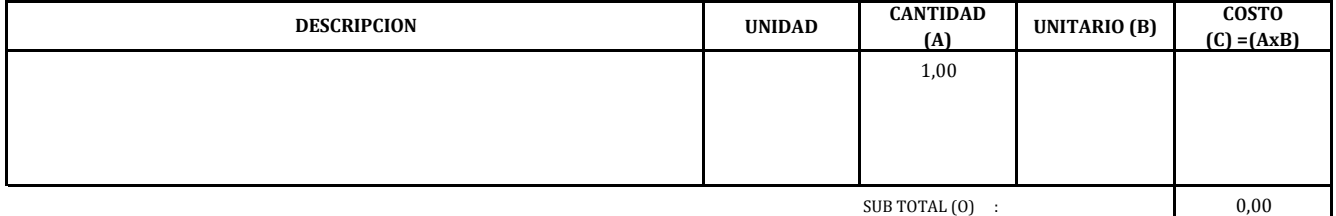

**(A) UNITARIO (B) COSTO (C) =(AxB)** m3/Km 1,00 2,60 2,60

 $SUB TOTAL (P)$  : 2,60

**UNIDAD CANTIDAD** 

3,46

TOTAL COSTOS DIRECTOS (M+N+O+P)

TRANSPORTE DE MATERIAL DE PRESTAMO IMPORTADO

**DESCRIPCION**

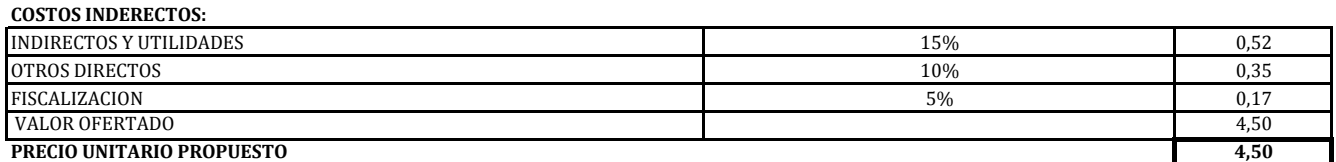

**OBRA:** CARRETERA RECINTOS LA GARGANTA LAS MARAVILLAS **LUGAR:** CANTON MILAGRO PROVINCIA DEL GUAYAS<br>**RUBRO O ACTIVIDAD:** RELLENO MATERIAL DE PRESTAMO IMPORT RELLENO MATERIAL DE PRESTAMO IMPORTADO (inc-transporte) **UNIDAD:** m3

#### **EQUIPOS:**

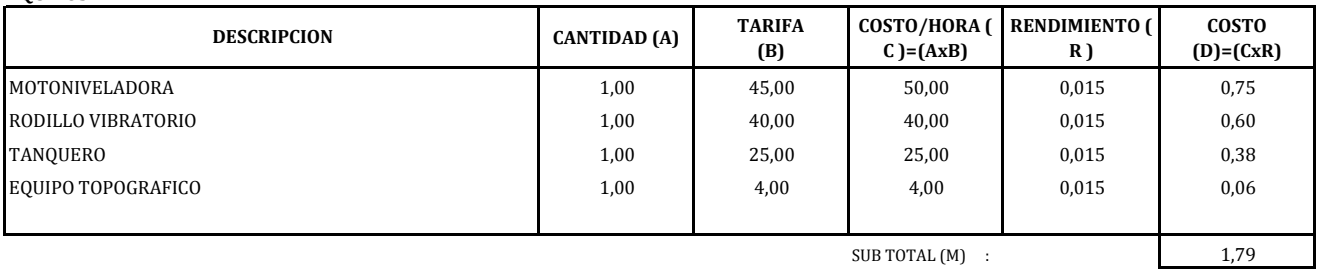

 $SUB TOTAL (M)$  :  $1,79$ 

#### **MANO DE OBRA**

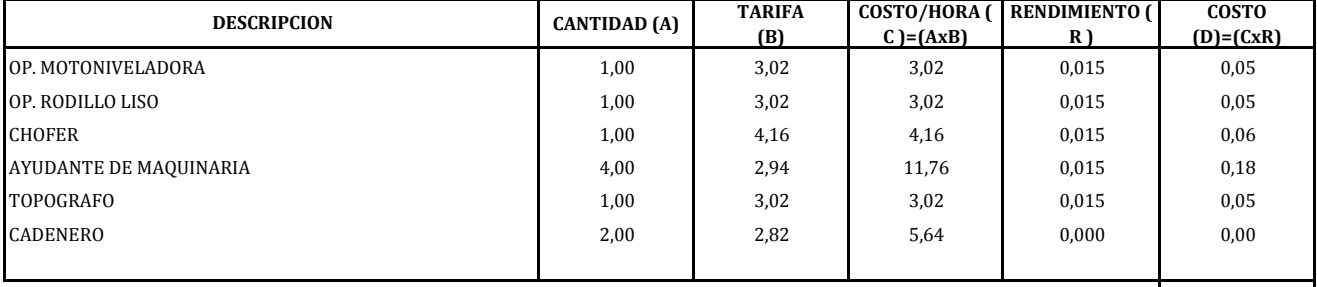

 $SUB TOTAL(N)$  : 0,37

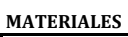

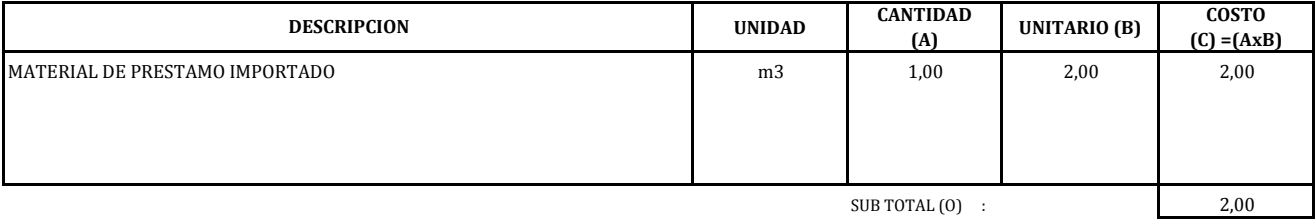

## **TRANSPORTE**

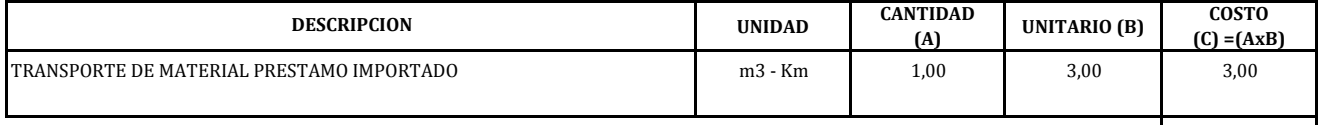

SUB TOTAL (P) : 3,00

7,16

 $\overline{\phantom{a}}$ 

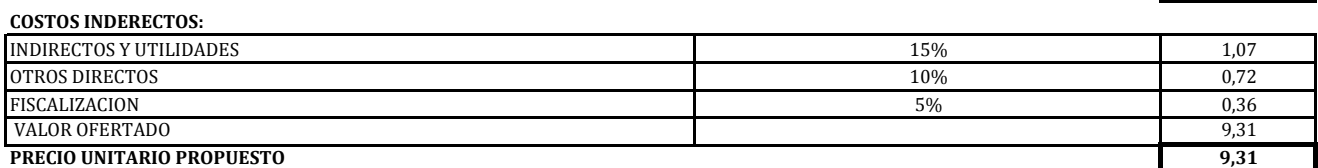

**OBRA:** CARRETERA RECINTOS LA GARGANTA LAS MARAVILLAS **LUGAR:** CANTON MILAGRO PROVINCIA DEL GUAYAS<br>**RUBRO O ACTIVIDAD:** SUB BASE CLASE 1 (inc-transporte) **RUB BASE CLASE 1 (inc-transporte) UNIDAD:** m3

#### **EQUIPOS:**

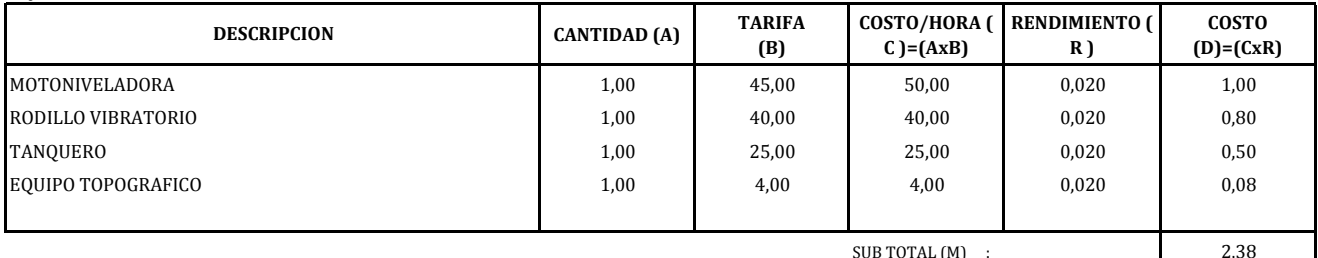

SUB TOTAL (M) : 2,38

#### **MANO DE OBRA**

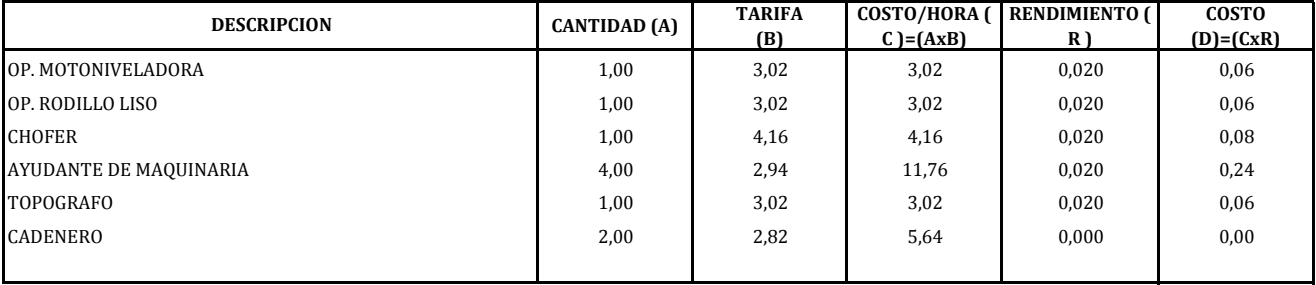

 $SUB TOTAL(N)$  : 0,50

## **MATERIALES**

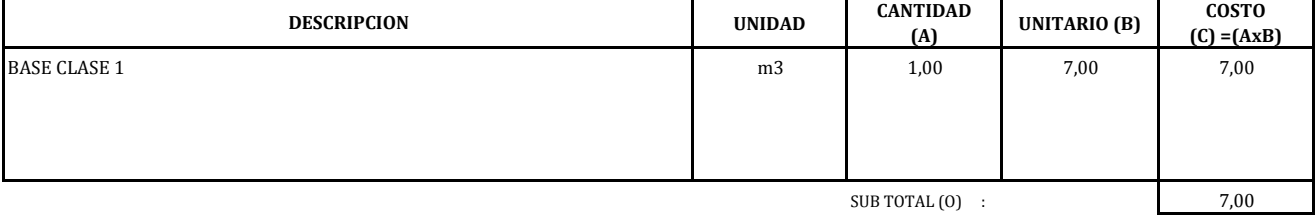

#### **TRANSPORTE**

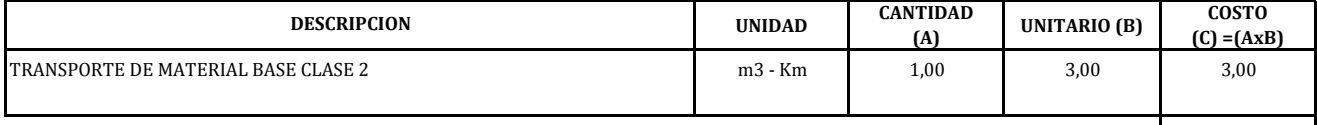

SUB TOTAL (P) : 3,00

12,88

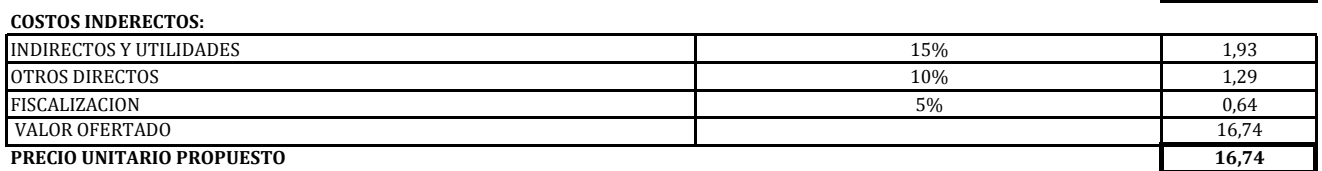

**OBRA:** CARRETERA RECINTOS LA GARGANTA LAS MARAVILLAS **LUGAR:** CANTON MILAGRO PROVINCIA DEL GUAYAS **RUBRO O ACTIVIDAD:** BASE CLASE 1 (inc-transporte) **UNIDAD:** m3

16,88

## **EQUIPOS:**

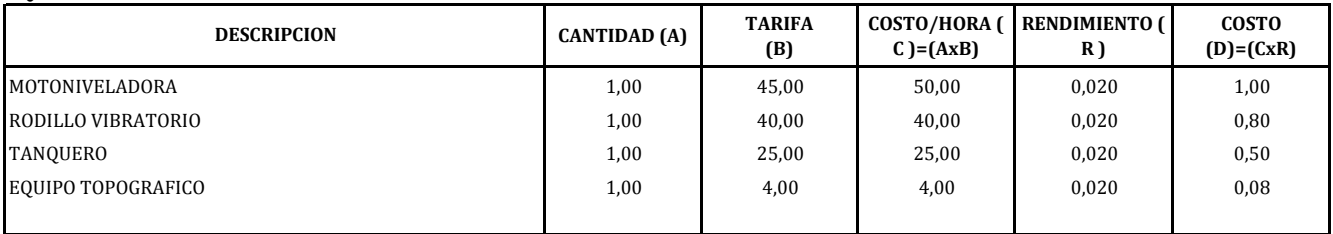

SUB TOTAL (M) : 2,38

## **MANO DE OBRA**

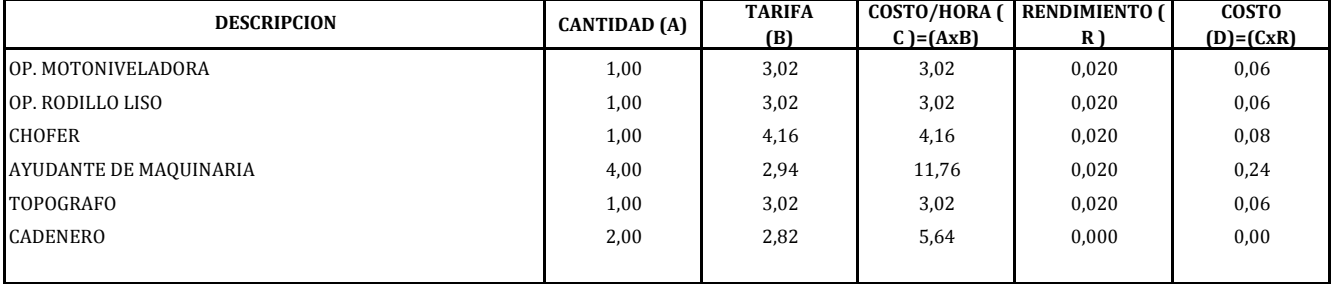

 $SUB TOTAL(N)$  : 0,50

#### **MATERIALES**

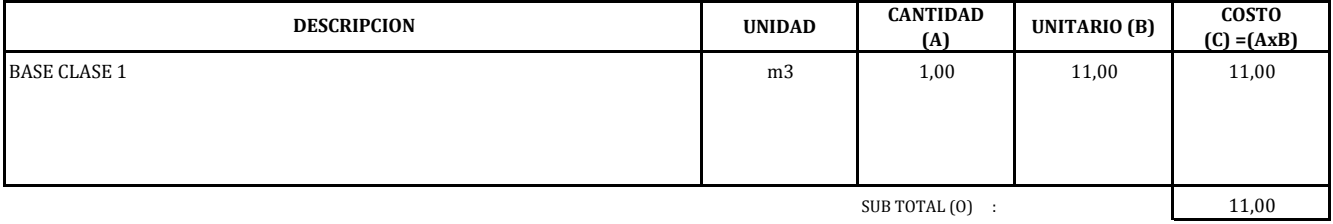

## **TRANSPORTE**

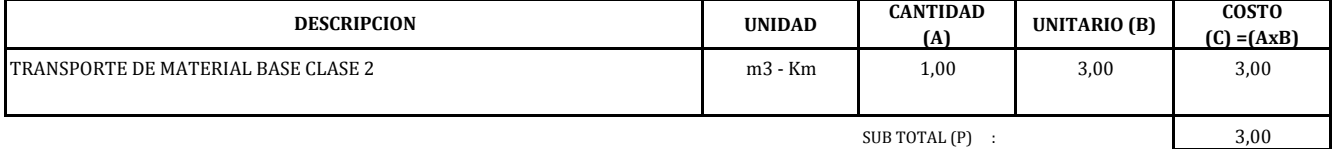

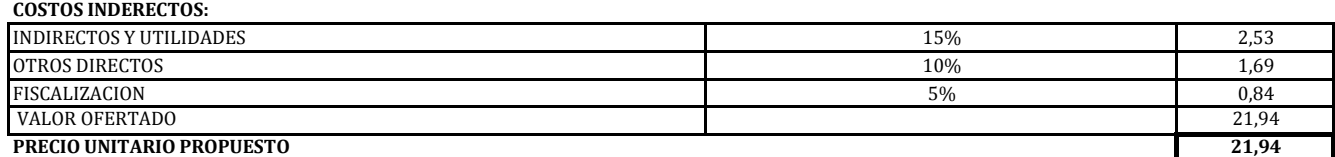

**OBRA:** CARRETERA RECINTOS LA GARGANTA LAS MARAVILLAS **LUGAR:** CANTON MILAGRO PROVINCIA DEL GUAYAS **RUBRO O ACTIVIDAD:** IMPRIMACION ASFALTICA **UNIDAD:** M2

1,17

## **EQUIPOS:**

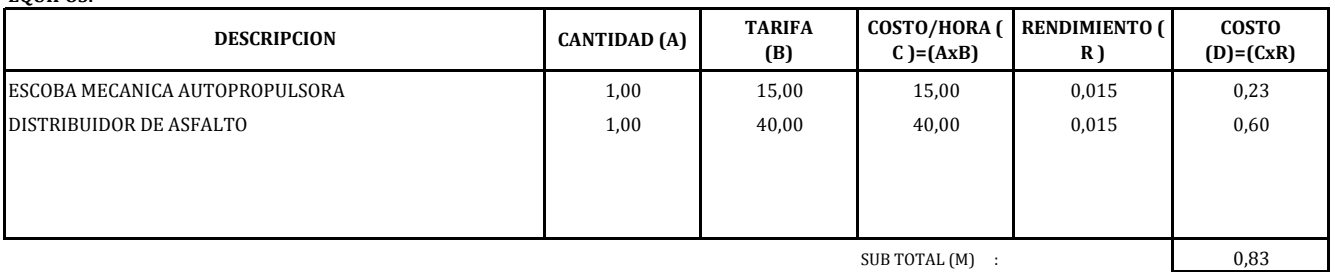

## **MANO DE OBRA**

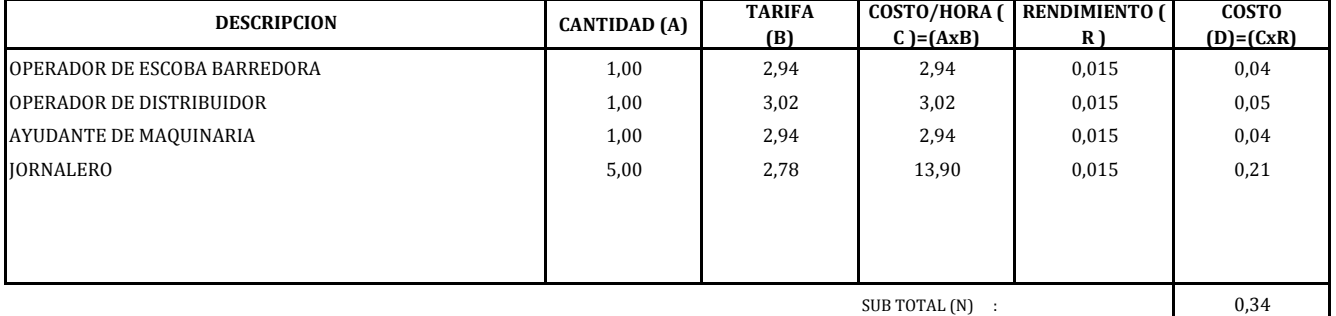

#### **MATERIALES**

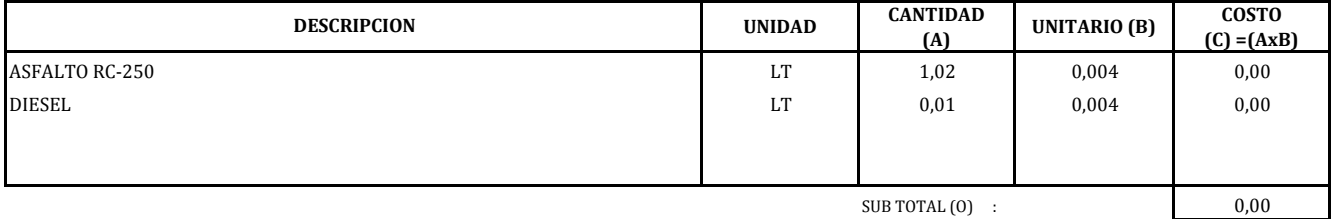

## **TRANSPORTE**

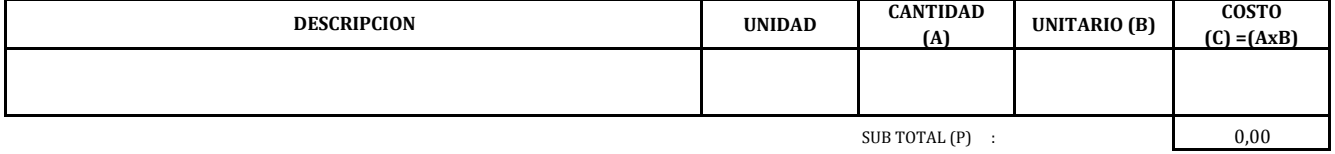

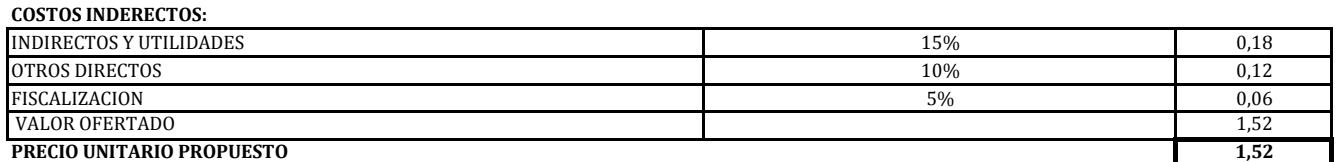

**OBRA:** CARRETERA RECINTOS LA GARGANTA LAS MARAVILLAS **LUGAR:** CANTON MILAGRO PROVINCIA DEL GUAYAS **RUBRO O ACTIVIDAD:** CARPETA DE HORMIGON ASFALTICO MEZCLADO EN PLANTA 3" (inc-transporte) **UNIDAD:** m3

#### **EQUIPOS:**

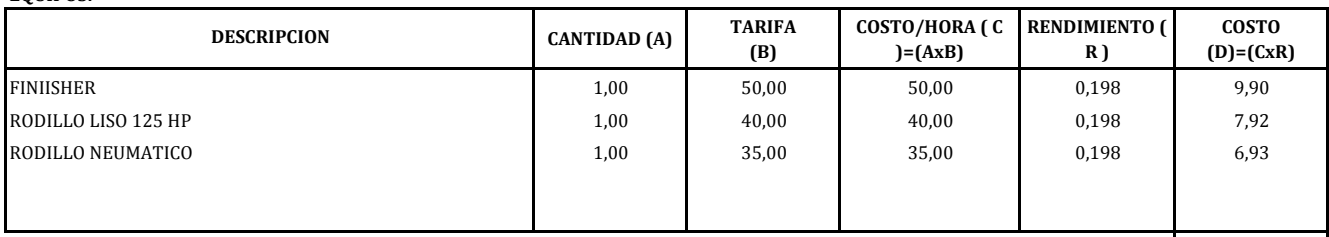

SUB TOTAL (M) : 24,75

## **MANO DE OBRA**

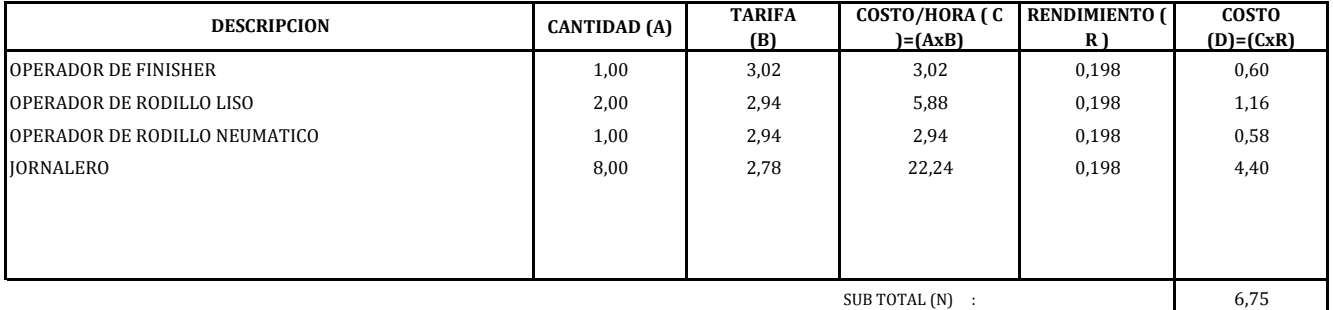

#### **MATERIALES**

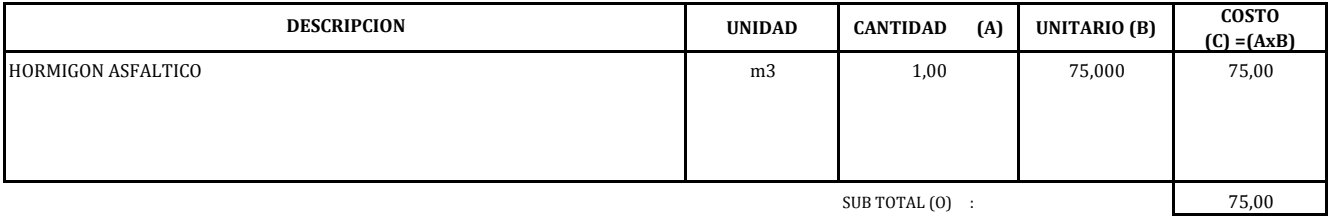

## **TRANSPORTE**

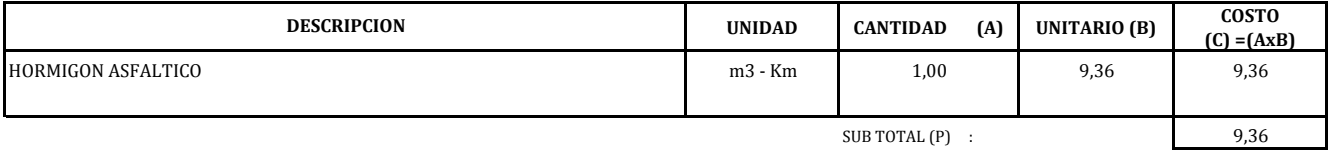

TOTAL COSTOS DIRECTOS (M+N+O+P)

**COSTOS INDERECTOS:**

115,86

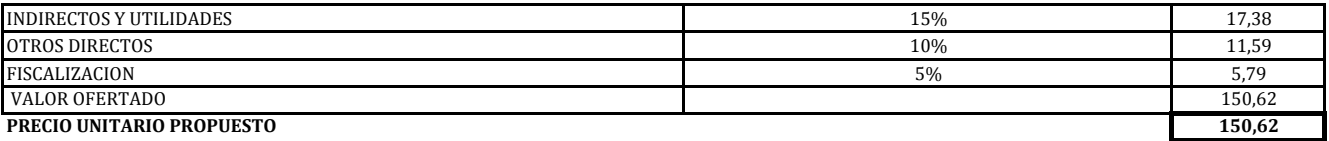

**OBRA:** CARRETERA RECINTOS LA GARGANTA LAS MARAVILLAS **LUGAR:** CANTON MILAGRO PROVINCIA DEL GUAYAS **RUBRO O ACTIVIDAD:** INSTALACION DE TUBERIAS DE 36" **UNIDAD:** ml

#### **EQUIPOS:**

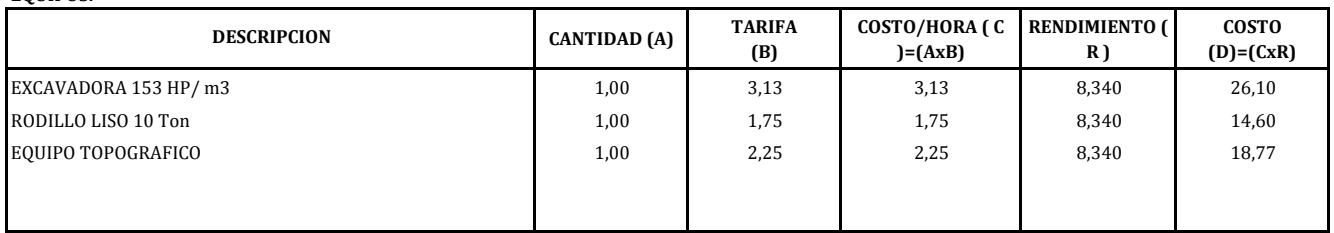

SUB TOTAL (M) : 59,46

#### **MANO DE OBRA**

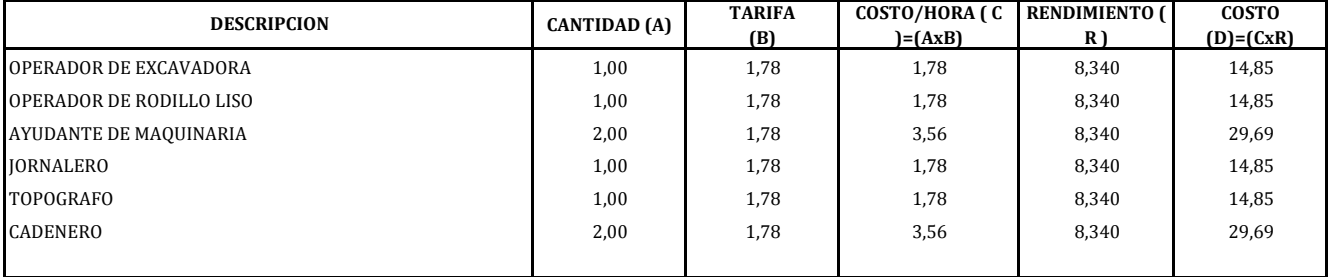

SUB TOTAL (N) : 118,76

#### **MATERIALES**

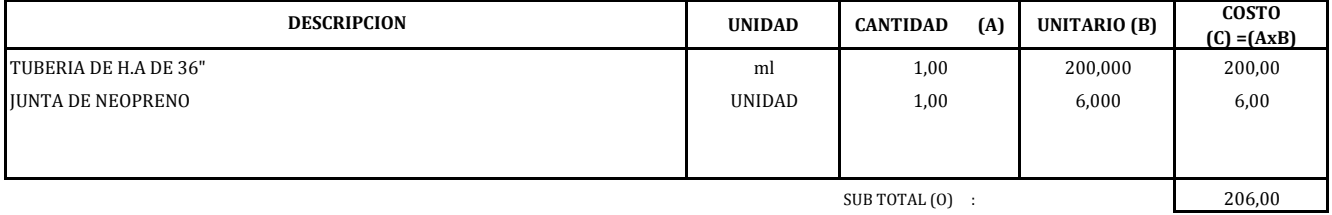

## **TRANSPORTE**

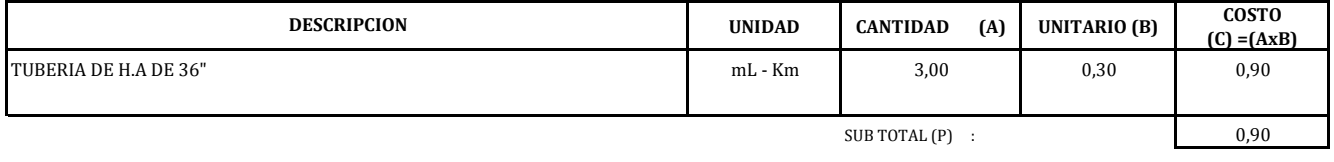

TOTAL COSTOS DIRECTOS (M+N+O+P)

385,13

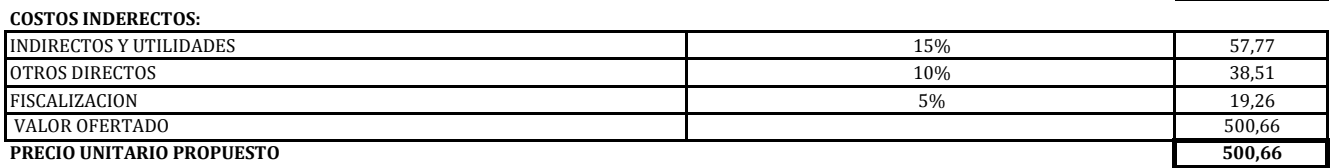

**OBRA:** CARRETERA RECINTOS LA GARGANTA LAS MARAVILLAS **LUGAR:** CANTON MILAGRO PROVINCIA DEL GUAYAS<br>**RUBRO O ACTIVIDAD:** INSTALACION DE TUBERIAS DE 40" **RUBRO DE TUBERIAS DE 40" UNIDAD:** ml

**COSTO (D)=(CxR)**

438,23

#### **EQUIPOS:**

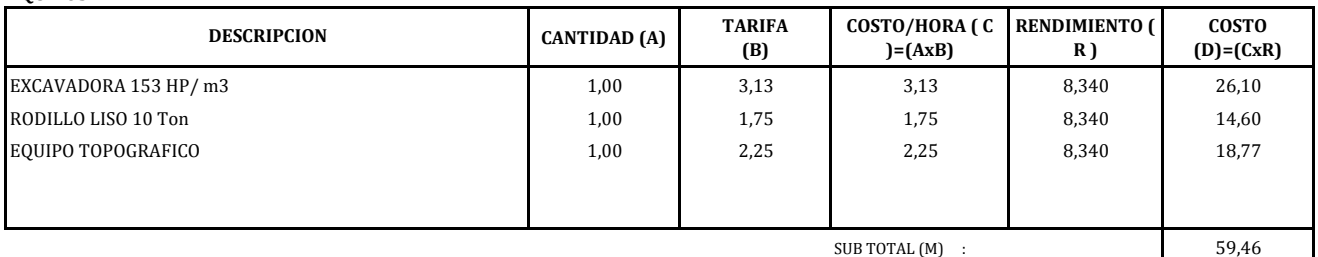

SUB TOTAL (M) : 59,46

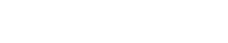

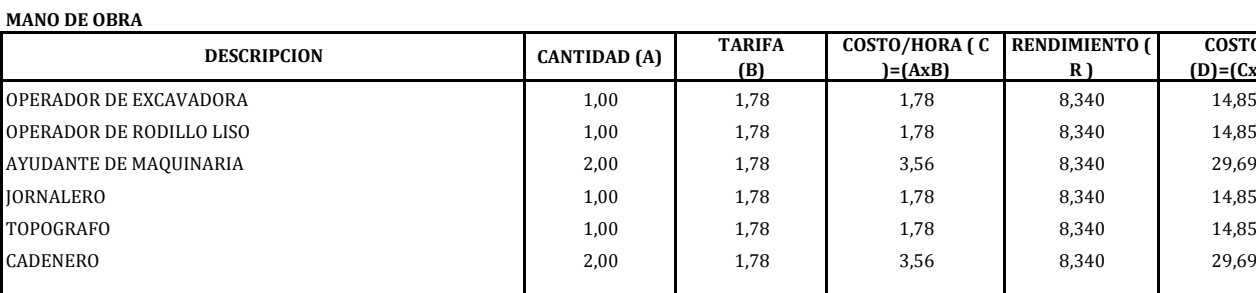

SUB TOTAL (N) : 118,76

**MATERIALES**

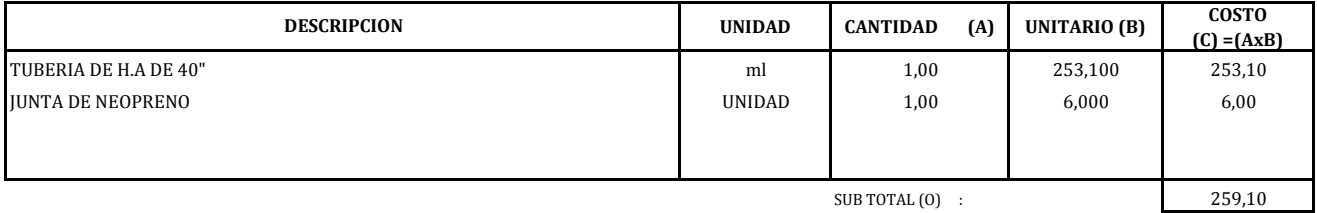

#### **TRANSPORTE**

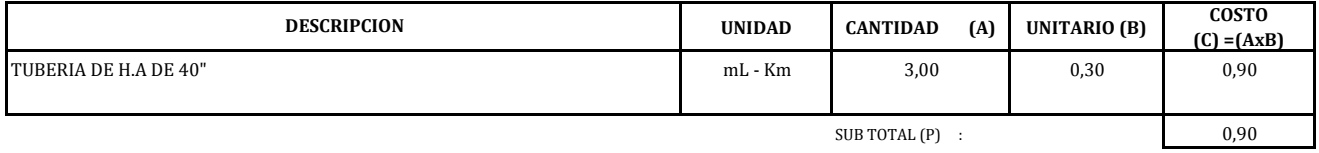

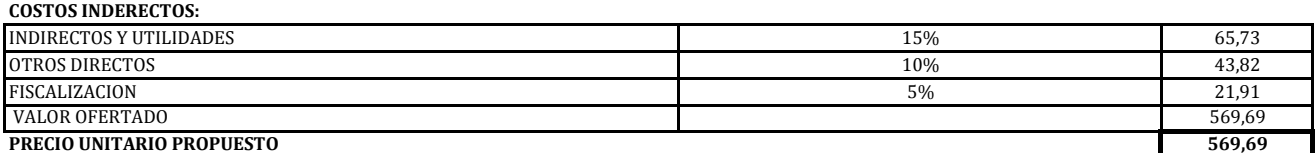

**OBRA:** CARRETERA RECINTOS LA GARGANTA LAS MARAVILLAS **LUGAR:** CANTON MILAGRO PROVINCIA DEL GUAYAS<br>**RUBRO O ACTIVIDAD:** INSTALACION DE TUBERIAS DE 42" **RUBRO O ACTIVIDAD:** INSTALACION DE TUBERIAS DE 42" **UNIDAD:** ml

487,53

#### **EQUIPOS:**

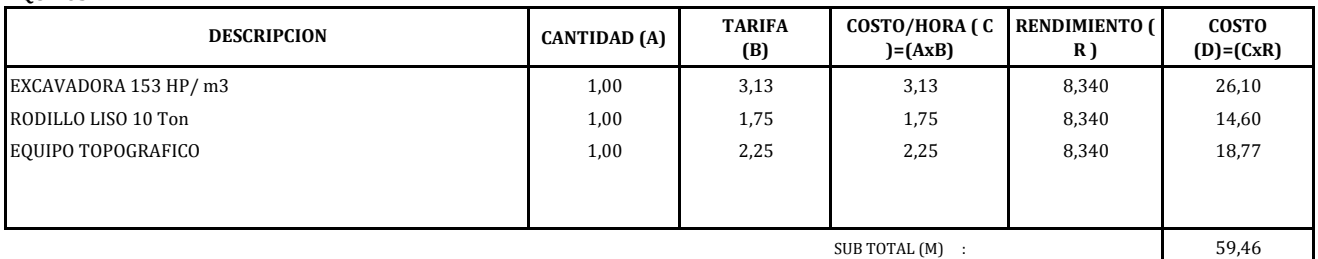

SUB TOTAL (M) : 59,46

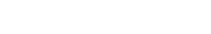

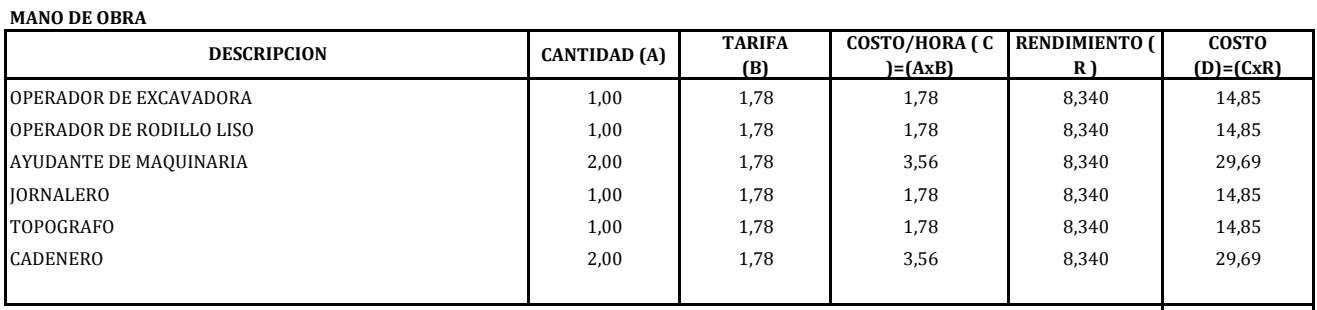

SUB TOTAL (N) : 118,76

## **MATERIALES**

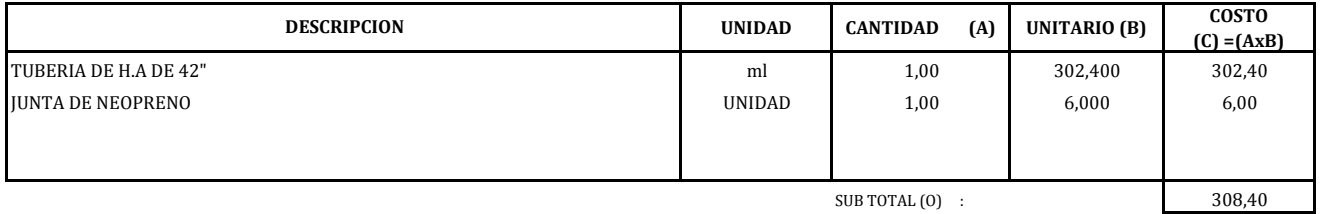

#### **TRANSPORTE**

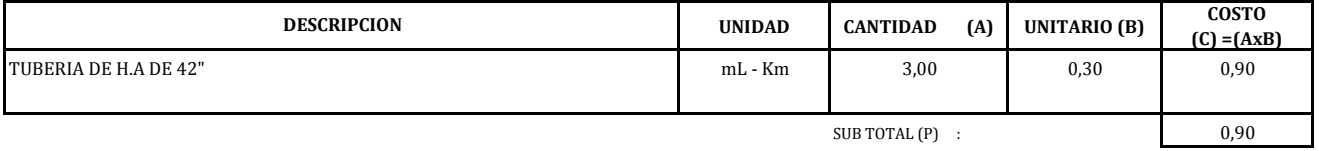

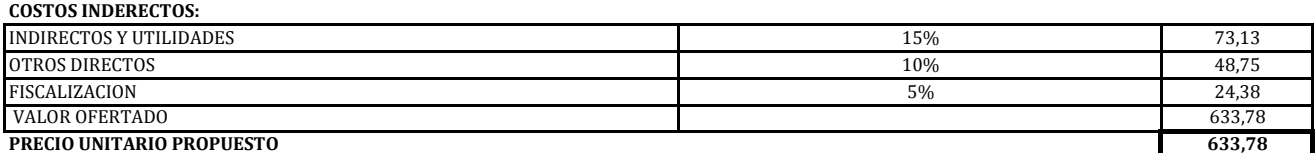

**OBRA:** CARRETERA RECINTOS LA GARGANTA LAS MARAVILLAS **LUGAR:** CANTON MILAGRO PROVINCIA DEL GUAYAS<br>**RUBRO O ACTIVIDAD:** HORMIGON ESTRUCTURAL f c = 210 Kg/cm2 **RUBRO ESTRUCTURAL f c =210 Kg/cm2 UNIDAD:** m3

#### **EQUIPOS:**

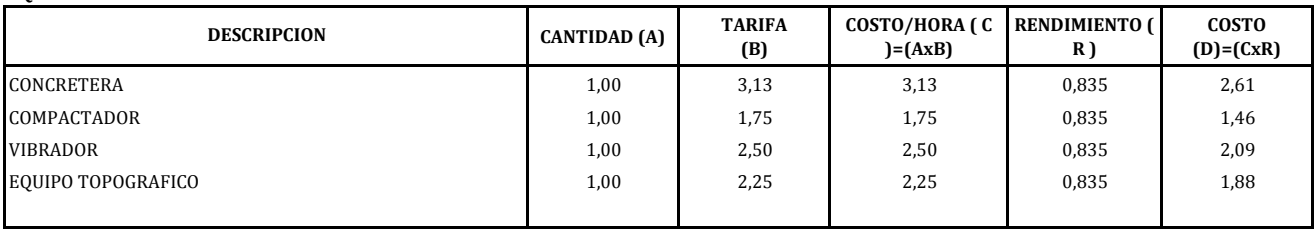

 $SUB TOTAL (M)$  : 8,04

#### **MANO DE OBRA**

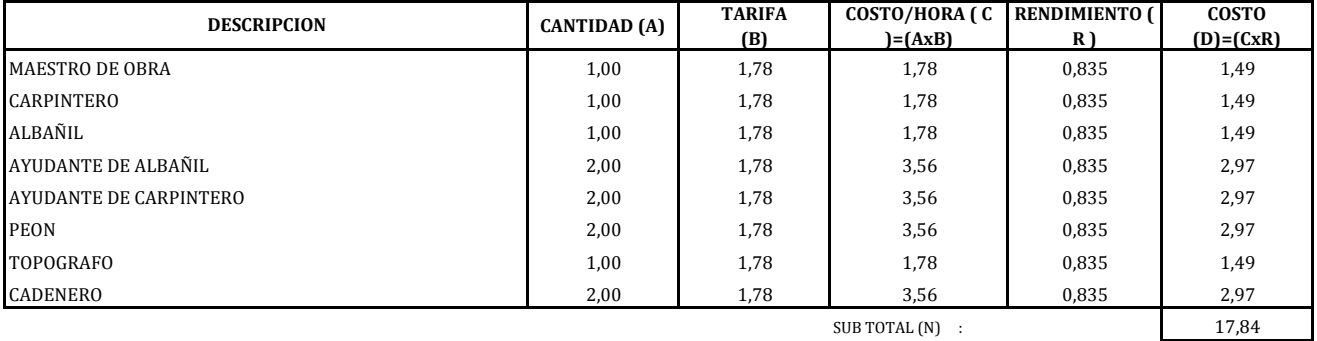

#### **MATERIALES**

**TRANSPORTE**

CEMENTO PORTLAND TIPO 1

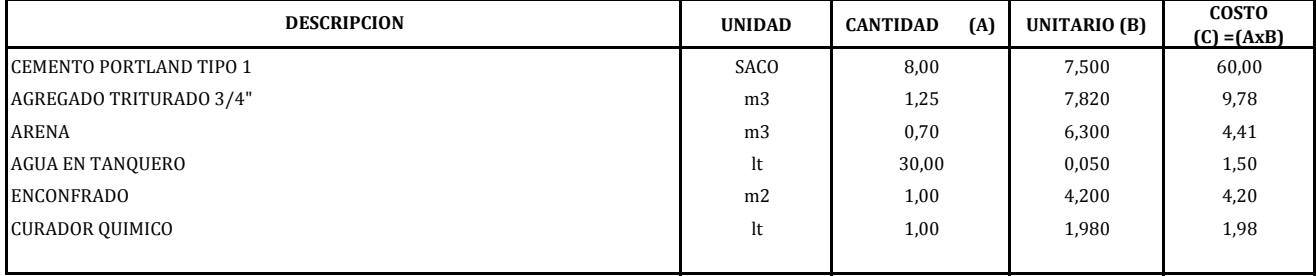

SUB TOTAL (0) : 81,87

**UNIDAD CANTIDAD (A) UNITARIO (B) COSTO (C) =(AxB)** m3 1,00 0,30 0,30

108,64

 $SUB TOTAL (P)$  : 0,90

TOTAL COSTOS DIRECTOS (M+N+O+P)

**DESCRIPCION**

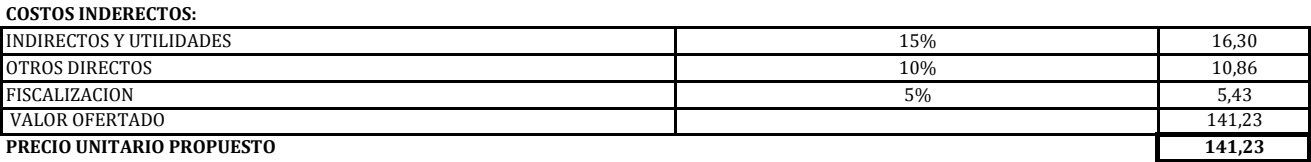

AGREGADO TRITURADO 3/4" https://www.facebook.com/discoversites.com/discoversites.com/discoversites.com/discover ARENA 1,00 0,30 0,30 0,30

**OBRA:** CARRETERA RECINTOS LA GARGANTA LAS MARAVILLAS **LUGAR:** CANTON MILAGRO PROVINCIA DEL GUAYAS<br>**RUBRO O ACTIVIDAD:** HIERRO ESTRUCTURAL fy=4200 Kg/cm2 **RUBRO O ACTIVIDAD:** HIERRO ESTRUCTURAL fy=4200 Kg/cm2 **UNIDAD:** Kg

#### **EQUIPOS:**

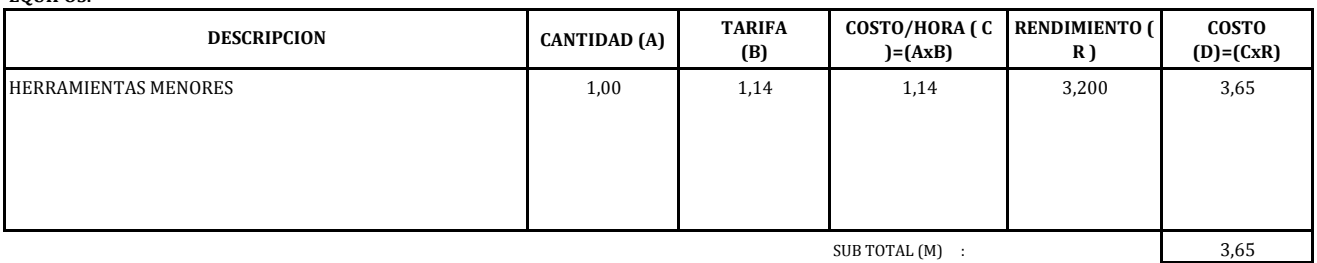

## **MANO DE OBRA**

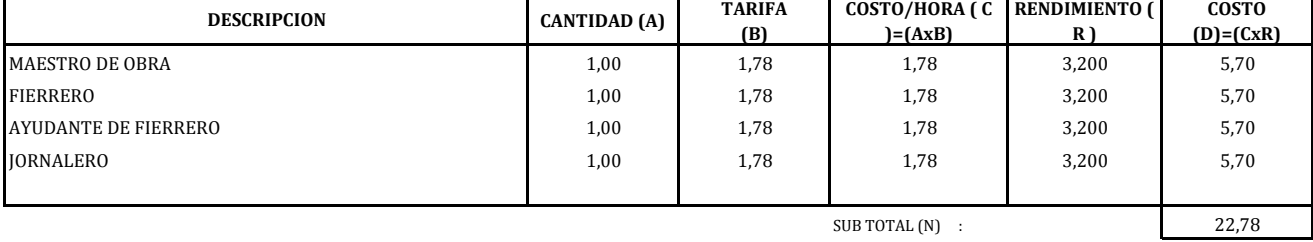

**MATERIALES**

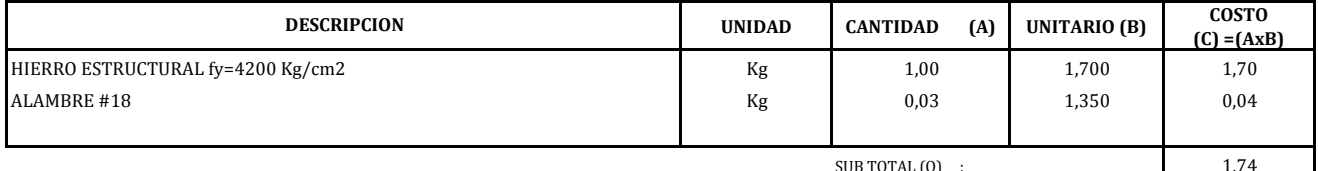

SUB TOTAL (0)

#### **TRANSPORTE**

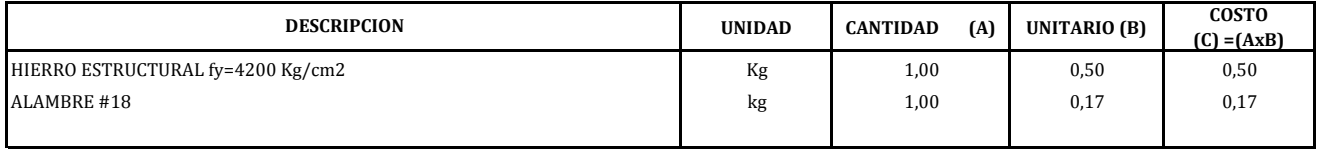

 $SUB TOTAL (P) : 0,67$ 

28,84

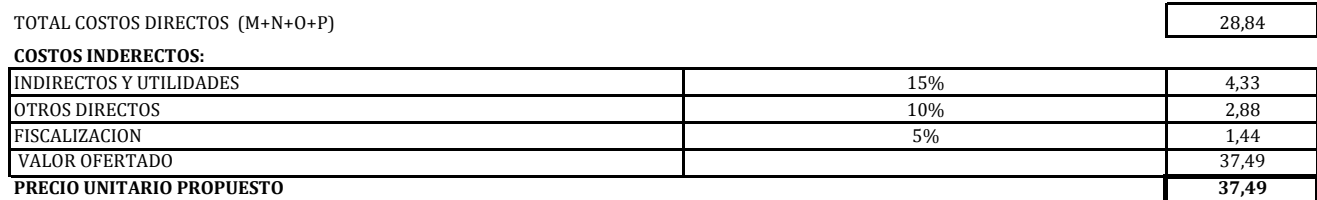

**PRECIO UNITARIO PROPUESTO**

**OBRA:** CARRETERA RECINTOS LA GARGANTA LAS MARAVILLAS **LUGAR:** CANTON MILAGRO PROVINCIA DEL GUAYAS<br>**RUBRO O ACTIVIDAD:** SEÑALIZACION AMBIENTAL **RUBRO O ACTIVIDAD:** SEÑALIZACION AMBIENTAL **UNIDAD:** Glb

## **EQUIPOS:**

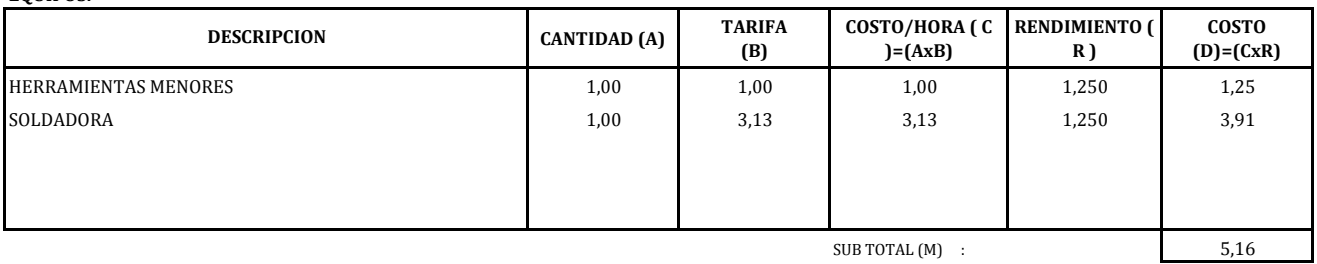

## **MANO DE OBRA**

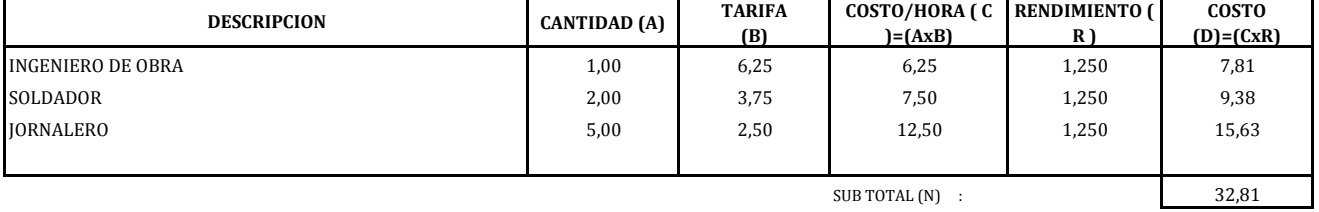

## **MATERIALES**

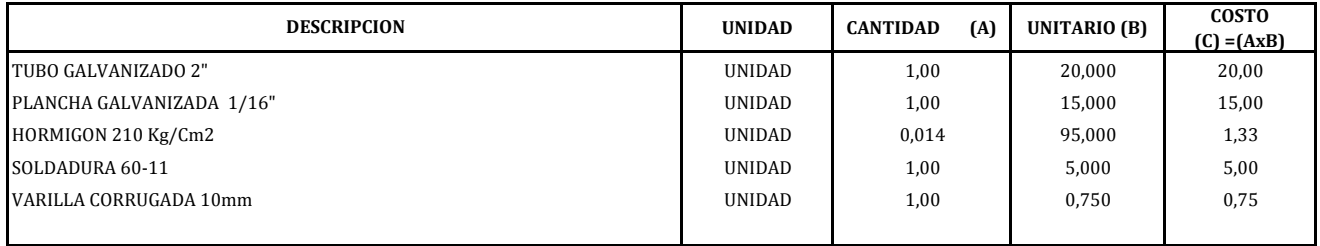

SUB TOTAL (0) : 42,08

## **TRANSPORTE**

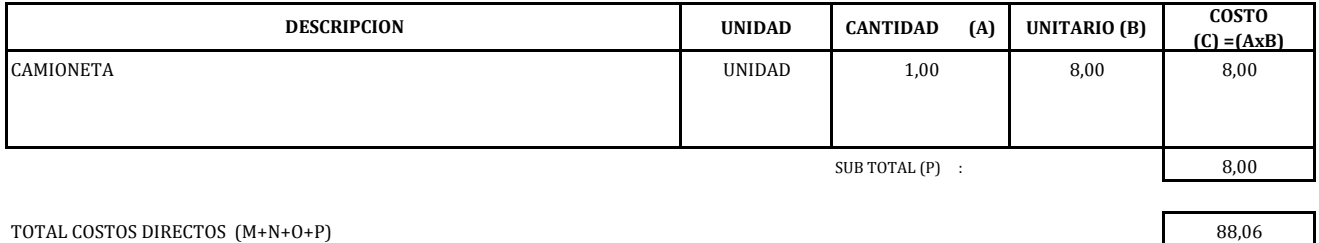

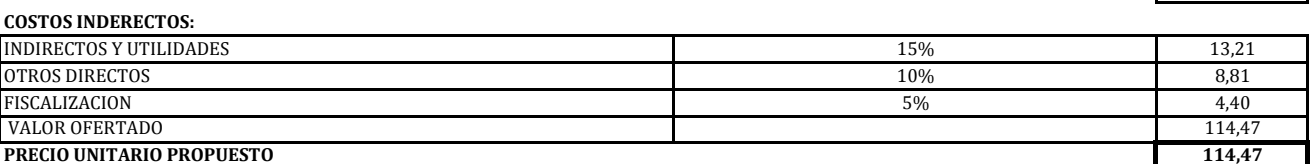

**OBRA:** CARRETERA RECINTOS LA GARGANTA LAS MARAVILLAS **LUGAR:** CANTON MILAGRO PROVINCIA DEL GUAYAS **RUBRO O ACTIVIDAD:** PINTURA **UNIDAD:** Km

#### **EQUIPOS:**

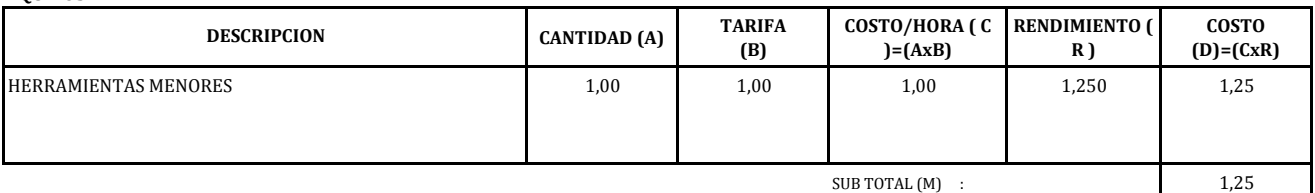

## **MANO DE OBRA**

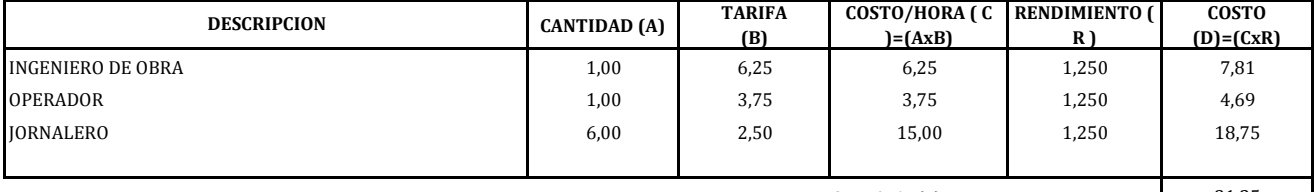

 $SUB TOTAL (N)$  :

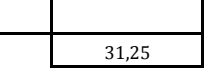

## **MATERIALES**

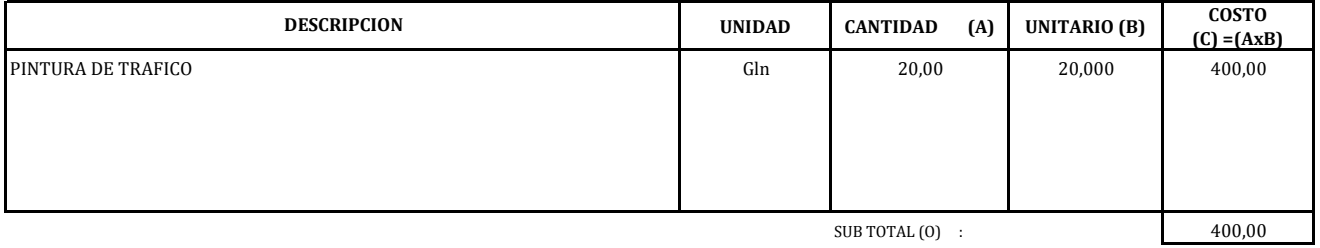

 $SUB TOTAL (0)$  :

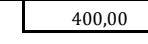

442,50

## **TRANSPORTE**

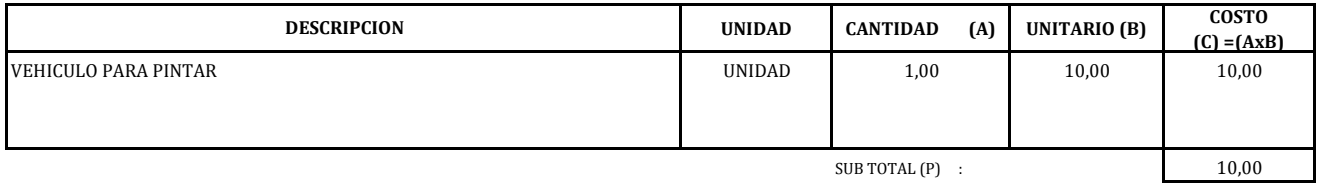

## TOTAL COSTOS DIRECTOS (M+N+O+P)

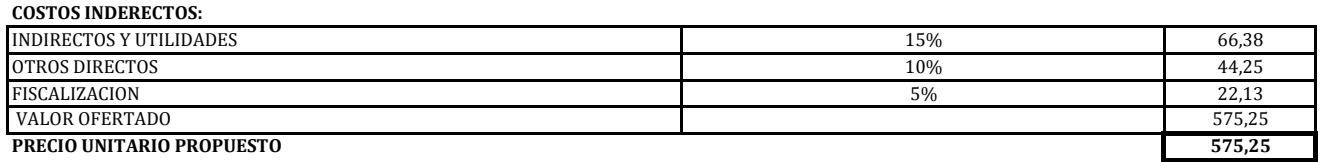

**PRECIO UNITARIO PROPUESTO**

**OBRA:** CARRETERA RECINTOS LA GARGANTA LAS MARAVILLAS **LUGAR:** CANTON MILAGRO PROVINCIA DEL GUAYAS **RUBRO O ACTIVIDAD:** LETRERO **UNIDAD:** Glb

#### **EQUIPOS:**

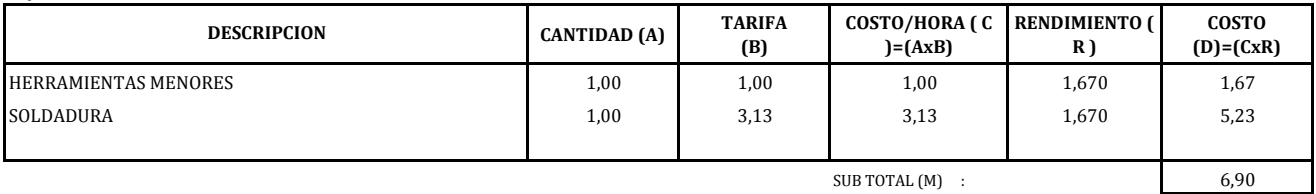

## **MANO DE OBRA**

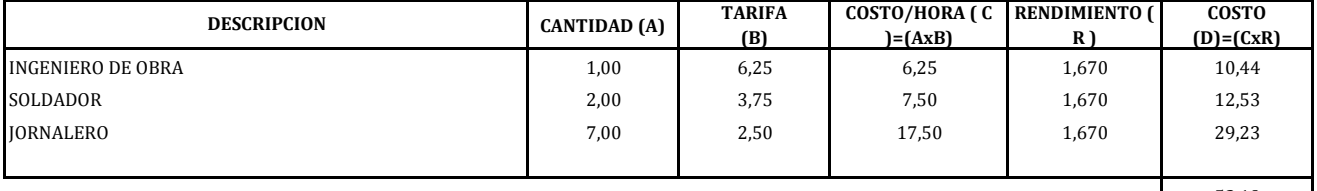

 $SUB TOTAL (N) :$ 

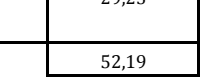

#### **MATERIALES**

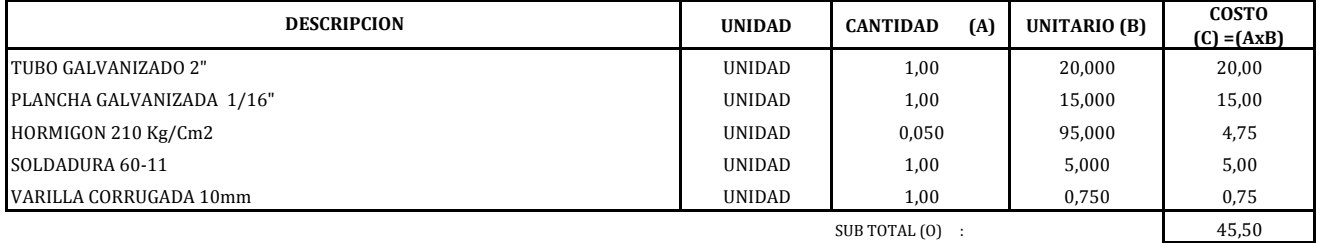

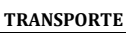

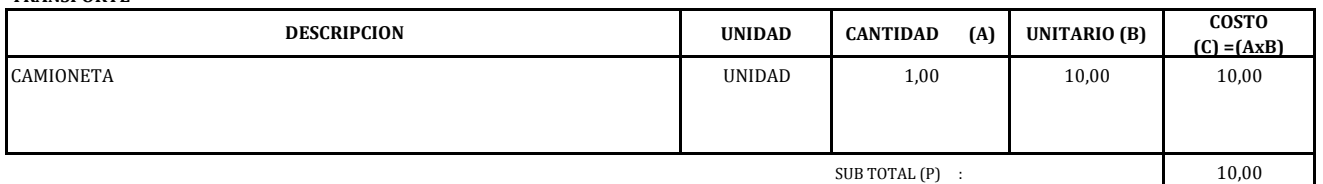

114,58

#### **COSTOS INDERECTOS:** 17,19 11,46 5,73 148,96 **148,96** VALOR OFERTADO **PRECIO UNITARIO PROPUESTO INDIRECTOS Y UTILIDADES** 15% **15%** OTROS DIRECTOS **10%** FISCALIZACION 5% and 5% and 5% and 5% and 5% and 5% and 5% and 5% and 5% and 5% and 5% and 5% and 5% and 5% and 5% and 5% and 5% and 5% and 5% and 5% and 5% and 5% and 5% and 5% and 5% and 5% and 5% and 5% and 5% and 5% an

# LIBRETA DE CAMPO. LEVANTAMIENTO TN VIA A LAS GARGANTAS

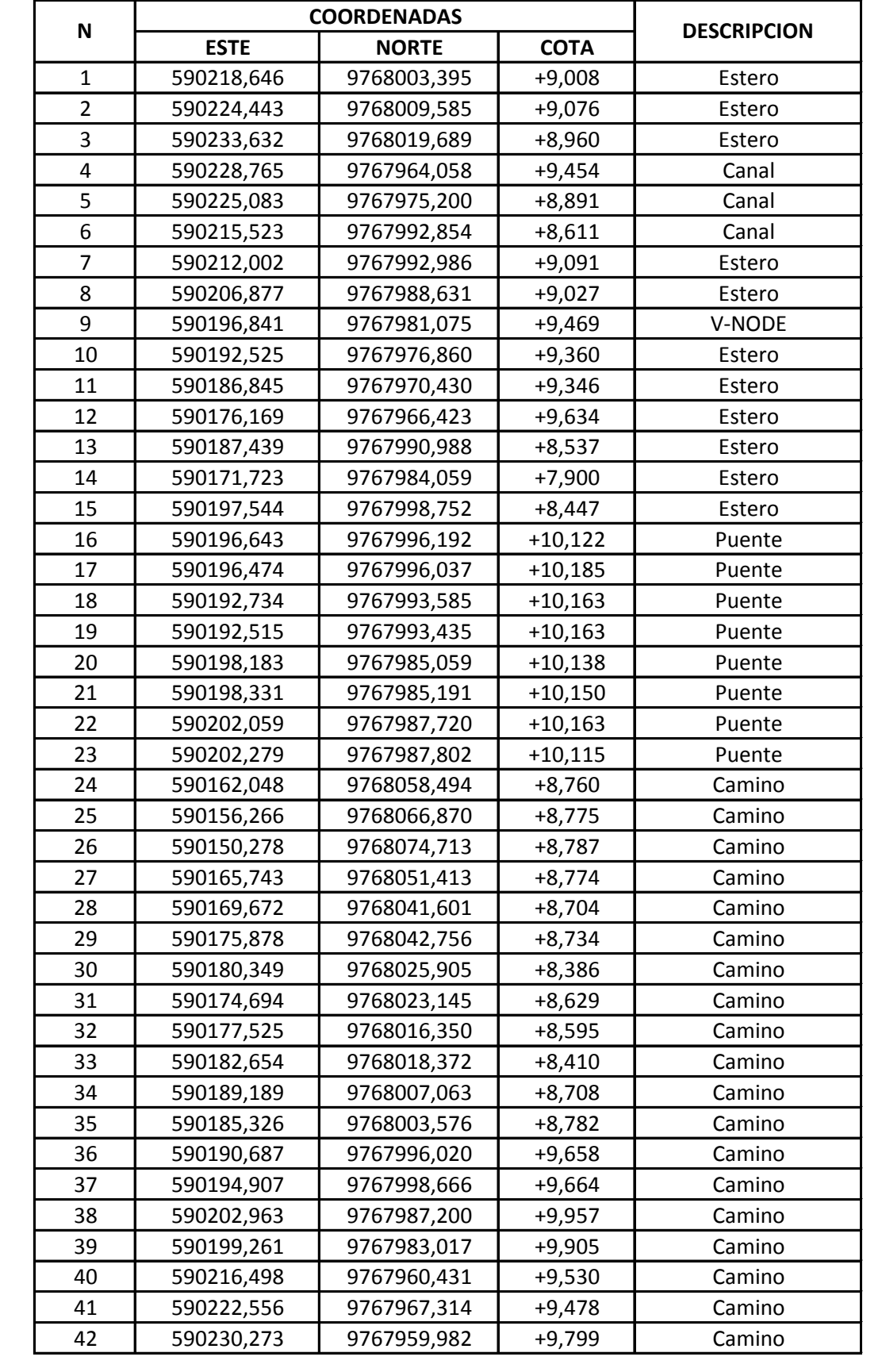

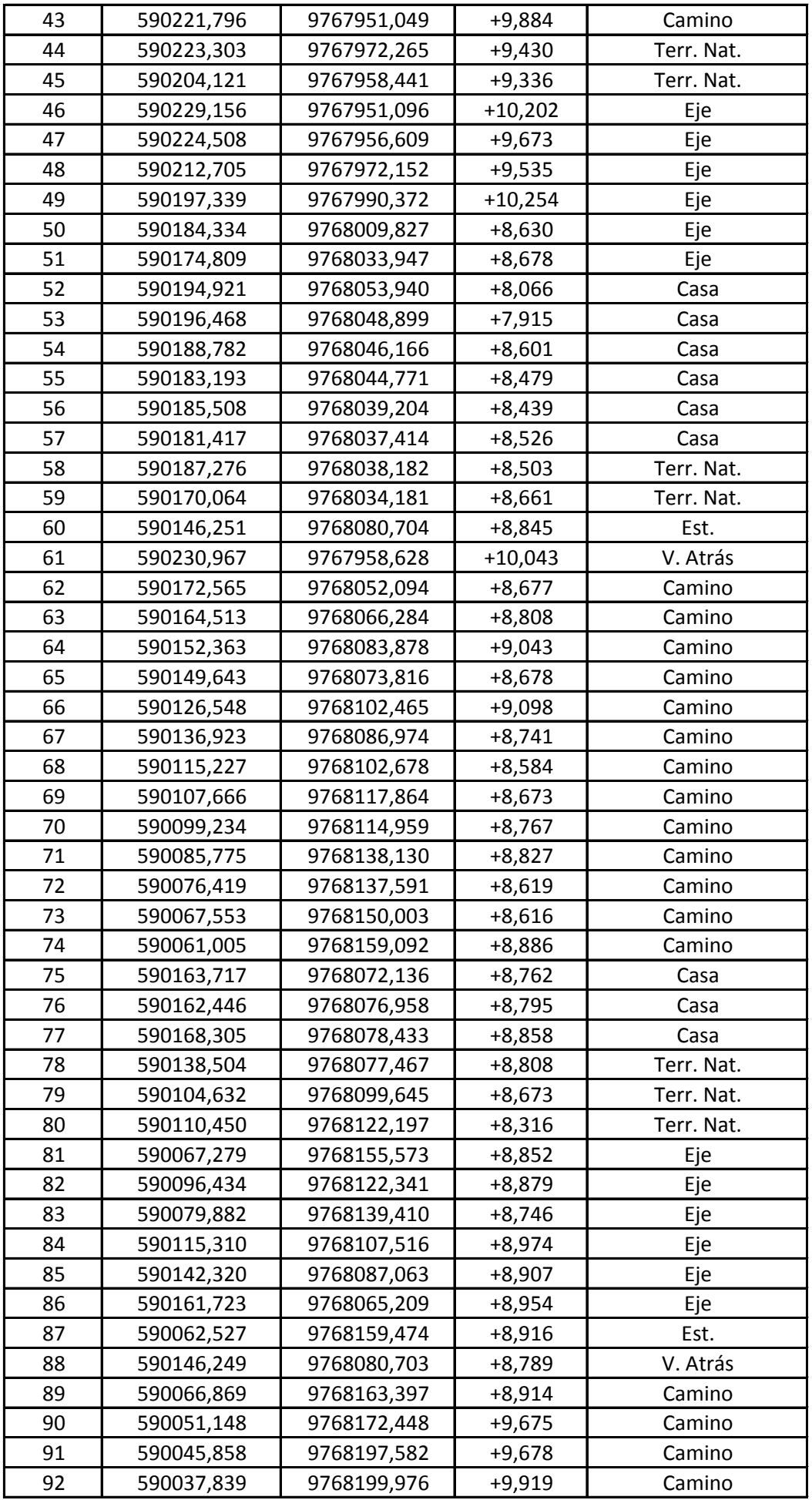

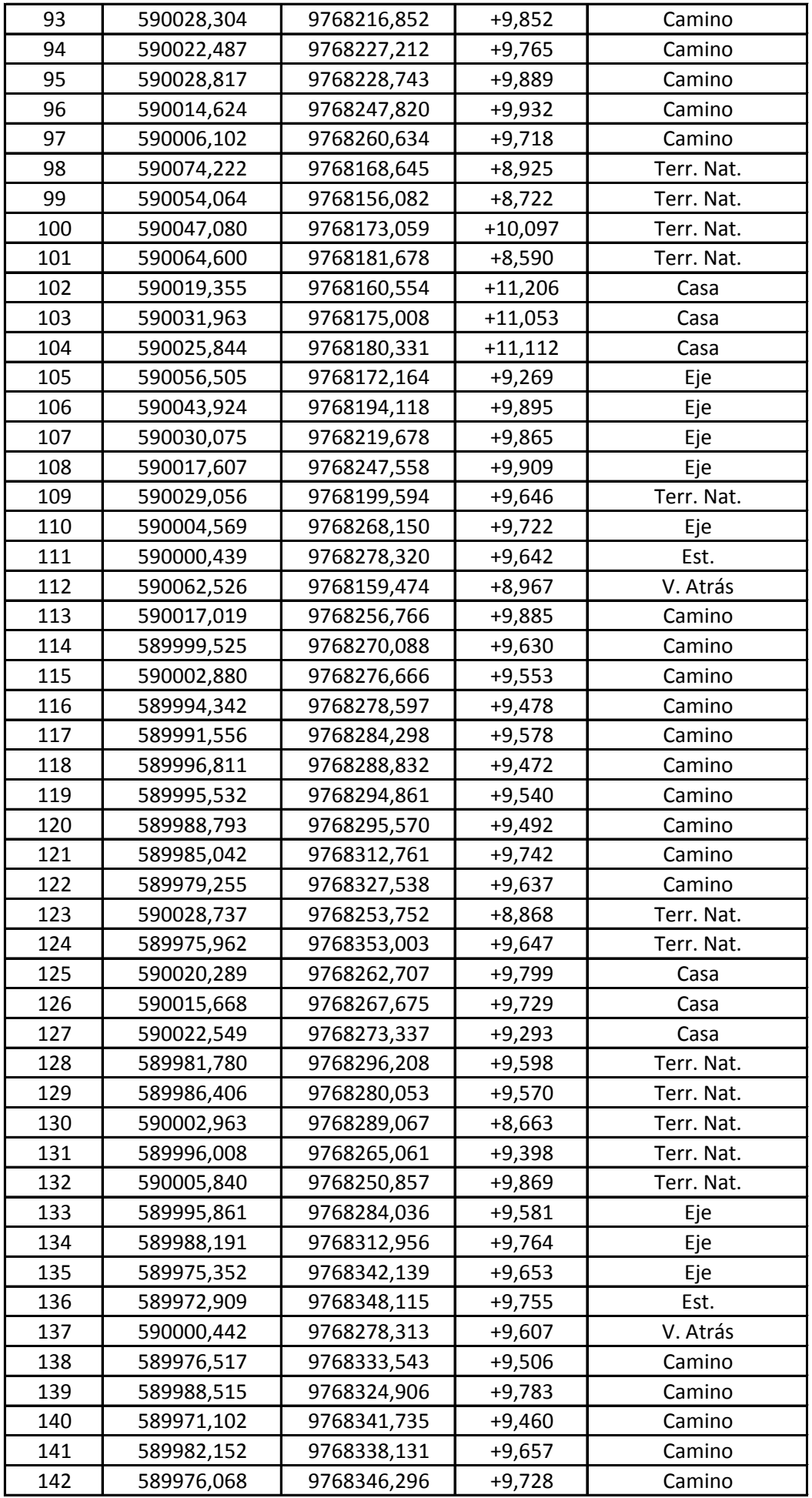

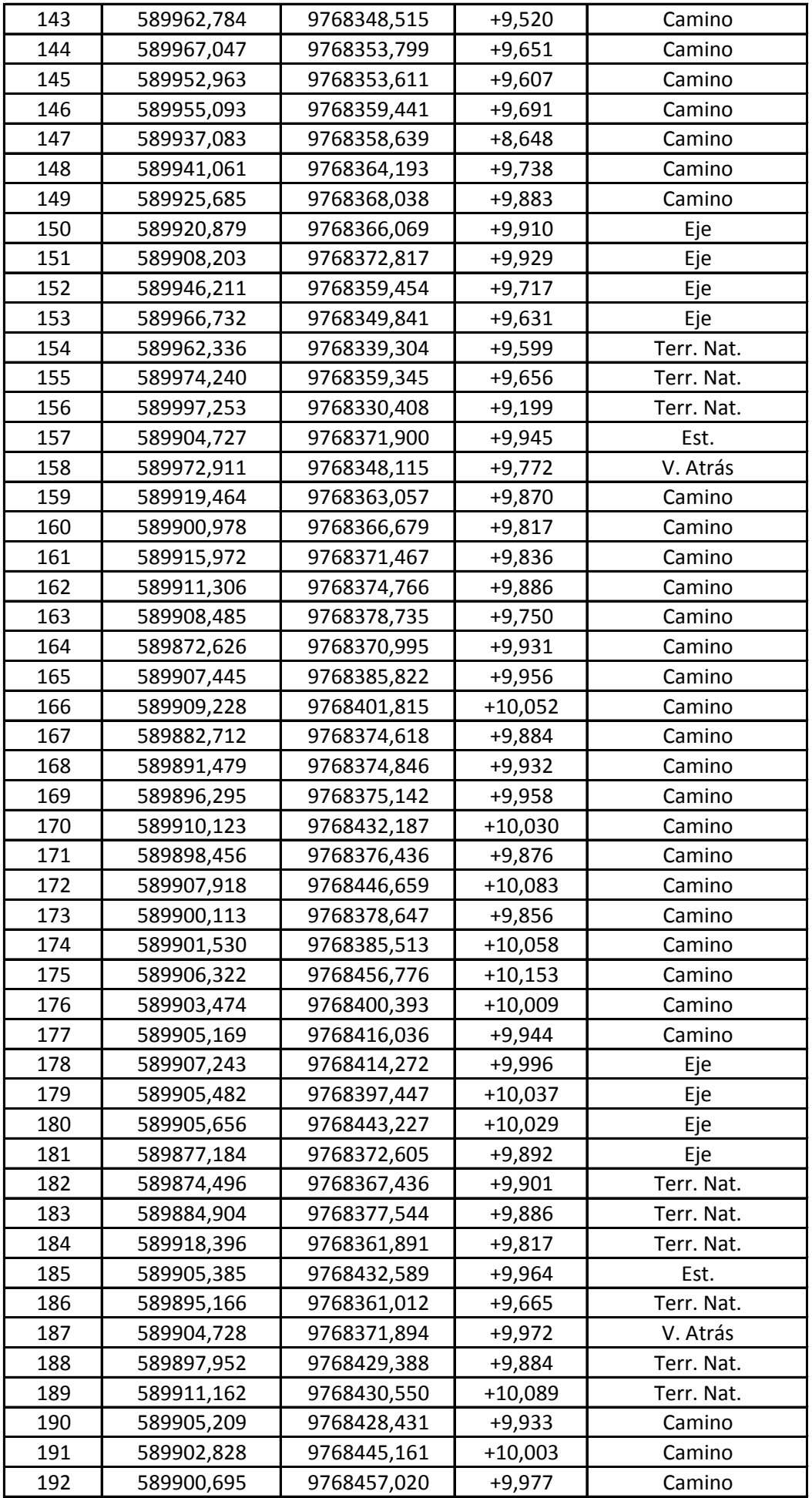

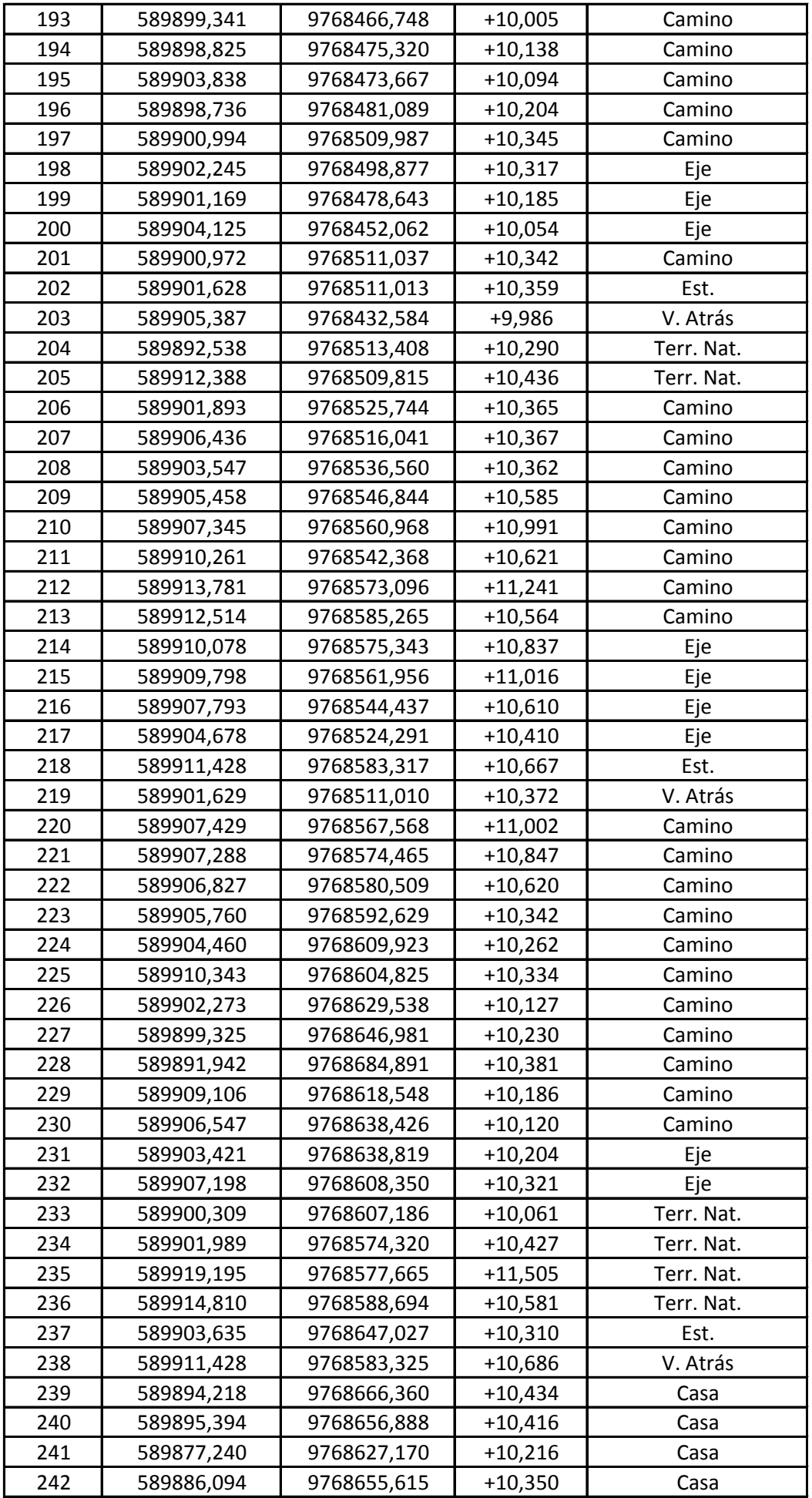

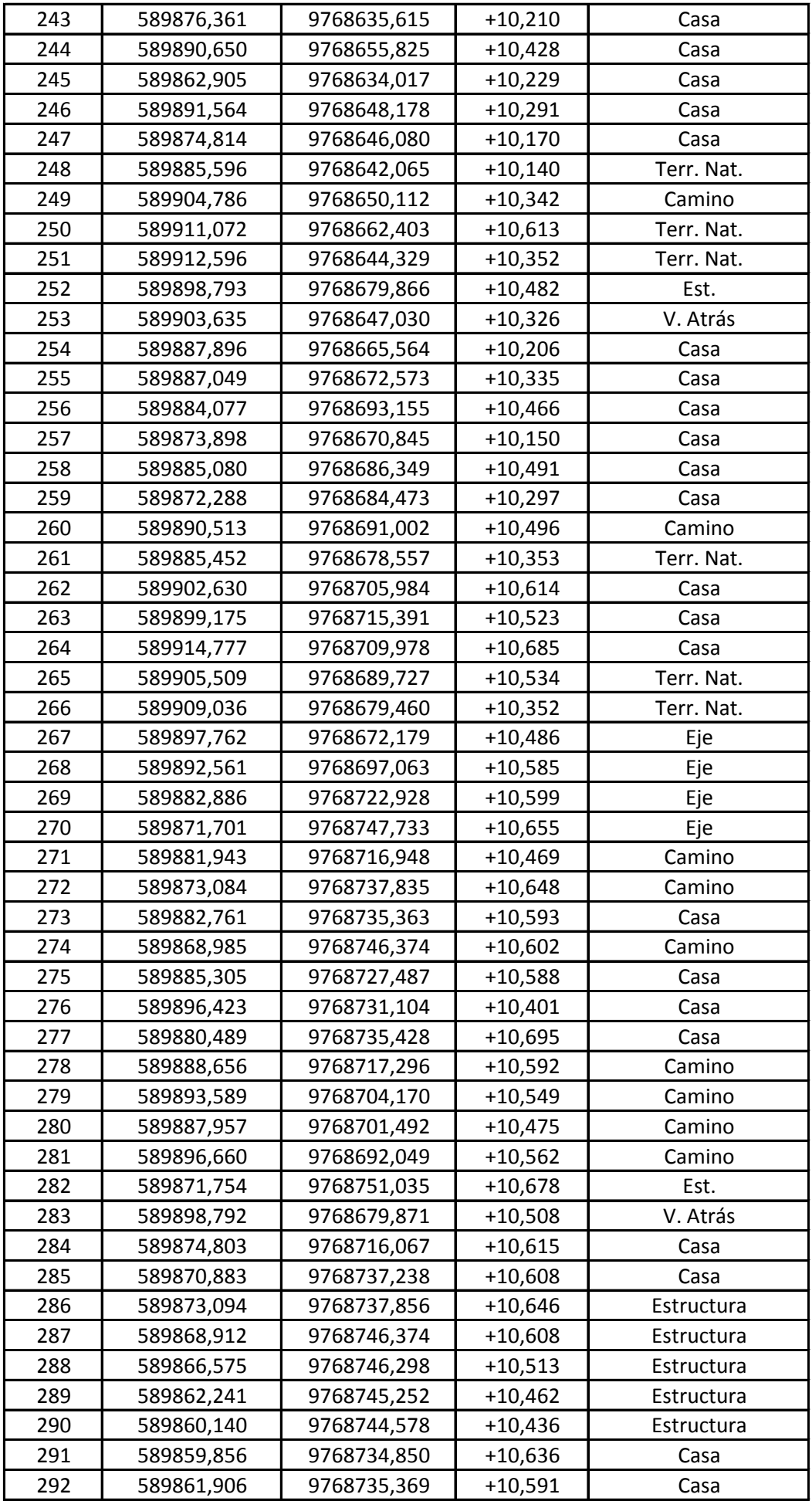

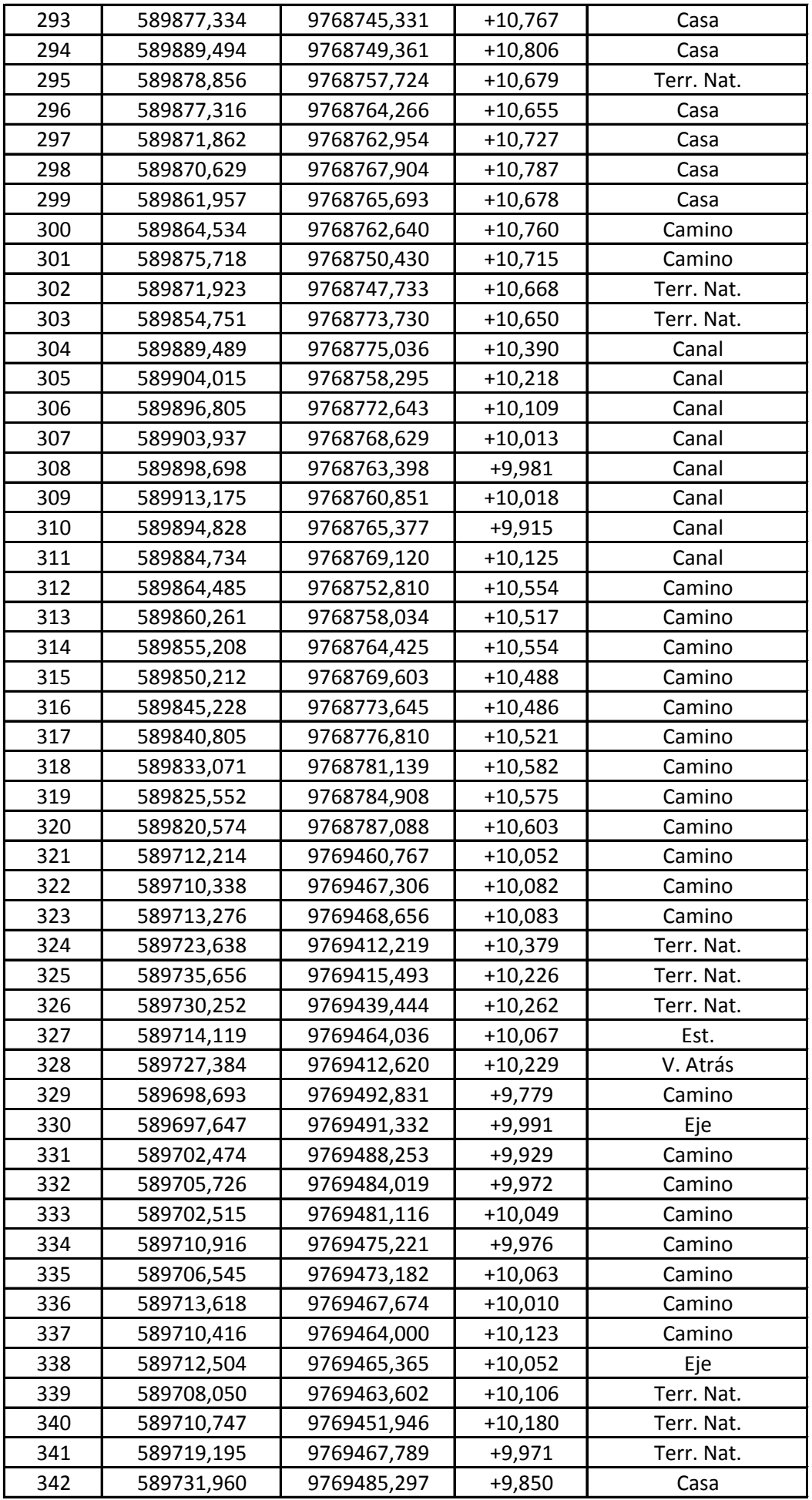
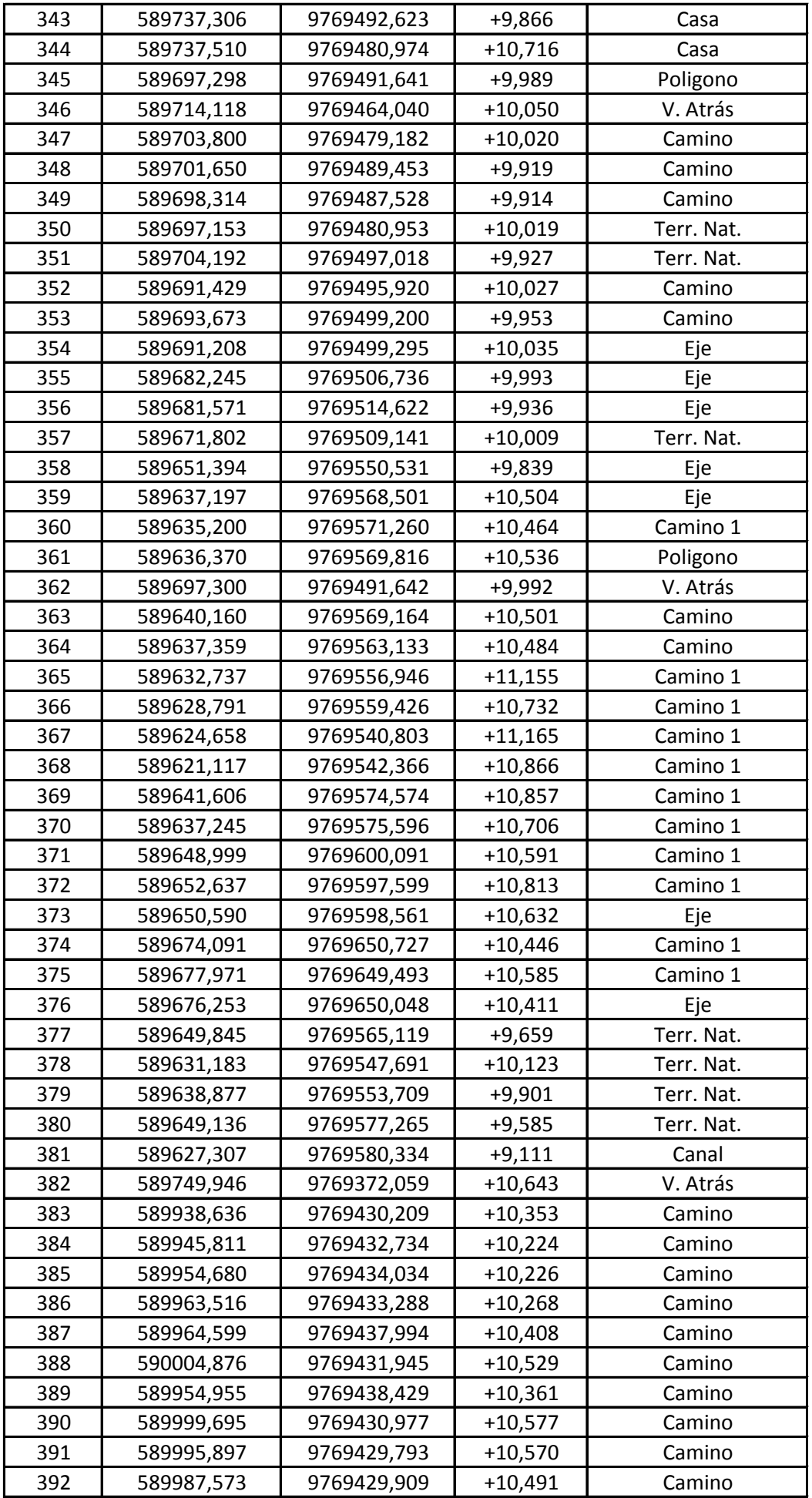

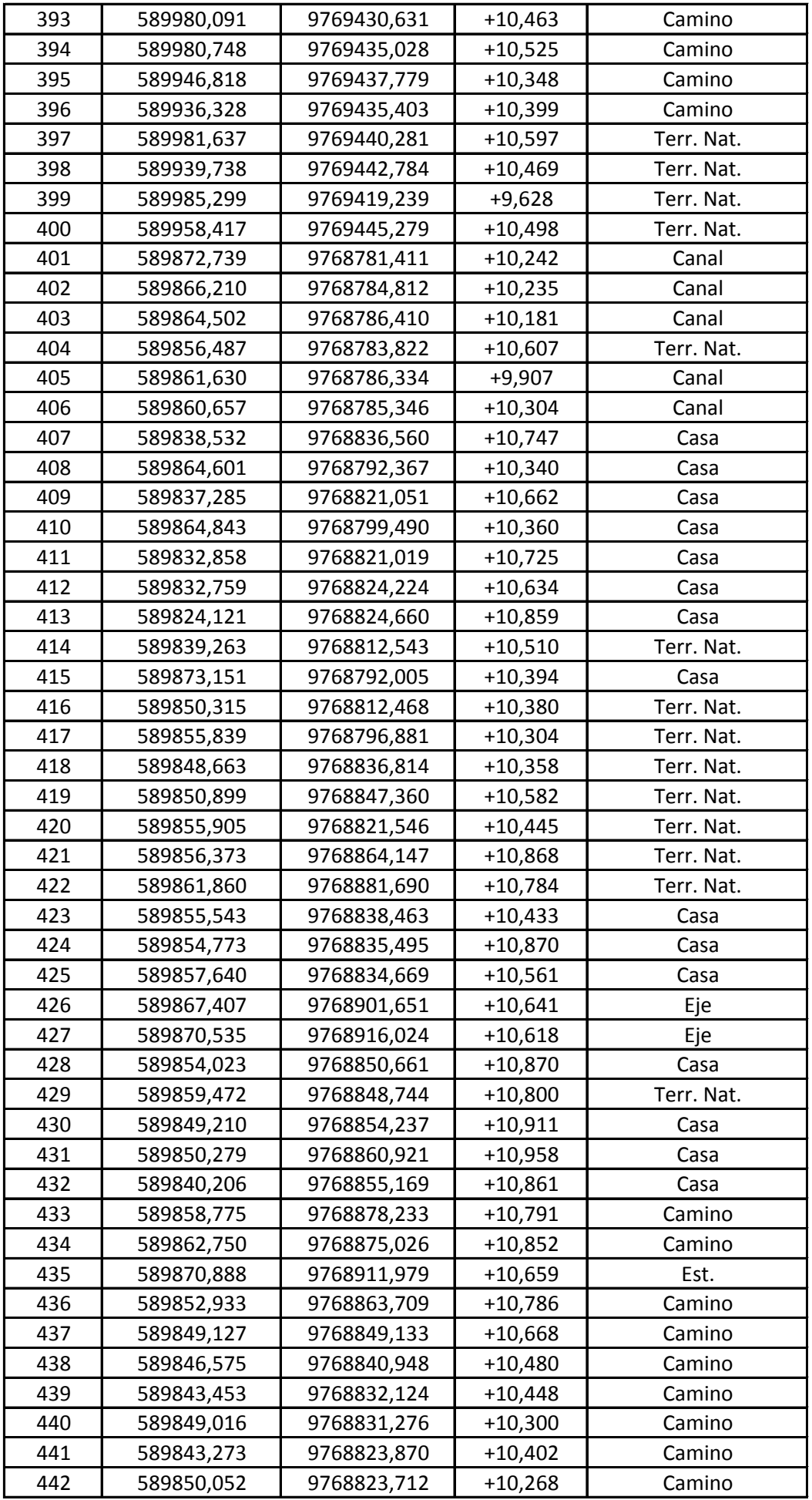

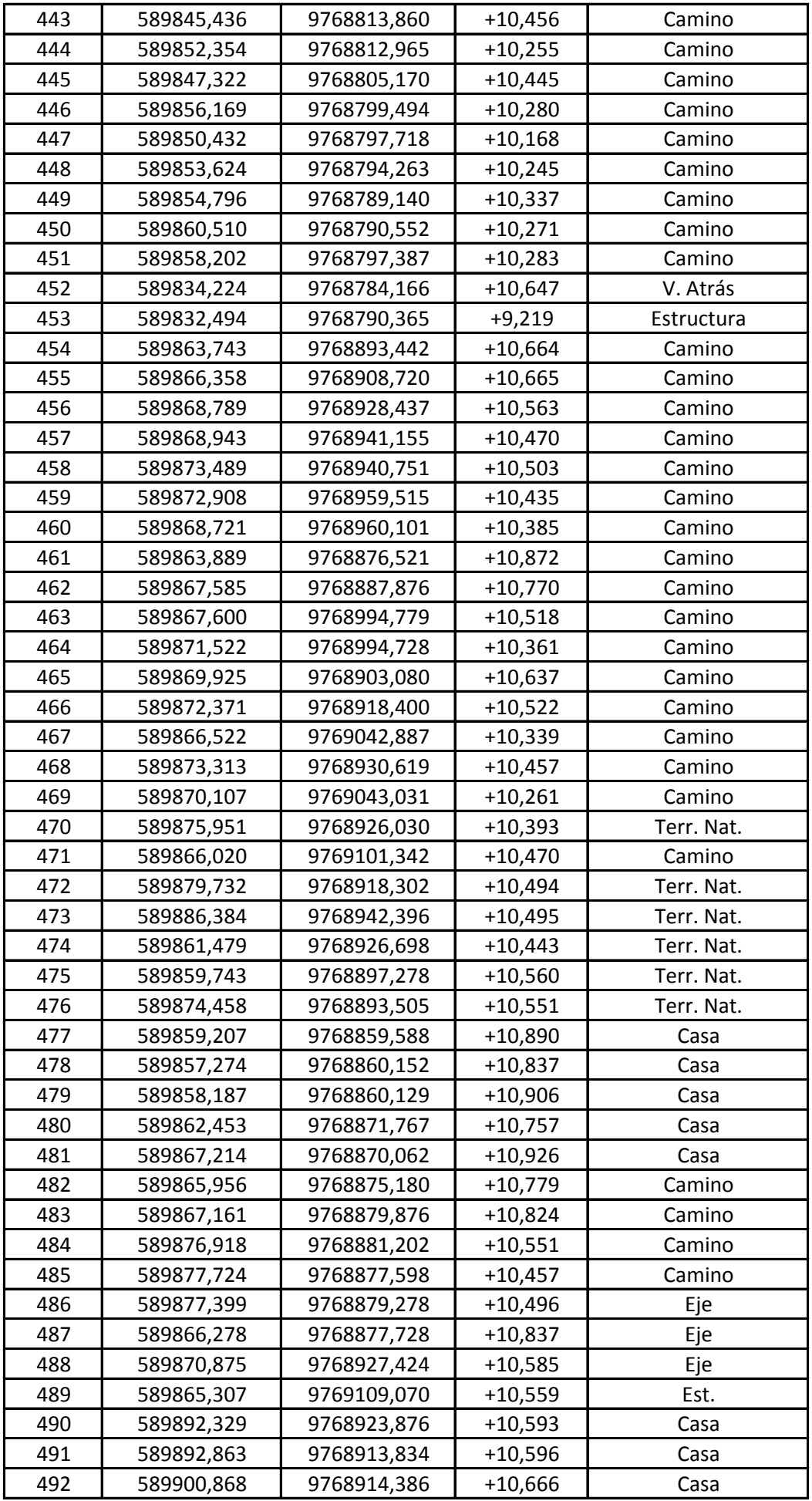

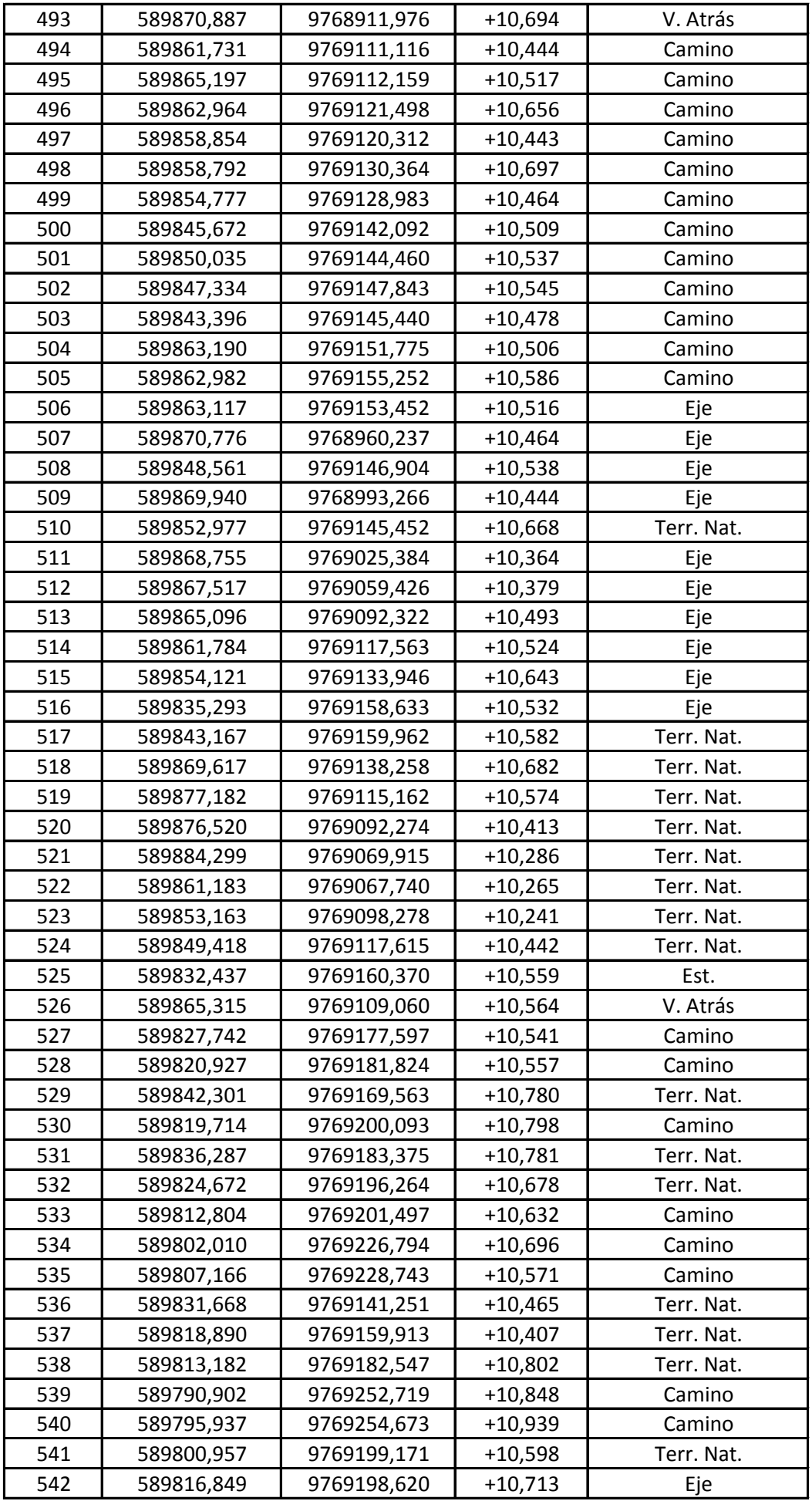

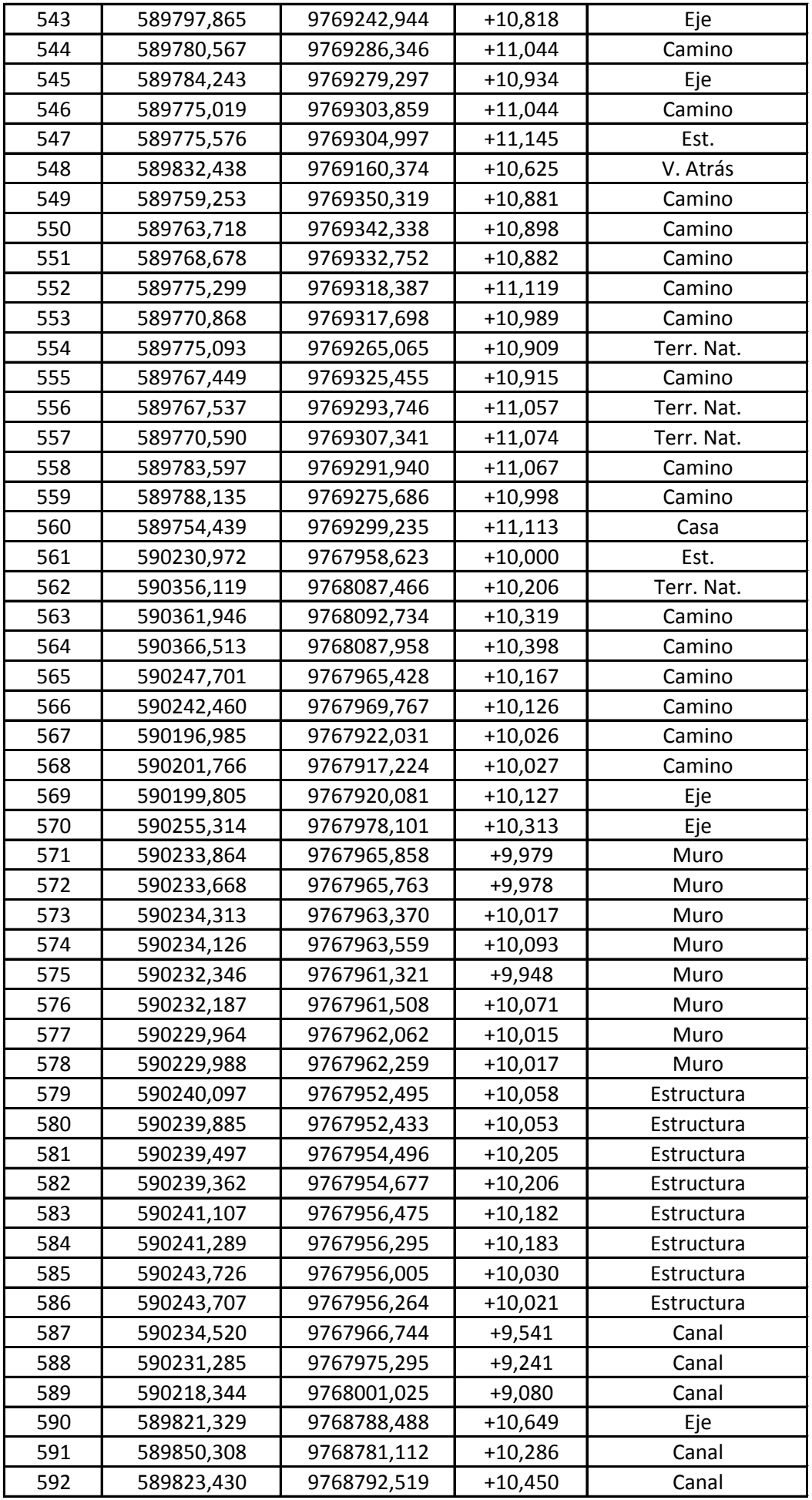

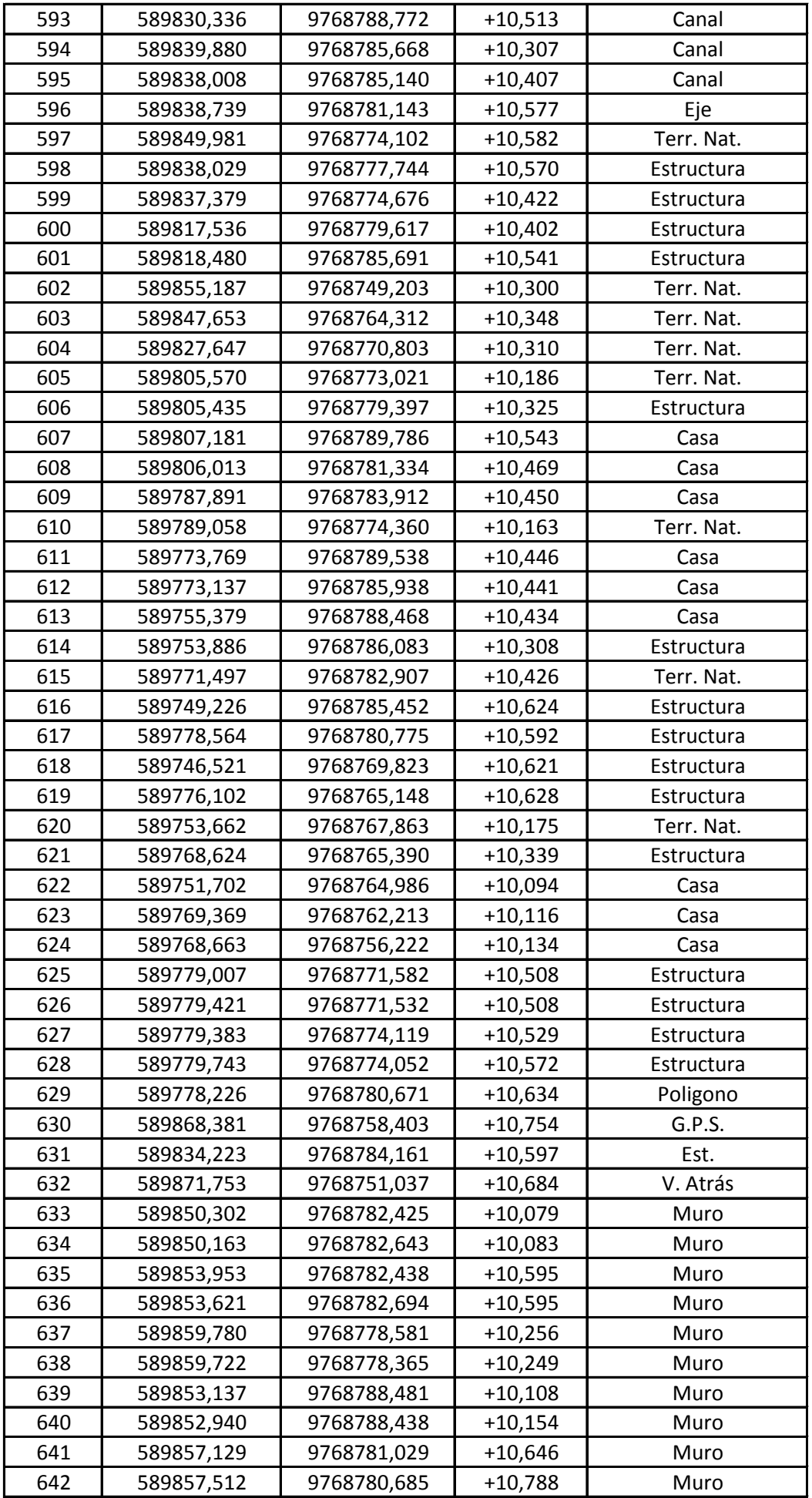

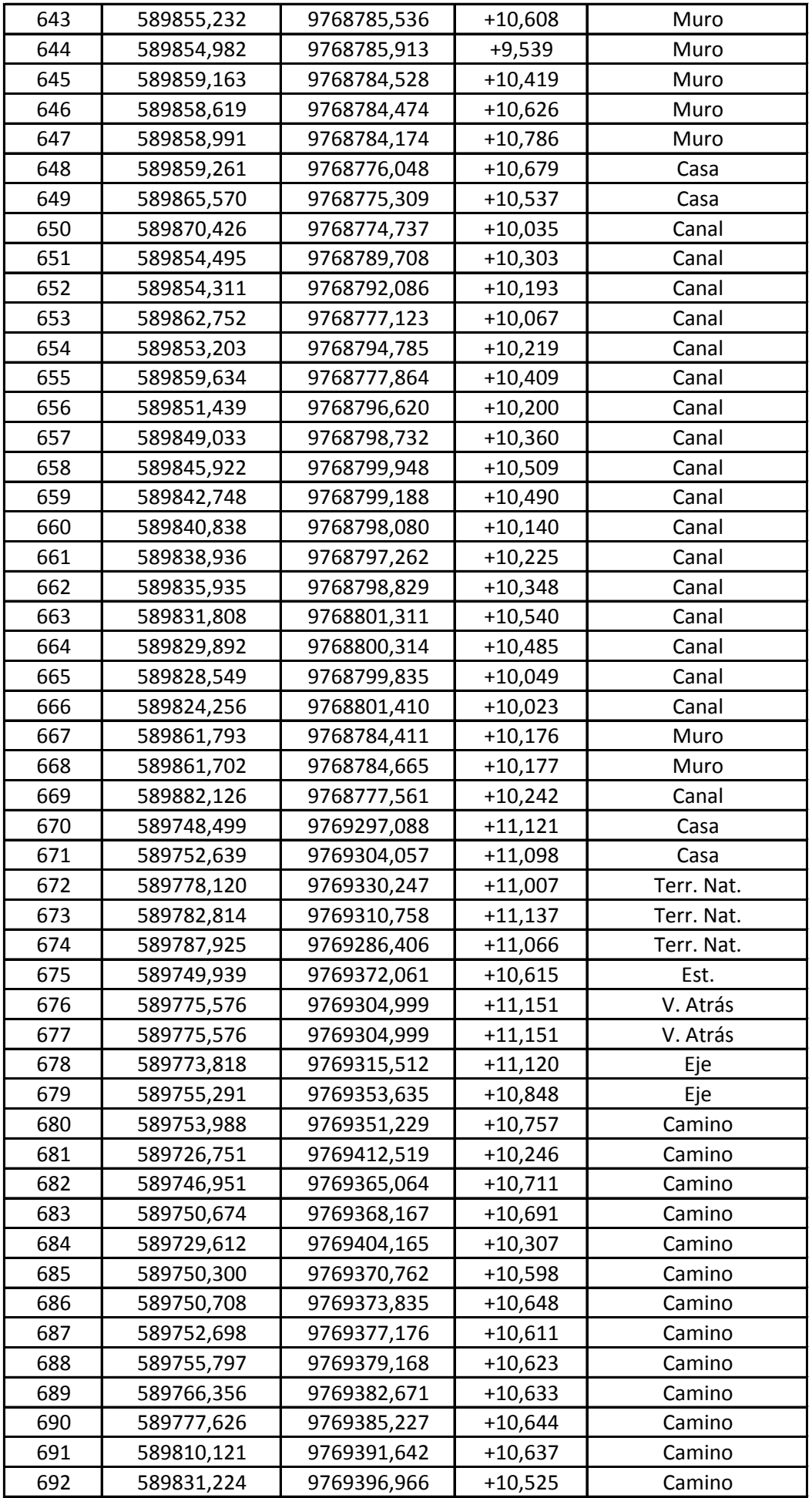

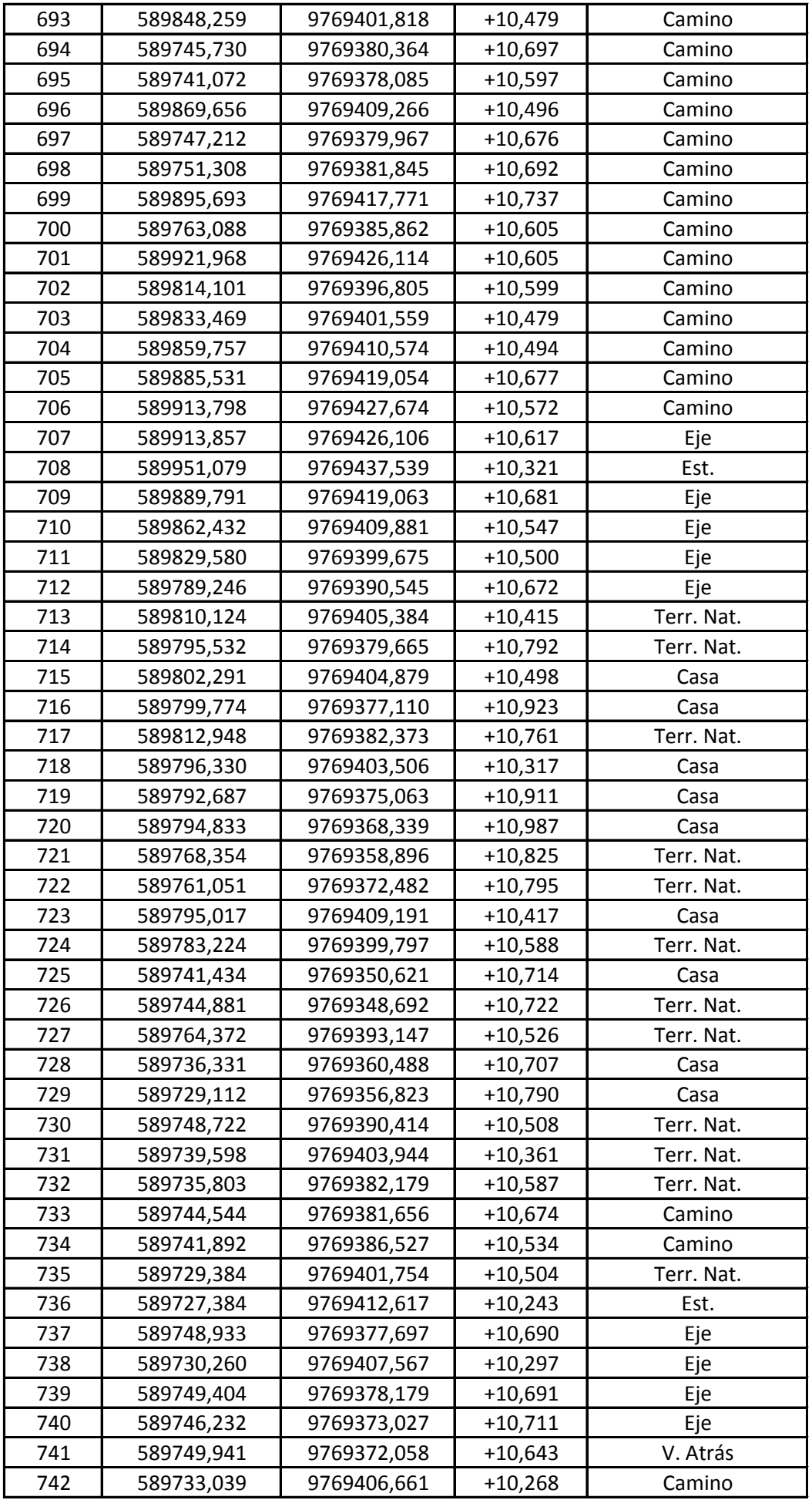

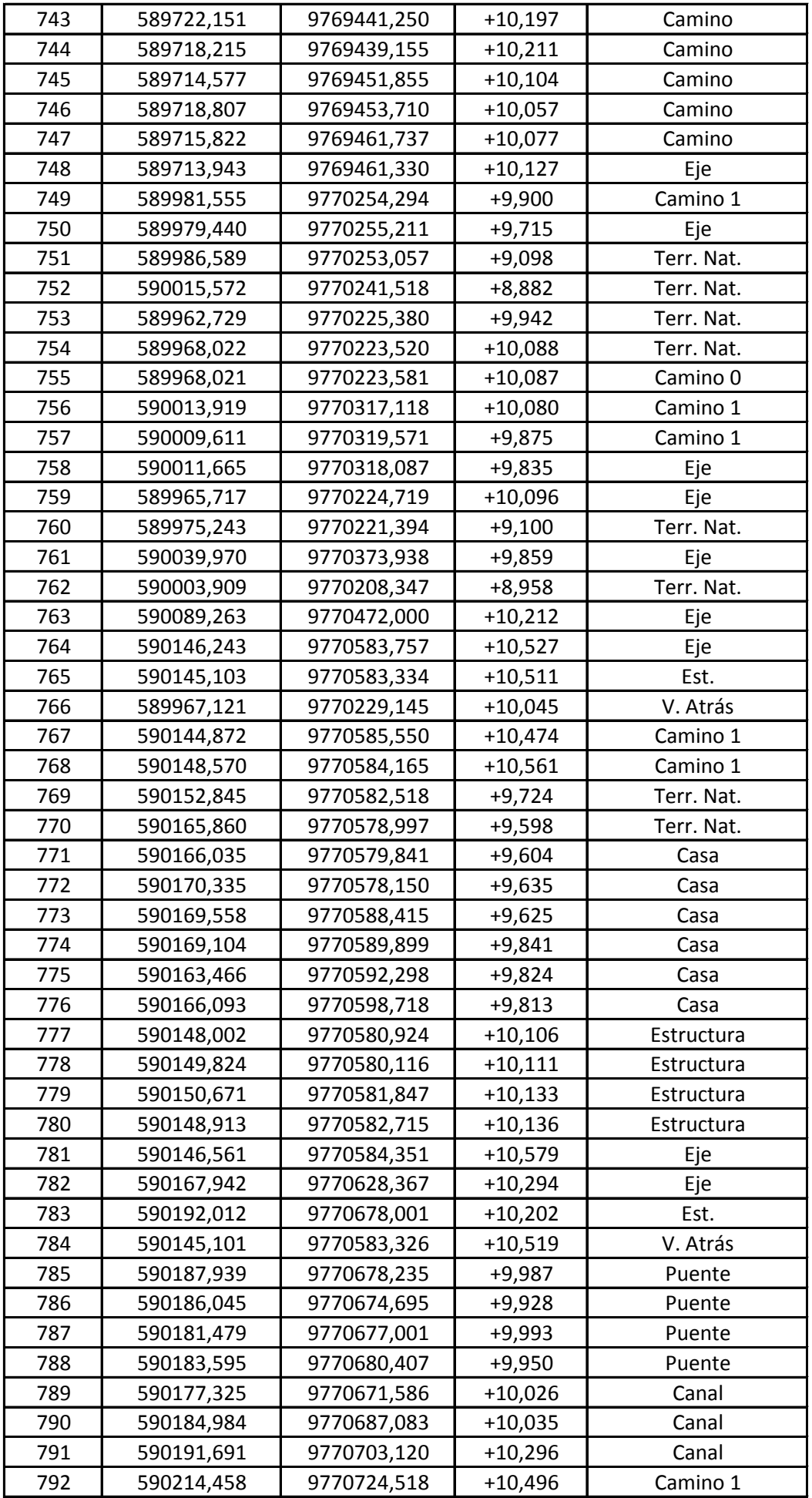

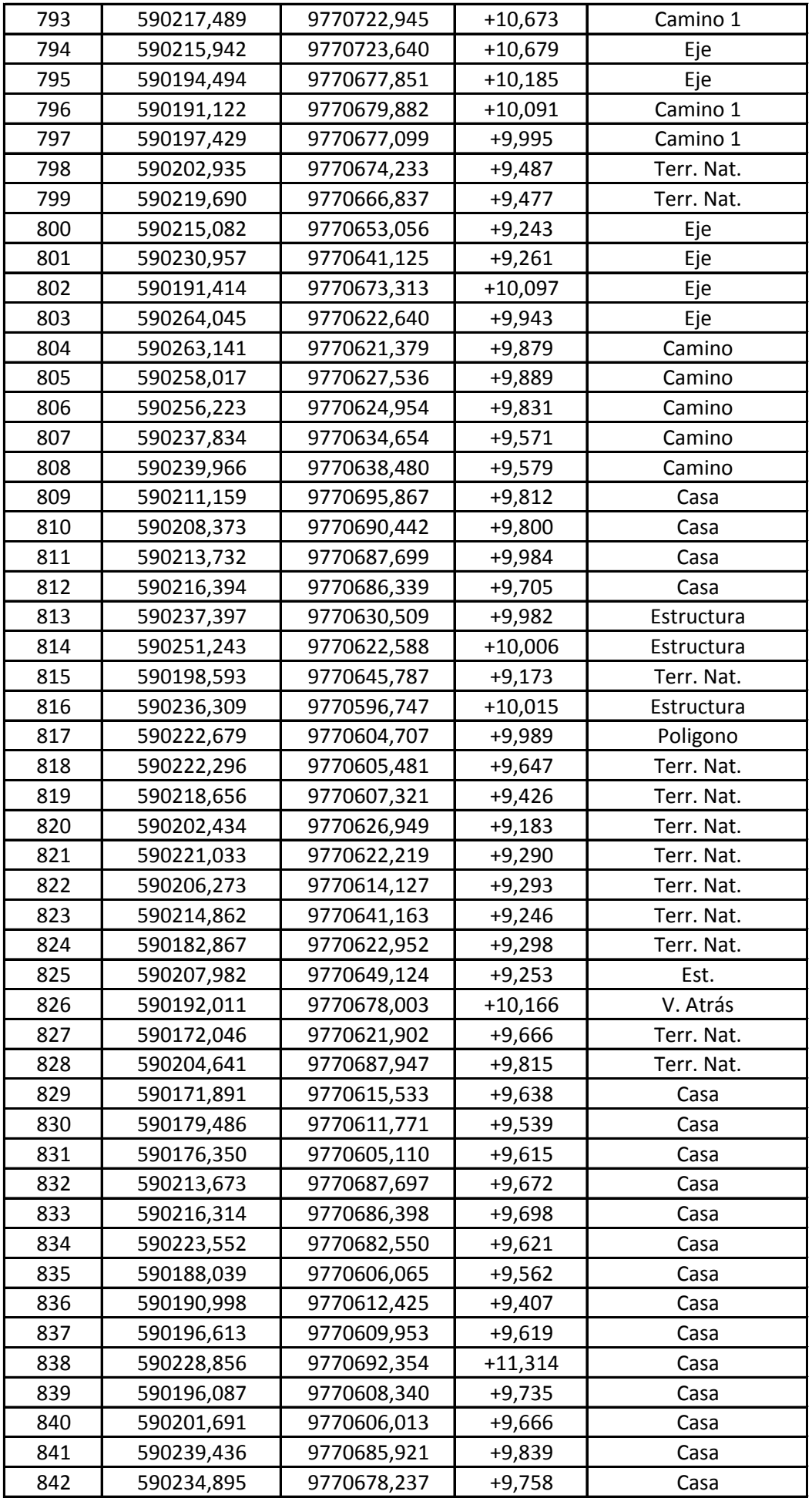

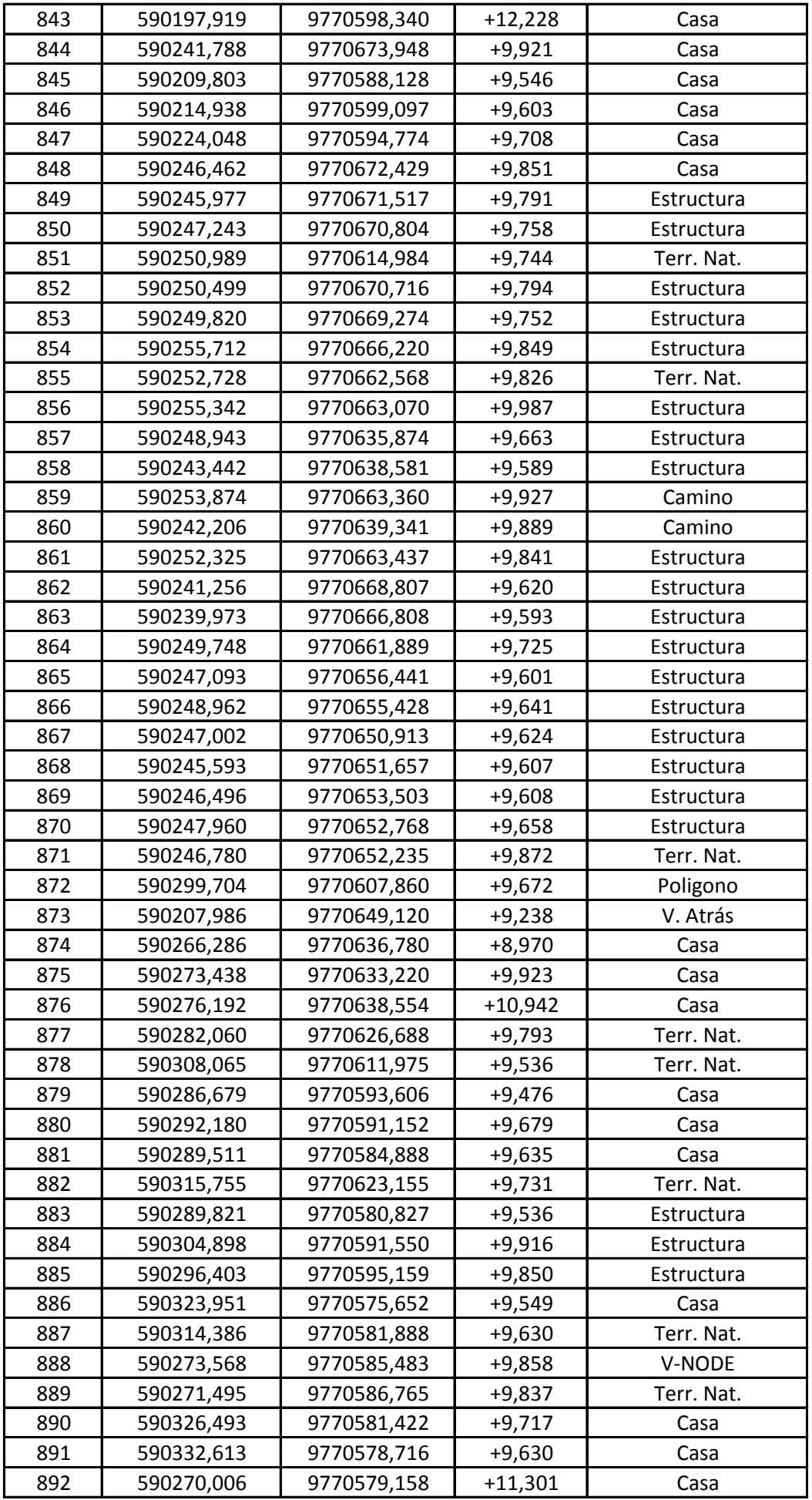

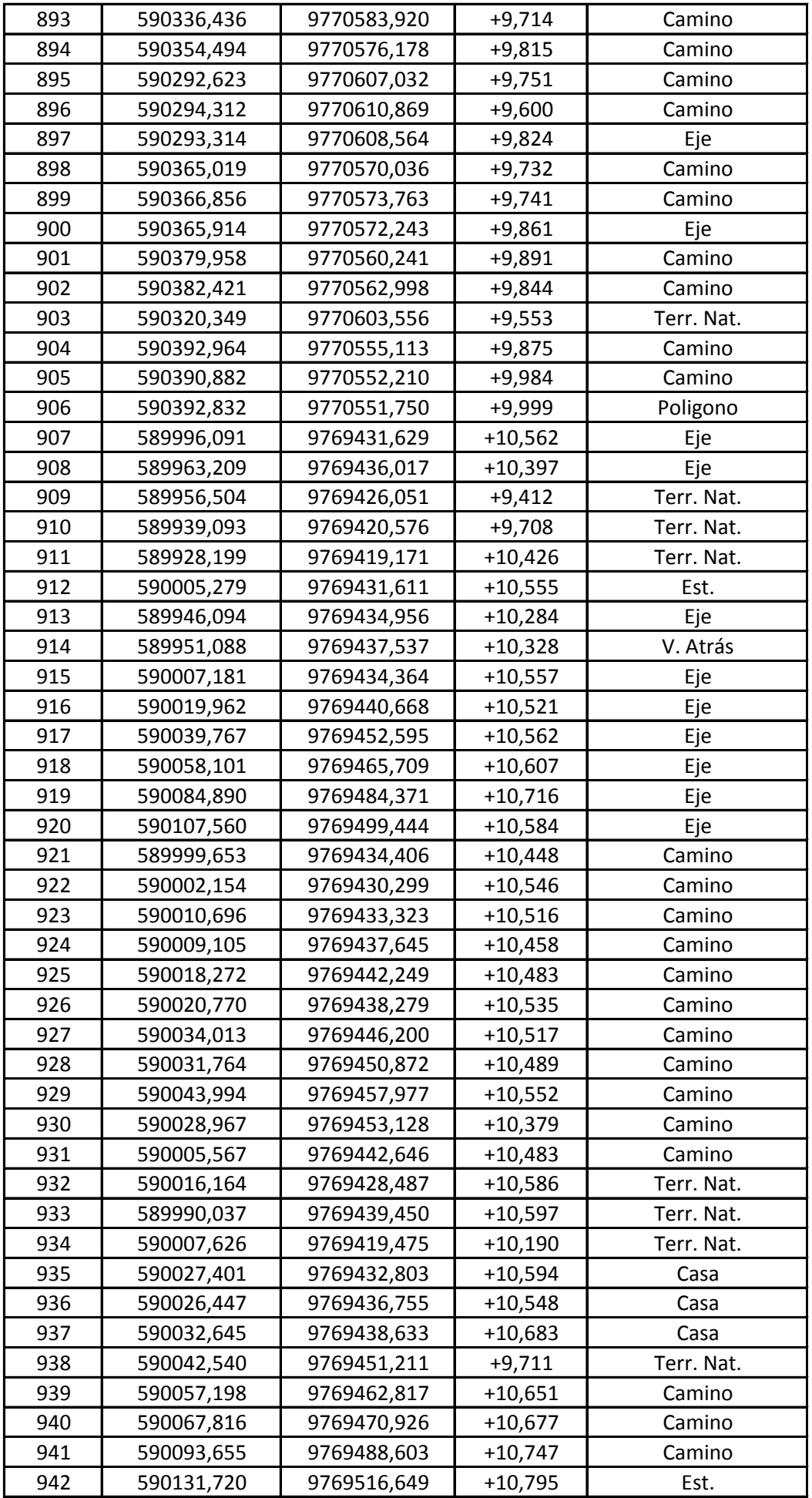

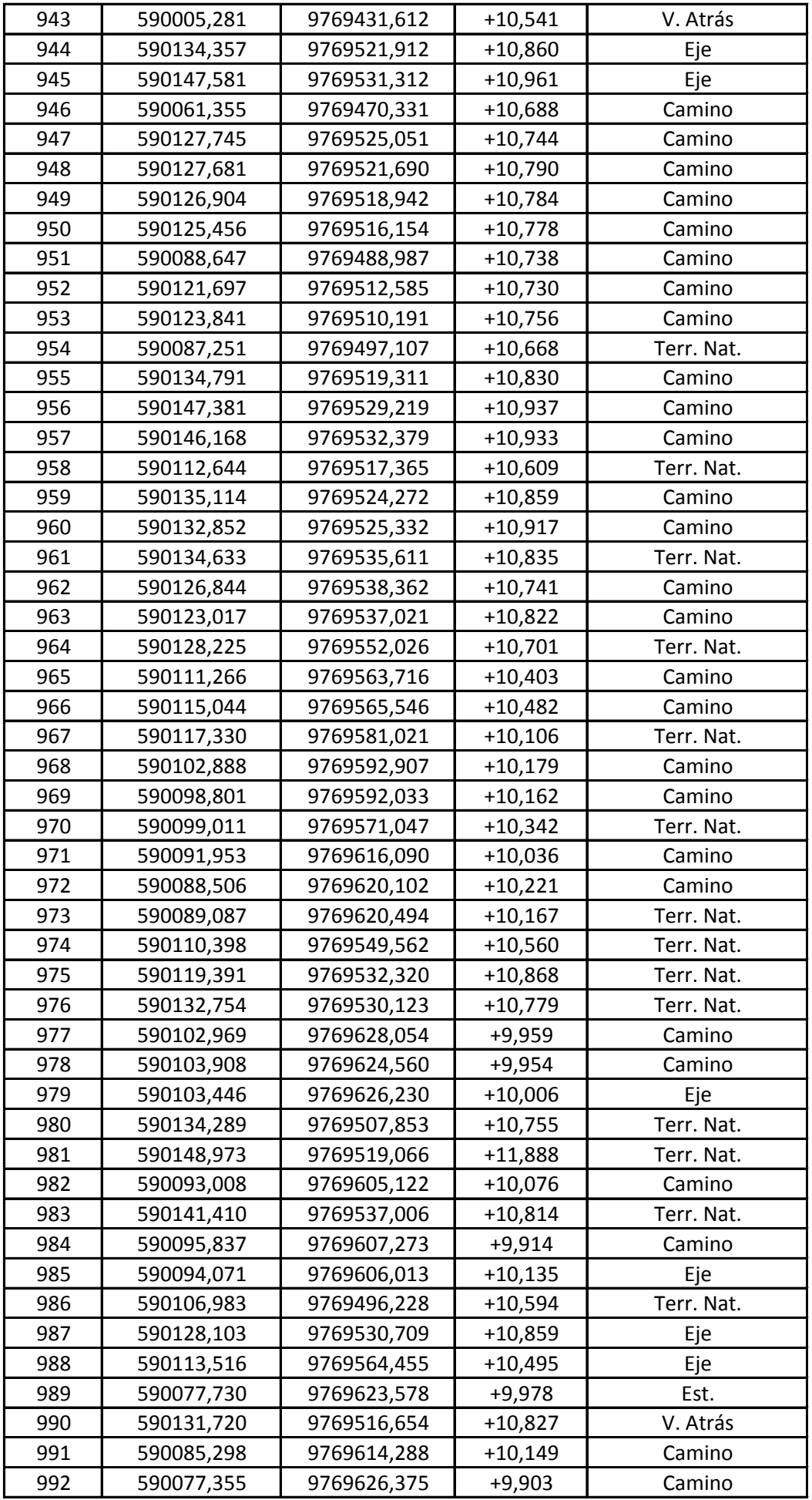

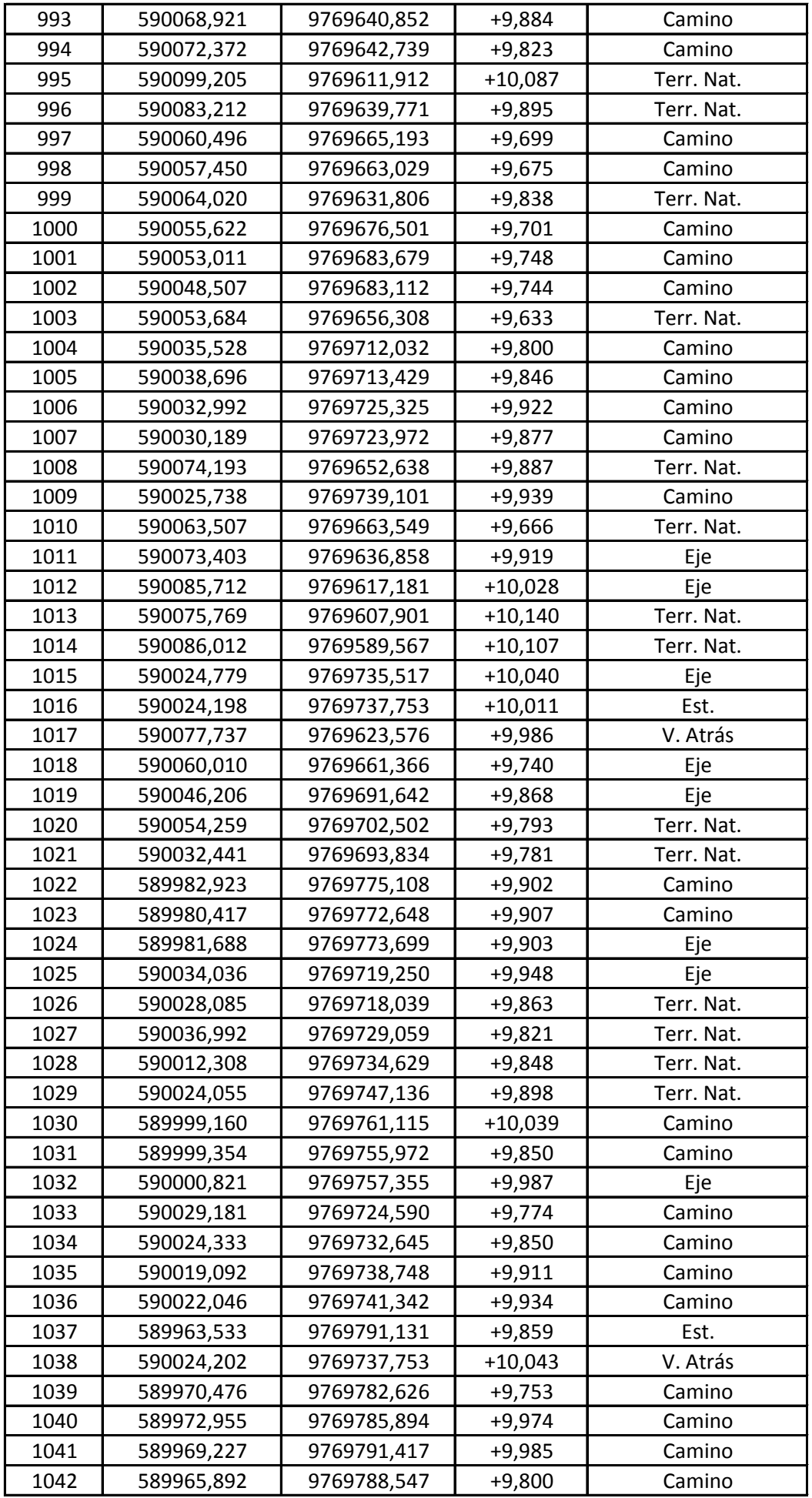

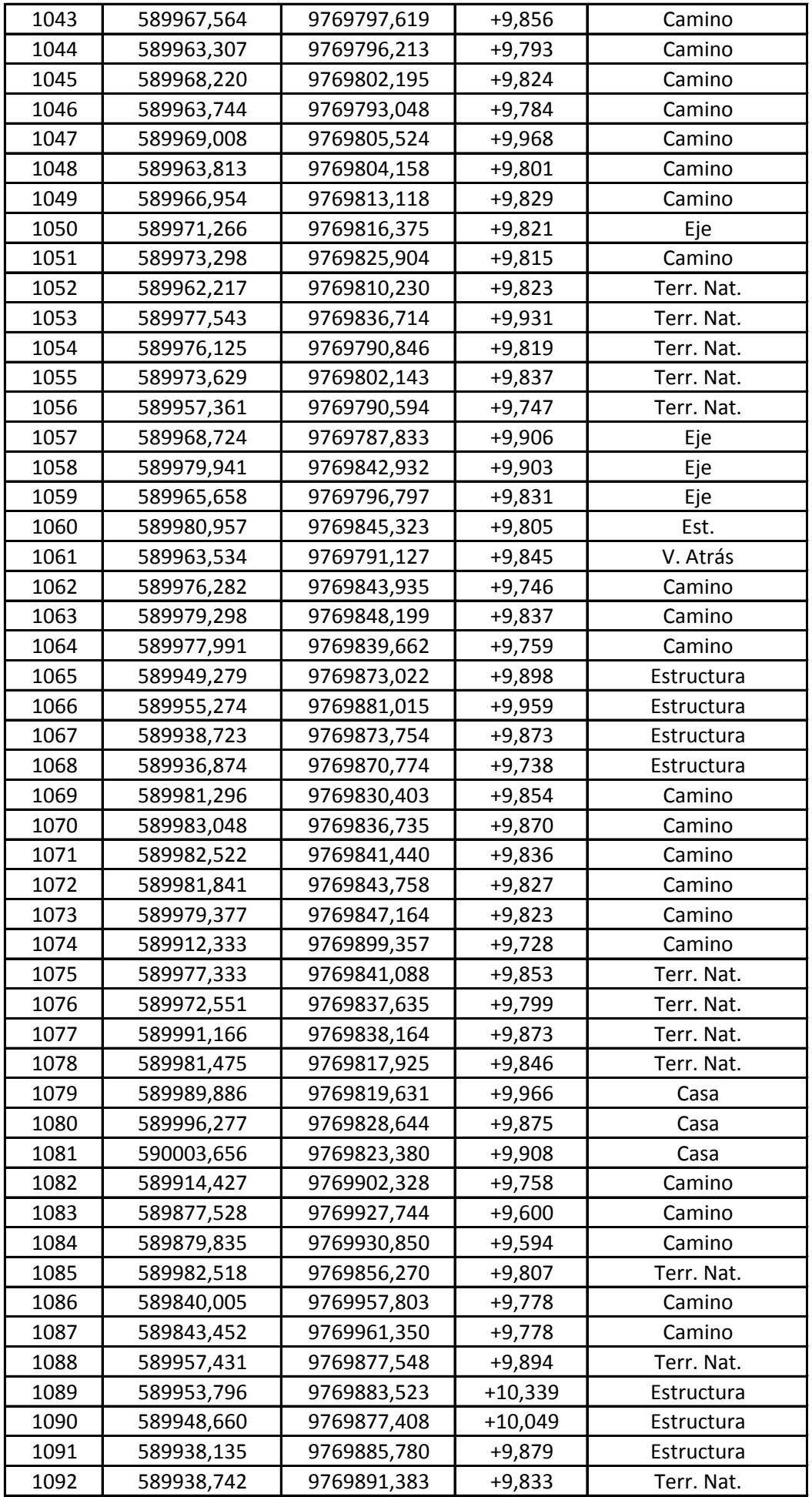

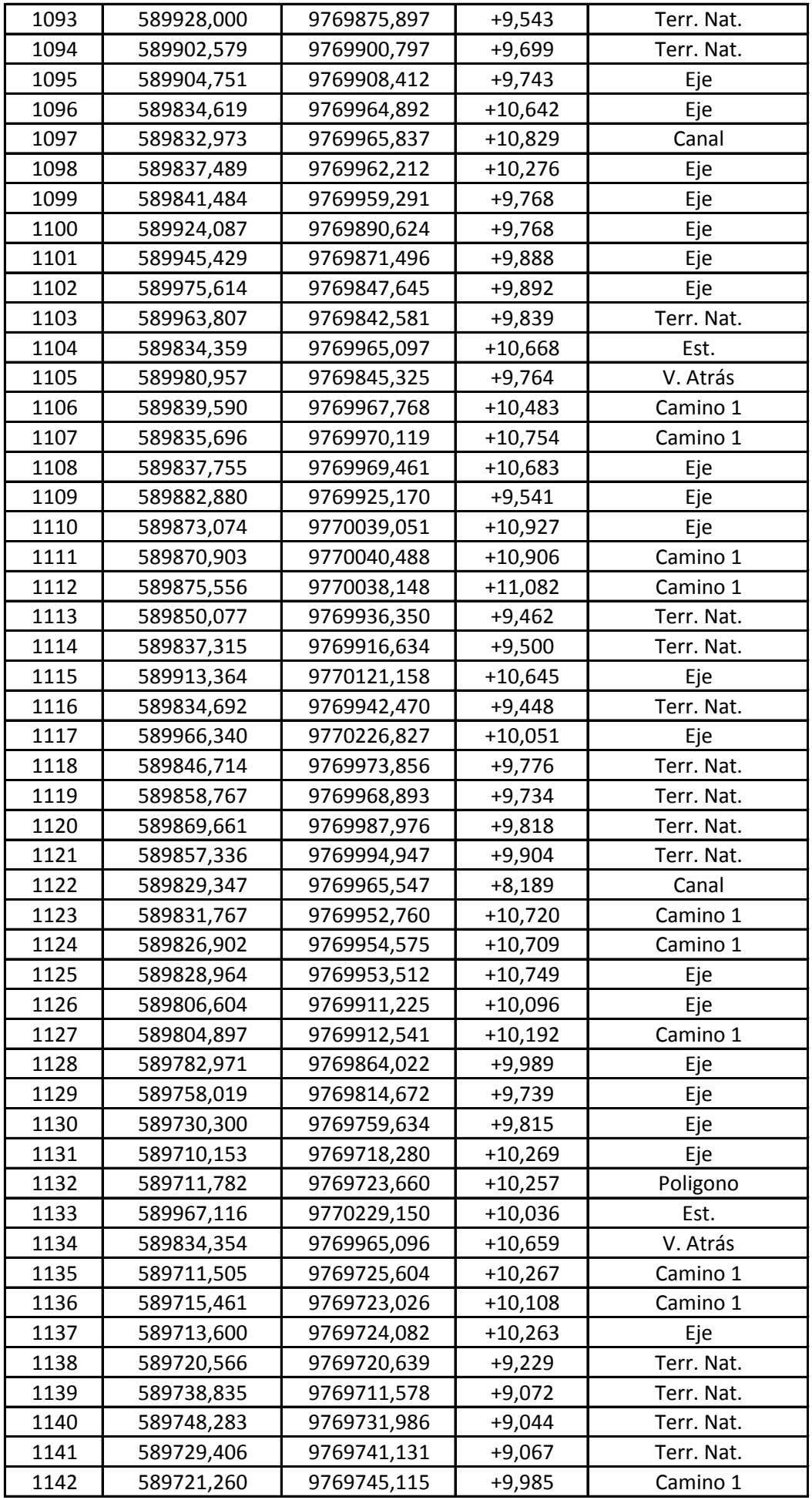

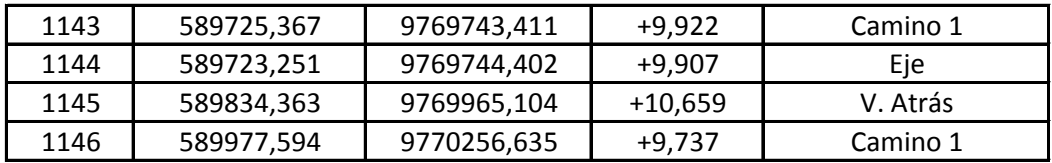

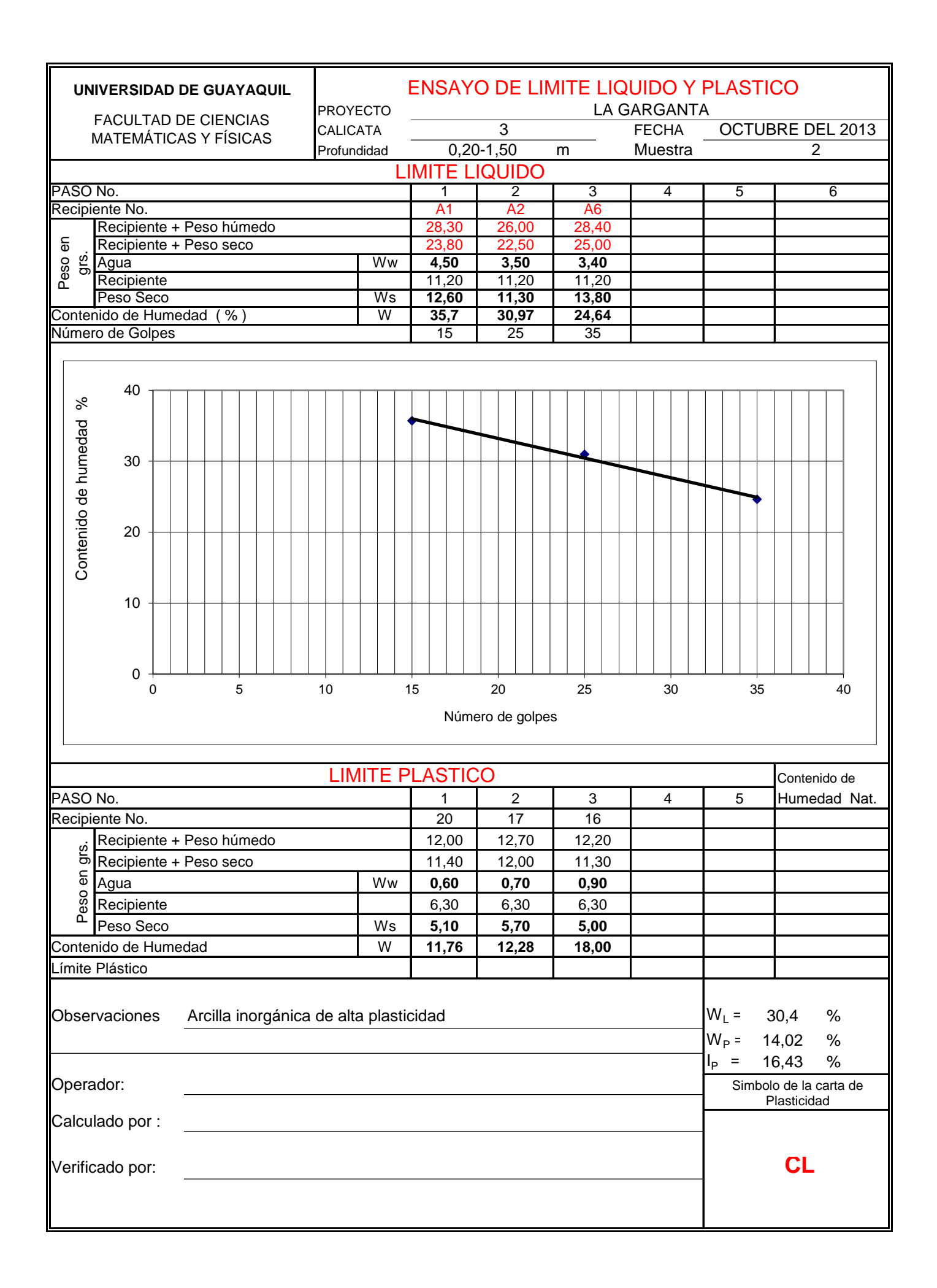

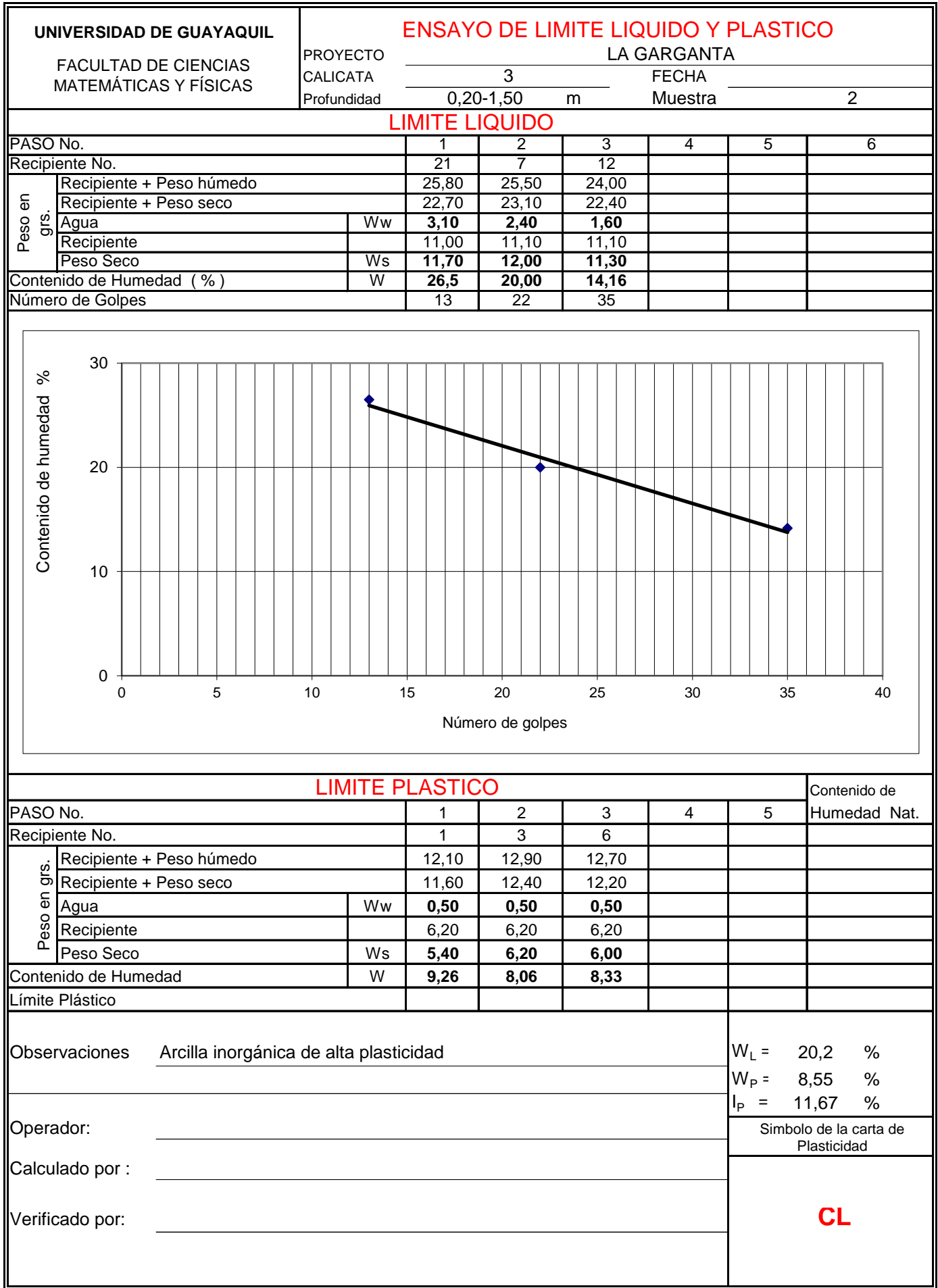

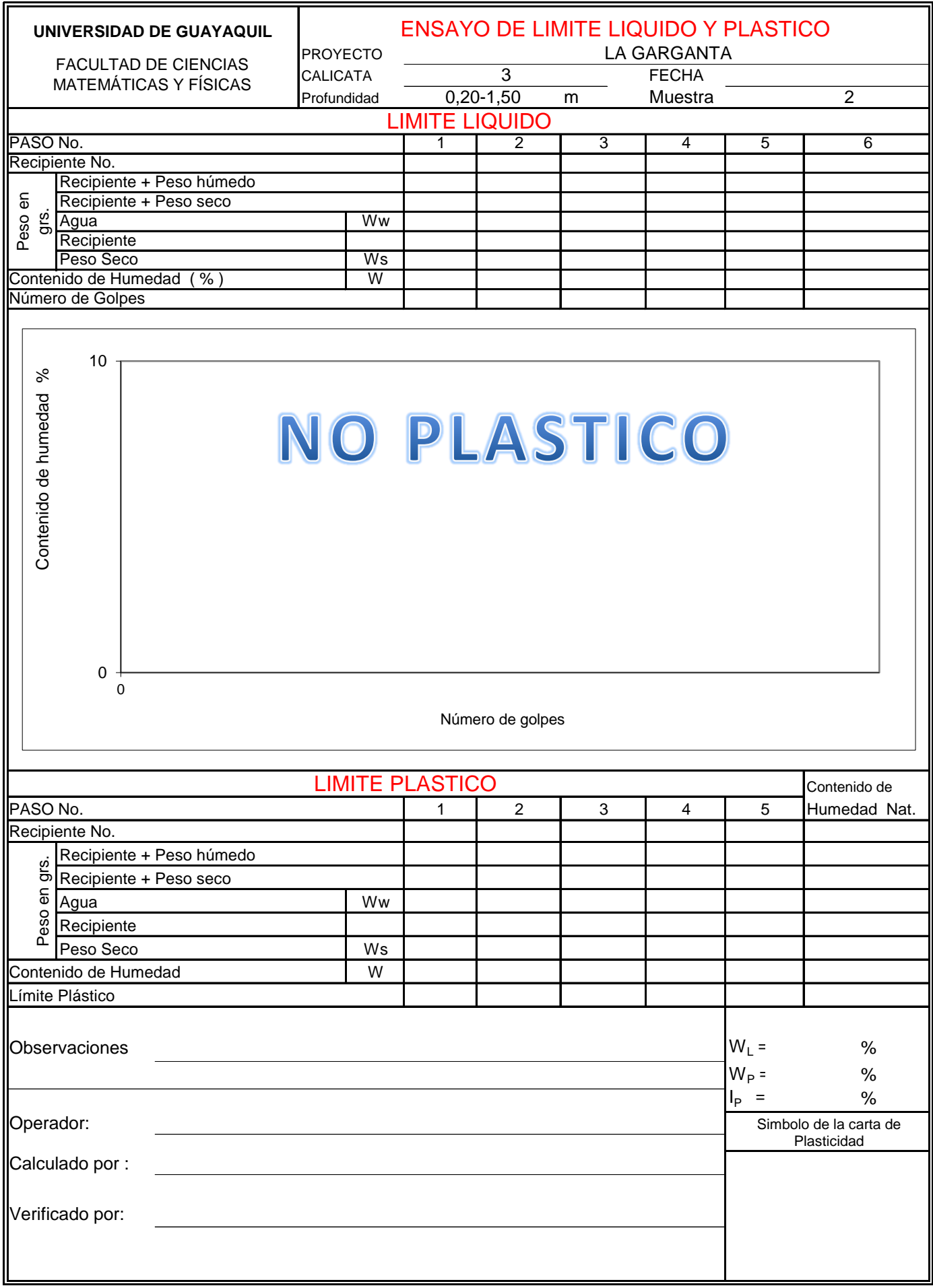

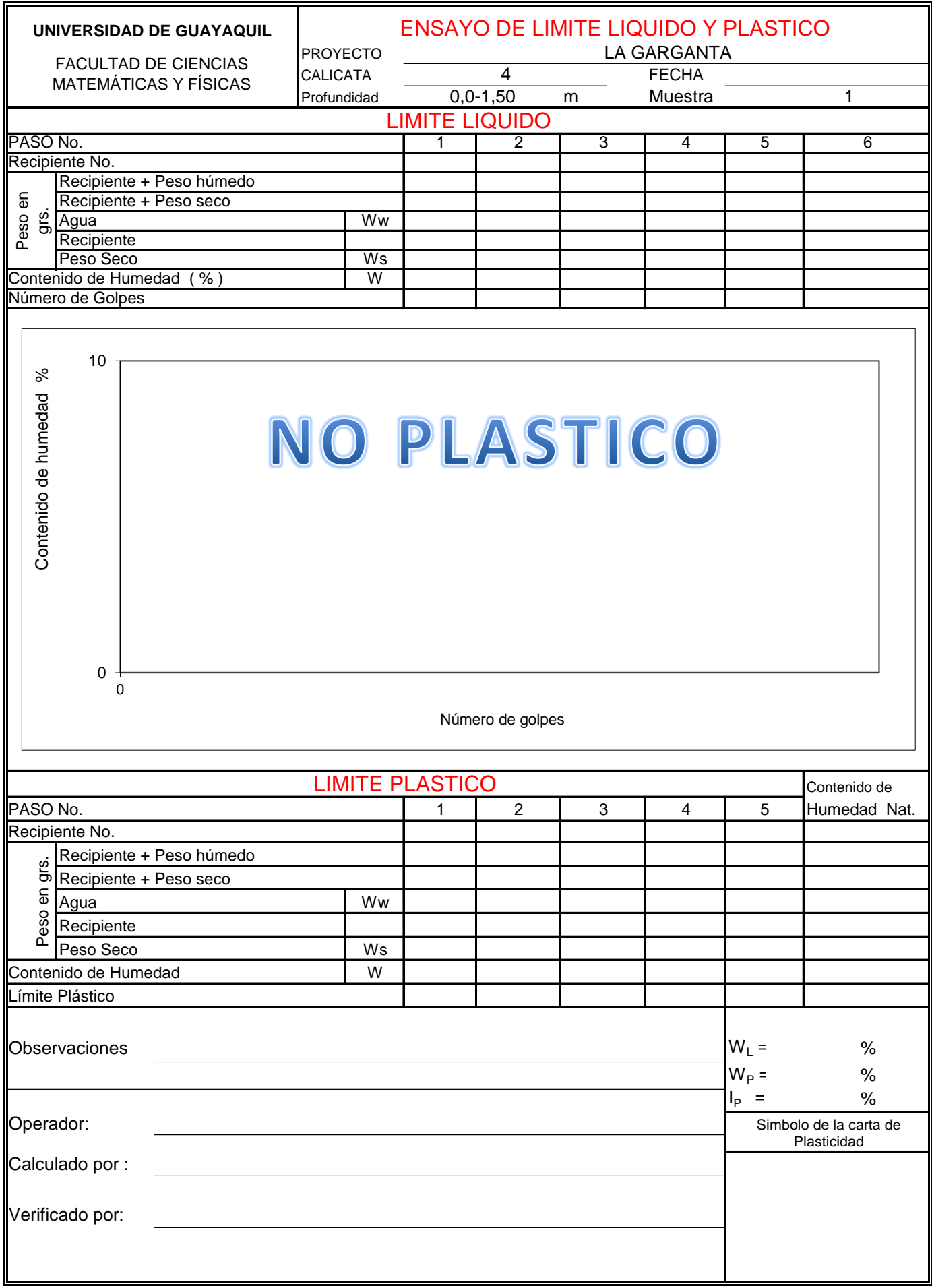

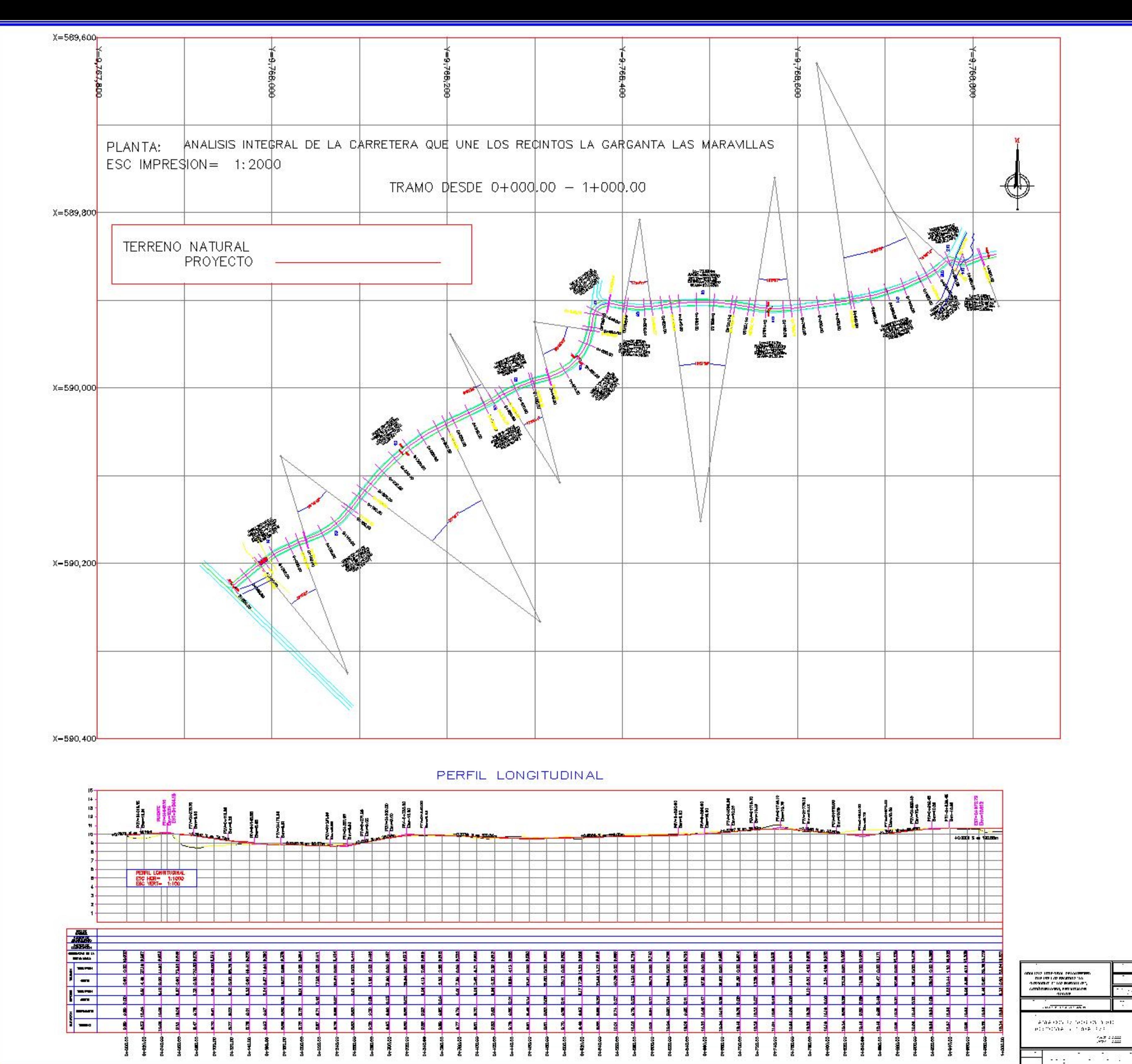

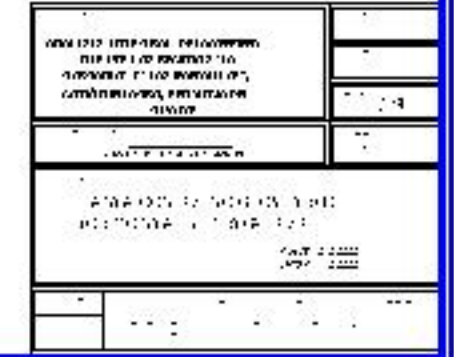

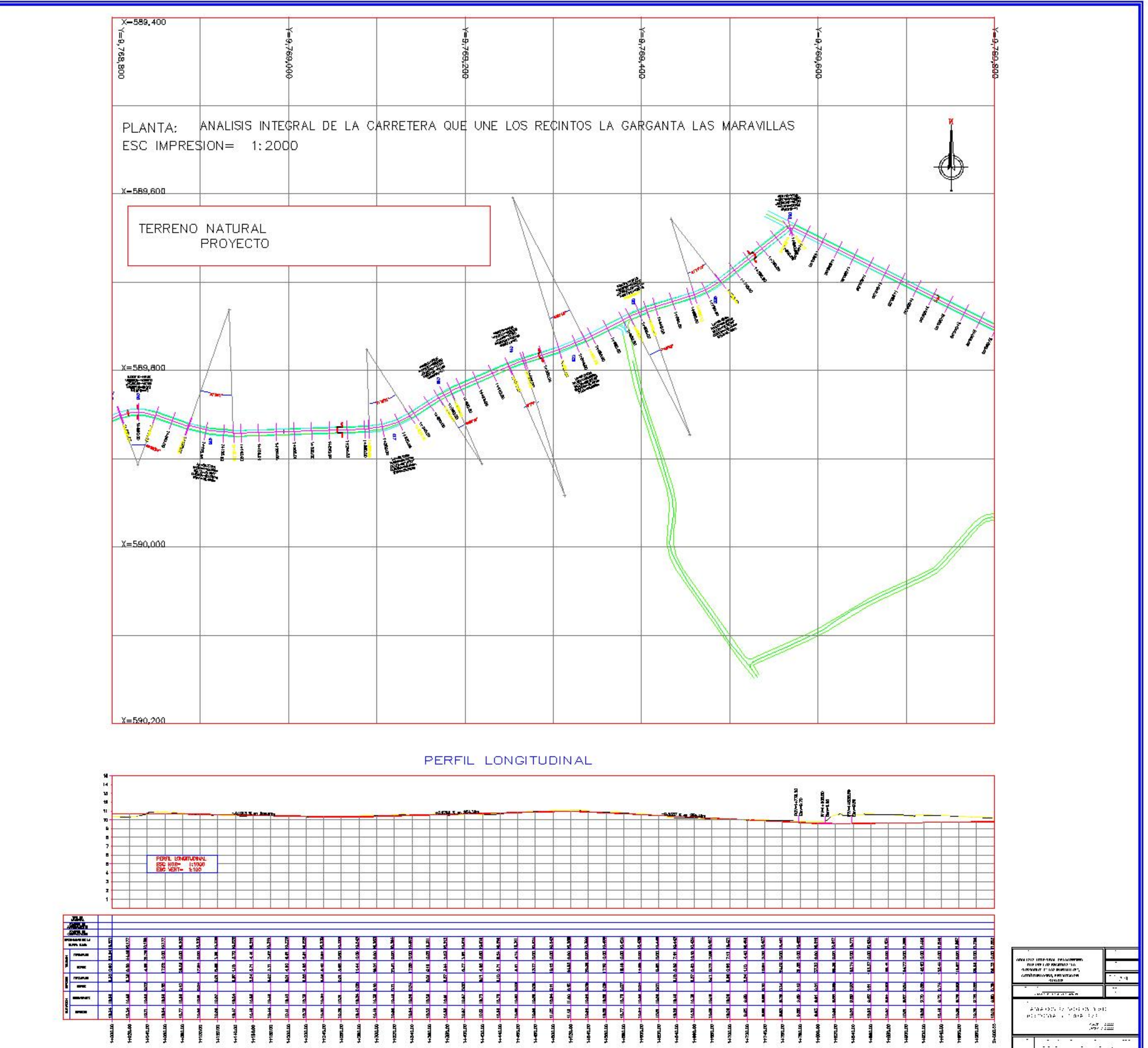

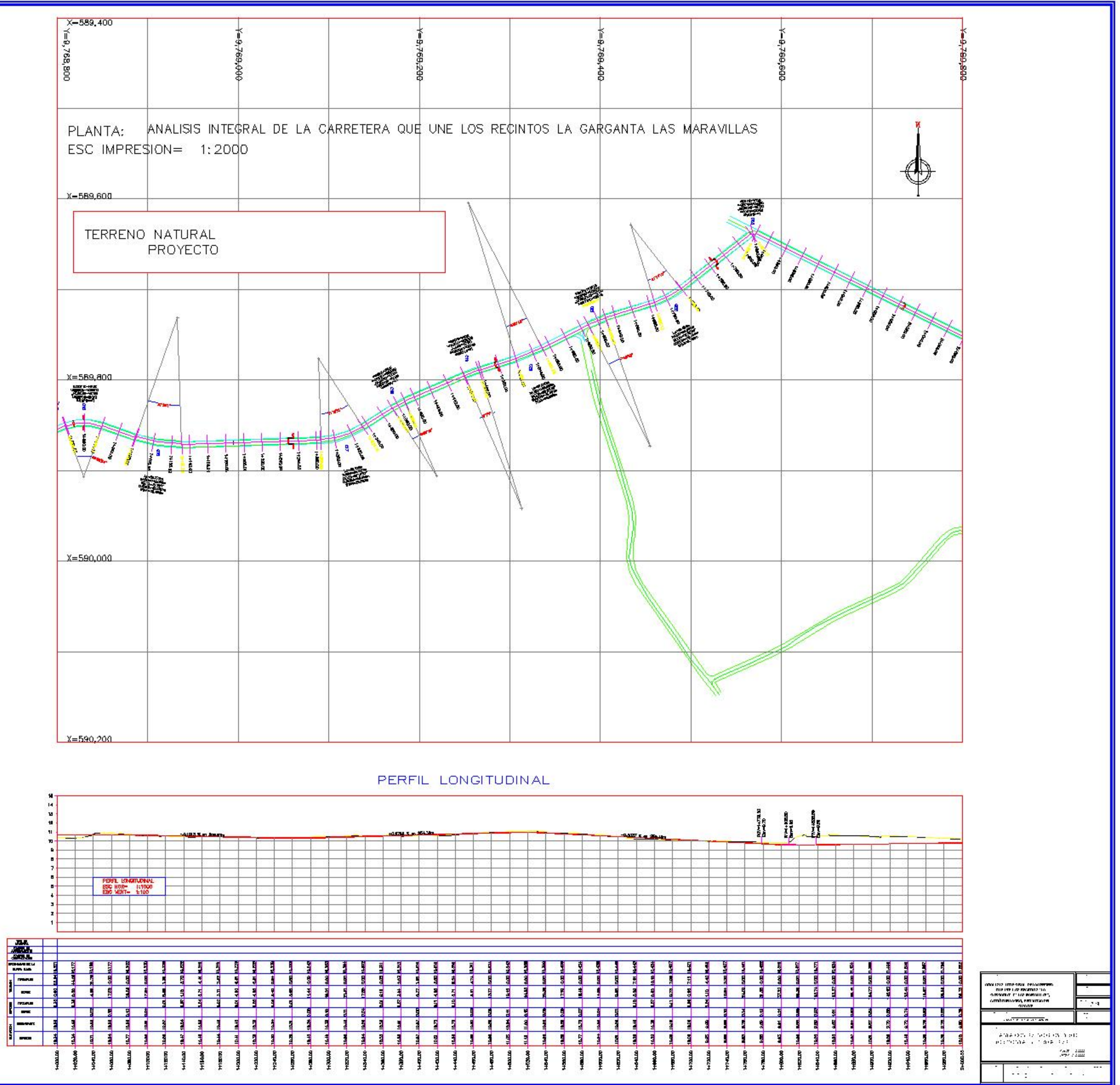

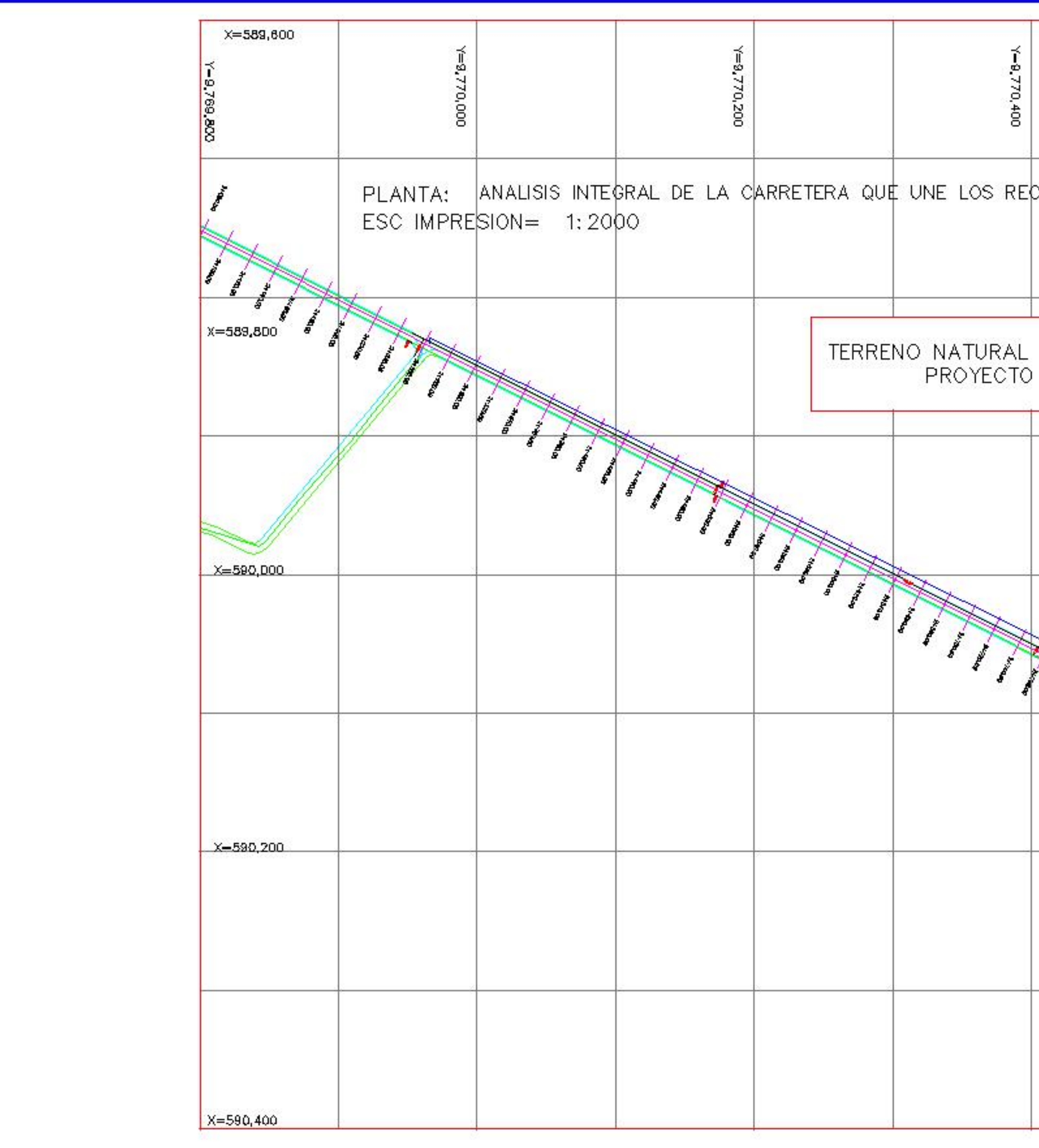

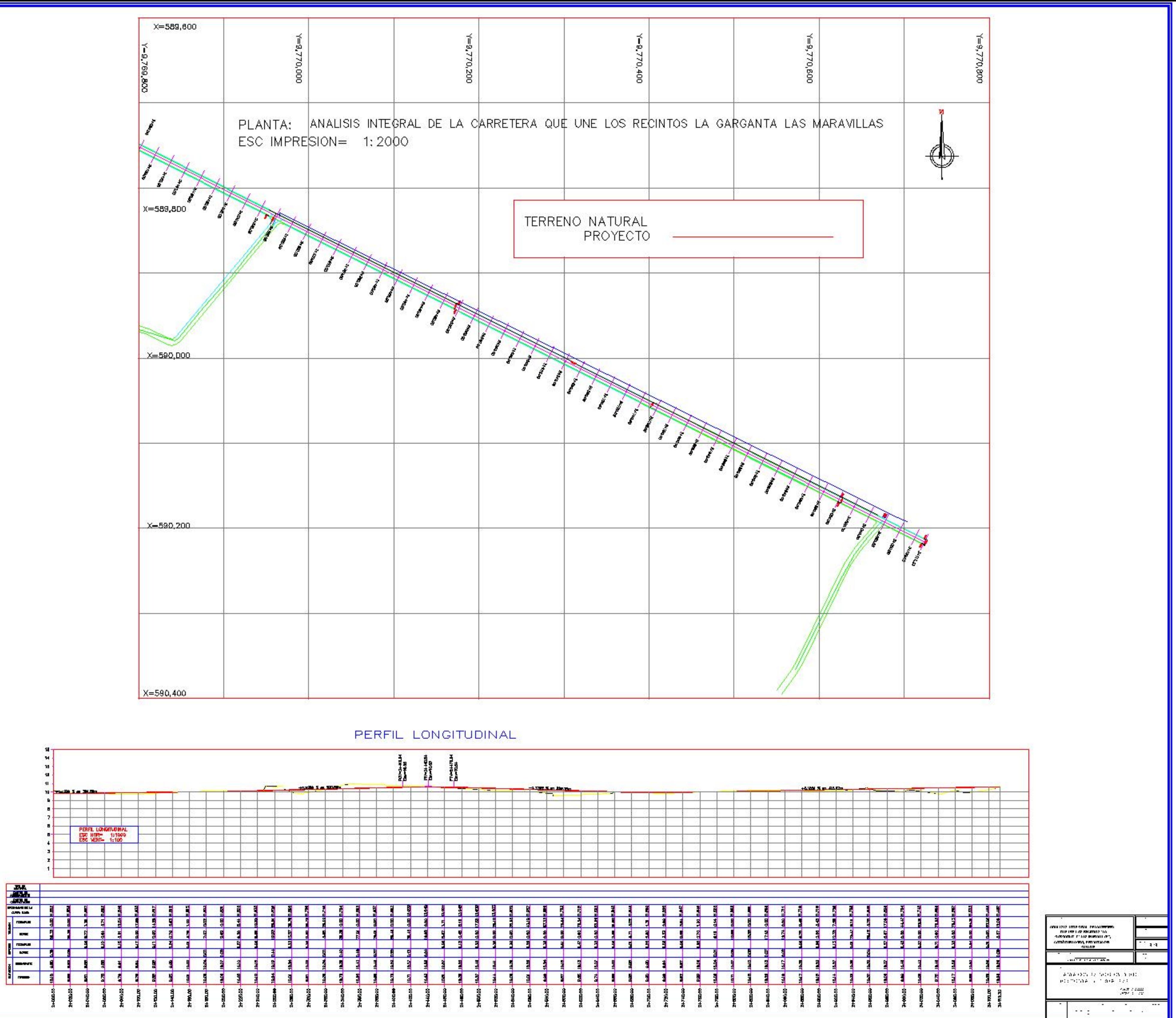